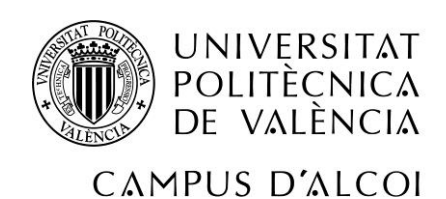

# **ESTUDIO DE DISEÑO Y CÁLCULO DE UNA PRÓTESIS DE CADERA.**

Alumno: Axel Mahiques Oltra

Tutor: Santiago Ferrándiz Bou Titulación: Grado en Ingeniería Mecánica

Noviembre de 2015

# ÍNDICE GENERAL

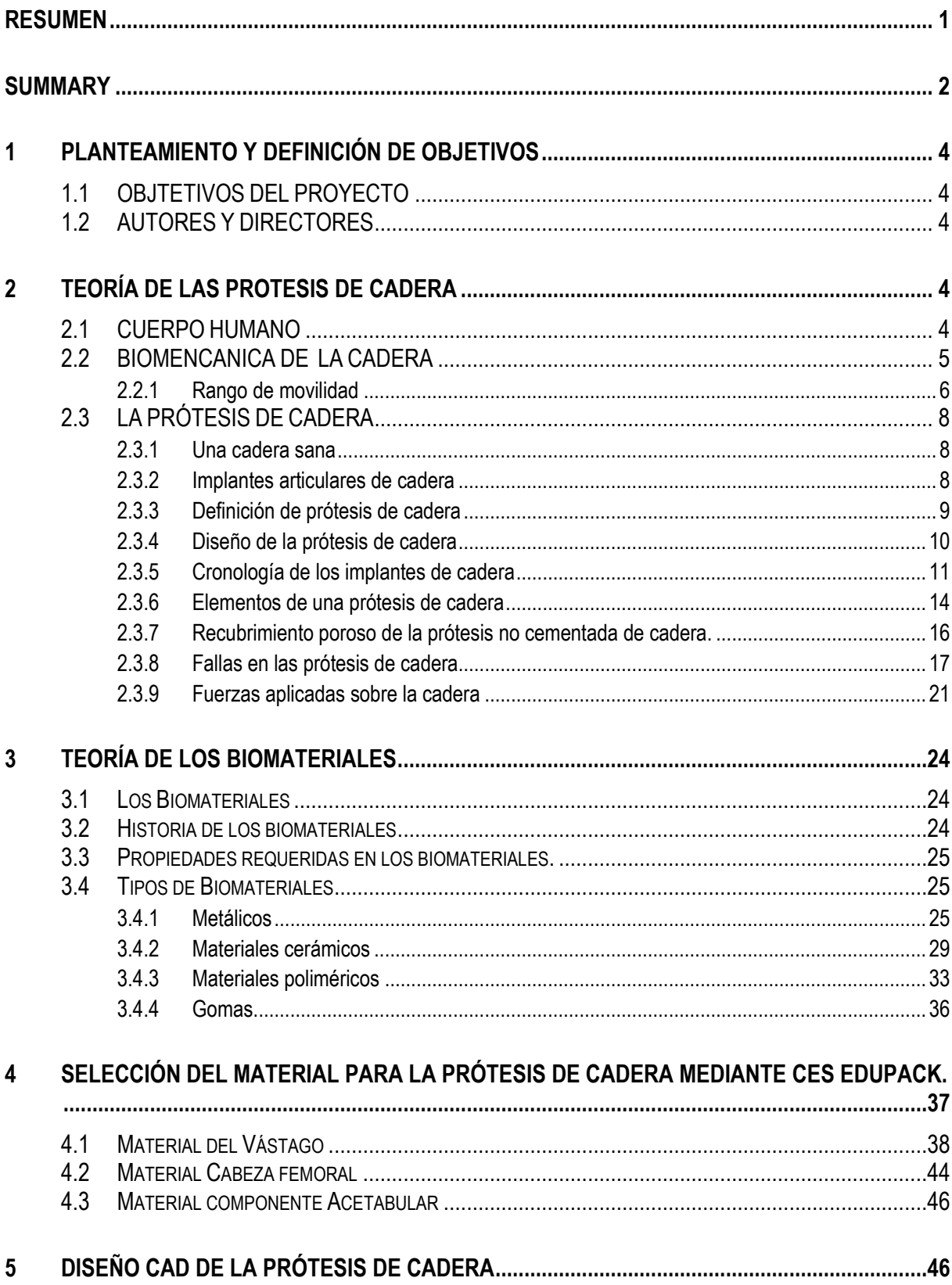

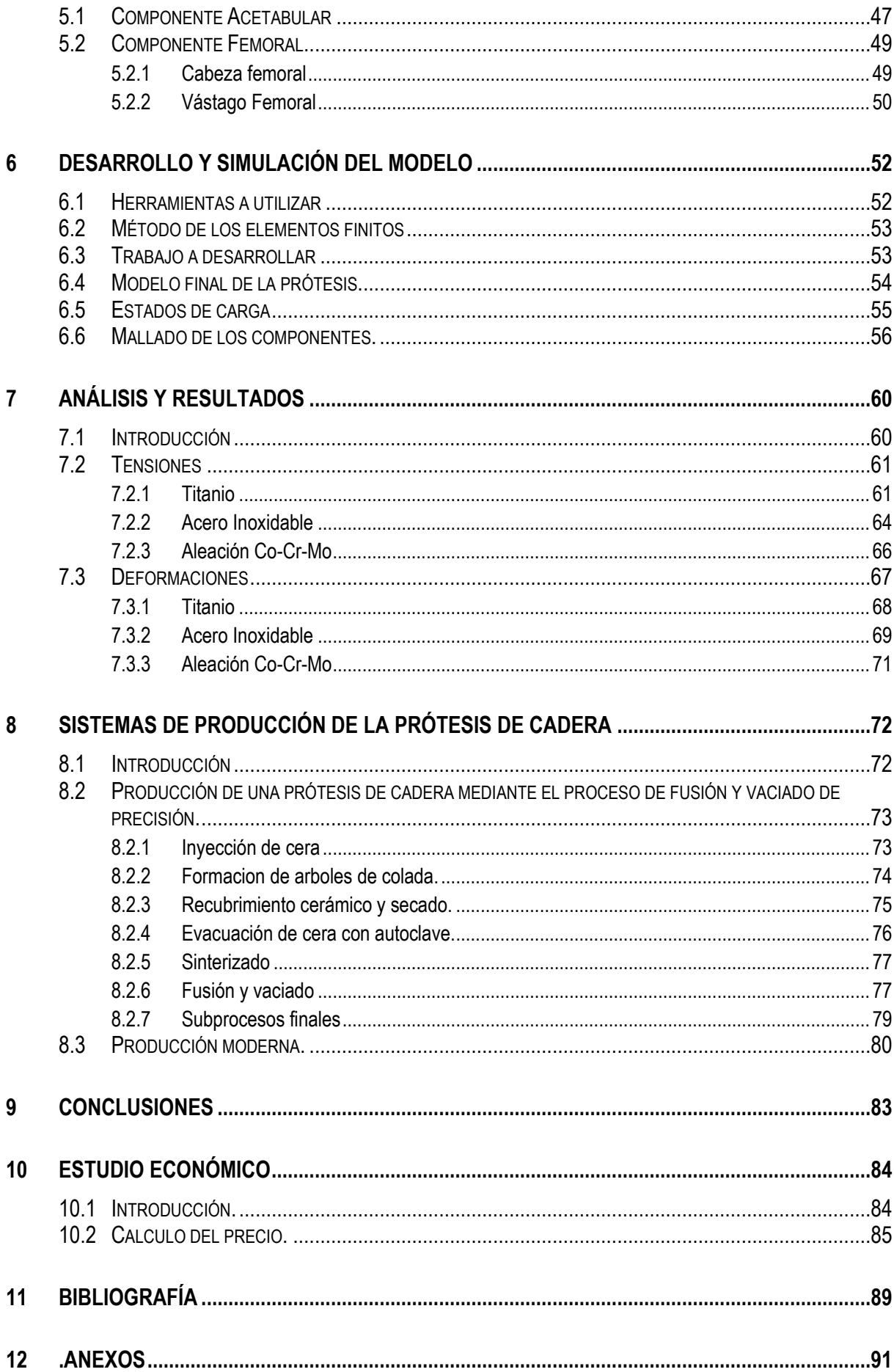

### **ÍNDICE DE IMÁGENES**

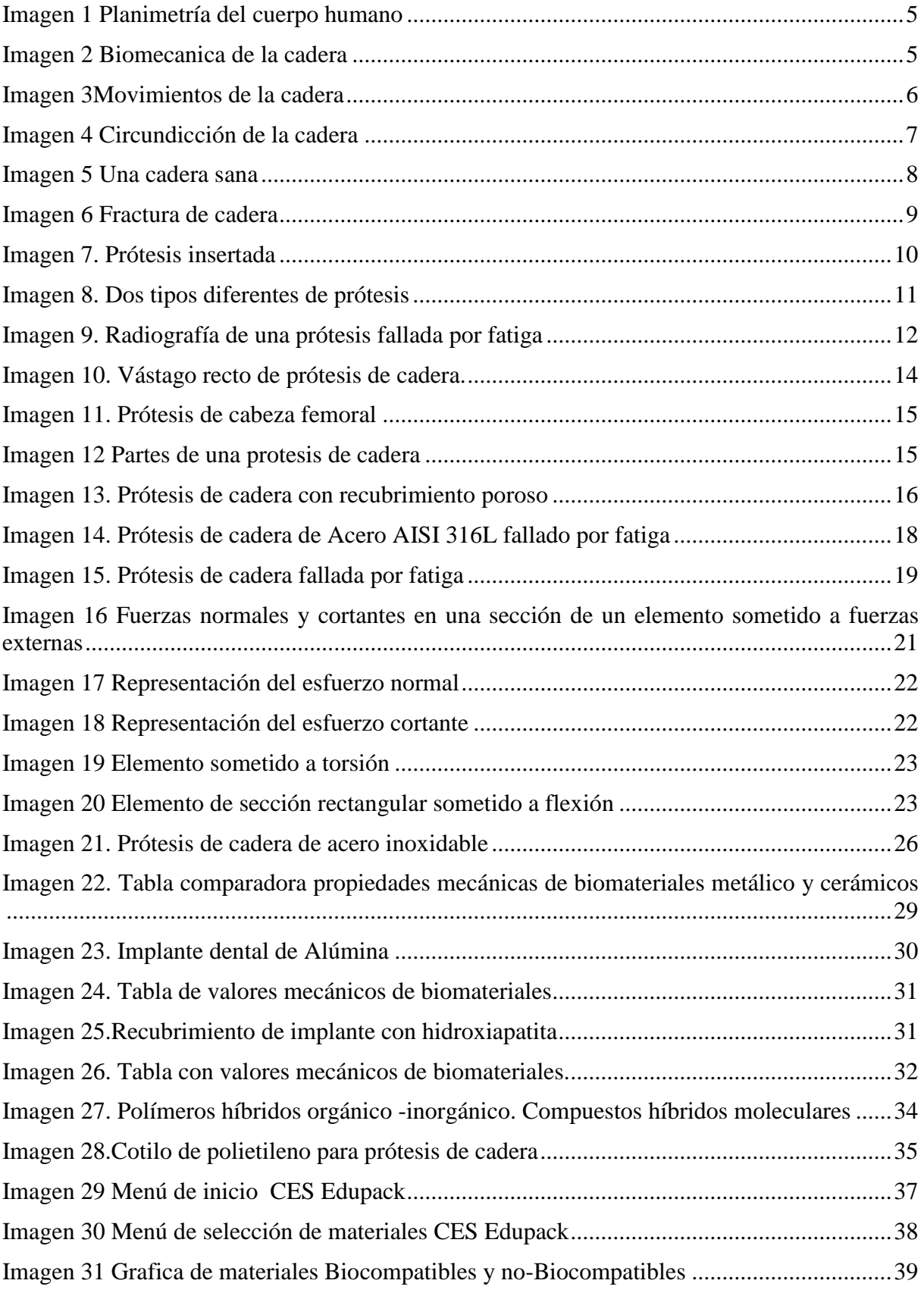

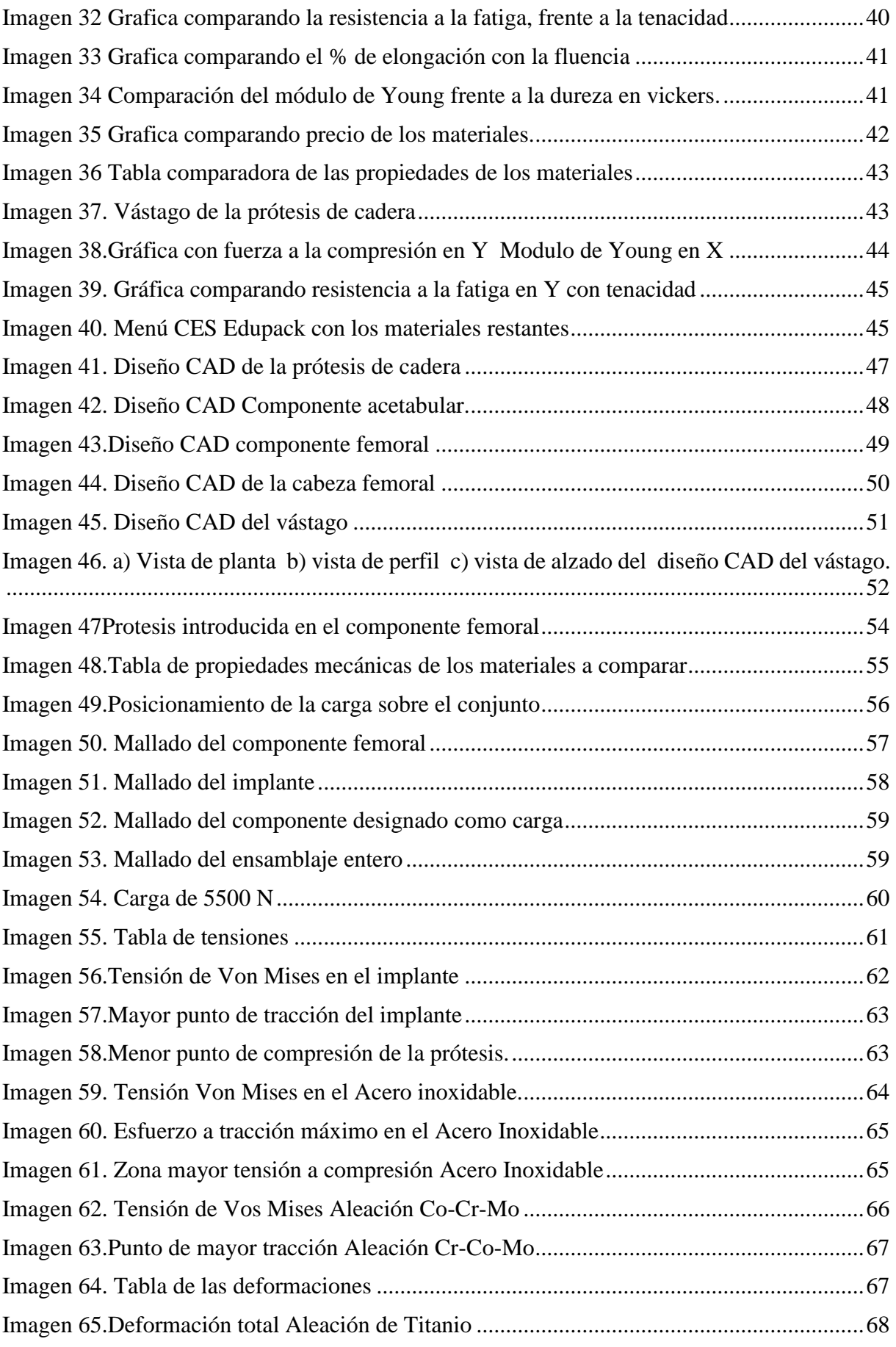

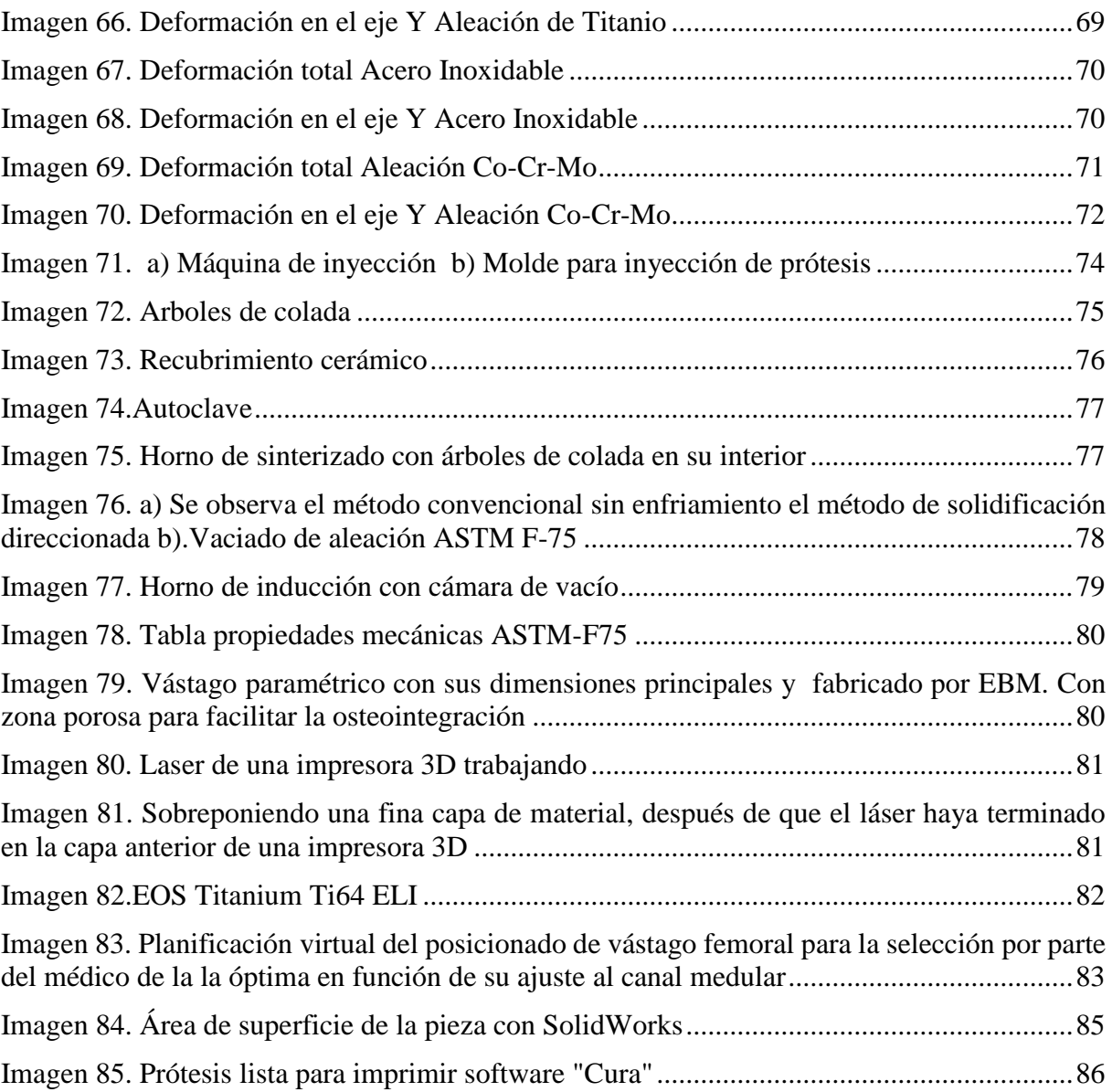

### **Resumen**

<span id="page-7-0"></span>Este trabajo tiene como objeto, el estudio y diseño de una prótesis de cadera. Para ello se ha llevado a cabo un estudio, de todos los componentes que la constituyen.

En primer lugar, se ha hecho un estudio de la parte del cuerpo, donde trabajara la prótesis, como es una prótesis de cadera y como trabaja esta.

Después se ha hecho un estudio de los biomateriales ya que una de las características más importantes es la elección de un buen material, debido a que este es el que permite la correcta funcionalidad. Por ello se ha hecho un estudio de las familias de los biomateriales, y sus principales materiales.

Una vez visto los biomateriales existentes se ha procedido a la elección de ellos, para la prótesis, mediante el software CES Edupack. La elección se ha hecho, añadiendo unas restricciones que debe cumplir el material, dependiendo de para que parte de la prótesis ha de ir destinado. Al añadir las restricciones descartamos muchos materiales.

En el estudio hemos seleccionado 3 materiales, una aleación de titanio, un acero inoxidable y una aleación de Co-Cr. Lo que se ha pretendido en estos materiales, ha sido compararlos para ver sus diferencias, y poder seleccionar el mejor de ellos. Esto se ha llevado a cabo, primero con un diseño en CAD de la propia prótesis y después con un estudio, mediante una simulación, en elementos finitos, hecha mediante el software "Ansys Workbench". Después de la simulación, se ha hecho un estudio de sus sistemas de fabricación.

Finalmente hemos obtenido nuestras conclusiones y realizado un estudio económico aproximado, de lo que podría costarnos de fabricar una prótesis de cadera de una aleación de titanio, mediante una impresora 3D.

## **Summary**

<span id="page-8-0"></span>The finality of this investigation is the study and design of a hip's prothesis. That's why we've made an investigation about all its components

Firstly a study was made of the body part where the prosthesis work, such as a hip replacement and how this works.

Then, was made a study of biomateriasls as one of the most important features is the choice of good material, because this is what allows the correct functionality. Therefore it has made a study of the families of biomaterials, and its main materials.

Once seen existing materials has proceeded to select them to the prosthesis by the CES Edupack software. The choice has been made, adding restrictions that must conform, depending on that portion of the prosthesis has to be designed. By adding restrictions discard many materials.

In the study we selected three materials, titanium alloy, stainless steel and Co-Cr alloy. What has been tried in these materials, has been compared for their differences, and to select the best of them. This has been carried out, first with a CAD design of the prosthesis itself and then to a study by simulation, finite element made by "Ansys Workbench" software. After simulation, it has made a study of their manufacturing systems.

Finally we obtained our findings and made an approximate economic study, what could cost to manufacture a hip of a titanium alloy, using a 3D printer.

# <span id="page-10-0"></span>**1 PLANTEAMIENTO Y DEFINICIÓN DE OBJETIVOS**

### <span id="page-10-1"></span>**1.1 OBJTETIVOS DEL PROYECTO**

El principal objetivo del proyecto, es hacer un estudio de la prótesis de cadera, empezando por la zona donde va a trabajar, su diseño y la elección del material. Para ello, se necesitará conocer bien los diseños actuales de prótesis y conocer los materiales con los que podemos trabajar.

Se realizarán simulaciones comparando los materiales seleccionados y se obtendrán las conclusiones de ellos. Finalmente se verá el modo de fabricarla y calcularemos un coste aproximado.

### <span id="page-10-2"></span>**1.2 AUTORES Y DIRECTORES**

La realización de este proyecto ha sido a cargo del alumno, de Grado de Ingeniería Mecánica, de la Universidad Politécnica de Valencia, Campus de Alcoy.

*Axel Mahiques Oltra*

Dirigido por el profesor titular

*D. Santiago Ferrándiz Bou* 

## <span id="page-10-3"></span>**2 TEORÍA DE LAS PROTESIS DE CADERA**

### <span id="page-10-4"></span>**2.1 CUERPO HUMANO**

El cuerpo humano se divide en secciones, por medio de planos. Hay tres tipos de planos:

- Plano Sagital: divide en izquierda y derecha
- Plano Transversal: lo divide en inferior y superior
- Plano Frontal: divide en anterior (ventral) y posterior (dorsal)

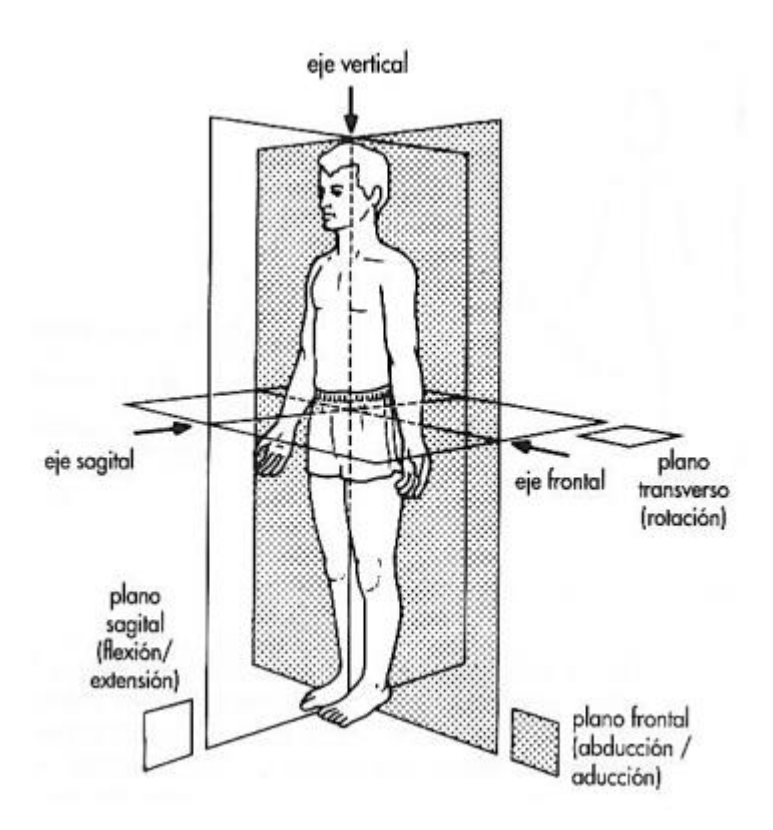

*Imagen 1 Planimetría del cuerpo humano*

### <span id="page-11-1"></span><span id="page-11-0"></span>**2.2 BIOMENCANICA DE LA CADERA**

La cadera, como todas las articulaciones del cuerpo humano, presenta una gran movilidad y además debe soportar un gran esfuerzo de peso.

El trabajo de la cadera en el cuerpo, es orientarlo en todas las direcciones posibles. La cadera tiene tres ejes, el eje transversal, el anteroposterior y el vertical.

<span id="page-11-2"></span>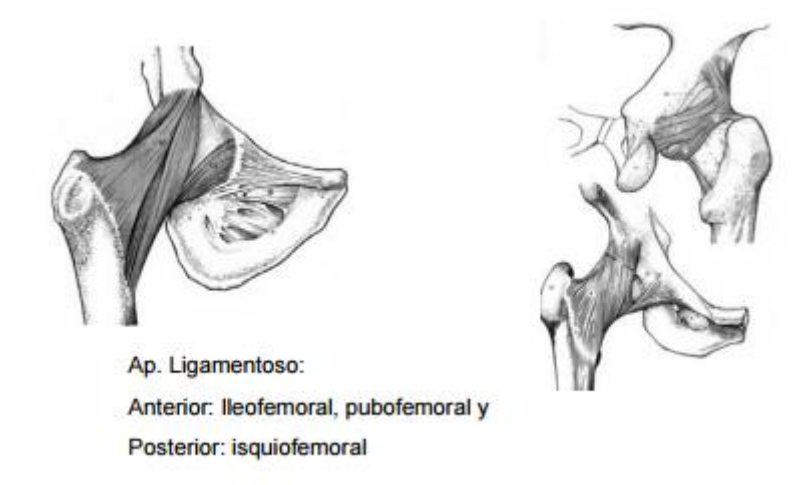

*Imagen 2 Biomecanica de la cadera*

- 1. El eje transversal se sitúa en el plano frontal, donde se dan los movimientos de flexión y extensión.
- 2. En el eje anteroposterior se sitúa en el plano sagital, donde se dan los movimientos de abducción y aducción.
- 3. El eje vertical es un eje longitudinal donde se dan los movimientos de rotación externa e interna

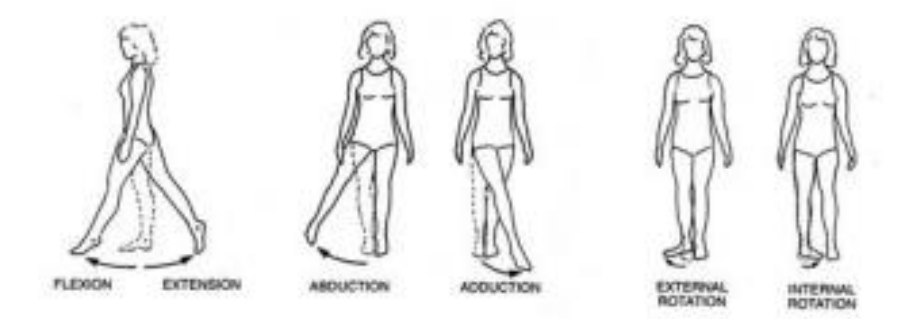

*Imagen 3Movimientos de la cadera*

<span id="page-12-1"></span>Las caracteristicas de la cadera son :

-Soporte del peso corporal

-Hacer la función de locomocion desempeñadas por el miembro inferior.

### <span id="page-12-0"></span>**2.2.1 Rango de movilidad**

Para definir el rango de movilidad de las articulaciones del cuerpo humano, que tienen tres articulaciones, el movimiento de circunducción de esta se define como la combinación simultanea de los movimientos que es capaz de hacer esta.

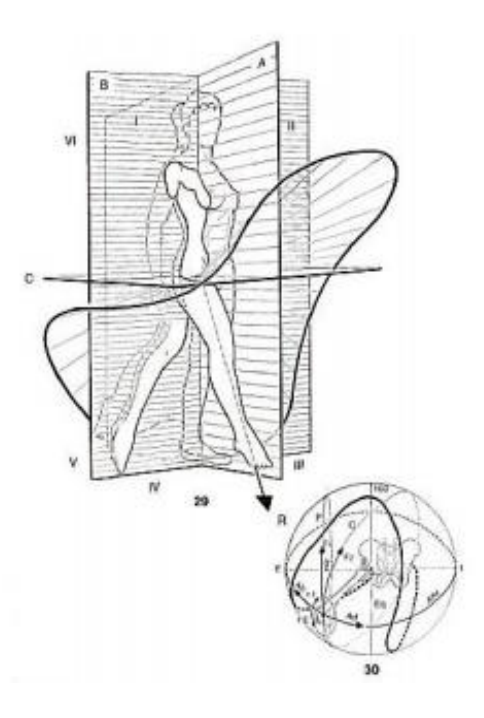

*Imagen 4 Circundicción de la cadera*

<span id="page-13-0"></span>La máxima libertad de movimiento se da en el eje transversal, en la flexión, cuando se hace una flexión con rodilla flexionada al cuerpo: 145º, mientras que en extensión es tan solo de un máximo de 30º.

En el eje anteroposterior los movimientos de abducción y aducción se llegan hasta en abducción entre piernas cuando las dos están en abducción a unos 120º. El movimiento de aducción es llevar el miembro inferior hacia adentro y lo aproxima al plano de simetría del cuerpo. Como los miembros de referencia están en contacto no existe este movimiento de aducción "pura"

En el eje vertical los movimientos de rotación externa que varía entre 60º y 90º, y la interna entre 30º y 60º.

### <span id="page-14-0"></span>**2.3 LA PRÓTESIS DE CADERA**

### <span id="page-14-1"></span>**2.3.1 Una cadera sana**

.

En una cadera normal, es decir una cadera sana, hay un nexo de unión hacia la pierna. Se unen mediante el extremo del fémur y la pelvis. Estas zonas están recubiertas de cartílago, gracias a eso la esfera (cabeza del fémur) tiene una gran movilidad dentro de la cavidad.

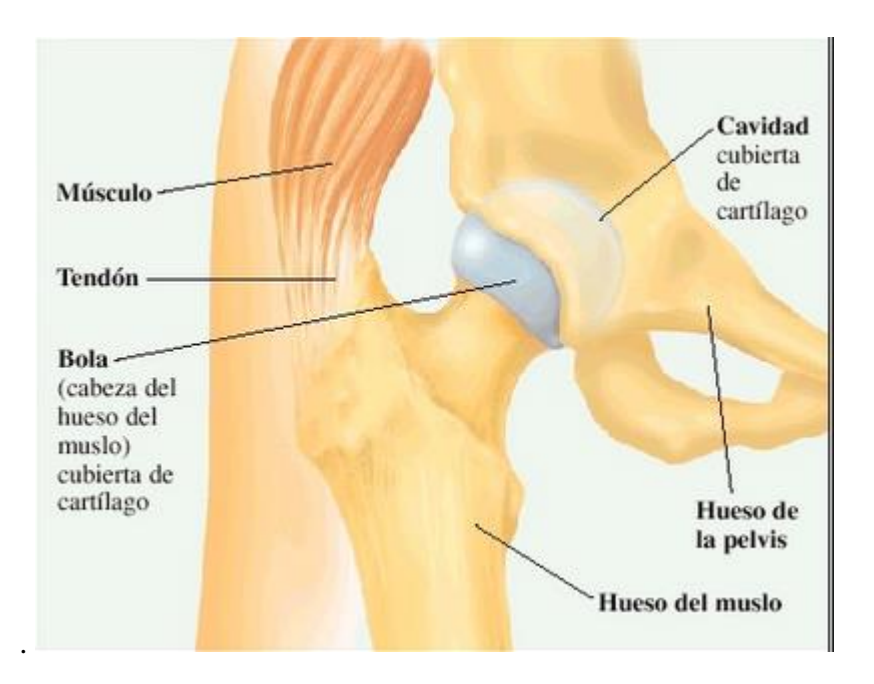

*Imagen 5 Una cadera sana*

### <span id="page-14-3"></span><span id="page-14-2"></span>**2.3.2 Implantes articulares de cadera**

Una prótesis es un elemento, que sustituye una parte del cuerpo, la cual se ha perdido o no es capaz de realizar su función correctamente.

Cuando un dolor de artritis limita las actividades de una persona, se procede a realizar la cirugía, aunque también se da cuando se rompe el hueso que las une.

La gran mayoría de implantes de cadera se realizan en personas de avanzada edad, pero también hay pacientes jóvenes. Sobre los pacientes jóvenes es más probable que haya más desgaste en el implante, ya que no poseen la misma movilidad una persona de avanzada edad y un joven.

Algunas otras razones para reemplazar la articulación son:

- Fractura de fémur
- Exceso de peso
- Defecto genético en el cartílago de la articulación
- Tumor en la articulación coxofemoral
- Serie de repetición de golpes en las articulaciones, como por ejemplo en un trabajo o en un deporte en concreto.

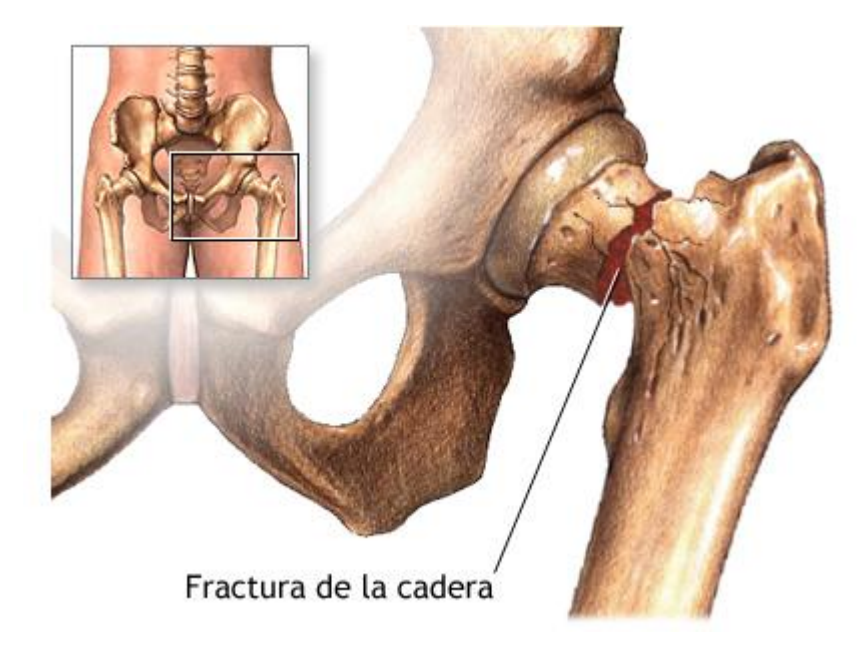

*Imagen 6 Fractura de cadera*

### <span id="page-15-1"></span><span id="page-15-0"></span>**2.3.3 Definición de prótesis de cadera**

El reemplazo total de cadera, conocido en términos médicos como artroplastia de cadera, consiste en la [cirugía ortopédica](https://es.wikipedia.org/wiki/Cirug%C3%ADa_ortop%C3%A9dica_y_traumatolog%C3%ADa) que busca reemplazar de forma total o parcial la articulación de la [cadera](https://es.wikipedia.org/wiki/Cadera) con un implante artificial llamado prótesis. [1]

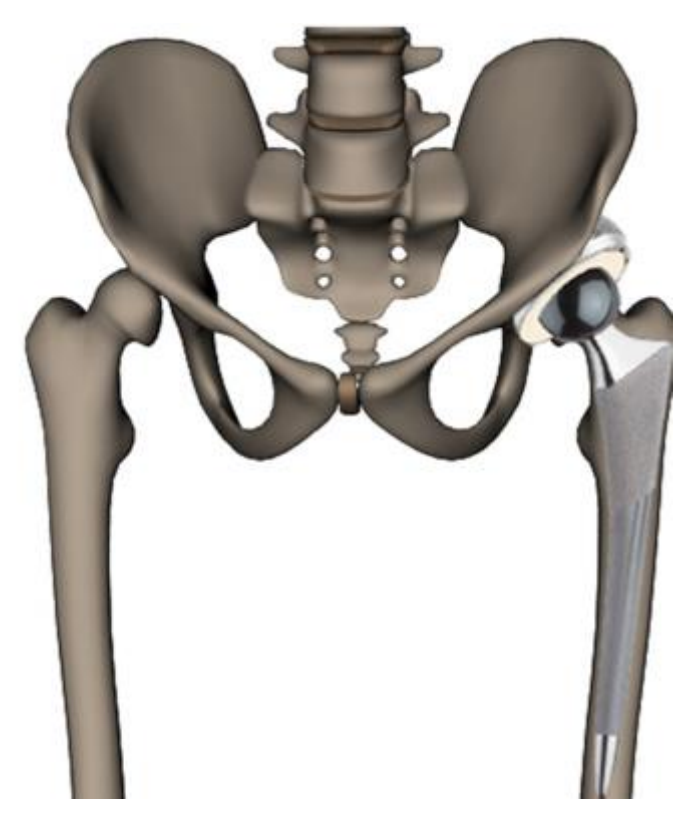

*Imagen 7. Prótesis insertada*

### <span id="page-16-1"></span><span id="page-16-0"></span>**2.3.4 Diseño de la prótesis de cadera**

Para diseñar una prótesis de cadera hay que basarse con dos componentes.

1.-Componentes de anclaje: estos componentes tienen un contacto con el hueso, y como su propio nombre indica, están anclados, es decir no se mueven

2.-Componentes de movilidad: estos componentes están bloqueados entre los componentes de anclaje y son los que realizan el movimiento de la prótesis.

En el diseño de una prótesis de cadera hay que evitar las concentraciones de tensiones, ya que estas volverán hacia el paciente en forma de dolor y molestia. Es imposible evitarlas, ya que en las secciones iniciales habrá, pero hay que intentar reducirlas al máximo.

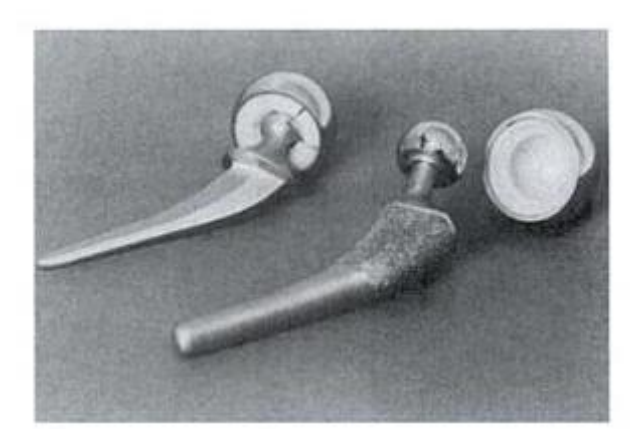

*Imagen 8. Dos tipos diferentes de prótesis*

### <span id="page-17-1"></span><span id="page-17-0"></span>**2.3.5 Cronología de los implantes de cadera**

La prótesis de cadera, surge en el siglo XX, de la mano de Grooves, el cual intento hacer un remplazo de cadera en el año 1923. Este implante utilizaba una copa para cubrir la zona articular, la cual era la más dañada. Esta se apoyaba sobre el acetábulo natural, esto obstruyó la irrigación sanguínea, y creo una necrosis vascular, que es una muerte celular. Finalmente al implante se le localizaron fallas mecánicas, y tuvo fracturas localizadas.

El 1939 se considera el inicio de la era moderna de los implantes de cadera, ya que Smith-Petersen implantó una prótesis que estaba hecha con una aleación de cromo-cobalto. Aparecieron muchos modelos, de los cuales algunos se utilizan en la actualidad.

Más tarde, Thomson, en el 1953 creó una nueva prótesis, siguiendo los modelos hechos, pero alargando el vástago intramedular, para que de esta manera haya una mejor distribución y transmisión de carga. Pero este le produjo fallos, y fractura de fémur ya que contenía una gran cantidad de material y tenía un módulo de elasticidad bastante elevado.

Visto el problema de la prótesis de Thomson, Moore, cogió su idea, pero eliminó material haciendo unas ranuras laterales, de esta manera además de reducir material, mejoraba el anclaje mecánico, pero continuaba existiendo la falla, y acababa fracturándose el fémur y rompiendo el hueso a nivel acetabular, porque los implantes se apoyaban sobre la estructura ósea del cotilo de la cadera.

Todos estos diseños mencionados, se probaban con pacientes humanos, y se podían observar las fallas al poco tiempo de uso de estas.

El primer que diseñó una copa acetabular, para insertarla en el cotilo natural de la cadera, fue un cirujano ingles llamado Sir John Charnley, en el 1960 y de esta manera se evitaba la falla del hueso coxal. Para poder unir el componente femoral y acetabular, Charnley utilizó un polímero que es llamado tixotrópico.

Más adelante, en el año 1967, Charnley cambio el adhesivo, y usó un polímero de ultra alto peso molecular (UHMWPE) que mejoraba las características de desgaste y biocompatibilidad, además este polímero tenía unas características de autolubricación.

A partir de aquí, ha habido muchos avances tecnológicos los cuales han mejorado la calidad de diseño y fabricación de una prótesis haciéndolas más eficientes. Los principales cambios se observan aparte de en la geometría, en el uso de nuevos biomateriales, que van mejorando las fallas, aunque aún hoy en día sigue siendo la principal causa de falla por el desgaste. Charnley posteriormente hizo más diseños, y en uno de ellos separo la cabeza del vástago, de tal manera que le permite un uso de varios vástagos para una sola cabeza de fémur, y posee múltiples combinaciones.

Las prótesis actuales, presentan un tratamiento superficial, el cual da un aspecto rugoso, en el vástago una pequeña sección y en el componente acetabular. Este tratamiento consiste en un bombardeo a alta velocidad de partículas de metal y cubiertas con hidroxiapatita. Este acabado superficial se debe a la osteoinducción, esto quiere decir que hay una penetración del hueso hacia la zona tratada. Pero no todo son ventajas, este tratamiento presenta un desprendimiento de partículas.

<span id="page-18-0"></span>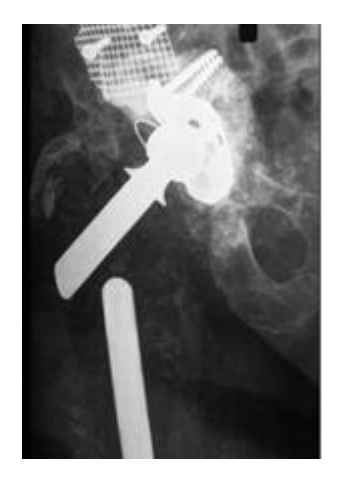

*Imagen 9. Radiografía de una prótesis fallada por fatiga*

La cúpula de interposición de Smith Petersen fue la primera de las técnicas de resuperficialización, donde se conserva la cabeza femoral, con el cartílago articular. Esta cúpula se fijaba sin cemento al igual que las primeras prótesis totales.

Relacionado al material que se empleaba, la gran revolución empezó en John Charnley, el cual fue el primer que diseñó una prótesis, que sustituía la articulación de la cadera, y combinaba una pieza de metal con una de plástico, muy similar al usado en los engranajes de los motores. Todo esto se unía al hueso con un cemento acrílico. Charnley, diseñó una prótesis cementada, que poseía dos componentes, el monómero que es un líquido y el polímero, que se presenta en polvo, y al juntarse estos dos materiales hacen una masa y endurece, y anclaba el implante al fémur y a la cadera. El cemento es conocido como metil-metracrilato.

En la protesis de Charnley distinguimos dos partes, una parte cotiloidea, que estaba formada por polietileno de alto peso molecular y de gran resistencia a la fatiga, que era el principal problema de los implantes hasta el momento. La otra parte del diseño se compone de la cabeza femoral, que medía 22 mm de diámetro. Con una mejor lubricación mejoró el desgaste. Charnley hizo este estudio en el año 1962, y hoy en día sigue usándose su diseño, evidentemente mejorado.

Los polímeros que utilizó Charnley, supusieron un gran avance en la protesis de cadera, ya que hasta entonces se utilizaban diferentes polímeros, como el teflón, que poseía una mala resisntecia al desgaste. Pero el sistema de Charnley también tiene inconvenientes, y es que su diseño tiene un alto porcentaje de desgaste. Ademas en el cemento oseo también habían problemas ya que ejercia un efecto toxico en el implante y además se fracturaba por fatiga el vástago.

Después de haber muchos problemas por la utilización de cemento quirúrgico, en las artroplastias totales de cadera, se intentó utilizar diseños de prótesis que no utilizan medios de unión entre ellas y el hueso, que son las prótesis no cementadas.

### <span id="page-20-0"></span>**2.3.6 Elementos de una prótesis de cadera**

Las prótesis de cadera suelen estar conformadas por estas partes, el componente femoral, y el componente acetabular.

Los elementos femorales están conformado por dos partes, el vástago y la cabeza.

#### Vástago

El vástago va introducido al fémur, es un elemento fijo, ya que al ir introducido dentro.

Los vástagos tienen la forma que observamos en la imagen [], pero en la actualidad los vástago son personalizados, dependiendo del paciente. La forma del vástago y su superficie rugosa, adquieren una estabilidad muy buena. En la parte superior de este se encuentra el cuello, donde ira introducida la cabeza.

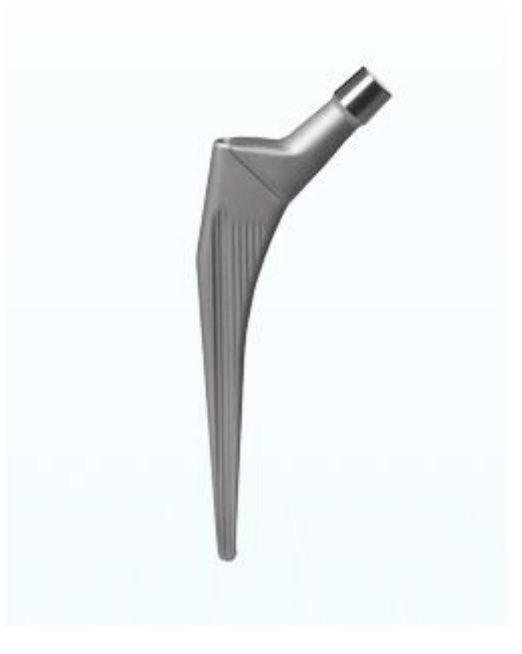

*Imagen 10. Vástago recto de prótesis de cadera.*

#### <span id="page-20-1"></span>Cabeza

La cabeza se introduce al mismo vástago. Es el nexo de unión entre el hueso fémur y la cadera. A la cabeza ira un componente polimérico que se introducirá dentro del componente acetabular o cotilo.

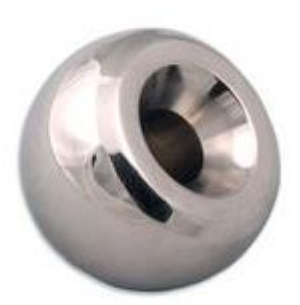

*Imagen 11. Prótesis de cabeza femoral*

<span id="page-21-0"></span>El cotilo, es componente acetabular, es decir la parte que va dentro de la cadera, esta estará fija dentro, y es sometida a presión.

<span id="page-21-1"></span>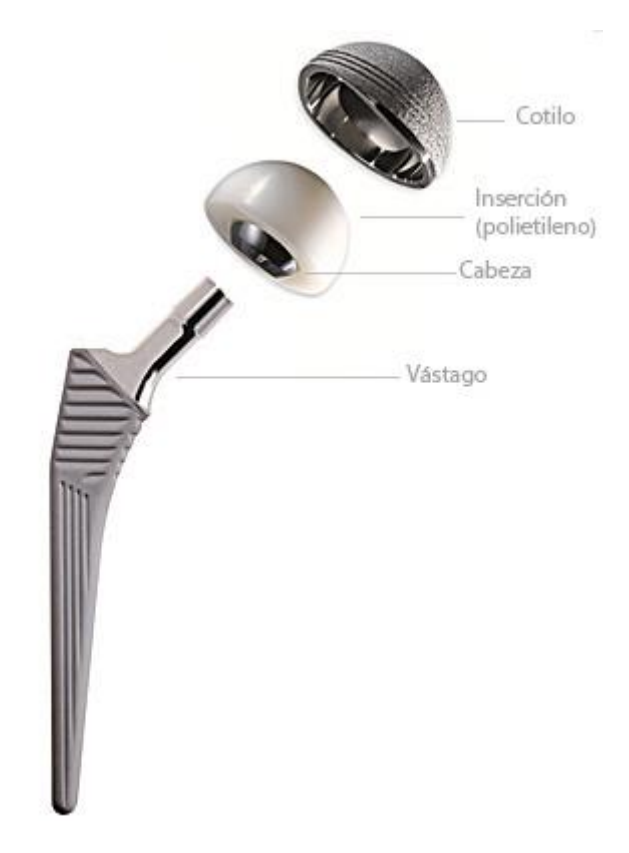

*Imagen 12 Partes de una protesis de cadera*

#### <span id="page-22-0"></span>**2.3.7 Recubrimiento poroso de la prótesis no cementada de cadera.**

Para mejorar el crecimiento óseo en la zona del vástago se recubre la prótesis con material poroso. Por esto han salido diversos tipos de recubrimiento poroso, las diferencias de estos está en el tamaño de poro y su porosidad.

Actualmente está estudiado que el tamaño de poro que mayor crecimiento muestra, en el tiempo más bajo esta entre 50 y 400 micras y su porosidad admisible entre el 20 y 40%.

Generalmente hay tres tipos de recubrimiento protésico, influyentes en el crecimiento óseo.

- Proceso de sinterización.
- Proceso de difusión
- Proceso de espuma plasmática.

El proceso de sinterización es un proceso que une un material poroso a otro y a una base sólida que en este caso sería el vástago femoral. Las bolitas esféricas están unidas al sustrato usando una ligadura que actúa como un adhesivo. Durante el proceso de sinterización, las bolitas se unen unas a otras y al sustrato. La longitud de la operación de sinterización y el nivel alcanzado determina la cantidad de unión. A mayor temperatura y/o mayor tiempo, dará como resultado una más fuerte y/o mayor unión con una mayor densidad y viceversa. Así pues la porosidad, puede ser controlada por los niveles de tiempo y temperatura usados en la técnica de sinterización. Cuando el uso crece dentro y alrededor de las bolitas o esférulas, o bien se introduce el cemento el resultado es una prótesis mecánicamente intercerrada. La superficie porosa por este procedimiento tiene un tamaño de poro entre 150 y 300 micras y el 30% de porosidad. [4]

<span id="page-22-1"></span>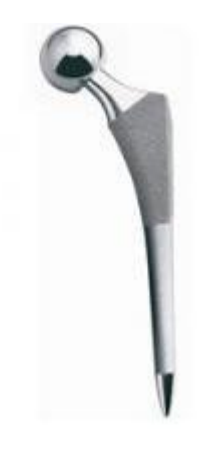

*Imagen 13. Prótesis de cadera con recubrimiento poroso*

En el proceso de la difusión, se utiliza una almohadilla de malla fibrosa de titanio. Las almohadillas están hechas de titanio puro, unido a una aleación de sustrato de titanio. Las almohadillas de titanio se hacen cortando alambre de este elemento puro en cortos filamentos, enroscando los filamentos y después poniéndolos en un molde, donde son presionados para darle forma. Las almohadillas se colocan en las áreas y sinterizadas al sustrato. El resultado es un área de revestimiento poroso con un tamaño medio de proo de 350 micras. La peculiar estructura del recubrimiento de este componente de titanio, facilita el crecimiento óseo de los espacios vacíos de la malla metálica, consiguiéndose una buena interdigitación ósea, en la que los filamentos de la malla ocupan los espacios intertrabeculares. [4]

El spray de plasma o espuma plasmática es otro proceso desarrollado para aplicar una superficie lisa. No tiene nada que ver con el plasma, ya que es una terminología empleada en metalurgia para estados especiales de metales puros. Fundamentalmente se basa en que el material en polvo es un fundido y después es "rociado" sobre la superficie lisa, dando como resultado una superficie porosa. EL proceso consiste en pulverizar el material de revestimiento (titanio en polvo) sobre el sustrato de la superficie previamente elegida que también es de titanio. En el spray habría polvo de titanio en estado de plasma, y gas presurizado. Así pues la atmosfera, temperatura y presión usados para aplicar las partículas, afectan a la textura del producto acabado. La superficie de implantes revestidos es irregular. Tienen una superficie porosa de 30-40% y el tamaño del poro oscila las 50 y 200 micras. Con este procedimiento de recubrimiento poroso no parece comprometerse la resistencia a la fatiga del sustrato. [4]

#### <span id="page-23-0"></span>**2.3.8 Fallas en las prótesis de cadera**

Cuando un implante ha de ser extraído prematuramente, del cuerpo humano hay que saber que ha pasado y como ha sido el fallo. En las prótesis de cadera se genera un sistema de tensiones por las cargas estáticas y cíclicas que aparecen combinadas, además la prótesis debe permanecer en un medio químico hostil.

Se ha de conocer dónde y cómo se ha fallado y hay que obtener los máximos datos posibles de la pieza fallada y examinar cómo se produjo.

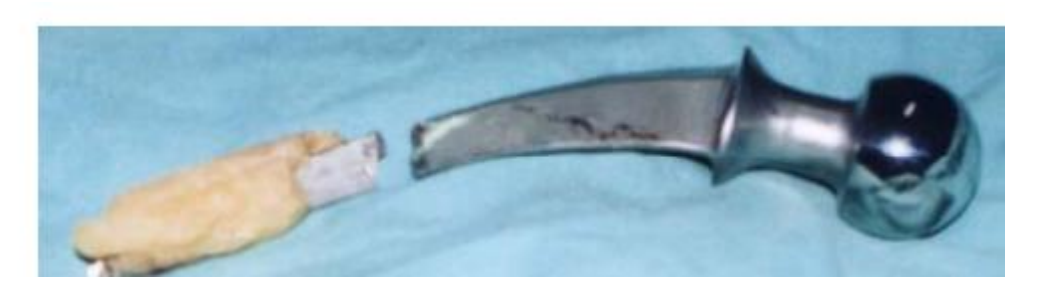

*Imagen 14. Prótesis de cadera de Acero AISI 316L fallado por fatiga*

### <span id="page-24-0"></span>**2.3.8.1 Criterio de Von Mises**

El criterio de Von mises es un criterio de resistencia estática aplicado a materiales dúctiles. El material no fluirá en el punto analizado siempre que la energía de distorsión por unidad de volumen en el punto no supere la energía de distorsión por unidad de volumen que se da en el momento de la fluencia en el ensayo a tracción y corresponde a la ecuación

$$
\sqrt{\frac{1}{2}\big((\sigma_1-\sigma_2)^2+(\sigma_1-\sigma_3)^2+(\sigma_2-\sigma_3)^2\big)} \le Sy
$$

Donde Sy es el limite de fluencia a traccion y σ1, σ 2 y σ 3 son los esfuerzos principales.

### **2.3.8.2 Desgaste y fricción**

Esta [propiedad](http://www.monografias.com/trabajos16/romano-limitaciones/romano-limitaciones.shtml) resulta especialmente significativa cuando el material se va a emplear en prótesis de unión. El desgaste se produce al entrar en contacto dos cuerpos por medio de una carga que hace que uno se desplace respecto a otro. Se requiere una [fuerza](http://www.monografias.com/trabajos12/eleynewt/eleynewt.shtml) paralela a la superficie de contacto que mantenga la [velocidad](http://www.monografias.com/trabajos13/cinemat/cinemat2.shtml#TEORICO) constante, superando así la fuerza de fricción. En las articulaciones artificiales de cadera o de rodilla intervienen conjuntamente componentes metálicos que se deslizan bajo carga, con componentes poliméricos. Así, además del posible desgaste del material metálico hay que considerar el desgaste del polietileno.

La aleación Ti-6Al-4V ampliamente utilizada para la fabricación de prótesis osteo articulares, presenta como principales ventajas, baja [densidad,](http://www.monografias.com/trabajos5/estat/estat.shtml) buenas propiedades mecánicas, gran biocompatiblidad y elevada resistencia a la corrosión y a la fatiga. Sin embargo, al igual que las restantes aleaciones de titanio, tiene una limitada resistencia al desgaste, debido a su baja dureza. Para salvar este inconveniente se ha descubierto que mediante nitruración superficial en horno eléctrico (4 horas a 1.100° C), en atmósfera de nitrógeno, se obtienen capas de TiN, compactas, homogéneas y con una dureza 3 veces superior a la del material de partida.

Además la adherencia de estas capas al substrato es total, sin que aparezcan grietas en el recubrimiento. [6]

### **2.3.8.3 Falla por fatiga**

Fatiga: es la falla del material tras varios ciclos de aplicación de una tensión inferior a la resistencia a la tracción.

El proceso de andar, se define como el conjunto de pasos que da una persona para desplazarse de un sitio a otro. Los pasos nunca son de manera idéntica, así que en pacientes que lleven una prótesis de cadera, sabemos que sobre ella van a actuar una serie de fuerzas, y como son diferentes provocan un comportamiento aleatorio.

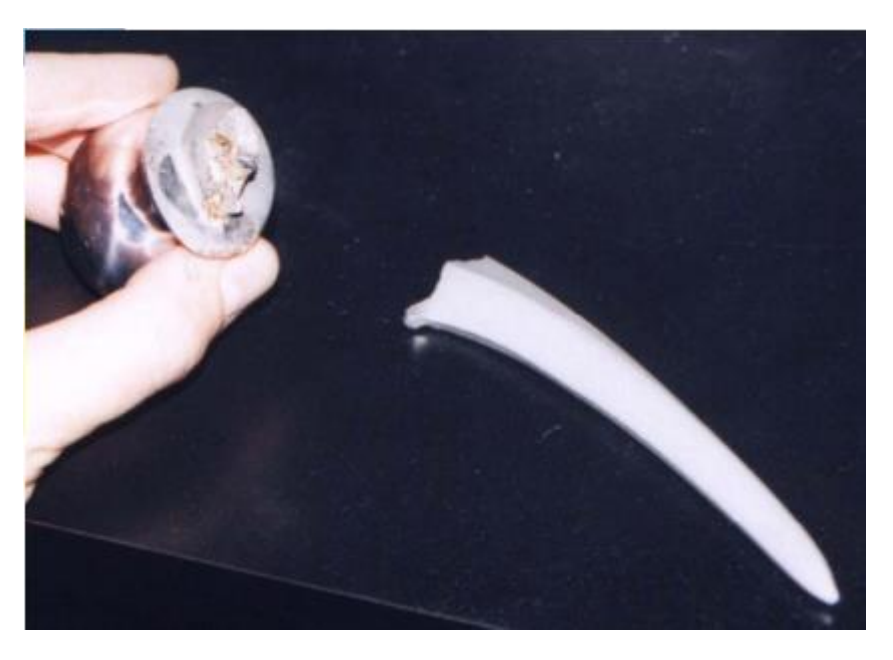

*Imagen 15. Prótesis de cadera fallada por fatiga*

<span id="page-25-0"></span>La fatiga es la principal causa de las fallas de prótesis.

### **2.3.8.4 Corrosión**

La corrosión por lo tanto describe la destrucción de los materiales causada por la interacción de estos en el medio que los envuelven. Así existirán cambios químicos, electroquímicos y de disolución física. Los metales, las cerámicas y los polímeros pueden ser corroí- dos aunque el término en la mayoría de los casos se asocia con la degradación metálica en ambientes acuosos o no acuosos alterando la superficie del material

Hay diferentes mecanismos de corrosión identificados "in vivo" sobre los materiales protésicos metálicos y estos son:

- Ataque uniforme: Es bastante frecuente. El material metálico implantado, inmerso en líquidos corporales que actúan como solución electrolítica, reacciona liberando iones metálicos que se unen al hidrógeno y al oxigeno del medio.

- Ataque galvánico: Si dos metales distintos o con diferentes áreas y niveles de energía se encuentran en proximidad estrecha, inmersos en un medio ambiente similar a solución electrolítica, como la del medio biológico de las prótesis de cadera, estos actúan convirtiéndose uno en ánodo y otro en cátodo generándose una diferencia de potencial que tiende a oxidar al ánodo. Este fenómeno debe ser muy tenido en consideración en las prótesis modulares y a la hora de combinar componentes de distintos fabricantes, metales o aleaciones. Este tipo de corrosión puede minorarse con la combinación del metal con una superficie no metálica bien de polietileno o bien de cerámica donde, probablemente independientemente del régimen de lubricación, el desgaste corrosivo se da en menor medida10.

- Corrosión en las fisuras: La existencia de este tipo de grietas crean un fenómeno similar de diferencia de potencial con generación de iones metálicos afectado a su vez por el pH del medio.

- Por picaduras o punteado: Se da por ataque localizado e implica gran liberación de iones metálicos además de generar el propio daño en la pieza protésica. Estas picaduras pueden iniciarse por defectos o roturas de la película pasivante (localizadas en fisuras, por defecto de fabricación, inclusiones no metálicas, etc.). Con esto el área mínima de contacto de la picadura resulta anódica respecto al resto del material con lo cual el pH en el fondo de la picadura baja acelerando la velocidad de corrosión del material. Con lo cual, la falla se autoalimenta evolucionando hacia condiciones de máxima agresividad. Es importante pues conocer la susceptibilidad a la picadura de los materiales protésicos, dado que es más sensible los metales de acero inoxidables que las aleaciones de Co-Cr o de Ti.

- Corrosión intergranular: Los bordes de los granos metálicos de la superficie estructural de la aleación actúan unos como ánodos o cátodos respecto del resto de granos de la estructura superficial estableciéndose la diferencia de potencial, bien por focalización de impurezas que se ubican pues en un área determinada o por precipitado de partículas.

- Corrosión bajo tensión o por esfuerzo: Es una forma de corrosión localizada cuando el metal está sujeto simultáneamente a una tensión de tracción y a un medio corrosivo, entonces la capa de pasivación puede resultar afectada provocando una aceleración de la corrosión.

- Corrosión por rozamiento o calado: Cuando las dos superficies protésicas metálicas están en contacto con movimiento relativo y se combina el fenómeno mecánico del desgaste por abrasión con el electroquímico de la corrosión, puede darse entre un tornillo acetabular y la copa o entre la cabeza femoral y el vástago.

- Corrosión-fatiga: Se produce la fractura del material debido a la interacción de la reacción electroquímica que produce daño mecánico mayor y esto se produce dado que en la prótesis se dan los factores de movimientos cíclicos y cargas mecánicas. [7]

### **2.3.8.5 Macro fallas y micro fallas**

Las macro fallas se dan de dos maneras, una cuando hay una deformación permanente o una fractura, que se pueden dar por sobrecarga, por fatiga, por corrosión o por desgaste. La otra cuando hay una infección o inflamación o una alteración del cuerpo por la presencia de la prótesis.

Las micro fallas, como su propio nombre indica ocurren microscópicamente. Son ataques superficiales de corrosión y desgaste, pero estos ocurren microscópicamente y pueden ser suaves. Normalmente no interfieren con el funcionamiento de la prótesis, por eso no requieren de re operación, como los macro fallas, siempre y cuando los implantes estén fabricados de materiales que sigan las normas para implantes ortopédicos.

#### <span id="page-27-0"></span>**2.3.9 Fuerzas aplicadas sobre la cadera**

La cadera es el centro del cuerpo, por lo que esta parte sufre mucho, ya que actúan sobre ella, un número importante de fuerzas i esfuerzos.

### **2.3.9.1 Esfuerzo**

Un esfuerzo es un cuerpo sometido a n fuerzas, (F1, F2, F3…) como podemos observar imagen 16

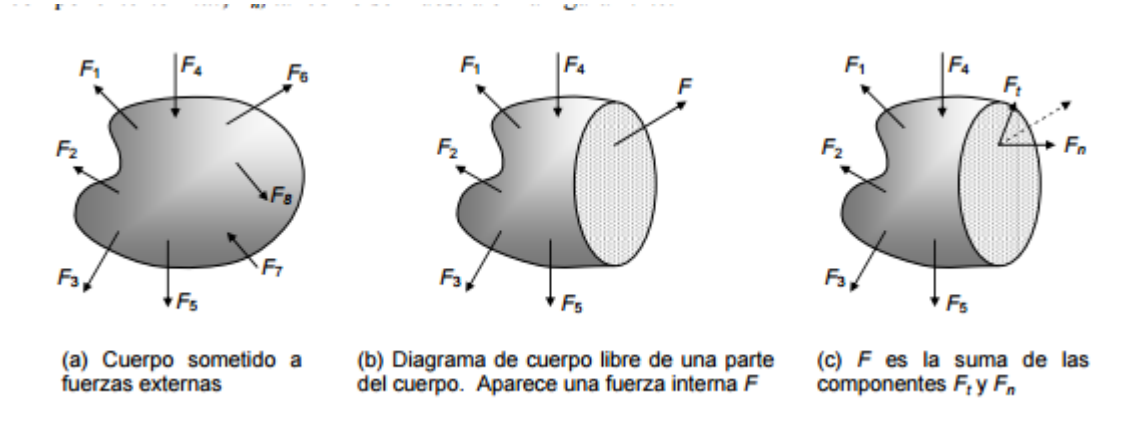

<span id="page-27-1"></span>*Imagen 16 Fuerzas normales y cortantes en una sección de un elemento sometido a fuerzas externas*

En la imagen b) vemos el cuerpo cortado, con la que podemos obtener el diagrama de cuerpo libre, que se puede observar en la misma imagen, donde observamos que aparece una fuerza F por la sección de corte. En la figura c) observamos que esta fuerza F, tendrá unos componentes, tangencial y normal que son Ft y Fn respectivamente.

### **2.3.9.2 Esfuerzo normal**

El esfuerzo normal es aquel que tiene una dirección normal (perpendicular) a la cara sobre la cual actúa; es de tracción, si el esfuerzo hala de la cara (la flecha apunta desde la cara hacia fuera), tratando de separar el elemento en el punto donde está aplicado y en la dirección del esfuerzo, tal como ocurre con el esfuerzo S El esfuerzo normal es de compresión, si éste empuja la cara (la flecha apunta hacia la cara), tratando de comprimir el punto en la dirección de dicho esfuerzo [3]

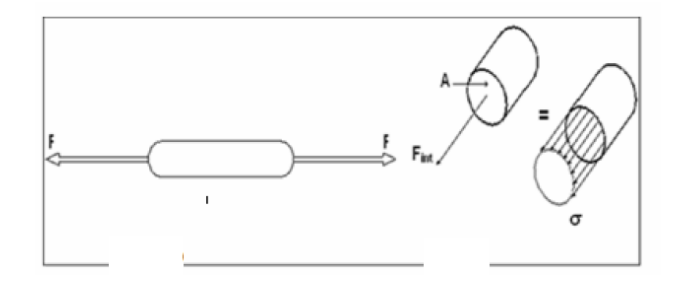

*Imagen 17 Representación del esfuerzo normal*

#### <span id="page-28-0"></span>**2.3.9.3 Esfuerzo cortante**

El esfuerzo cortante, aparece al haber fuerzas transversales sobre ella. Como se puede observar en la siguiente figura, A y B están sometidos a un esfuerzo cortante, mediante unas cargas transversales.

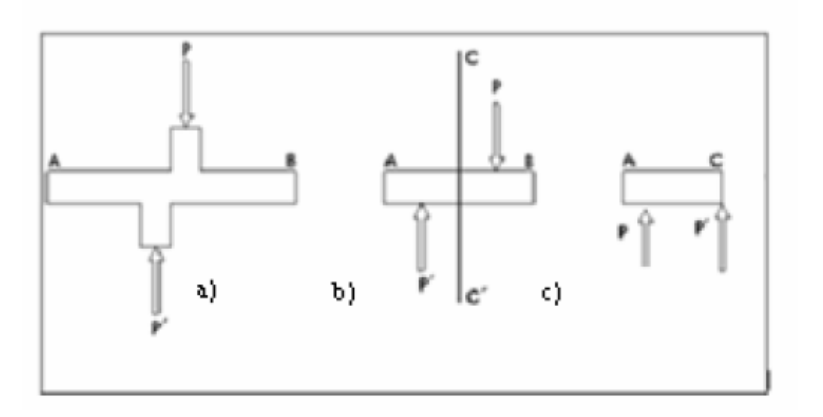

<span id="page-28-1"></span>*Imagen 18 Representación del esfuerzo cortante*

#### **2.3.9.4 Esfuerzo cortante de torsión**

Cuando un elemento de sección constante, como el de la imagen 19, se somete a pares de torsión, T, que actúan de la forma en que aparece en la figura, se produce esfuerzos cortantes. A diferencia de flexión y carga axial, la forma en que se distribuyen los esfuerzos y las ecuaciones para el cálculo de éstos dependen del tipo de sección transversal.

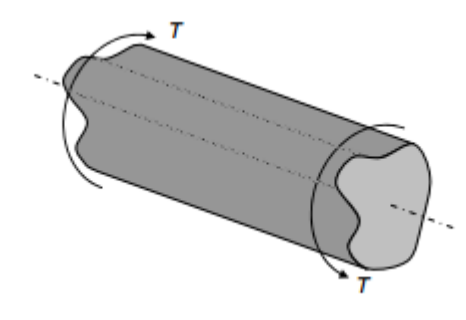

*Imagen 19 Elemento sometido a torsión*

<span id="page-29-0"></span>Los elementos sometidos a torsión son comúnmente de sección circular, sólida o hueca, debido a que piezas tales como rodamientos, poleas y engranajes en los sistemas de transmisión de potencia (donde se generan pares de torsión) tienen agujeros circulares que se montan sobre árboles y ejes. Además de las secciones circulares, se estudian otras que poco se someten a torsión, como la rectangular y las tubulares de pared delgada. [3]

### **2.3.9.5 Esfuerzo normal de flexión**

Ocurre flexión cuando un elemento de sección constante y simétrica respecto al plano donde ocurre dicha flexión, se somete a momentos flectores, M, (o a cargas transversales); imagen 20 muestra un elemento, denominado 'viga', de sección rectangular sometido a flexión. Cuando la viga está sometida a momentos flectores, sin cargas transversales, como en el caso de la figura 2.10, ocurre flexión pura. [3]

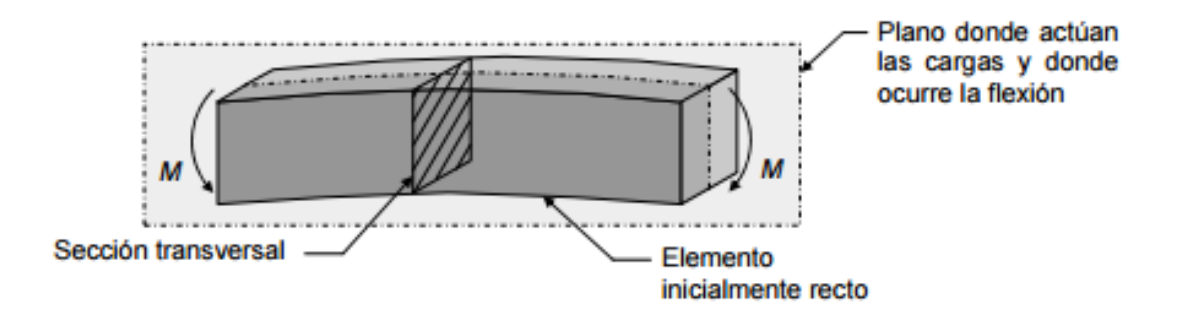

<span id="page-29-1"></span>*Imagen 20 Elemento de sección rectangular sometido a flexión* 

El elemento sometido a flexión se curva, de tal manera que algunos puntos se alargan (puntos superiores de la viga de la figura 2.10), quedando sometidos a esfuerzos de tracción. Algunos se acortan (puntos inferiores), quedando a compresión, y otros no se deforman ni soportan esfuerzo. Esfuerzos combinados [3]

### <span id="page-30-0"></span>**3 Teoría de los biomateriales**

#### <span id="page-30-1"></span>**3.1 Los Biomateriales**

Los biomateriales es un material no biológico diseñado para ser implantado o incorporado dentro de un sistema vivo, destinado a interaccionar con sistemas biológicos. Este material se considerara que es biomaterial ya que promueve la regeneración de tejidos o reemplazamiento de órganos.

La familia de los biomateriales que son aceptados por el cuerpo, no es muy amplia, pero sí que es muy diversa. En ella podemos encontrar materiales metálicos, cerámicos, polímeros naturales y sintéticos.

El desarrollo de los biomateriales comprende la complementación de áreas muy distintas, tales como la ciencia de los materiales y biología.

#### <span id="page-30-2"></span>**3.2 Historia de los biomateriales**

Las investigaciones en los biomateriales no son tan recientes como podemos pensar. En el antiguo Egipto se han encontrado trazas de prótesis implantadas en momias. Sin embargo, las prótesis se empezaron a usar para poder resolver problemas cuotidianos en la segunda guerra mundial, gracias a la gran demanda que tenían.

Hasta Marzo de 1986 la palabra Biomaterial, en si no tubo descripción. Fue aquí en una conferencia celebrada en Chester (Reino Unido) donde se reunieron diferentes Sociedades Internacionales de Biomateriales para poder llegar a un consenso de definición en común.

Biomaterial: un material no vivo utilizado en un aparato médico y concebido para interaccionar con sistemas biológicos.

Más tarde en una conferencia en 1991 se consensuó una definición de Biomaterial más amplia y ajustada.

### <span id="page-31-0"></span>**3.3 Propiedades requeridas en los biomateriales.**

Las propiedades que debe cumplir un biomaterial usado en una prótesis de articulación artificial deben semejarse a las que podría hacer un hueso humano.

-La primera razón para que un material sea biomaterial, ha de ser biocompatible, es decir el material, ha de provocar el mínimo grado de rechazo del cuerpo humano.

-Deben tener resistencia a la corrosión, ya que los fluidos corporales son altamente corrosivos

-Las propiedades mecánicas son muy importantes en la selección de material para prótesis, ya que van a estar sometidas a muchas fuerzas y movimiento.

-Deben tener buen comportamiento al desgaste, ya que las superficies de articulación están en contacto, y tienen un movimiento relativo entre ellas. Una de las consecuencias del desgaste en las superficies de los implantes es la generación de partículas de desecho. La acumulación de estas partículas en los tejidos circundantes de la articulación puede causar inflamación y dolor.

-Los componentes deben ser ligeros

-Coste lo más bajo posible

### <span id="page-31-1"></span>**3.4 Tipos de Biomateriales**

Como se ha citado anteriormente, los biomateriales no están todos dentro de la misma familia, están los metálicos, los cerámicos, los poliméricos y las gomas. Ahora veremos que materiales hay en cada familia y una breve explicación de ellos.

#### <span id="page-31-2"></span>**3.4.1 Metálicos**

Antiguamente se utilizaban diversos materiales metálicos, para prótesis en el cuerpo humano. Actualmente el número de estos materiales metálicos ha descendido bastante. La mayoría de los materiales metálicos utilizados en implantes son Fe, Cr, Co, Ni, Ti, Ta, Mo o W. El problema de los materiales metálicos, es que sufren corrosión en un ambiente hostil como es el cuerpo humano. Al sufrir estos ataques el material pierde propiedades mecánicas y puede producir fallas. Por otro lado, las partículas que se liberan por la corrosión del material, afectan al cuerpo humano, produciendo efectos indeseables. Las características de los materiales metálicos utilizados para implantes son una fuerte resistencia a la corrosión.

### **3.4.1.1 Aceros inoxidables**

En los primeros implantes que se utilizó un acero inoxidable, este fue austenítico, con un 18% Cr-8%Ni. Más adelante se le añadió Mo, ya que este material mejora la resistencia a la corrosión. Actualmente se usan aceros con contenidos al carbono al 0,08% como el AISI 316 o inferiores al 0,03% como el AISI 316L.

Para material quirúrgico se utilizan aceros inoxidables martensíticos, por otra parte los ferriticos no tienen ninguna aplicación, ya que poseen unas propiedades mecánicas inferiores. Los aceros inoxidables como implante se recomienda en implantes temporales, ya sean placas, tornillos… ya que sufren corrosión a la larga dentro del cuerpo. Los aceros inoxidables austeníticos se puede trabajar en frio, y obtener agujas con resistencia a la tracción de alrededor de 1400 MPa, ya que endurecen muy rápidamente por deformación.

Los implantes con este tipo de material no se suelen someter a soldadura y su superficie es pulida y pasiva con ácido nítrico antes de esterilizar.

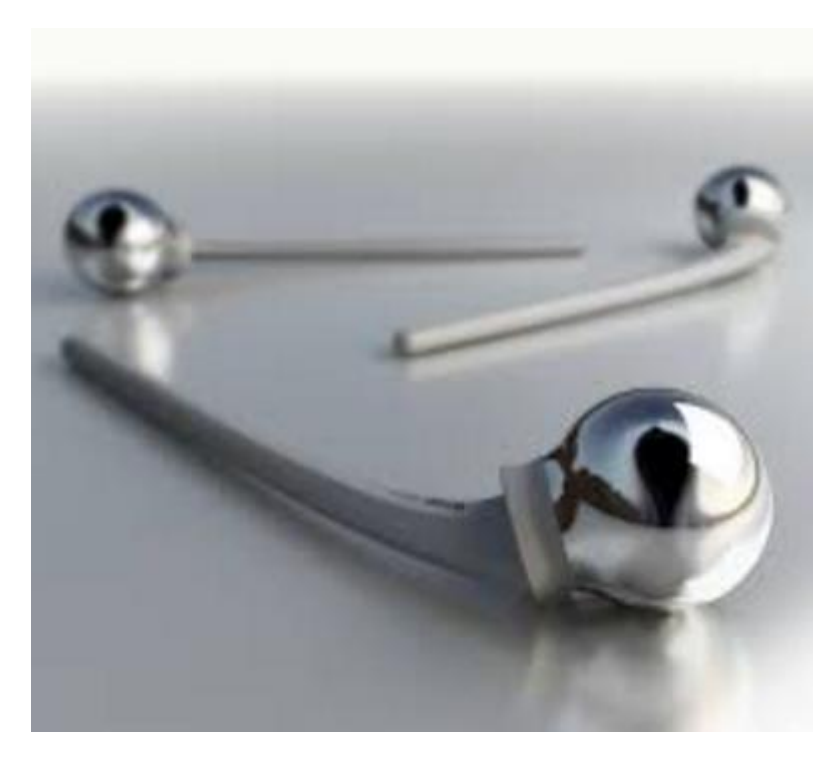

*Imagen 21. Prótesis de cadera de acero inoxidable*

### <span id="page-32-0"></span>**3.4.1.2 Aleaciones Cobalto-Cromo**

Históricamente, el uso de esta aleación era en odontología solo, pero con el paso de los años ha ido avanzando hacia otras partes del cuerpo. Hay cuatro aleaciones que se pueden utilizar, de las cuales solo dos son usadas comúnmente, que son una aleación colada CoCrMo y una aleación forjada que es CoNiCrMo, las otras dos aleaciones que no son comúnmente usadas son forjadas también y son: CoCrWNi y CoNiCrMoWFe.

Los elementos principales, el cobalto y el cromo aparecen con un 65% y un 35% respectivamente formando una solución sólida. Los elementos aleantes como el Mo se añaden para mejorar sus propiedades mecánicas, y cambiar el tamaño de grano, de esta manera añadiendo Mo el tamaño de grano es más fino. La aleación CoNiCrMo es de las dos usadas, la que posee mejor resistencia a la corrosión ya que contiene un 35% de Co y Ni. Esta aleación se forja en caliente, ya que es casi imposible trabajarla en frio. En cambio la aleación CoCrMo se moldean con el método de la cera pérdida, ya que puedes variar el tamaño del grano mediante el control de la temperatura.

Las aleaciones de Cobalto-Cromo tienen una fricción muy alta, ya sea con el mismo material, o con otro material, por ello no se suelen utilizar en partes donde haya fricción. Comparando las aleaciones, en cuanto a fatiga suelen ser parecidas ya que el módulo de elástico se encuentra entre 220 y 235 Cpa, superando a los aceros inoxidables en un 10- 15% y superando al Ti en el doble. La aleación que esta forjada suele tener unas mejores características mecánicas, ya sea resistencia a la tracción como ductilidad.

#### **3.4.1.3 Titanio y aleaciones.**

El titanio empezó a usarse en el campo de la medicina, en Europa, concretamente en el Reino Unido, más adelante ya se expandió hacia otras partes como Estados Unidos al ver que poseían mejores características que los aleados de Co-Cr.

Comparando el Ti con otros metales biocompatibles como el Acero inoxidable y la aleación de Co-Cr observamos que el titanio posee una densidad bastante inferior, siendo la del titanio mismo 4,7 g/cm, la del acero inoxidable 7,9 g/cm y la de las aleaciones CoCrMo y CoNiCrMo 8,3 g/cm y 9,2 g/cm respectivamente. Además el titanio posee unas propiedades mecánicas similares a estos metales y una mejor resistencia a la corrosión.

Según las normas ISO y ASTM hay cuatro tipos de Ti no aleado que se puede usar en implantes, los cuales se diferencian por su contenido de gases en solución N, H, y O. El Ti-641-4V es el titanio más utilizado de todos, ya sea en la industria aeroespacial, como en la industria médica. Las aleaciones de Ti pueden ser de "tipo a" de "tipo b" y de "tipo a+b" dependiendo de los aleantes que la componen y de su contenido. La aleación, recientemente mencionada la, Ti-641-4V, es una aleación "tipo a+b" pero su estructura puede variar, dependiendo de los tratamientos térmicos que se hayan hecho y su proceso de conformación.

Para moldear el Ti es necesaria una atmosfera inerte o se precisa del vacío, ya que este metal posee una gran reactividad con el O, el N y el H, ya que estos pueden difundirse intersticialmente en él. Ya que el titanio es un metal que es muy difícil trabajar en frio, al igual que sus aleaciones se suele forjar en caliente a una temperatura de 950 ºC aproximadamente.

Ya sea el titanio como sus aleaciones, poseen un módulo de Young que se sitúa alrededor de 110 GPa. Este valor está prácticamente en la mitad que otros metales como el acero inoxidable o la aleación Co-Cr, por esto el Titanio es el metal más elásticamente compatible con el hueso humano. Respecto a las propiedades mecánicas de este metal, se observa que tanto el límite elástico como la resistencia a la tracción están por debajo del acero inoxidable y de la aleación Co-Cr. En adición, la formación de una capa tenaz de óxido que pasiva el metal, le concede una alta resistencia a la corrosión. Sin duda se trata de uno de los metales más inertes para fabricar implantes.

### **3.4.1.4 Otros metales.**

Además de los mencionados, hay otros materiales metálicos, los cuales se han utilizado para la fabricación de implantes. Hay materiales que son biocompatibles, pero no poseen buenas propiedades mecánicas, es el caso del tantalio (Ta) que además, de poseer unas malas propiedades mecánicas, posee una alta densidad. Este material se utiliza en cirugía plástica y neurocirugía.

Hay otros metales, como es el caso del platino que poseen propiedades muy buenas frente a la corrosión pero sus propiedades mecánicas son muy pobres, estos materiales se pueden utilizar como por ejemplo para hacer la punta de un marcapasos, gracias a sus propiedades eléctricas. El oro y la plata, también presentan buena resistencia a la corrosión, pero posee bajas propiedades mecánicas, con lo que no se utiliza para implantes.

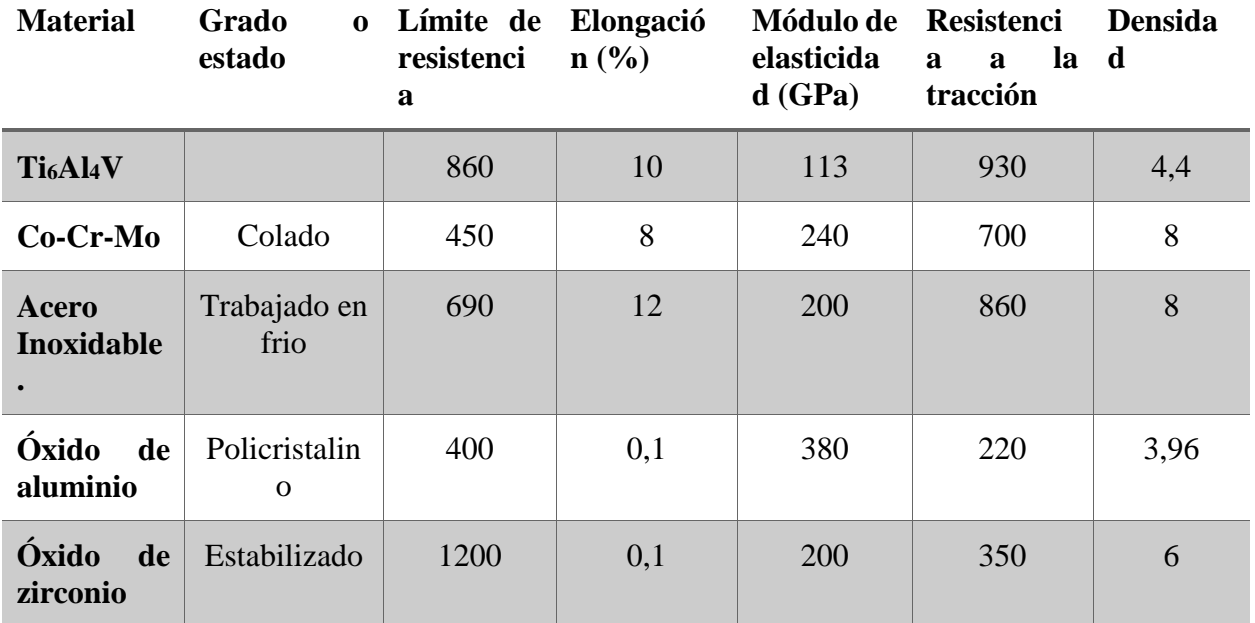

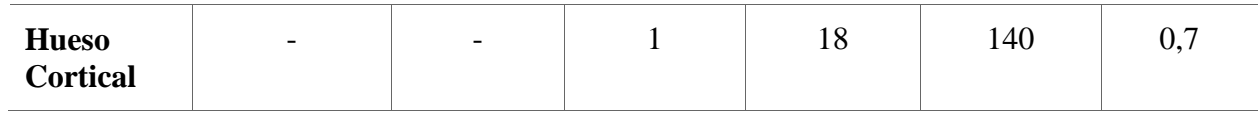

<span id="page-35-1"></span>*Imagen 22. Tabla comparadora propiedades mecánicas de biomateriales metálico y cerámicos*

#### <span id="page-35-0"></span>**3.4.2 Materiales cerámicos**

Históricamente los materiales cerámicos, se han utilizado fundamentalmente en odontología, y su uso en implantes médicos es relativamente nuevo. Al tener una baja reactividad química, estos son inertes y por lo tanto son biocompatibles. Por ejemplo el carbono se ha demostrado que son convenientes como intercara con la sangre, en el caso de las válvulas cardíacas.

También se utilizan cementos óseos (fosfato de calcio) e hidroxipatita. Otro tema de investigación es el desarrollo de cementos quirúrgicos que contienen rellenos cerámicos provistos de actividad biológica. Esto mejora la fijación y estabilización del implante a largo plazo, ya que la incorporación de rellenos promueve la diferenciación celular e induce la formación de depósitos de hidroxiapatita proveniente del medio biológico en la zona de contacto entre el cemento y el hueso, con lo que así posibilita el crecimiento de tejido nuevo. [5]

#### **3.4.2.1 Alúmina**

La alúmina se utiliza para la elaboración de prótesis, la norma ASTM marca que debe tener una pureza de 99,5% para la fabricación de estos. La pureza de la alúmina depende de su sistema de obtención. La alúmina se suele obtener por sinterizado, por tanto tiene buenas características mecánicas gracias a su porosidad. Hay una relación entre la porosidad y el tamaño de grano, cuando la porosidad es inferior al 2% el tamaño de grano crece.

A pesar de ser un material frágil y de tener unos difíciles métodos de fabricación, la alúmina se suele utilizar para implantes, al contener una elevada dureza, una baja fricción y un bajo desgaste.

Este material no puede sufrir fatiga dinámica, porque no se hay de deformación plástica ni en la punta de una grieta, aunque el material puede romper dadas unas cargas estáticas y estando en un medio determinado.
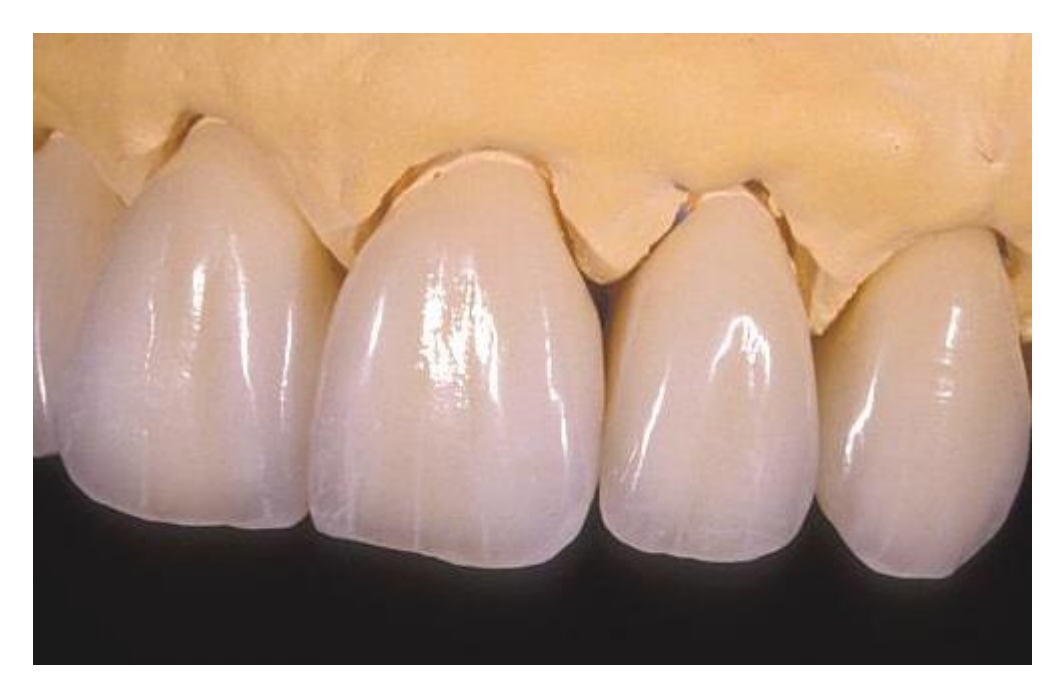

*Imagen 23. Implante dental de Alúmina*

La estadística de Weibull describe el comportamiento de dicho material, esta fatiga estática se encuentra gobernada por el medio en el que se encuentra la cerámica. Las bolas de alúmina, que son para articulaciones se hacen mediante teniendo en cuenta este fenómeno. Aunque se ha demostrado que bajo fatiga dinámica, con cargas fluctuantes y en un mismo medio el tiempo a fractura es menor que el de fatiga estática.

# **3.4.2.2 Hidroxipatita**

Este material es usado en los huesos artificiales, ya que la parte mineral del hueso natural es de este material y se obtiene del mismo hueso, después de eliminar los constituyentes orgánicos como el colágeno y los mucopolisacáridos. Actualmente hay varios procesos para sinterizar la hidroxiapatita de diferente manera.

La hidroxiapatita al ser parte de los huesos y los dientes está formada de la siguiente manera  $Ca_{10}$  (PO<sub>4</sub>) (OH)<sub>2</sub>, como observamos contiene calcio y fosforo. Los minerales de esta, cristalizan en forma de prisma rómbico hexagonal. La proporción ideal de Ca/P en la hidroxiapatita es de 10/6. SI se sustituyen los grupos OH por F se logra una mayor estabilidad estructural puesto que la coordinación del F es superior a la del hidroxilo.

Los precipitados de hidroxiapatita se pueden obtener a partir de una solución acuosa de Ca  $(NO<sub>3</sub>)$  2 y de NaH<sub>2</sub>PO<sub>4</sub>. Estos precipitados se filtraran s secaran para formar un polvo blanco fino. Posteriormente, éste se prensará y se sintetizará a diferentes temperaturas

(siempre superiores a los 100ºC) y durante tiempos diferentes según los resultados que se quieran obtener. Su módulo elástico varía de 40 a 150 GPa, su resistencia a las compresiones es inferior a los 500 MPa, y su dureza no es superior a los 5 GPa, estos datos hacen presagiar que el comportamiento mecánico de hidroxiapatita es inferior al de la alúmina y al de otras cerámicas.

Su similitud química con el constituyente mineral de hueso vivo convierte a este material en un excelente biomaterial compatible. Así mismo, la adhesión que ejerce sobre el titanio y otros materiales vitroceramicas es indiscutible.

Los estudios realizados con hidroxiapatita, han demostrado totalmente la gran biocompatibilidad y la capacidad de adaptarse al hueso, permitiendo, así una gran osteointegracion. Las propiedades mecánicas de la hidroxiapatita se combinan con las de los metales como titanio, en donde se combina el metal con la cerámica para lograr obtener un biomaterial con las propiedades biocompatibles de la hidroxiapatita y las propiedades mecánicas del metal, obteniendo así un material biocompatible al 100% y alta resistencia a la tensión y compresión. A continuación se muestra una tabla con valores de resistencia a tensión y módulo de elasticidad de algunos biomateriales incluyendo hidroxiapatita con el fin de compararlos con los del hueso normal.

*Imagen 24. Tabla de valores mecánicos de biomateriales*

Como podemos observar en la siguiente imagen la hidroxiapatita se usa para recubrir implantes, para que así tengan una mejor integración.

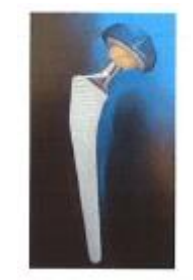

*Imagen 25.Recubrimiento de implante con hidroxiapatita*

| <b>Material</b>       | <b>Resistencia</b><br>la -<br>$\mathbf{a}$<br>compresión (MPa) | <b>Resistencia</b><br>la<br>$\mathbf{a}$<br>tensión (MPa) | de<br><b>Módulo</b><br>elasticidad |  |
|-----------------------|----------------------------------------------------------------|-----------------------------------------------------------|------------------------------------|--|
| <b>Hueso cortical</b> | 138                                                            | 69                                                        | 13,8                               |  |
| Hueso esponjoso       | $41 - 62$                                                      | 3,4                                                       |                                    |  |
| Acero 316L            |                                                                | 552-1000                                                  | 207-276                            |  |
| Aleación Cr-Co        |                                                                | 669                                                       | 207                                |  |
| <b>Titanio</b>        |                                                                | 345                                                       | 110                                |  |
| Hidroxipatita porosa  | $7-69$                                                         | 2,5                                                       |                                    |  |
| Hidroxipatita densa   | 207-897                                                        | 67-193                                                    | 34,5-103                           |  |

*Imagen 26. Tabla con valores mecánicos de biomateriales.*

# **3.4.2.3 Vitrocerámicas**

La vitrocerámica es una cerámica policristalina que se obtiene por cristalización controlada de vidrios. La técnica fue desarrollada en los 60, y se utilizaron vidrios fontosensibles, donde eran precipitadas pequeñas cantidades de cobre, plata y oro con radiación ultravioleta.

La función de estos precipitados metálicos es que el vidrio precipite en forma de cerámica de grano fino con excelentes propiedades mecánicas y técnicas. Se han desarrollado dos tipos de vitrocerámicas para prótesis: SiO<sub>2</sub>-CaO-Na<sub>2</sub>O-P<sub>2</sub>O<sub>5</sub> y LiO<sub>2</sub>-ZnO-SiO<sub>2</sub>, siendo la primera en mencionar la más utilizada.

Este biomaterial posee una elevada resistencia a la tracción y buena resistencia a la abrasión parecida a la del zafiro, por estas propiedades mecánicas se quieren usar. Se puede implantar en los tejidos duros vivos ya que posee una propiedad de disolver sus iones superficiales en un medio acuoso, de tal manera hace una excelente relación y enlace con estos tejidos. El hueso vivo puede crecer en contacto íntimo con las vitrocerámicas, sin tener lugar la encapsulación fibrosa de estas. Pero este material es muy frágil, si se aumenta su tenacidad, disminuye la biocompatibilidad, por ello no se emplea en implantes articulares.

# **3.4.2.4 Carburos**

Hay diferentes formas de obtener los carburos: Alotrópico, cristalino, diamante y grafito, vitro, casi cristalino y pirolítico. De todos estos, solo el carbono pirolítico se utiliza para implantes ya que posee una estructura cristalina similar a la del grafito, que es una estructura plana hexagonal formada por fuertes enlaces covalentes en los que un electrón de valencia por átomo está libre de moverse, obteniendo como resultado una alta conductividad eléctrica pero anisotrópica. La dispersión de pequeños cristales al azar, imponen propiedades isotrópicas.

Los carbonos pueden implantarse sobre superficies de implantes, con un gas de hidrocarburo en un lecho fluidizado a temperatura controlada. El control de la estructura implantación y su comportamiento mecánico son de vital importancia.

Los carbonos vítreos son elaborados por pirolisis controlada de polímeros a altas temperaturas en ambiente controlado. Este proceso es de gran utilidad para elaborar fibras de carbono y tejidos. La densidad del carbono marca fuertemente sus propiedades mecánicas, creciendo con esta. Cabe mencionar que la excelente compatibilidad del carbono lo ha hecho idóneo sobre todo en ciertas aplicaciones vasculares y de válvulas de corazón.

### **3.4.3 Materiales poliméricos**

Los polímeros ofrecen grandes posibilidades para ser implantados en el cuerpo, ya que son fáciles, de fabricar, y de formas muy distintas, y de maneras muy diversas como fibras, tejidos, películas y con una gran variedad de tamaños y formas. Los constituyentes de los tejidos naturales son estructuras poliméricas, así que los polímeros sintéticos tienen muchas similitudes a ellos. Los polímeros se pueden usar en la medicina de muchas formas, pueden emplearse como sustitutos de venas o arterias, hilos de sutura, cementos óseos etc. Una ventaja que poseen es que son bioabsorvibles, es decir se degradan en el cuerpo, y sus productos de degradación son eliminados con la actividad celular.

Hay un gran interés en el desarrollo de materiales híbridos. Estos materiales son formados por materiales sintéticos y naturales. Tiene muchas aplicaciones, pero la principal es incrementar la compatibilidad con la sangre de los materiales en contacto en ella, disminuyendo el daño de los componentes sanguíneos.

En la siguiente imagen observamos cómo se combinan los polímeros, mediante cadenas de materiales híbridos

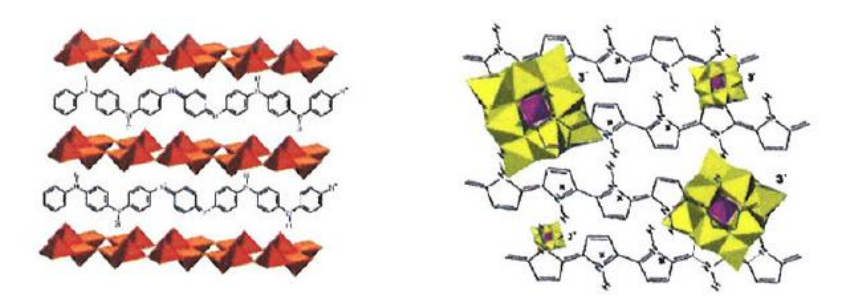

*Imagen 27. Polímeros híbridos orgánico -inorgánico. Compuestos híbridos moleculares*

## **3.4.3.1 Poliolefinas**

Las poliolefinas son los polímeros lineales termoplásticos, como por ejemplo el polietileno y el polipropileno. El polietileno se puede clasificar en tres tipos, está el polietileno de baja densidad, el de alta densidad y el ultra-alto peso molecular. La estructura del polietileno es la repetición del grupo –(CH2-CH2) y puede llegar a tener un 80% de índice de cristalinidad.

El polietileno de ultra-alto peso molecular es un polímero que se usa frecuentemente en implantes, entre otros, en la prótesis de cadera. Se usa en la parte del cotilo. En cambio el polipropileno es un polímero que se usa en otros tipos de prótesis, como en bisagras moldeadas para prótesis articulares de dedos ya que posee una muy buena flexión.

Estos polímeros poseen una buena resistencia a la fatiga, ya que tienen una buena fricción, por eso es utilizado en la prótesis de cadera, en medio del cotilo y la cabeza femoral, el punto que más fricción sufre la prótesis.

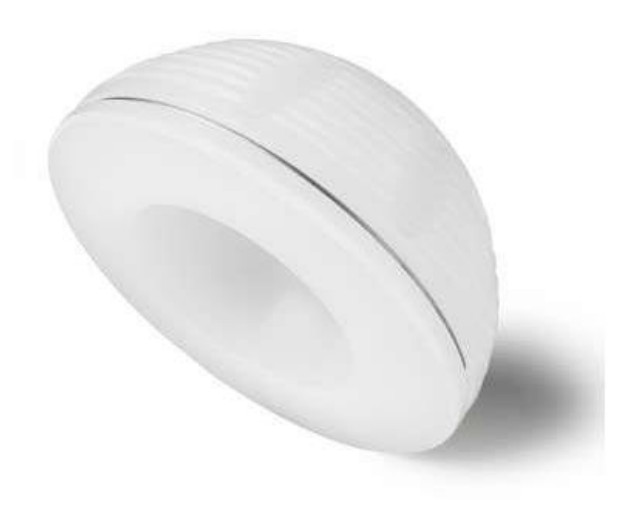

*Imagen 28.Cotilo de polietileno para prótesis de cadera*

# **3.4.3.2 Poliamidas**

Las poliamidas son más conocidas con el nombre de nylon, sus principales propiedades son que posee una muy buena capacidad para transformarlas en fibras, ya que poseen un hidrogeno entre cadenas y un alto grado de cristalinidad y esto hace aumentar su resistencia en la dirección de la fibra. Estos materiales se suelen utilizar en aplicaciones biodegradables ya que poseen enlaces de hidrogeno que son afectados o destruidos por el organismo. Sus propiedades son determinadas por la cantidad y la distribución de los grupos repetitivos –CONH-.

### **3.4.3.3 Polímeros Acrílicos**

Los polímeros acrílicos tienen diversas formas y aplicaciones en la medicina, ya que se pueden fabricar lentes de contacto duras y también cemento óseo, usado para fijación de prótesis. Son materiales que poseen unas muy buenas propiedades químicas, una gran biocompatibilidad y buenas propiedades físicas. La desventaja que poseen es que son muy frágiles.

# **3.4.3.4 Cemento óseo (PMMA)**

El cemento óseo se usa principalmente en la fijación de prótesis articulares al hueso. Su preparación depende de dos componentes, uno polvo y un líquido, siendo el componente en polvo polimetilmetacrilato, sulfato de bario y peróxido de benzolio. En cambio el componente liquido está compuesto por metilmetracrilato monómero como acelerarte e hidroquinona como estabilizante. Al mezclarse los dos componentes el material polimeriza y se produce el cemento.

La composición del monómero, la composición del polvo y la distribución de formas y tamaños modifican las propiedades de los cementos óseos.

#### **3.4.4 Gomas**

En el campo de la medicina también son usadas gomas, como la silicona, la goma natural o la goma sintética. Su principal propiedad es la de poder ser estirada hasta el doble de su longitud mínimo y ser capaz de recuperar su longitud original al cesar la tensión aplicada.

Esto es gracia a su estructura interna ensortijada, y el fenómeno repetitivo de su estiramiento es por sus enlaces reticulares entre las cadenas. La cantidad de enlaces reticulares que posee, gobierna la flexibilidad de la goma.

#### **3.4.4.1 Gomas naturales y sintéticas**

La goma es obtenida del látex de un árbol llamado Hevea Brasiliensis, y esta goma es compatible con la sangre y se puede aumentar la propiedad con peróxidos orgánicos o con la reticulación mediante rayos X. Las gomas sintéticas son un sustituto de la goma natural.

### **3.4.4.2 Gomas de silicona**

Las gomas de silicona, tiene una baja viscosidad y un bajo peso molecular, es uno de los pocos polímeros desarrollados para la medicina. Hay dos tipos de vulcanizaciones, que pueden ser por calor o por temperatura ambiente, en cada caso se utilizan diferentes tipos de agentes reticulares.

### **3.4.4.3 Termoplásticos de alta resistencia**

Los termoplásticos de alta resistencia poseen muy buenas propiedades mecánicas, gracias a la rigidez de la cadena principal que poseen. Estos materiales están creado para competir con los metales ligeros, y tienen un buen futuro en el campo de la medicina ya que se ha utilizado

estos materiales para el acetábulo de una articulación de cadera, y se han obtenido muy buenos resultados.

# **4 Selección del material para la prótesis de cadera mediante CES Edupack.**

Para elegir el material, iremos poniendo algunas estricciones que debe cumplir, con esto iremos descartando poco a poco algunos materiales. Después de introducir nuestras estricciones nos quedaran algunos materiales, del cual elegiremos uno.

El CES Edupack consta de varias familias de materiales, nosotros vamos a elegir la familia de los materiales para la Bioingeniería.

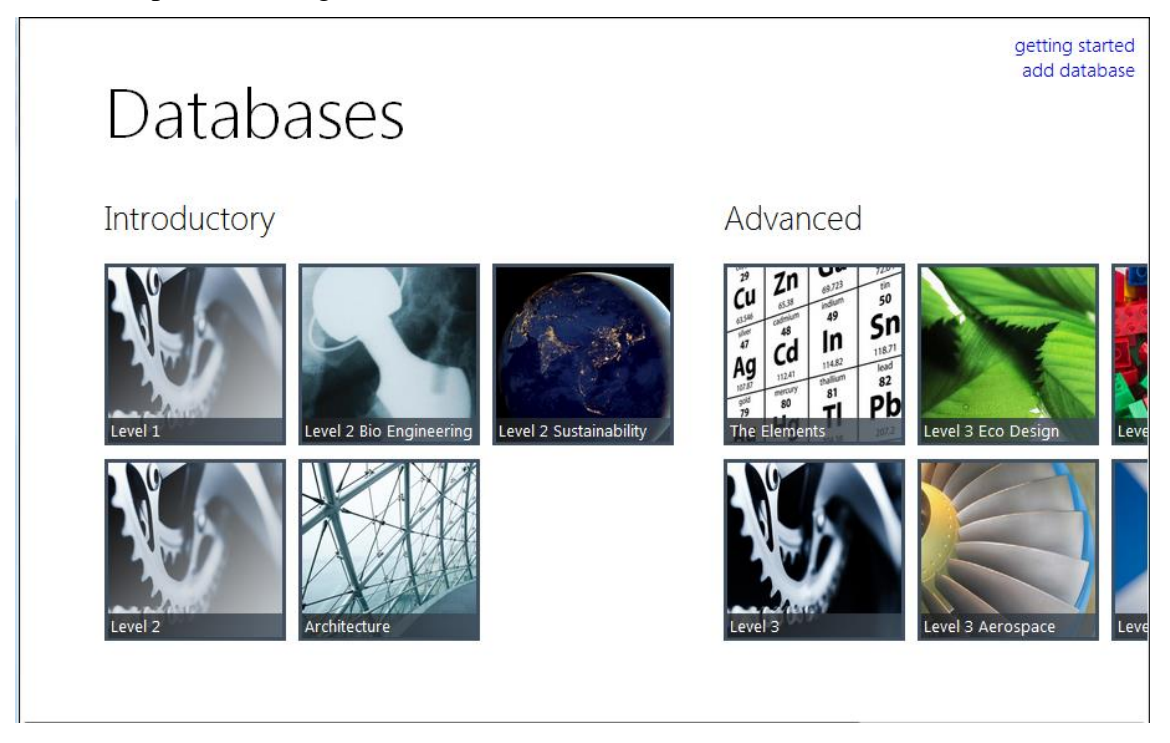

*Imagen 29 Menú de inicio CES Edupack*

En un principio el programa nos muestra 185 materiales, que se pueden usar en este campo.

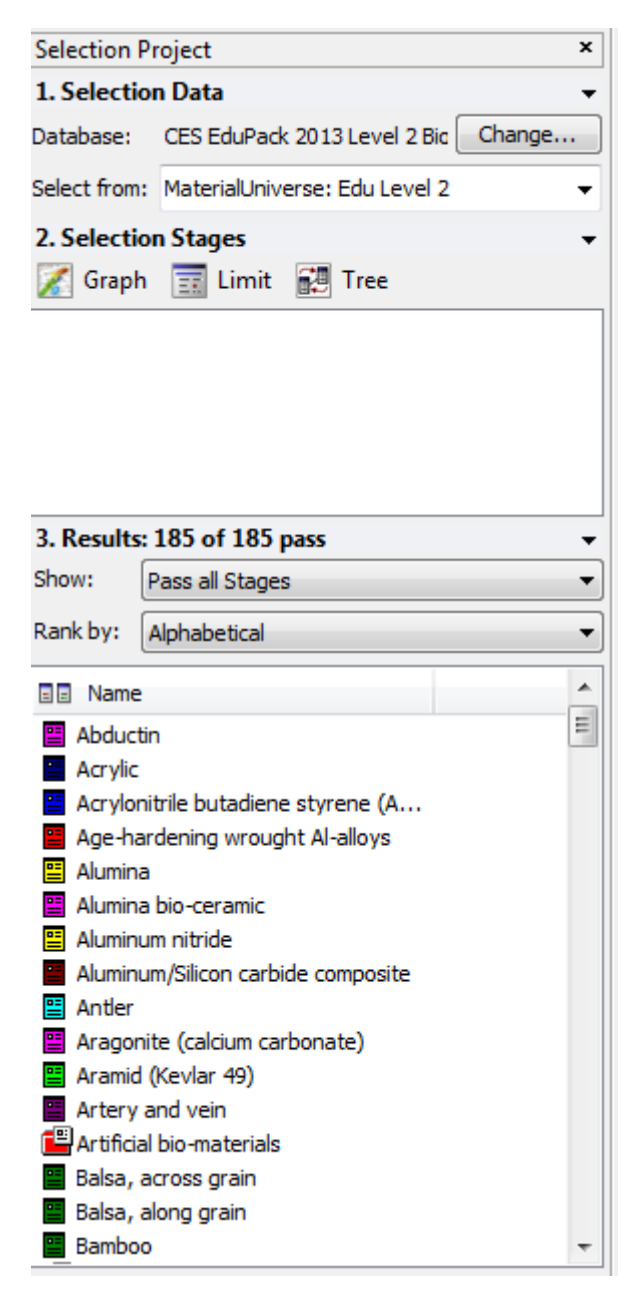

*Imagen 30 Menú de selección de materiales CES Edupack*

La prótesis de cadera está construida por tres partes, el vástago, la cabeza esférica, y el acetábulo. Haremos una búsqueda de material para cada parte, ya que cada parte deberá soportar unas cosas más que otras.

Las propiedades que debe cumplir un biomaterial usado en una prótesis de articulación artificial deben semejarse a las que podría hacer un hueso humano.

# **4.1 Material del Vástago**

-La primera razón para que un material sea biomaterial, ha de ser biocompatible, es decir el material, ha de provocar el mínimo grado de rechazo del cuerpo humano.

-Deben tener resistencia a la corrosión, ya que los fluidos corporales son altamente corrosivos

-Las propiedades mecánicas son muy importantes en la selección de material para prótesis, ya que van a estar sometidas a muchas fuerzas y movimiento.

-Debe tener una alta resistencia mecánica y una alta tenacidad a la fractura.

-Debe tener una baja rugosidad para facilitar la adherencia a un revestimiento y buena adherencia al hueso cortical.

-Deben tener buen comportamiento al desgaste, ya que las superficies de articulación están en contacto, y tienen un movimiento relativo entre ellas. Una de las consecuencias del desgaste en las superficies de los implantes es la generación de partículas de desecho. La acumulación de estas partículas en los tejidos circundantes de la articulación puede causar inflamación y dolor.

-Los componentes deben ser ligeros

-Coste lo más bajo posible

-Finalmente la fijación de debe asegurar la transferencia de esfuerzo, una baja liberación de esfuerzos y un alto grado de estabilidad.

La primera restricción del material a escoger, es ante todo que ha de ser biocompatible, es decir que el cuerpo humano no lo rechace.

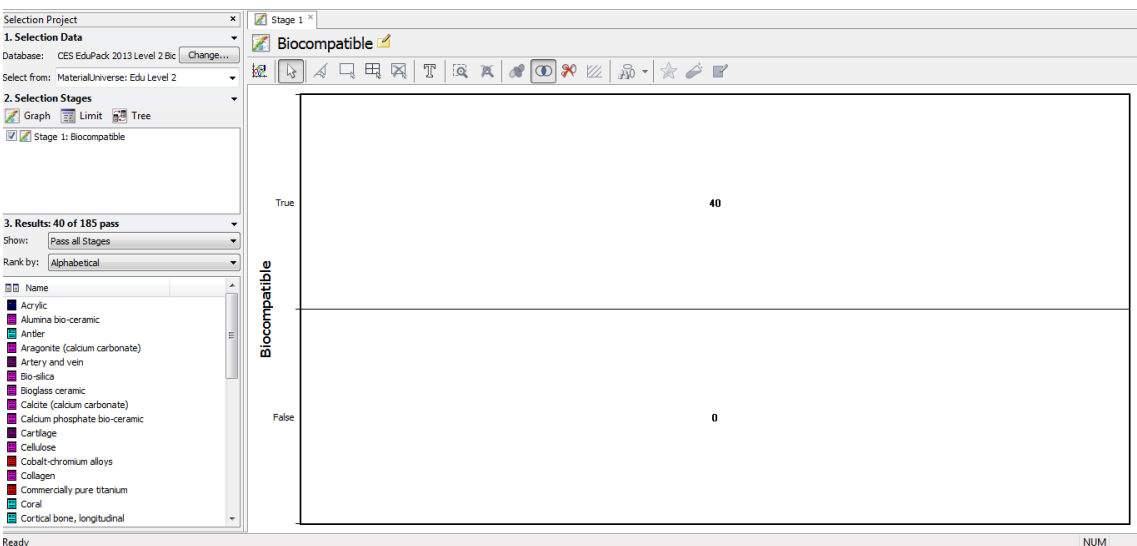

*Imagen 31 Grafica de materiales Biocompatibles y no-Biocompatibles*

Después de la primera restricción, nos queda que hay solo 40 materiales que cumplan con la restricción de la biocompatibilidad. De este modo hemos descartado unos 145 materiales con la primera restricción.

Sabemos que las prótesis no pueden ser perfectas, ya que no existe el material perfecto. Porque el implante no puede diseñarse con unos márgenes de seguridad altos para todas las fuerzas, es decir no existe un material que además de ser biocompatible sea, muy duro y muy frágil.

Lo que vamos a hacer será poner restricciones para ir descartando materiales.

Vamos a ir comparando propiedades mecánicas que debe cumplir el material, y así iremos descartando muchos materiales rápido y nos quedaran los posibles materiales que seleccionaremos.

En la primera comparación, comparamos la fatiga de los materiales a  $10<sup>7</sup>$ ciclos con la tenacidad a la fractura. Debemos elegir un material que sea tenaz y que tenga gran resistencia a la fatiga. Debe ser tenaz ya que la prótesis debe absorber mucha energía y mucha resistencia a la fatiga.

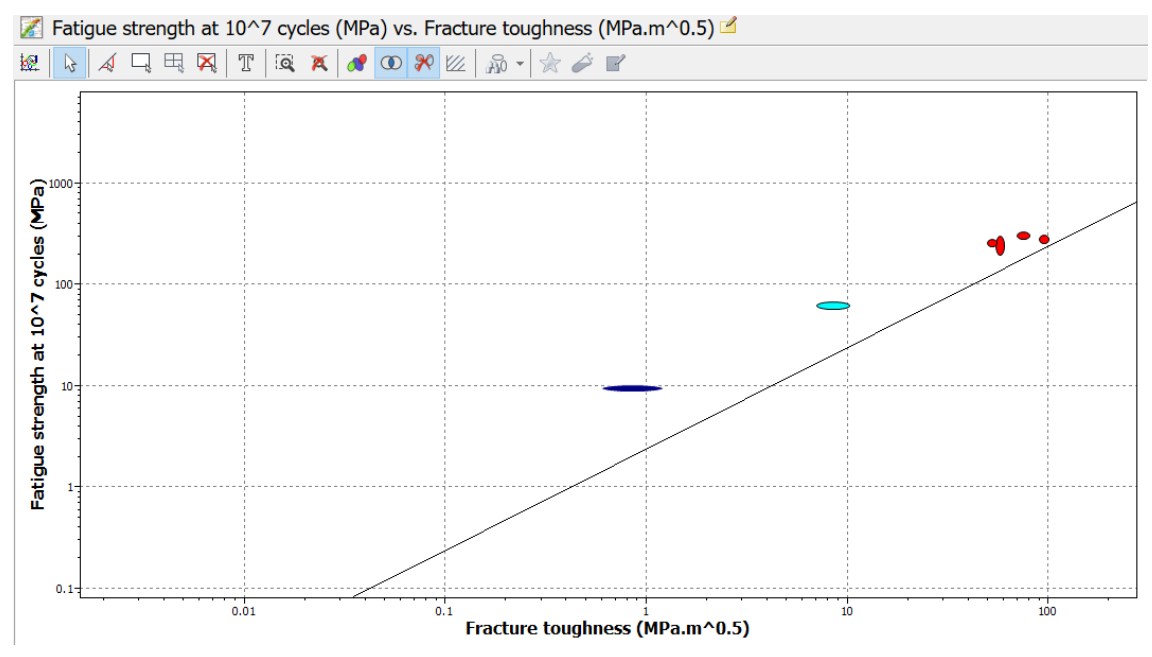

*Imagen 32 Grafica comparando la resistencia a la fatiga, frente a la tenacidad*

En la siguiente restricción comparamos el límite elástico con la elongación máxima que es capaz de soportar el material.

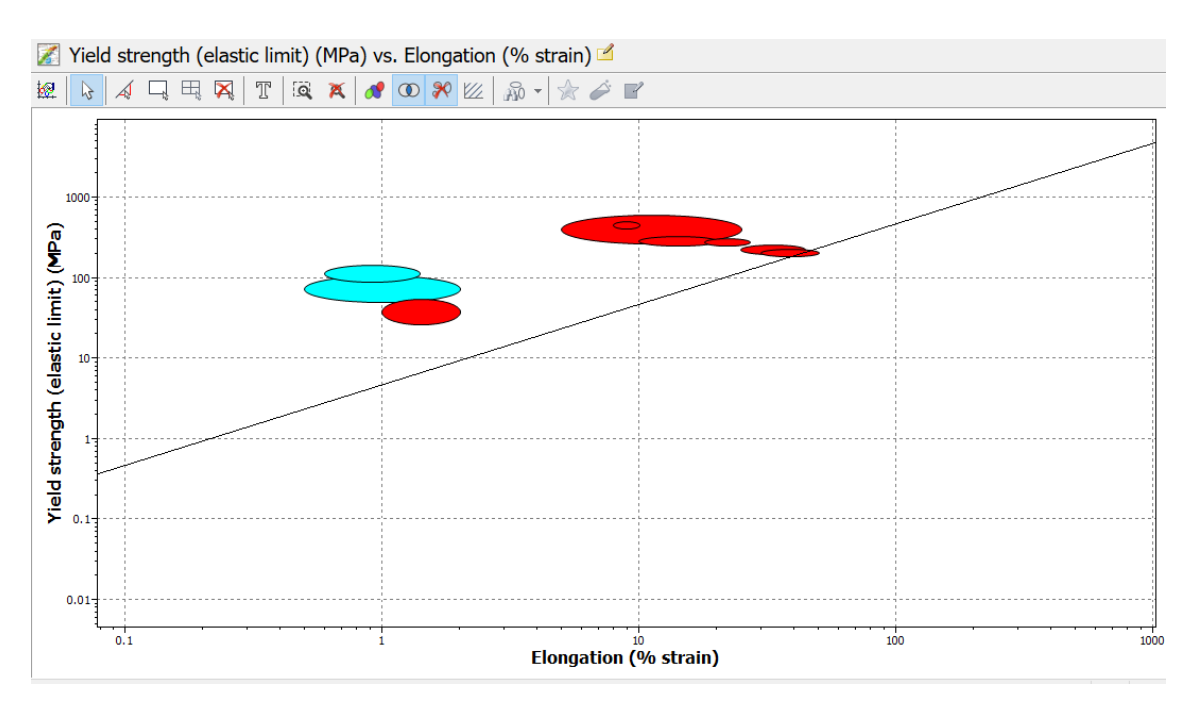

*Imagen 33 Grafica comparando el % de elongación con la fluencia*

En esta tercera comparación, comparamos la dureza Vickers con el módulo de Young.

Necesitamos que la prótesis sea dura y además tenga un elevado módulo de Young, es decir a una alta dureza, tenga un límite elástico, que absorba tensión antes de romper.

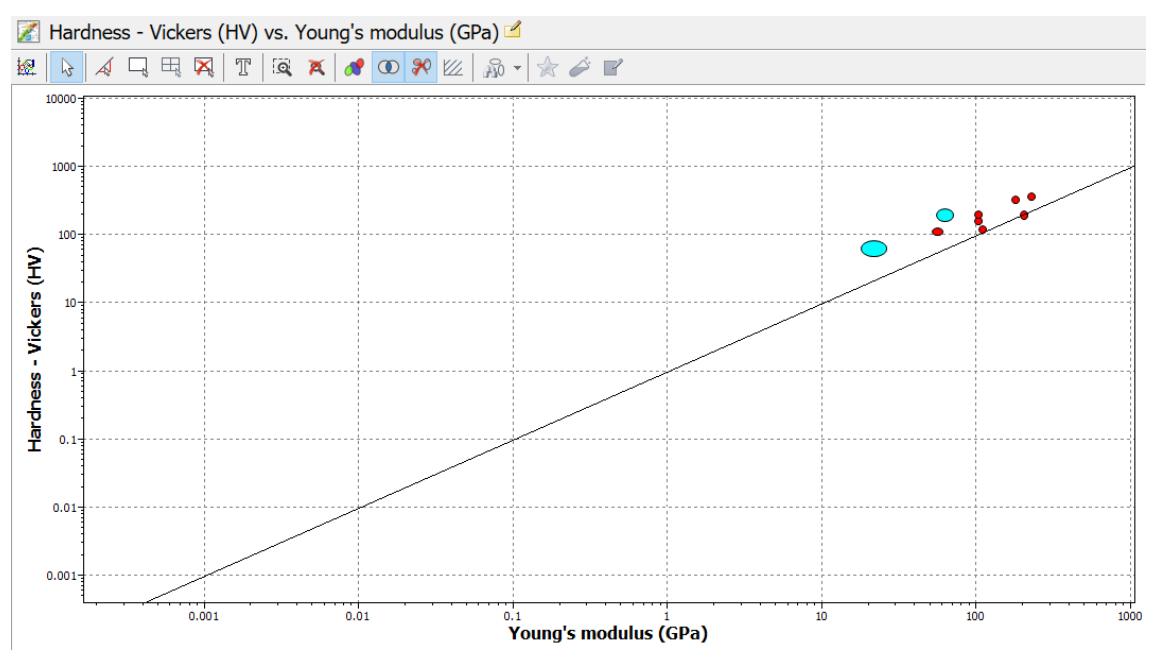

*Imagen 34 Comparación del módulo de Young frente a la dureza en vickers.*

Con estas restricciones nos quedan unos pocos materiales, con los que vamos a poner una última restricción, que es el precio. El precio del material debe de ser relativamente lo menor posible. Ponemos un límite de precio de unos 10€/kg.

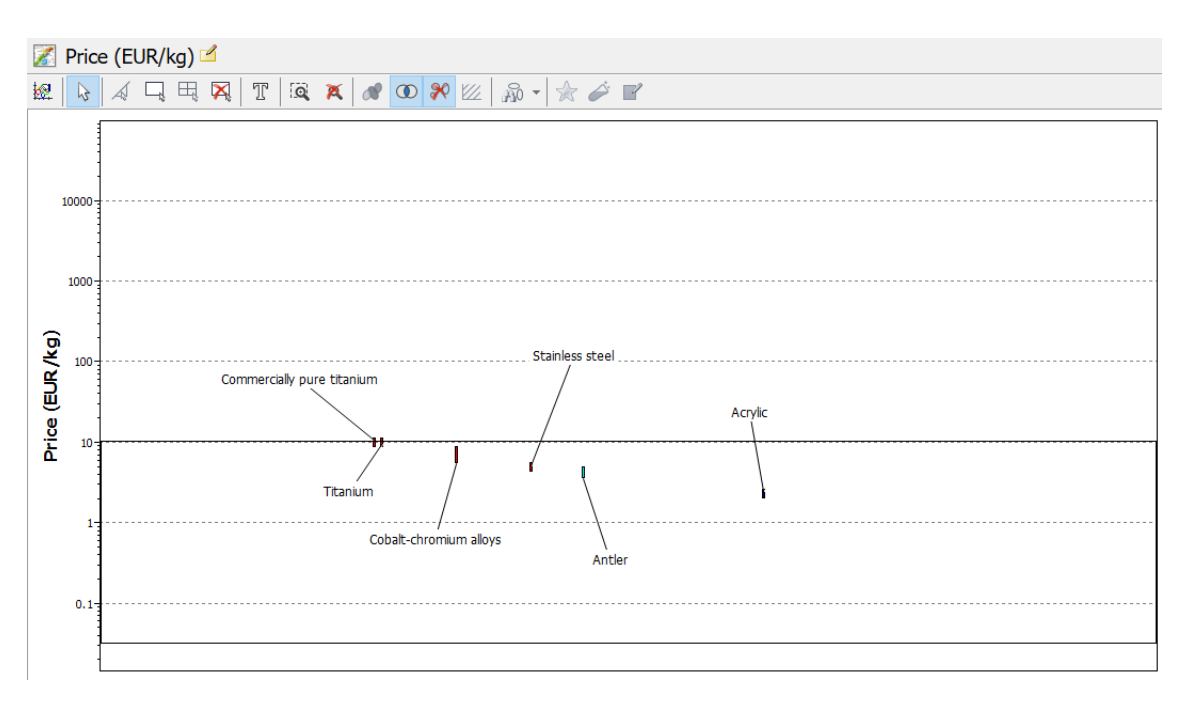

*Imagen 35 Grafica comparando precio de los materiales.*

Con esto nos quedan 6 materiales, los cuales podríamos utilizar, pero en todas las gráficas observamos que la familia de materiales en color rojo, son los más adecuados ya que poseen mayor dureza, módulo de Young, limite elástico, resistencia a la fractura y a la fatiga.

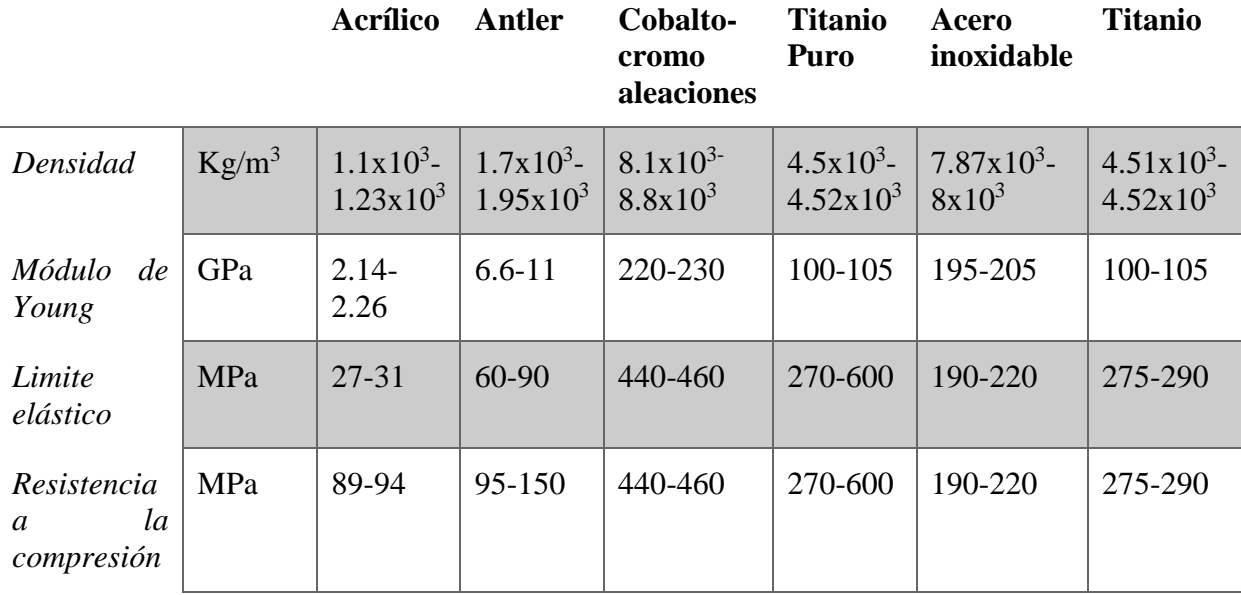

| Dureza-<br>Vicckers                | <b>HV</b>  | $17.3 - 19$     | $21 - 30$        | 350-390   | 155-165          | 170-220    | 195-205       |
|------------------------------------|------------|-----------------|------------------|-----------|------------------|------------|---------------|
| Fatiga<br>en<br>$10^7$ ciclos      | MPa        | $9-10$          | $60 - 64$        | 300-320   | 200-300          | 256-307    | 250-270       |
| Resistencia<br>la<br>a<br>fractura | <b>MPa</b> | $0.6 - 1.2$     | $7.1 - 10.2$     | 70-80     | $55 - 60$        | $90 - 100$ | $50 - 55$     |
| Precio                             | EUR/kg     | $2.19-$<br>2.41 | $3.52 -$<br>4.95 | 5.45-8.73 | $9.51 -$<br>10.5 | 4.59-5.06  | $9.51 - 10.5$ |

*Imagen 36 Tabla comparadora de las propiedades de los materiales*

Pudiendo comparar en una tabla los materiales obtenidos, observamos una gran diferencia en algunos de ellos, como por ejemplo el acrílico y el Antler tienen unas características mecánicas muy inferiores a los otros.

Respecto a estos materiales, que descartamos por sus propiedades mecánicas, podemos decir que el Antler o "astas" es el material de los cuernos de los ciervos, por lo que también se descarta. Por otro lado el Acrílico, antiguamente se utilizó ya para las prótesis de cadera, pero por el avance, la investigación y el descubrimiento de nuevos materiales se dejó de usar, aunque hoy en día una pequeña parte de la prótesis lleva cemento óseo acrílico.

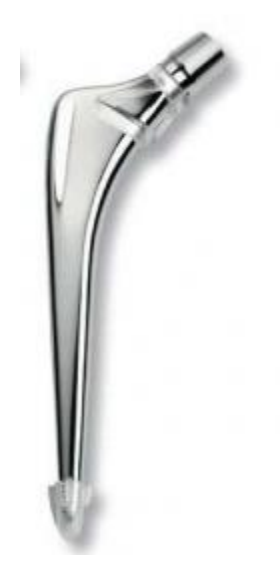

*Imagen 37. Vástago de la prótesis de cadera*

Descartando estos materiales nos quedan las aleaciones de cromo-cobalto, el titanio y el acero inoxidable.

Posteriormente se hará un análisis con estos tres materiales, para así poder comparar de forma directa.

# **4.2 Material Cabeza femoral**

El material de la cabeza esférica debe cumplir las siguientes propiedades, para que sea apto:

-Debe tener una alta resistencia mecánica.

-Debe tener un altar dureza.

-Alta esfericidad

-Gran inercia química a los líquidos sinoviales

-Debe ser un material que soporte bien la corrosión, ya que en la parte de contato entre este y el material del vástago se generan una alta concentración generada por hendiduras o por galvánico.

-Debe de tener un buen acabado, para que la fricción entre este elemento y el acetábulo sea la mínima.

Al deber tener una alta resistencia mecánica, necesitara una alta resistencia a la compresión, fatiga, tracción, dureza. Lo que haremos será compararlas entre sí, para de esta manera poder ir descartando materiales, que no cumplan con alguna de estas restricciones.

En la primera comparación elegimos materiales con alta dureza y alta tenacidad.

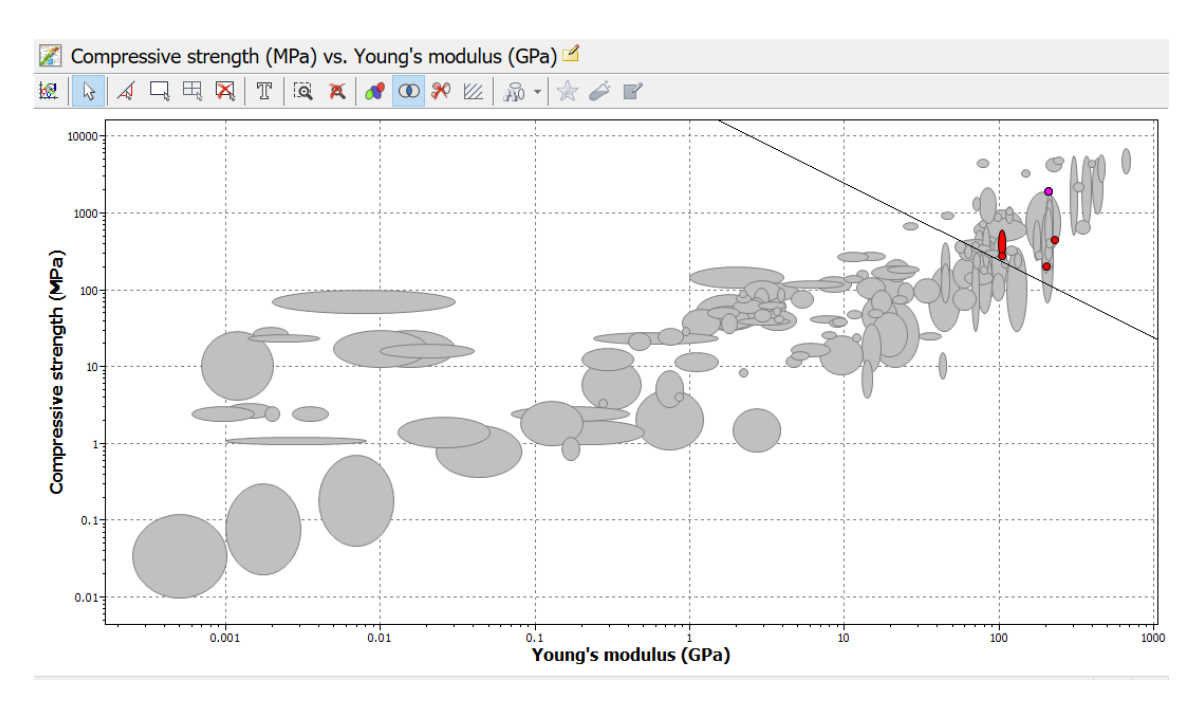

*Imagen 38.Gráfica con fuerza a la compresión en Y Modulo de Young en X*

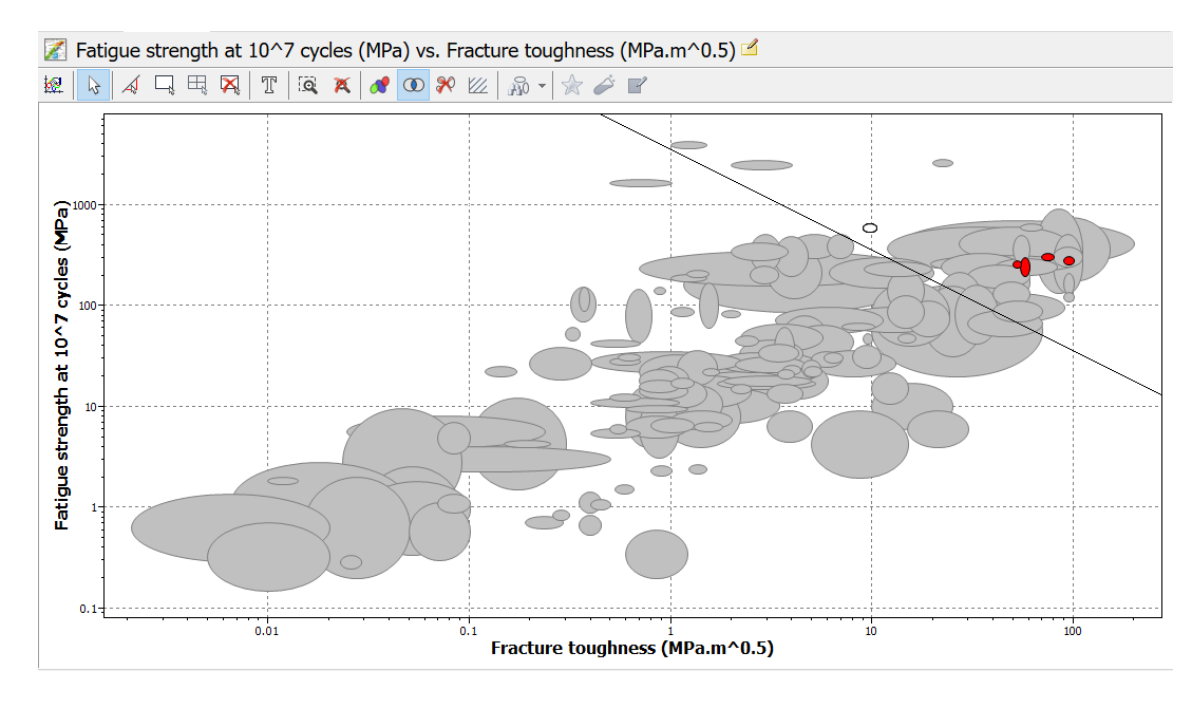

*Imagen 39. Gráfica comparando resistencia a la fatiga en Y con tenacidad*

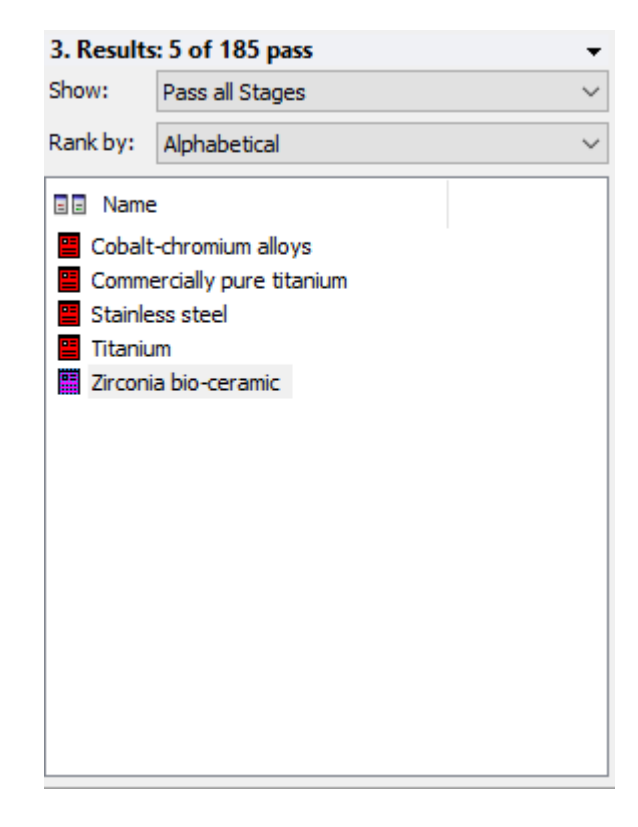

*Imagen 40. Menú CES Edupack con los materiales restantes*

Podemos observar que los materiales que quedan, 4 de los 5 coinciden con los elegidos en el vástago. Para la cabeza del componente femoral se van a elegir los mismos que para el vástago, es decir la aleación de Cobalto-Cromo, el titanio y el acero inoxidable.

## **4.3 Material componente Acetabular**

Para la elección del material del acetábulo, el propio material ha de cumplir con las siguientes propiedades.

-Debe tener un bajo coeficiente de fricción entre esta parte y la cabeza esférica.

-Debe tener una alta capacidad de carga

-Debe tener una alta resistencia a la corrosión

-Debe tener una alta resistencia al desgaste.

-Debe tener una alta esfericidad

-Debe tener un buen acabado para que la fricción sea mínima.

-La parte externa debe tener alta rugosidad para que la adherencia al ilíaco sea buena.

Los materiales seleccionados son el acero inoxidable y el titanio.

# **5 Diseño CAD de la prótesis de cadera**

Como ya hemos dicho anteriormente, la prótesis se compone de 2 componentes, el componente acetabular, y el componente femoral, que consta de dos piezas, el vástago y la cabeza femoral.

Para poder tener el modelo entero 3D de la prótesis, tenemos que dibujarla por piezas y una vez dibujadas las 3, hay que ensamblar, es decir juntar las piezas para que formen el diseño final.

Para el desarrollo del diseño se ha utilizado el software "SolidWorks 2014"

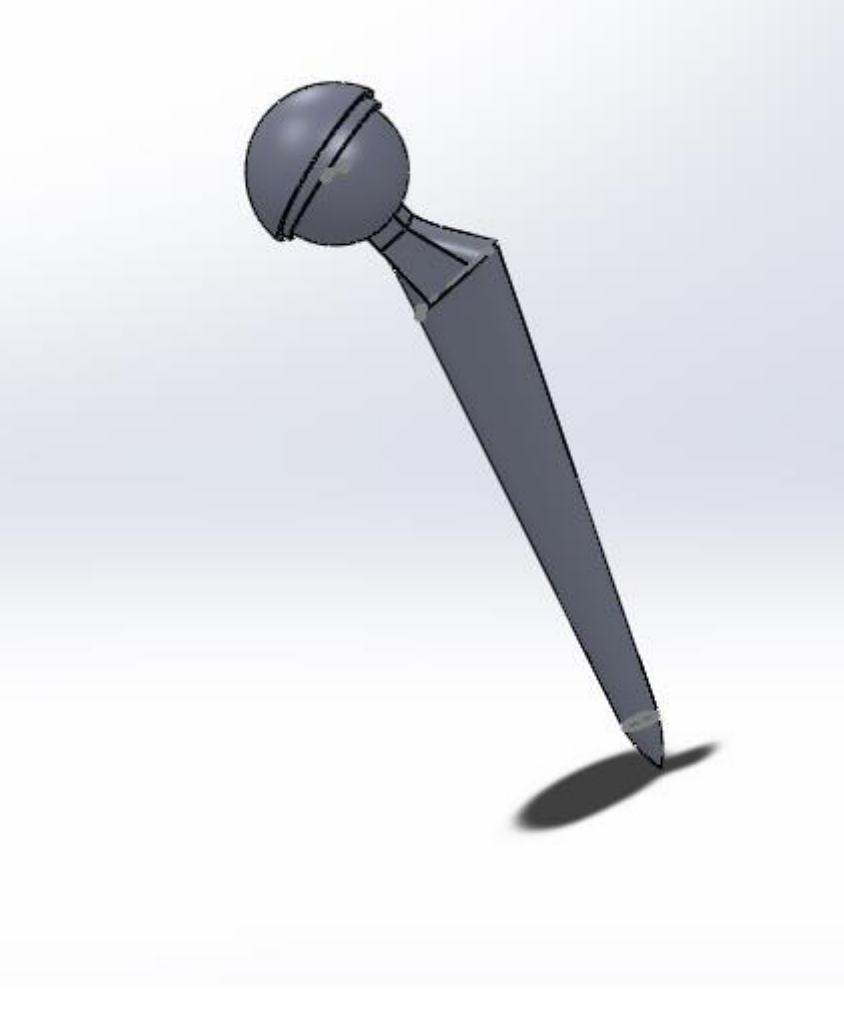

*Imagen 41. Diseño CAD de la prótesis de cadera*

# **5.1 Componente Acetabular**

Es la parte la cual se introduce dentro de la pelvis, se compone de dos partes, la parte exterior que es la que está en contacto con la pelvis, será metálica, de tal forma que ofrezca buena resistencia a la transmisión de carga, y la interior que será de polietileno de ultra peso molecular, que ofrece una mínima resistencia al desgaste, de tal manera que reduce el desgaste del material.

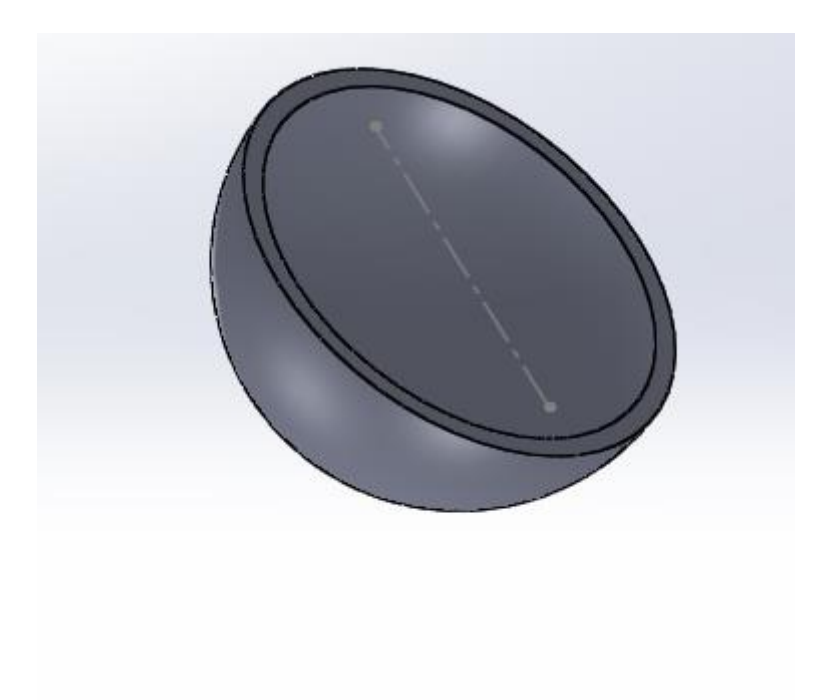

*Imagen 42. Diseño CAD Componente acetabular.*

# **5.2 Componente Femoral**

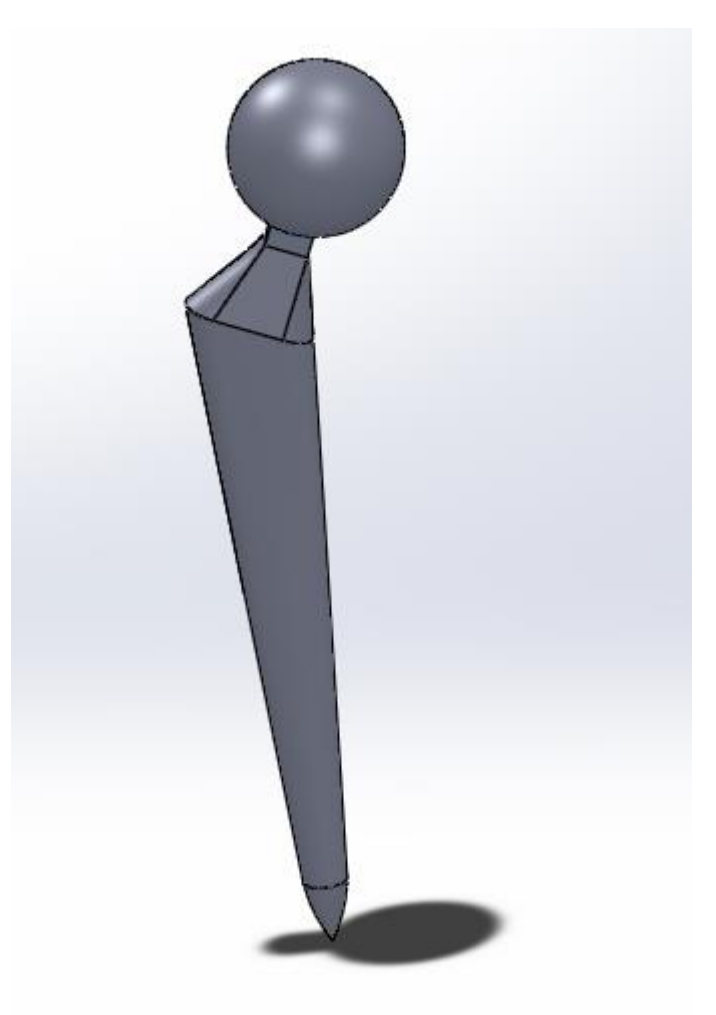

*Imagen 43.Diseño CAD componente femoral*

### **5.2.1 Cabeza femoral**

La cabeza femoral, se introduce al final del vástago, es el que hace de unión entre el mismo vástago y el componente acetabular.

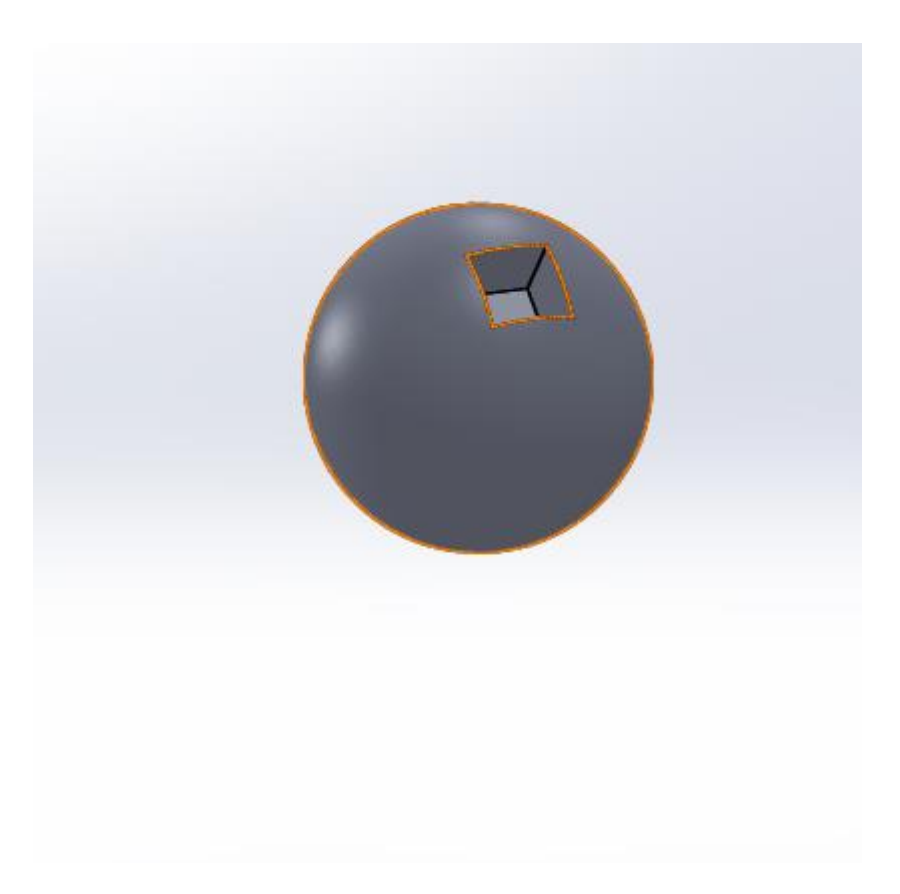

*Imagen 44. Diseño CAD de la cabeza femoral*

### **5.2.2 Vástago Femoral**

El vástago se introduce dentro del fémur, quedando una parte por arriba fuera, en la que se introducirá la cabeza femoral, que irá dentro del componente acetábular, quedando como una cadena todos los componentes.

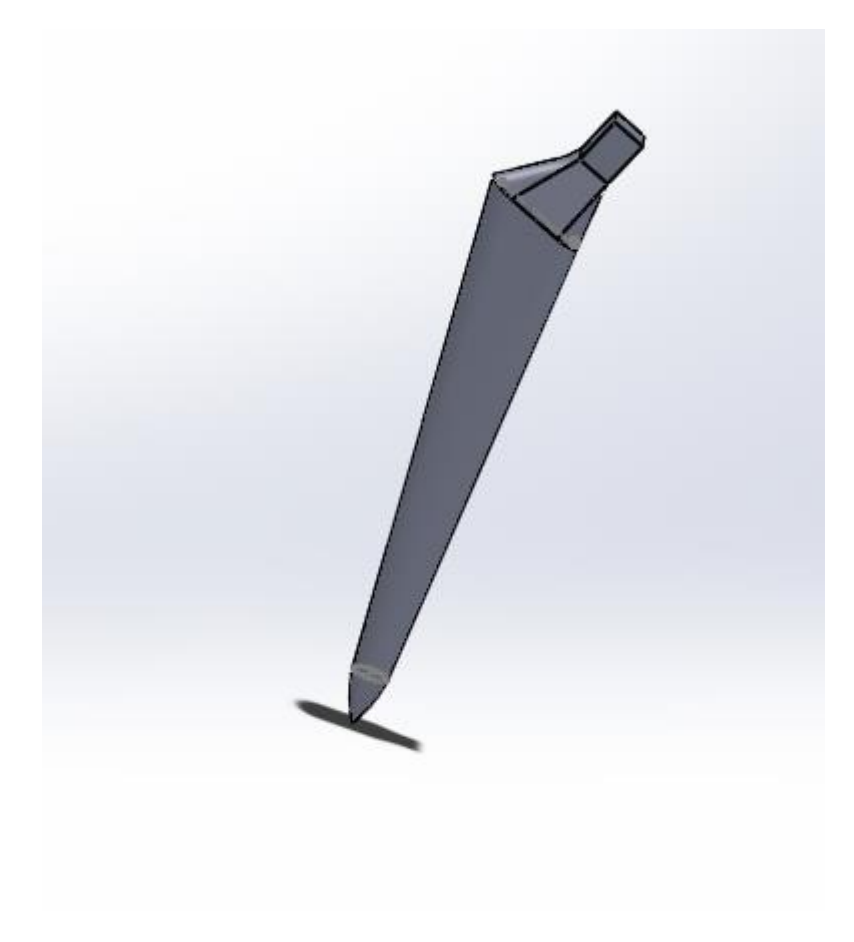

*Imagen 45. Diseño CAD del vástago*

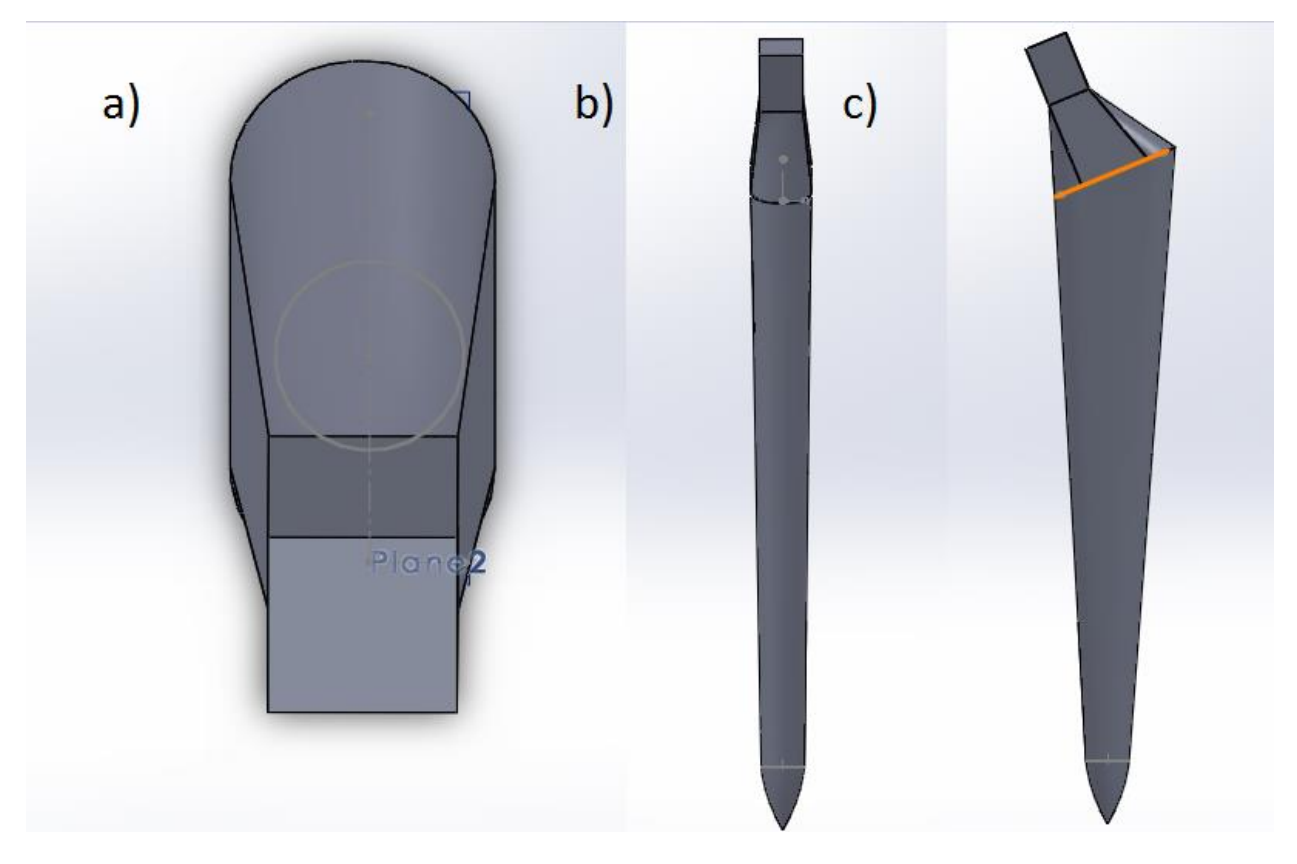

*Imagen 46. a) Vista de planta b) vista de perfil c) vista de alzado del diseño CAD del vástago.*

# **6 Desarrollo y simulación del modelo**

### **6.1 Herramientas a utilizar**

Después de desarrollar el modelo del implante en 3D, mediante un software de CAD, se analizará, mediante el método de los elementos finitos, por lo que se necesita de un software adecuado para poder llevarlo a cabo.

El programa seleccionado para dicha simulación será el "ANSYS Workbench", un software muy completo con el que puedes calcular desde los análisis más simples, hasta los más complejos.

Primero se procesa a importar el archivo CAD, que esta dibujado con el "SolidWorks". Una vez importado se procede a la elección del material, y el mallado del mismo implante. Una vez esto le aplicaremos las cargas, y los soportes necesarios para el estudio.

### **6.2 Método de los elementos finitos**

El método de los elementos finitos (MEF en castellano o FEM en inglés) es un [método](https://es.wikipedia.org/wiki/M%C3%A9todo_num%C3%A9rico)  [numérico](https://es.wikipedia.org/wiki/M%C3%A9todo_num%C3%A9rico) general para la aproximación de soluciones de ecuaciones diferenciales parciales muy utilizado en diversos problemas de [ingeniería](https://es.wikipedia.org/wiki/Ingenier%C3%ADa) y [física.](https://es.wikipedia.org/wiki/F%C3%ADsica)

El MEF está pensado para ser usado en [computadoras](https://es.wikipedia.org/wiki/Computadora) y permite resolver ecuaciones diferenciales asociadas a un problema físico sobre geometrías complicadas. El MEF se usa en el diseño y mejora de productos y aplicaciones industriales, así como en la simulación de sistemas físicos y biológicos complejos. La variedad de problemas a los que puede aplicarse ha crecido enormemente, siendo el requisito básico que las [ecuaciones constitutivas](https://es.wikipedia.org/wiki/Ecuaci%C3%B3n_constitutiva) y [ecuaciones de](https://es.wikipedia.org/wiki/Ecuaci%C3%B3n_del_movimiento)  [evolución temporal](https://es.wikipedia.org/wiki/Ecuaci%C3%B3n_del_movimiento) del problema a considerar sean conocidas de antemano. [2]

#### **6.3 Trabajo a desarrollar**

En este estudio, se procederá a comparar 3 materiales que hemos seleccionado previamente. Los tres materiales cumplen con las restricciones impuestas. Una vez hecho el estudio de los tres materiales se procederá a decidir cuál es el más apropiado.

Para poder tomar una buena decisión hay que conocer bien la zona, donde trabajara dicho implante. Como ya hemos citado trabajara entre la pelvis y el hueso fémur, haciendo el trabajo de la articulación, y en las articulaciones hay un gran problema, la fatiga.

En este proyecto se estudiara mediante elementos finitos el vástago y la cabeza, considerando como materiales, acero inoxidable, una aleación de titanio y una aleación de cobalto-cromo para el vástago.

 $-$  El titanio elegido para la simulación ha sido: Ti $_6$ Al<sub>4</sub>V

-El acero inoxidable para la simulación ha sido: Acero Inoxidable 316L

-La aleación Co-Cr para la simulación ha sido: Aleación Co-Cr-Mo

Se han elegido estos materiales, ya que actualmente o en el pasado han sido utilizados para implantes femorales.

Después de saber los materiales a estudiar, el objetivo del estudio es el de saber la distribución de tensiones y deformaciones, del implante por ello se le someterá a una carga estática.

Hoy en día los materiales más utilizados para implantes de cadera, son el titanio, y aleaciones de titanio, ya que posee unas características mecánicas bastante buenas y tiene una gran resistencia a la corrosión. La ventaja que presenta el titanio por ejemplo, frente al acero inoxidable es que hay un gran número de gente que su cuerpo no tolera este material dentro de él, es decir tienen alergia al acero inoxidable. En cambio hay una pequeña parte de la población que contenga alergia al titanio o alguna aleación suya.

El material, como ya se ha citado debe presentar una excelente biocompatibilidad mecánica con el hueso, además de soportar las cargas mecánicas que la articulación tiene. Las prótesis no suelen romper ya que soportan más carga que el propio hueso, de tal manera que rompe antes el hueso. El gran problema que presentan es el desgaste a la fatiga de la dicha prótesis.

El material del hueso natural está compuesto de un material hecho de una matriz fibrosa de colágeno rigizada por cristales de hidroxiapatita.

## **6.4 Modelo final de la prótesis.**

Como ya se ha comentado, para analizar el comportamiento del implante se va a utilizar el método de los elementos finitos. El fin es determinar la distribución de tensiones y deformaciones al aplicar cargas sobre el implante.

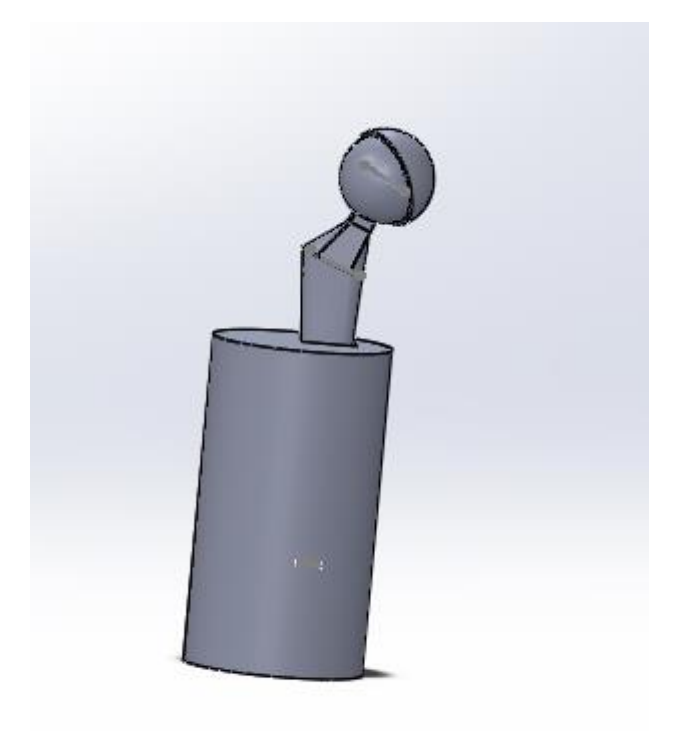

*Imagen 47Protesis introducida en el componente femoral*

Estas serán las propiedades mecánicas de los materiales sometidos a simulación.

| <b>Material</b>                           | <b>Módulo</b><br>Young<br>(GPa) | de Coeficiente<br>E de Poisson | <b>Resistencia</b><br>a la tracción<br>(MPa) | <b>Resistencia</b><br><b>l</b> a<br>$\mathbf a$<br>compresión<br>(MPa) |
|-------------------------------------------|---------------------------------|--------------------------------|----------------------------------------------|------------------------------------------------------------------------|
| Titanio Ti <sub>6</sub> Al <sub>4</sub> V | 96                              | 0,36                           | 930                                          | 930                                                                    |
| Acero Inox. 316L                          | 195                             | 0,3                            | 290                                          | 290                                                                    |
| Ale. $Co-Cr-Mo$                           | 220                             | 0,37                           | 814                                          | 814                                                                    |
| Hueso Fémur.                              | 170                             | 0,3                            | 130                                          | 17                                                                     |

*Imagen 48.Tabla de propiedades mecánicas de los materiales a comparar*

## **6.5 Estados de carga**

Al ensayo se le va a aplicar una carga de 5.500 N, esta carga se aplica desde la parte superior del implante, como podemos observar en la imagen 49, la carga actúa como compresión

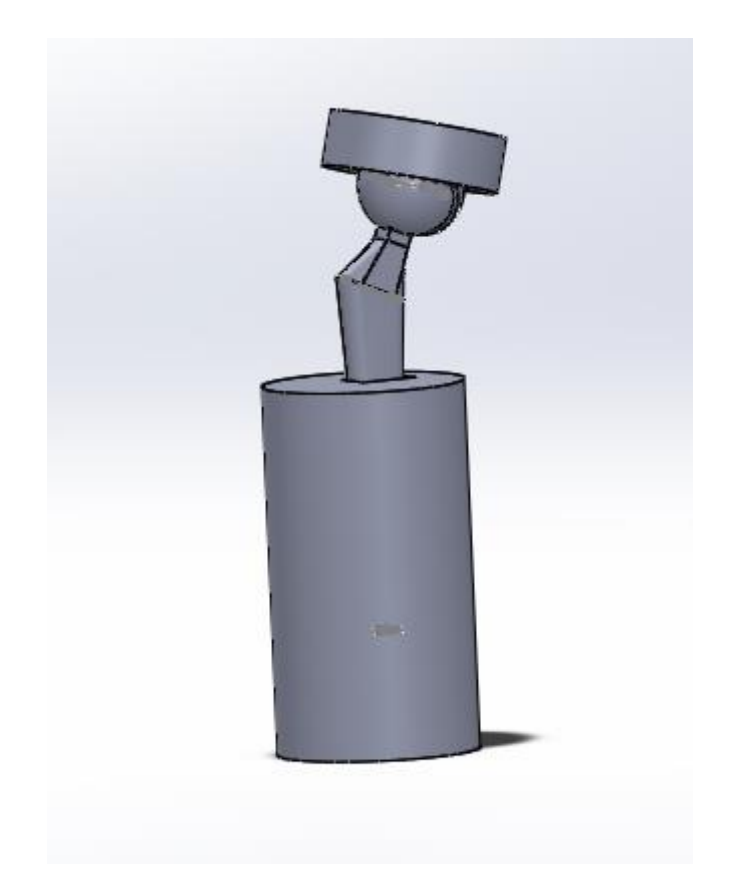

*Imagen 49.Posicionamiento de la carga sobre el conjunto*

# **6.6 Mallado de los componentes.**

Como hemos observado, el ensamblaje que vamos a simular está construido por tres elementos. El cilindro, que es en lo primero que nos fijamos al ver la imagen, hará de hueso fémur, donde se introduce el vástago. Por ultimo observamos el elemento donde introduciremos la carga, cada uno tendrá un mallado diferente, dependiendo de su importancia en el estudio que vamos a realizar.

El primer elemento en mayar será el soporte femoral, como no es la parte principal del estudio, se precederá a hacerle un mallado bastante simple, es decir no nos vamos a centrar en hacer un buen mallado de este elemento.

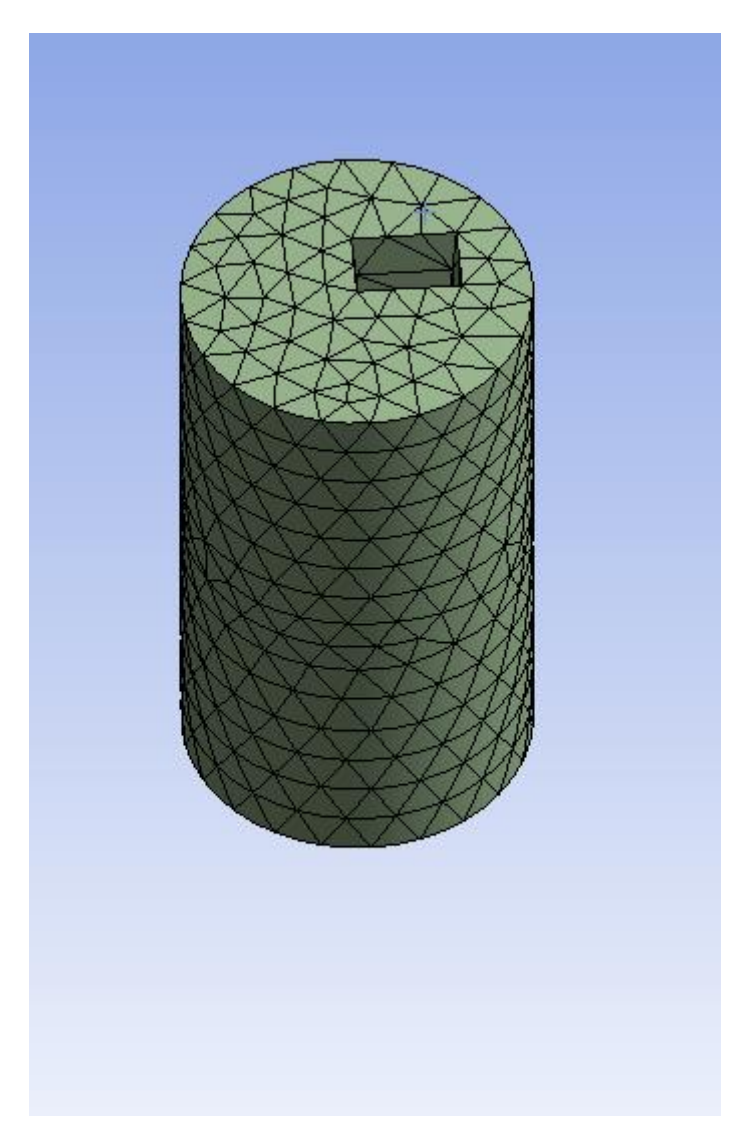

*Imagen 50. Mallado del componente femoral*

El siguiente elemento en mallar, será la prótesis entera, compuesta por el vástago más la cabeza, en este caso sí que se hará un mallado más exhaustivo, ya que este es el principal objeto de estudio del proyecto.

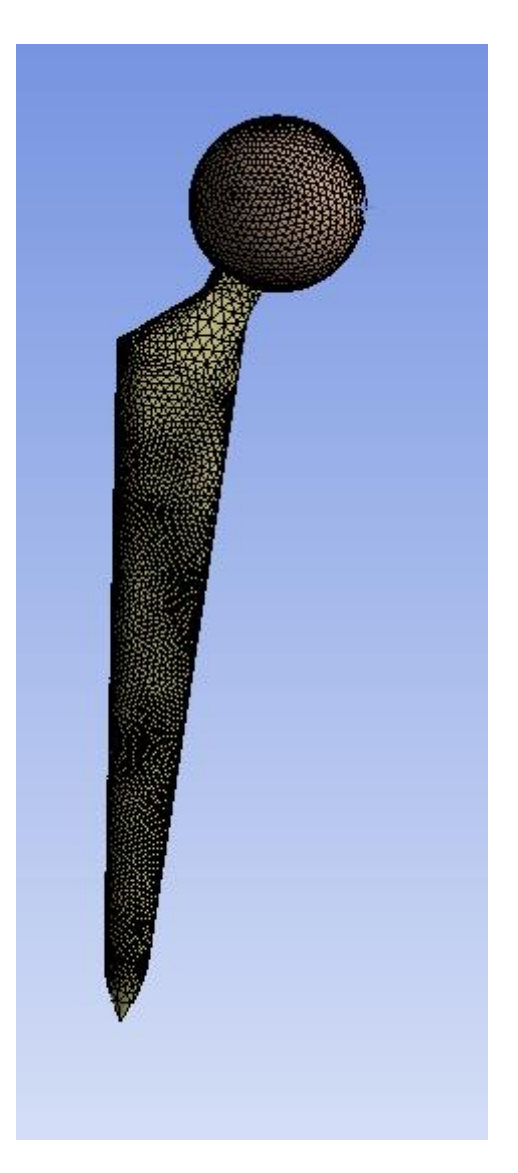

*Imagen 51. Mallado del implante*

El último elemento en mallar va a ser el elemento designado como carga. La carga se va a ejecuta sobre su superficie superior. Esta pieza tampoco requiere de un mallado especial, ya que tampoco el estudio se va a centrar en ella.

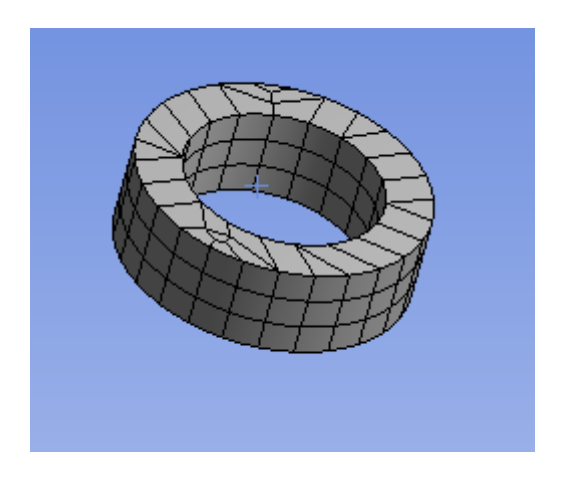

*Imagen 52. Mallado del componente designado como carga*

El mallado del ensamblaje entero, quedará de la siguiente manera.

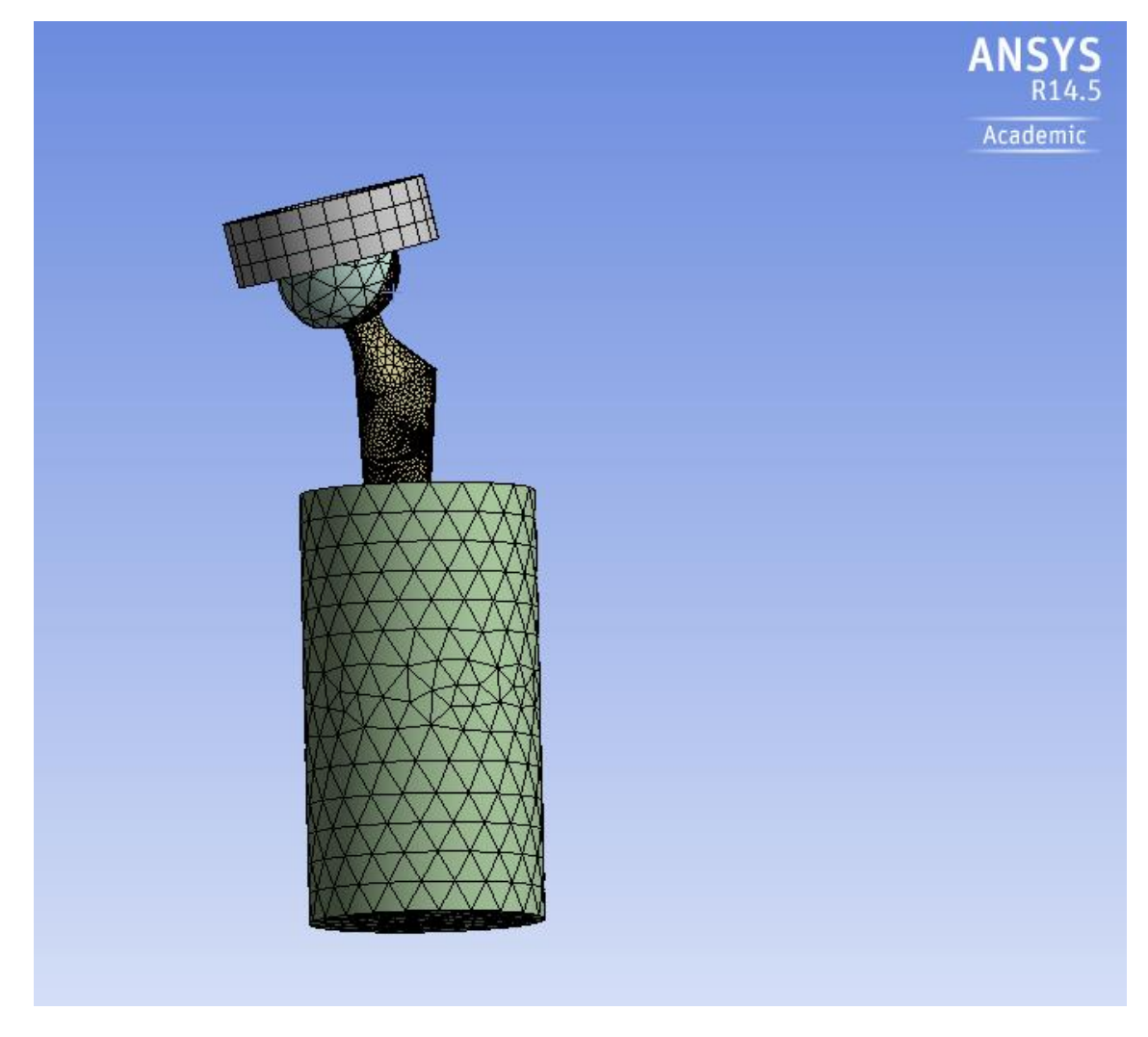

*Imagen 53. Mallado del ensamblaje entero*

# **7 Análisis y resultados**

# **7.1 Introducción**

En este punto, vamos a ver la obtención de los resultados numéricos en los diferentes materiales, y ver cómo se comporta el implante frente a la carga.

Los resultados han ido introducidos en las unidades siguientes

-Longitud: milímetro (mm)

-Fuerza: Newton (N)

-Tensión: Mega Pascales (MPa)

-Tiempo: segundos (s)

Una vez obtenidos los resultados, se compararan en una tabla, posteriormente se va estudiar cada caso por separado.

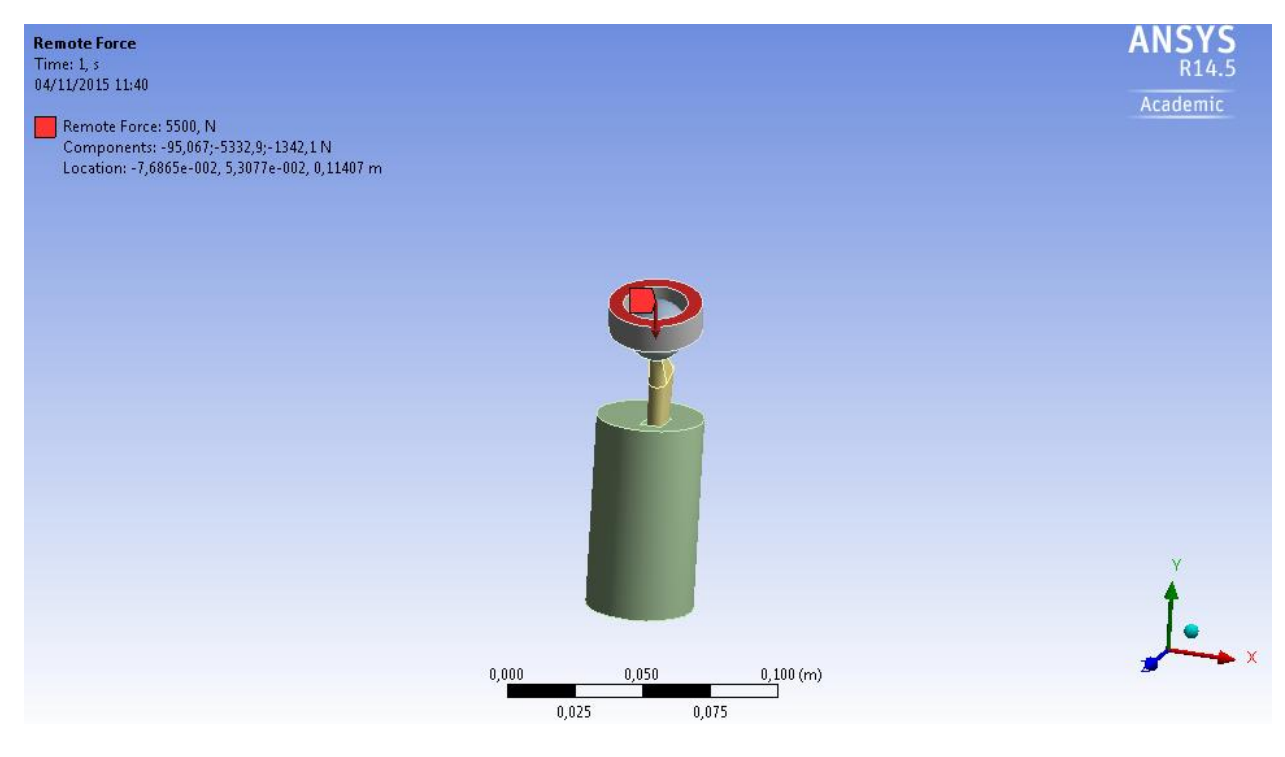

*Imagen 54. Carga de 5500 N*

# **7.2 Tensiones**

Después de hacer las simulaciones, obtenemos los resultados que observamos en la tabla

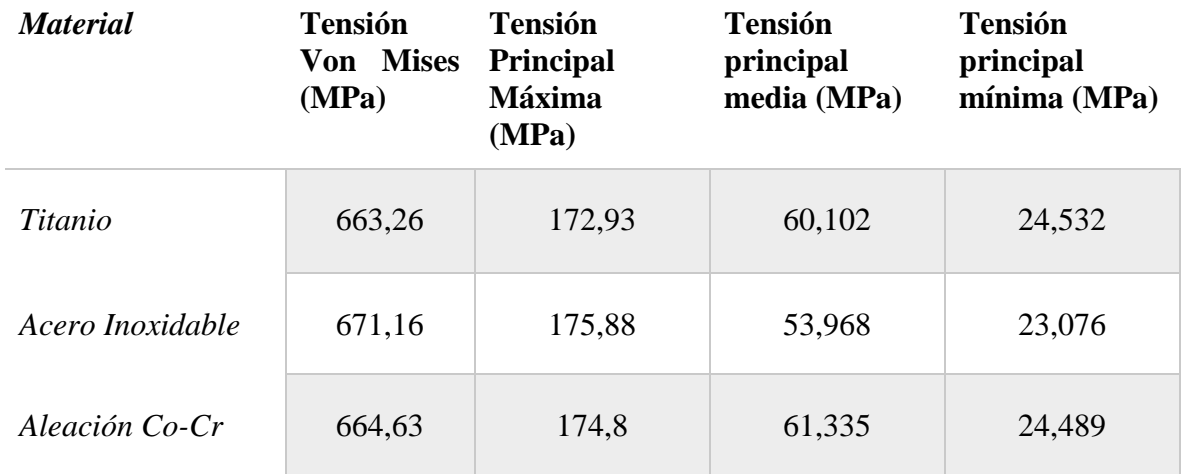

**Imagen 55. Tabla de tensiones**

### **7.2.1 Titanio**

La primera opción a analizar ha sido la de titanio,

En la siguiente imagen, observamos donde la prótesis sufre a plena vista. (Tensión de Von Mises)

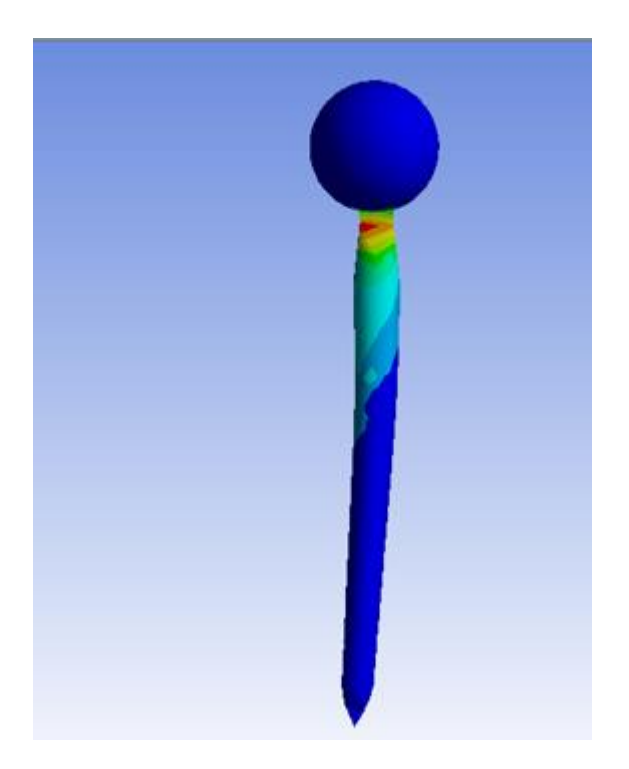

*Imagen 56.Tensión de Von Mises en el implante*

La zona que más resulta dañada del diseño, se sitúa en el cuello, en la unión entre el vástago y la cabeza, esto ocurre ya que en la sección es reducida. Este es un punto crítico para esfuerzos a fatiga.

Las tensiones máximas y mininas, la tensión máxima será la tensión de tracción y las mínimas las de compresión. En la siguiente imagen observamos donde se produce el mayor punto de tracción en toda la pieza.

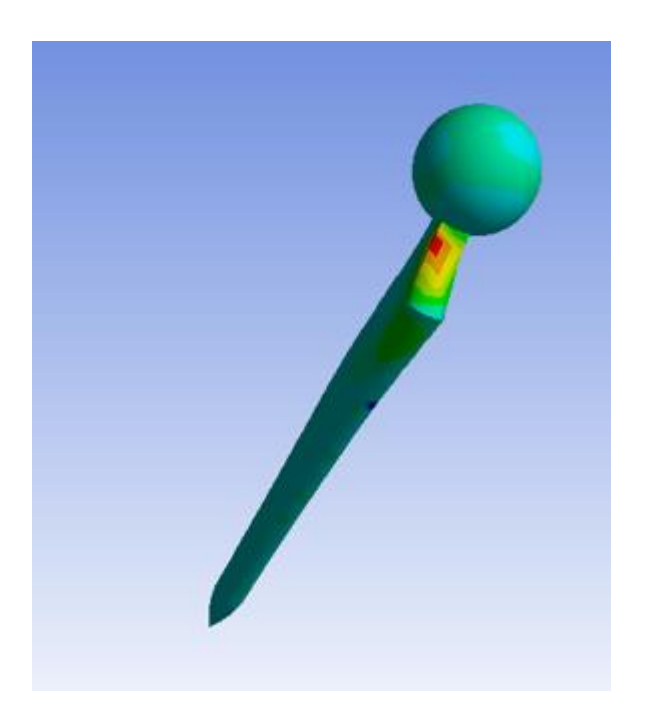

*Imagen 57.Mayor punto de tracción del implante*

Por otro lado, la zona de tensión mínima, observamos las zonas que más trabajan a compresión, cuando la carga es aplicada sobre la misma prótesis. Las partes más problemáticas son el cuello y la parte inferior del vástago que apoya el hueso.

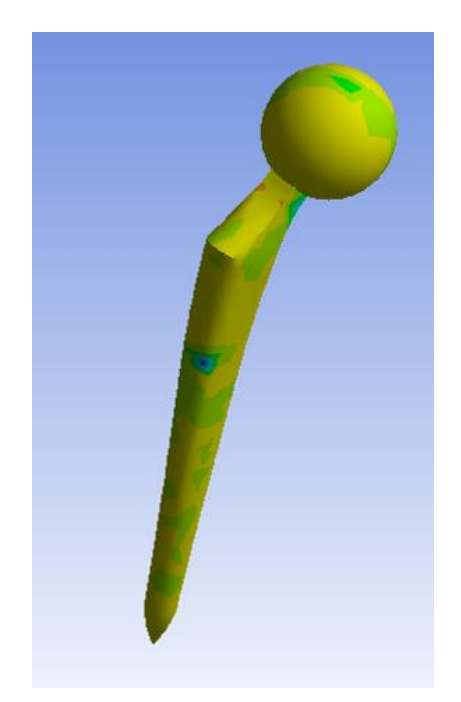

*Imagen 58.Menor punto de compresión de la prótesis.*

### **7.2.2 Acero Inoxidable**

Después de analizar el titanio, se procede a analizar el acero inoxidable. Los resultados no son muy diferentes ya que se trata del mismo diseño, la misma carga y el material es de características mecánicas relativamente similares.

Como observamos las zonas que poseen un alto riesgo de rotura, se sitúan casi idénticamente en el mismo sitio que en el titanio, es decir en la sección del vástago donde contacta con el hueso y la sección menor del vástago, como observamos en la siguiente imagen.

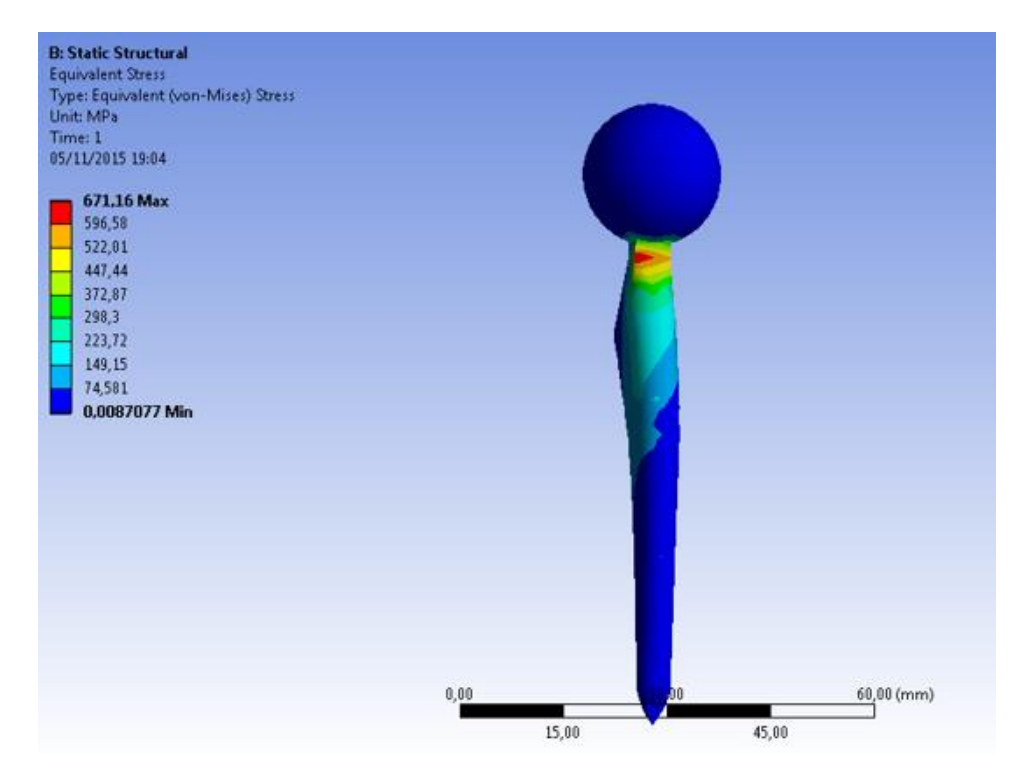

*Imagen 59. Tensión Von Mises en el Acero inoxidable.*

Podemos observar que el esfuerzo a tracción máximo se sitúa en la parte posterior del implante.

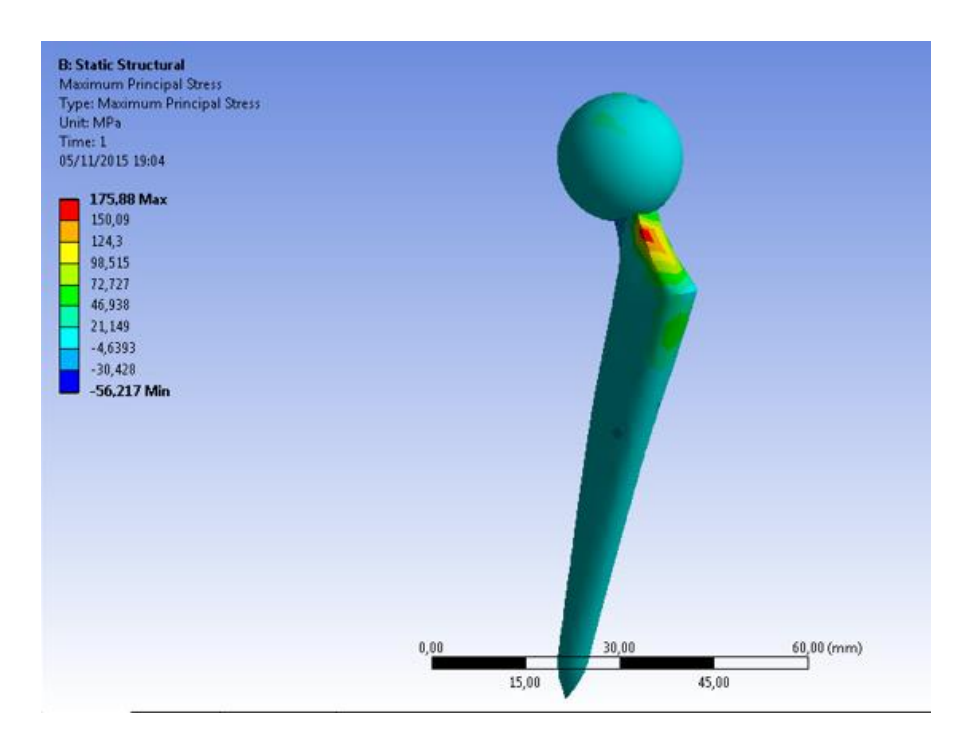

*Imagen 60. Esfuerzo a tracción máximo en el Acero Inoxidable*

En oposición a la zona que tenía mayor tensión de tracción, se encontrara la tensión máxima de compresión, como observamos en la siguiente imagen.

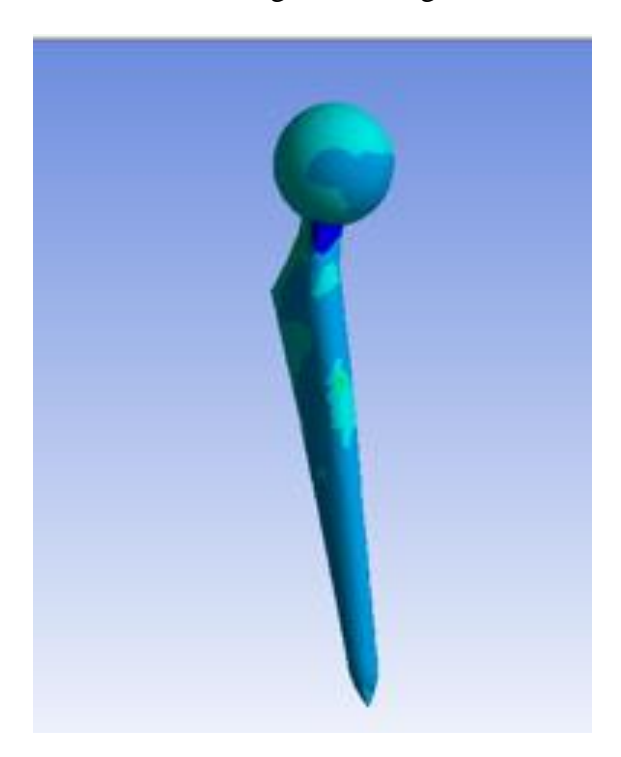

*Imagen 61. Zona mayor tensión a compresión Acero Inoxidable*
#### **7.2.3 Aleación Co-Cr-Mo**

En la aleación, se observan los mismos puntos de conflicto, ya que como se ha dicho antes, es el mismo modelo, con la misma carga, con materiales que poseen unas características mecánicas similares.

La máxima tensión de Von Mises se sitúa entre el vástago y la cabeza femoral, justo en el punto de reducción de sección.

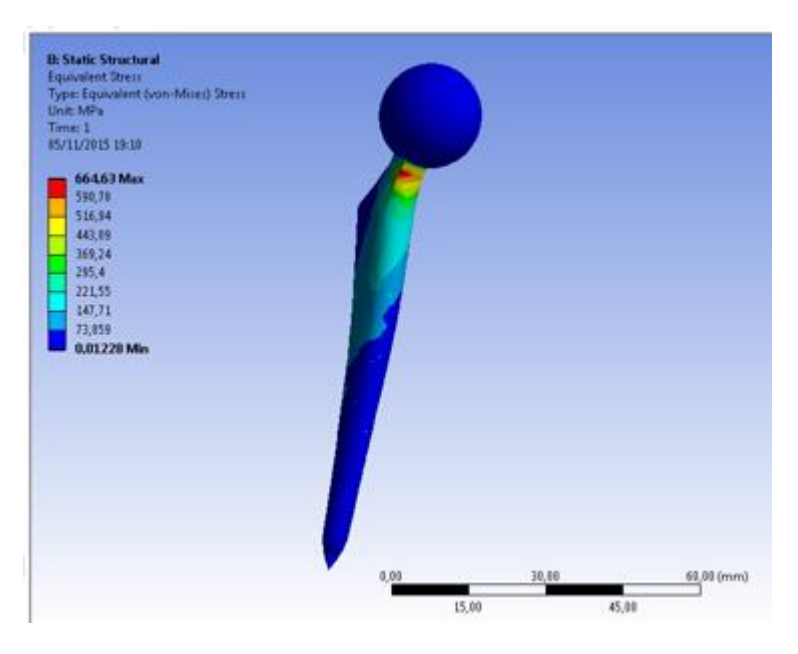

*Imagen 62. Tensión de Vos Mises Aleación Co-Cr-Mo*

Los puntos de tracción y compresión, son casi idénticos a los dos otros materiales estudiados, es decir, el punto con mayor tracción se sitúa detrás y el de mayor compresión, justo en el lado opuesto, es decir delante, como observamos en la siguiente imagen.

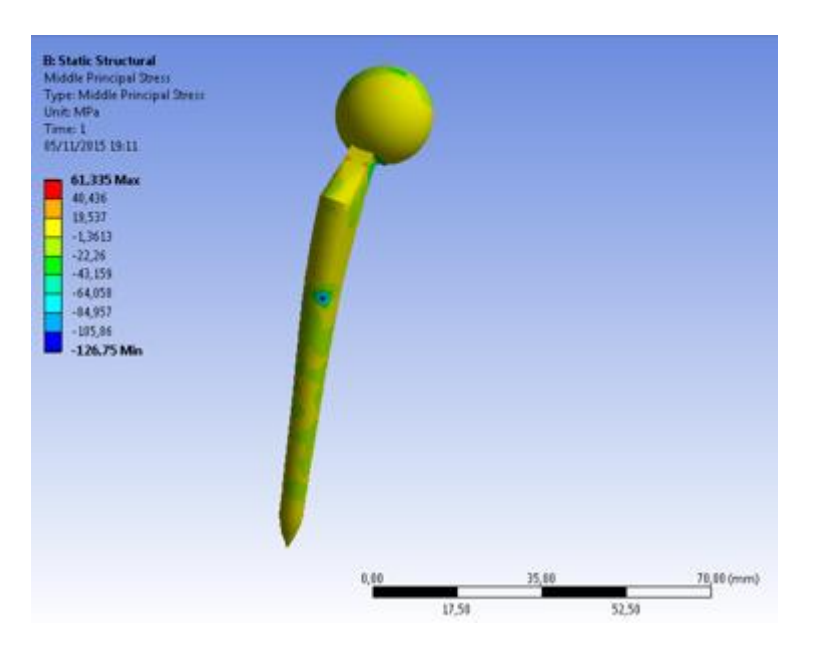

*Imagen 63.Punto de mayor tracción Aleación Cr-Co-Mo*

#### **7.3 Deformaciones**

Vamos a pasar a analizar las deformaciones, ya que solo con las vistas de las tensiones, no podemos sacar todas las conclusiones sobre el diseño y el material del implante. De esta manera conoceremos mejor el carácter las tensiones y los puntos donde sufre más deformación.

En las deformaciones, no se podía observar mucha diferencia entre los diferentes materiales, pero con las deformaciones sí que hay alguna diferencia más significativa, ya que las tensiones resultan ser solo tracción o compresión y una pequeña porción flexión.

En la siguiente tabla observamos las deformaciones obtenidas en cada simulación.

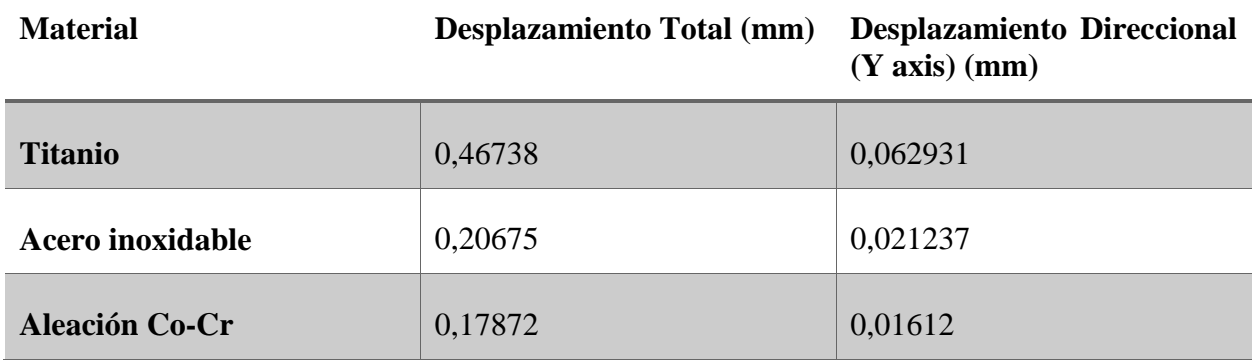

*Imagen 64. Tabla de las deformaciones*

La relación que haya tanta diferencia entre el acero inoxidable y el titanio, se debe al Módulo de Young, es decir a menor Modulo elástico, mayor deformación hay.

#### **7.3.1 Titanio**

Como podemos observar en la siguiente imagen, el mayor desplazamiento, que sufre la prótesis se encuentra en la parte superior, esto es por el apoyo, que se encuentra justo encima de ella.

La aleación del titanio tiene un máximo de deformación de 0,467 mm, esto es por el módulo de Young del material.

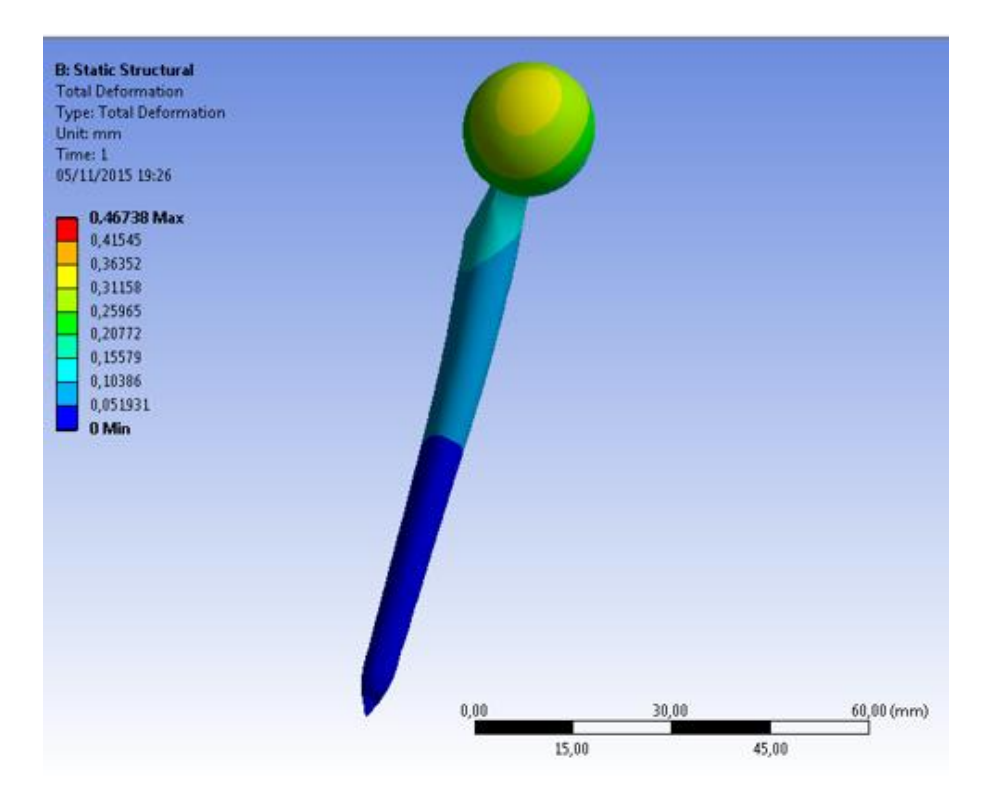

*Imagen 65.Deformación total Aleación de Titanio*

En la siguiente imagen observamos, la deformación direccional en el eje Y que sufre, con la carga. Este dato es más representativo y se puede observar mejor el comportamiento del material. Se observa que el mayor punto de deformación está en la cabeza, y en la parte posterior del vástago.

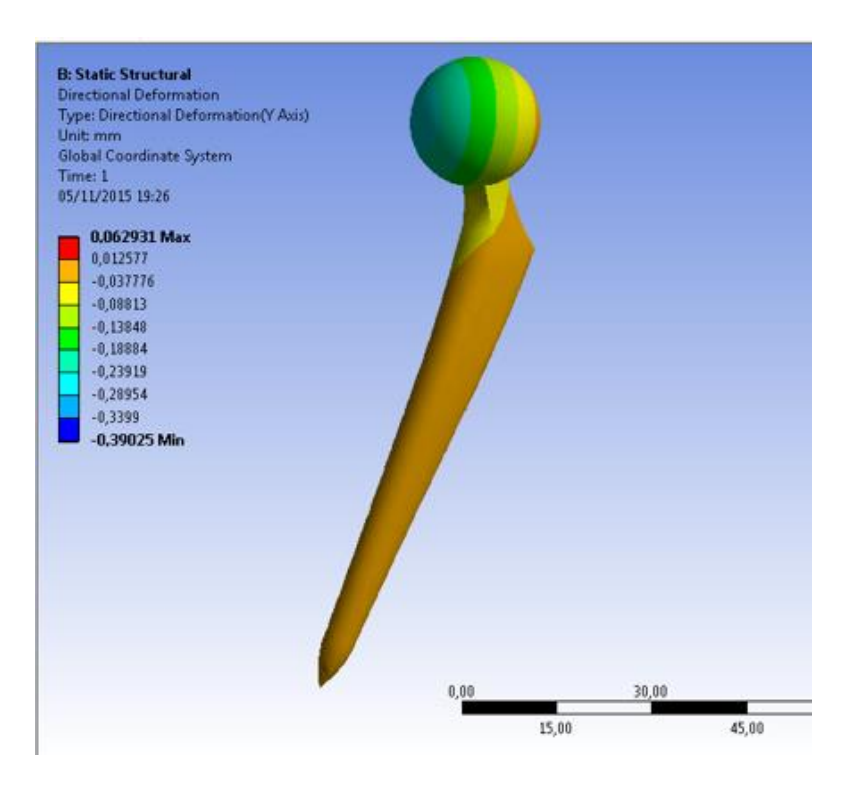

*Imagen 66. Deformación en el eje Y Aleación de Titanio*

#### **7.3.2 Acero Inoxidable**

La deformación depende del módulo de Young, que tiene como base matemática la Ley de Hooke, por eso en la deformación total del acero inoxidable observamos, que la deformación en la imagen está en el mismo sitio que en la otra, pero aquí el desplazamiento del punto extremo superior es mucho menor.

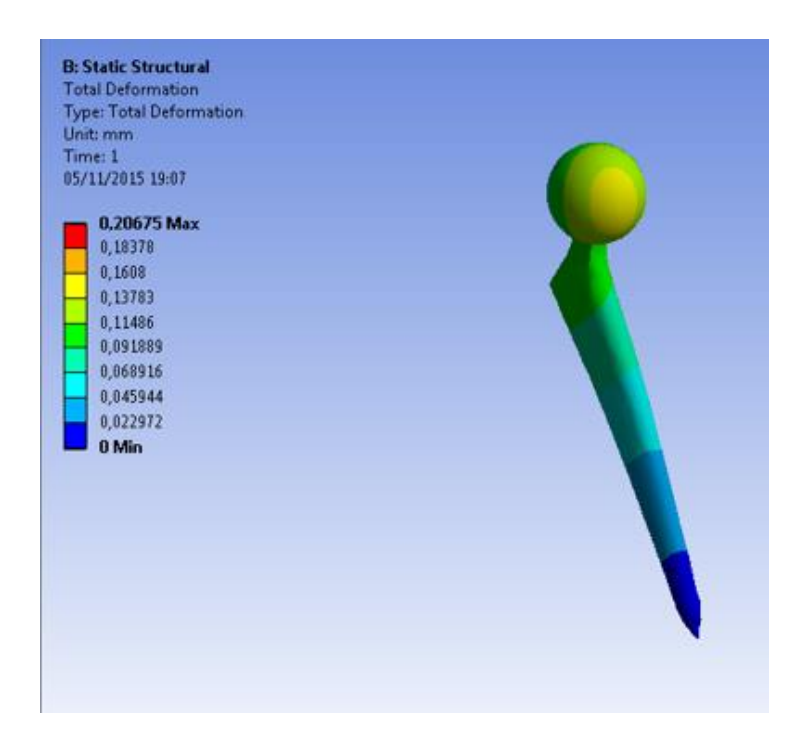

*Imagen 67. Deformación total Acero Inoxidable*

Analizando el desplazamiento, que ocurre en el eje Y de la prótesis, observamos que donde hay más deformación es en la parte de la cabeza y en la parte exterior del vástago.

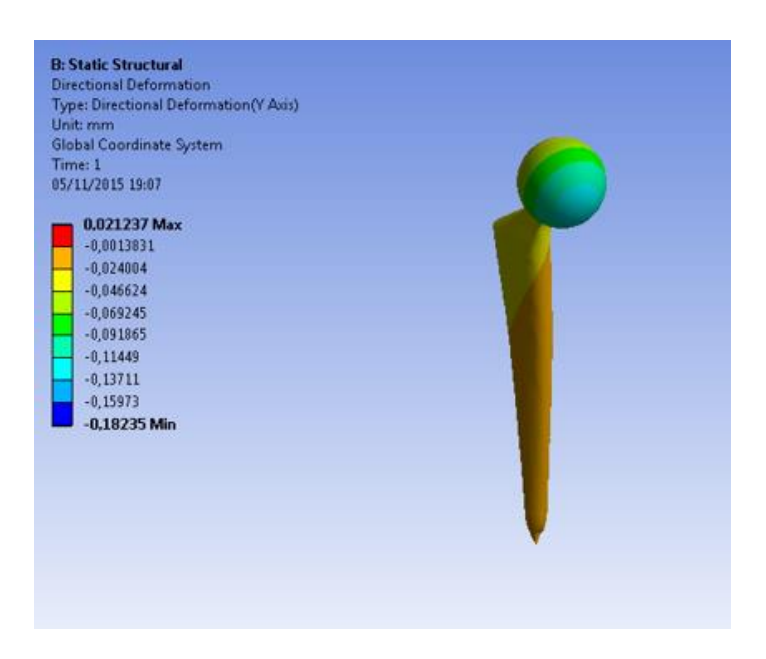

*Imagen 68. Deformación en el eje Y Acero Inoxidable*

#### **7.3.3 Aleación Co-Cr-Mo**

Si ya se notaba diferencia entre el acero inoxidable y el titanio, comparando la aleación de Co-Cr con el titanio, todavía hay más diferencia.

Al igual que las otras, los puntos de máxima deformación total, se encuentra en el mismo sitio, por la carga aplicada, pero la deformación en este material es más inferior que en los otros dos.

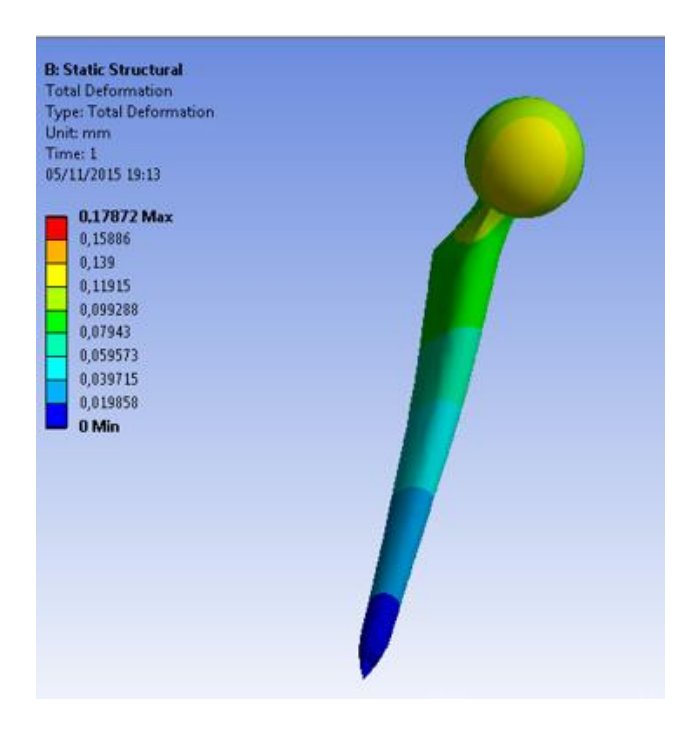

*Imagen 69. Deformación total Aleación Co-Cr-Mo*

Al igual ocurre en la deformación en el eje Y, la similitud de las imágenes es muy grande, pero hay una gran diferencia de deformidad entre estos tres materiales, siendo este el peor parado.

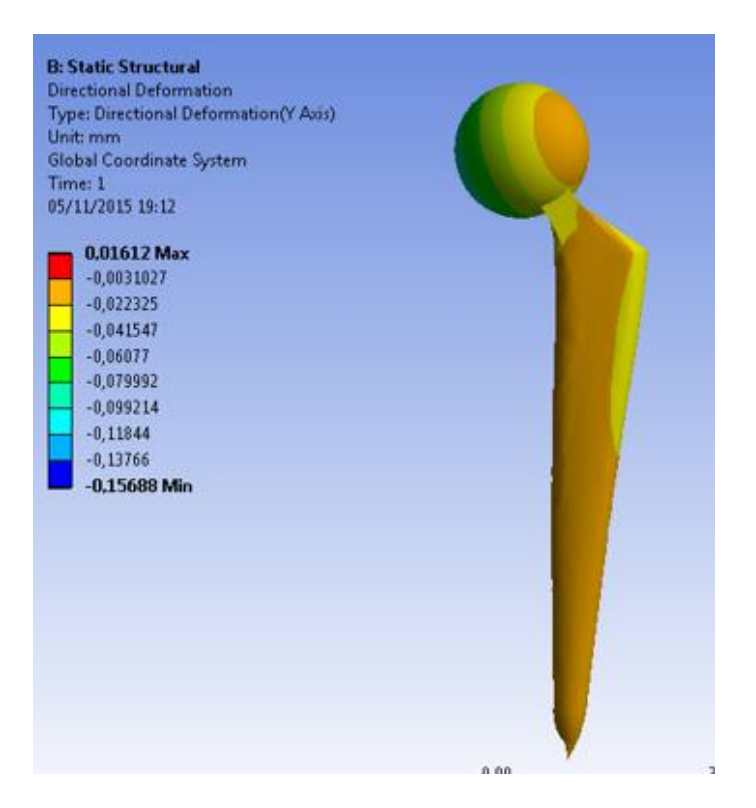

*Imagen 70. Deformación en el eje Y Aleación Co-Cr-Mo*

## **8 Sistemas de producción de la prótesis de cadera**

#### **8.1 Introducción**

Hay diferentes procesos para fabricar una prótesis de cadera, como hemos visto en la teoría, las prótesis se vienen fabricando desde hace más de 70 años. En estas últimas décadas, la producción ha avanzado mucho, hasta el punto de que ya no se fabrican por el proceso de siempre, sino que ahora hay impresoras 3D capaces de imprimir metales, tales como el titanio. De esta manera, es mucho más rápido el procesado de un implante, y las propiedades mecánicas son similares, o incluso mejores. Respecto a los diseños las impresoras 3D, pueden hacer diseños que con otros procesos serian inimaginables.

Veremos cómo ha sido hasta hace unos años el proceso de fabricación de una prótesis, y veremos el actual los futuros.

#### **8.2 Producción de una prótesis de cadera mediante el proceso de fusión y vaciado de precisión.**

Hasta ahora, una de las maneras de fabricar una prótesis de cadera, era por el proceso de fusión y vaciado de precisión. Esta producción ofrece unas grandes ventajas en el acabado superficial de las piezas vaciadas.

El proceso de fundición por cera perdida está formado por los siguientes subprocesos.

- Inyección de cera
- Formación del árbol de colada
- Recubrimiento cerámico y secado
- Evaluación de cera en el autoclave
- Sintonización
- Fusión y vaciado
- Subprocesos finales.

Con este método se pueden lograr formas bastante complicadas, por lo que para crear prótesis de cadera es muy bueno, se pueden lograr formas irregulares que no se podrían llegar a conseguir mediante el proceso de fundición y vaciado.

#### **8.2.1 Inyección de cera**

Para fabricar por este método, primero hay que hacer un prototipo igual al que se quiere fabricar, pero de cera, es decir hay que hacer una prótesis de cera. Para crear el prototipo se necesita una máquina de inyección de plástico, que tenga la capacidad de llenar con cera liquida un molde que actúa como negativo del prototipo de la prótesis. El molde tiene un orificio en el cual, la boquilla de la máquina inyectora se conecta para alimentar la cera liquida al molde que puede estar fabricado de aluminio entre otros materiales.

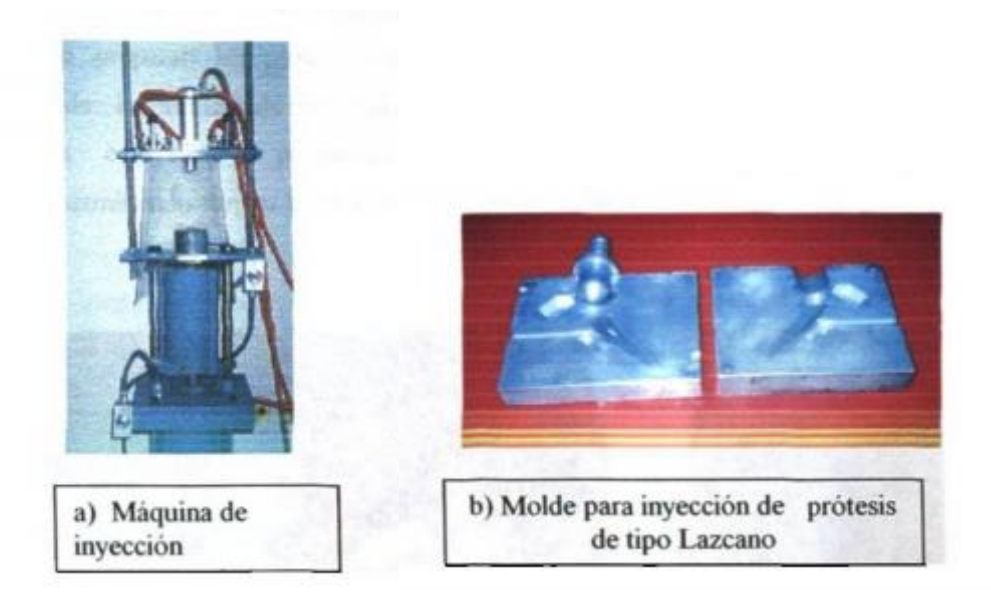

*Imagen 71. a) Máquina de inyección b) Molde para inyección de prótesis*

#### **8.2.2 Formacion de arboles de colada.**

El diseño de colada juega un importante papel en el proceso de cera perdida, un buen diseño de colada puede evitar defectos como rechupes, porosidad por gases atrapados, semil lenado, puntos fríos, choques de frentes de solidificación entre otros defectos.

Antes de llegar al lugar donde se integraran a un árbol de colada se observa que no tengan rebabas u otros defectos del subproceso anterior. Si tiene algún defecto se reparan o definitivamente se desechan del proceso. Para la formación del árbol de colada en cera se necesitan una espátula, un mechero, un extractor para los gases despedidos por la cera derretida e instrumentación dimensional

La formación del árbol es un arreglo geométrico con un cierto número de prótesis de cera, que primero se preparan las prótesis, después se calienta la espátula para derretir la superficie de los alimentadores de la prótesis para pegarla al alimentador del árbol de colada. La cera tiene la propiedad de polimerizar en poco tiempo a temperatura ambiente permitiendo formar fácilmente el árbol de colada.

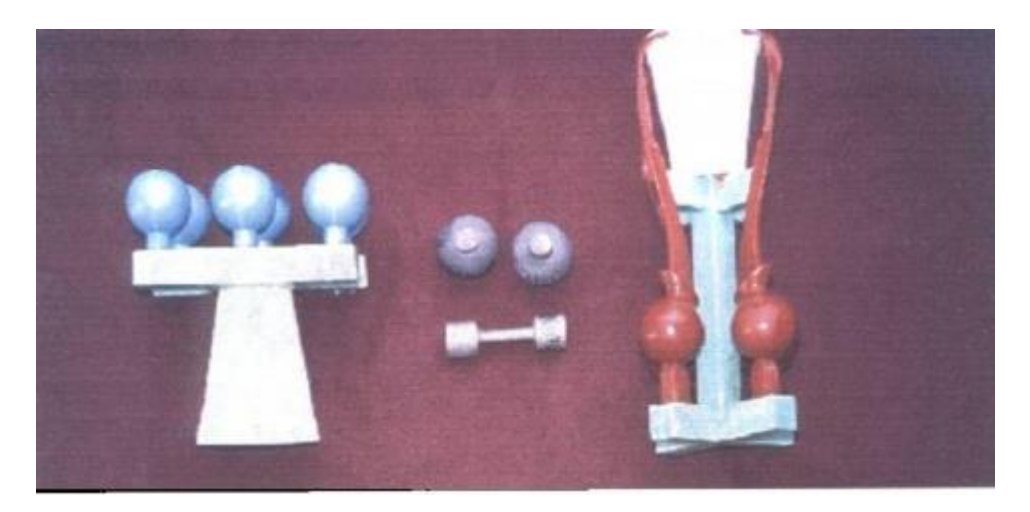

*Imagen 72. Arboles de colada*

#### **8.2.3 Recubrimiento cerámico y secado.**

El subproceso parte del árbol de colada en cera previamente lavado con una solución de ácido perclórico para quitar grasas o suciedades en la superficie de la cera, además el lavado con esta solución crea una porosidad en la superficie de la cera lo cual permite una mejor adhesión del recubrimiento cerámico. Posteriormente el árbol de colada se sumerge en la primera tina que contiene una solución acuosa de zirconia y sílice precisamente aglutinada con silica gel. Al estar el árbol empapado de este lodo cerámico, por el método de lluvia se espolvorea una mezcla de zirconia y sílice en partes iguales, el árbol se deja reposar durante 4 horas para repetirse el ciclo 6 veces. A partir del tercer ciclo después de sumergir el árbol en el lodo cerámico, se empieza a bombardear el molde fresco únicamente con arena silica con el fin de aumentar la resistencia y el espesor del molde.

El molde debe llegar aproximadamente a tener 6 mm de espesor durante los 6 ciclos de recubrimiento, lo cual proporciona la resistencia necesaria para soportar las cargas del metal líquido durante el vaciado. Por otra parte durante el reposado del molde cerámico por un periodo de 4 horas debe mantenerse el cuarto a una temperatura de 25ºC. Solo en la última capa debe reposar un tiempo no menor de 14 horas

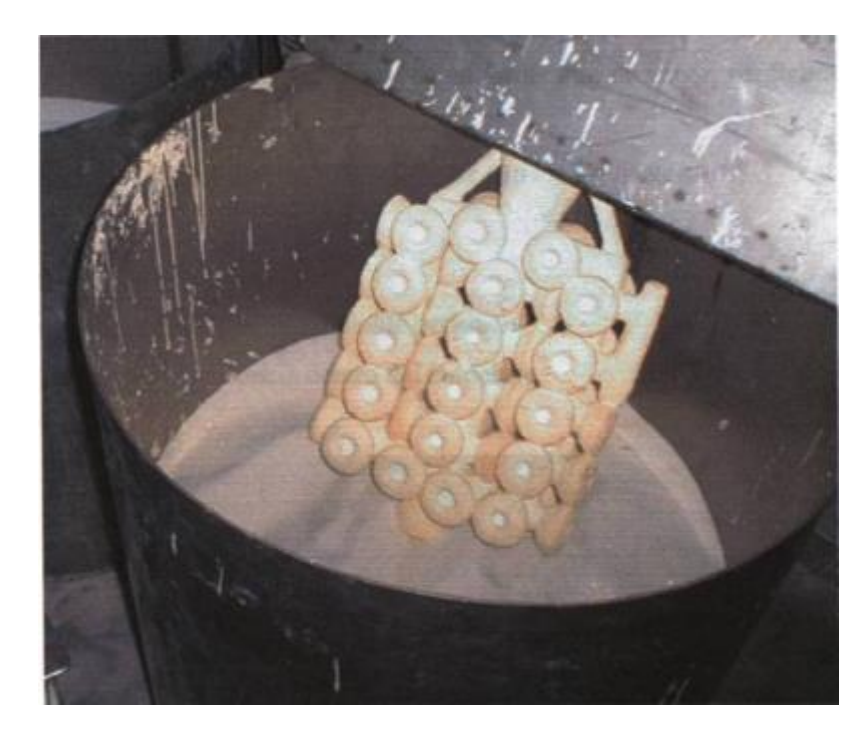

*Imagen 73. Recubrimiento cerámico*

#### **8.2.4 Evacuación de cera con autoclave.**

El objetivo de este subproceso es evacuar la cera que se encuentra situada en el interior del molde cerámico. Esto se logra calentando el molde cerámico con el fin de derretir la cera trasladándose por acción de la gravedad entre los alimentadores del árbol, hasta el exterior del molde donde cae en un recipiente de almacenamiento. Esto se debe obtener sin que el cerámico se fracture recordando que la resistencia de este es baja debido a que no se ha sinterizado. La fractura se puede generar debido a esfuerzos provocados por la cera al momento de dilatarse mientras se calienta. Debido a este problema, es necesario contrarrestar la presión ejercida por la dilatación de la cera en la pared interna del molde cerámico. Esto se puede lograr aplicando vapor de agua presurizado de tal manera que se igualen las presiones entre la pared del molde cerámico lo cual provoca un equilibrio en la pared evitando la ruptura del mismo. La capsula se alimenta de vapor por medio de un generador de vapor.

Se han de controlar los siguientes factores

- -Presión autoclave
- -Propiedades mecánicas del molde cerámico
- -Tiempo de permanencia dentro del autoclave.

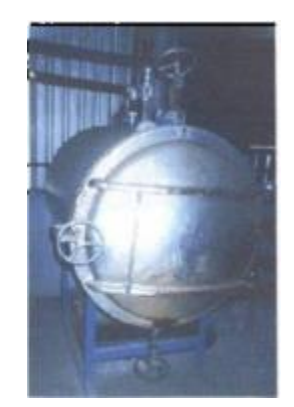

*Imagen 74.Autoclave*

#### **8.2.5 Sinterizado**

El subproceso de sinterizado es indispensable para el molde cerámico debido a que la sinterización proporciona las propiedades mecánicas necesarias para soportar el metal liquido durante el vaciado.

La sinterización del molde cerámico está en función de la composición del material, temperatura y tiempo de permanencia en el horno. Generalmente la temperatura de sinterización es aproximadamente 1000ºC la cual puede ser proporcionada por un horno de gas durante tres horas. Con estos parámetros se ha logrado el grado suficiente de sinterización para soportar el peso del metal líquido que en este caso es la aleación base cobalto para implante quirúrgico.

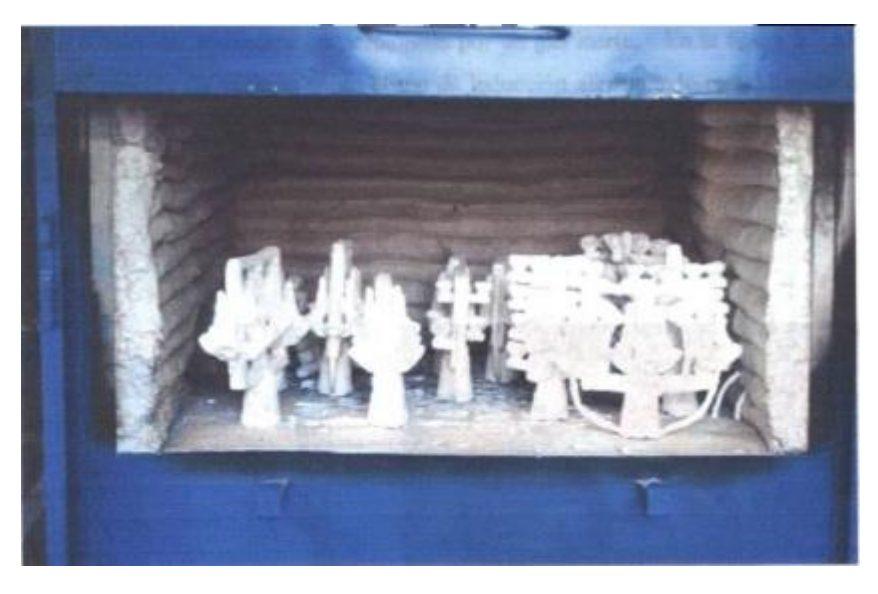

*Imagen 75. Horno de sinterizado con árboles de colada en su interior*

#### **8.2.6 Fusión y vaciado**

La práctica de fusión para este metal debe ser muy controlada para evitar la formación de óxidos, contaminaciones de metales o cerámicos no compatibles con el cuerpo humano.

Los factores más importantes de la práctica de fusión y vaciado son los siguientes. Temperatura de vaciado, temperatura de molde, fundición al vacío o bajo una atmosfera protectora y el diseño de colada. En algunas compañías productoras de implantes quirúrgicos emplean enfriadores de los cuales propicia una solidificación direccional, esto eleva gradualmente las propiedades mecánicas del producto final. En la sección a) de la imagen se esquematiza la diferencia entre la solidificación convencional y la direccional. El horno que se utiliza para este metal debe tener la capacidad de fundir en vacío o bajo una atmosfera proporcionada por un gas inerte. En la sección b) de la imagen se observa el proceso de vaciado de un horno de inducción alimentando metal líquido a un árbol de colada.

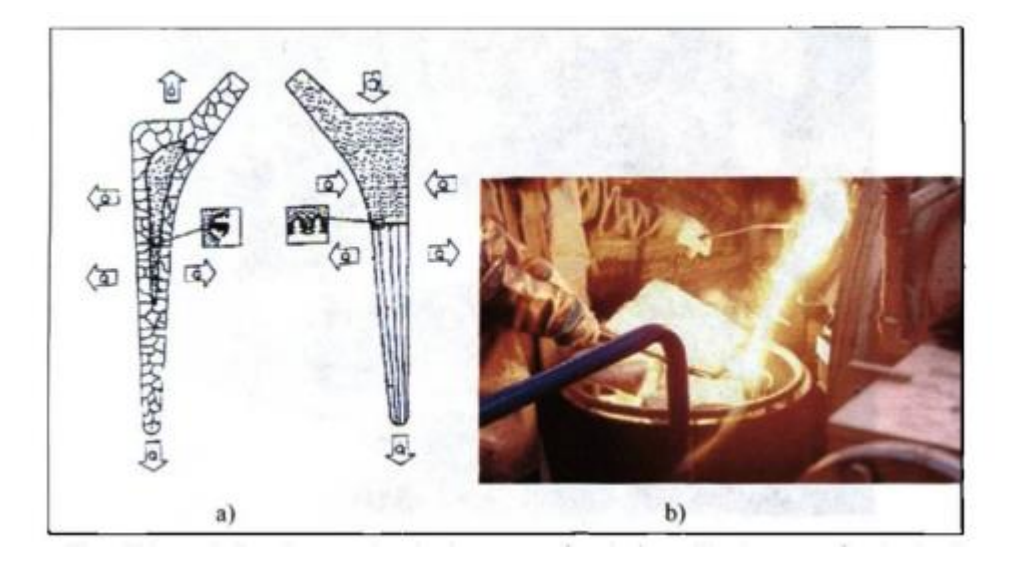

*Imagen 76. a) Se observa el método convencional sin enfriamiento el método de solidificación direccionada b).Vaciado de aleación ASTM F-75*

Cuando no se tiene el equipo disponible para vaciar con cámara de vacío se puede integrar una capsula que se le inyecta en su interior un gas inerte (argón), el cual tiene la finalidad de desplazar el aire que está en contacto con el metal líquido. Se debe lograr un buen desplazamiento de aire para evitar la formación de óxidos.

El control de temperatura puede ser proporcionado por el sistema del horno, sin embargo se recomienda utilizar un pirómetro en forma de lanza con cartuchos desechable para medición de temperatura del metal líquido. El principal problema por un incremento de temperatura puede ser la formación de óxidos y la perdida de metales que conforman la aleación.

Por otra parte el molde debe estar a la temperatura ideal antes de vaciar previniendo problemas de solidificación como rechupes, puntos fríos entre otros. Es recomendable colocar un filtro de cerámica para esta aleación con el fin de evitar el pase de contaminantes solidos mientras se vacía el metal.

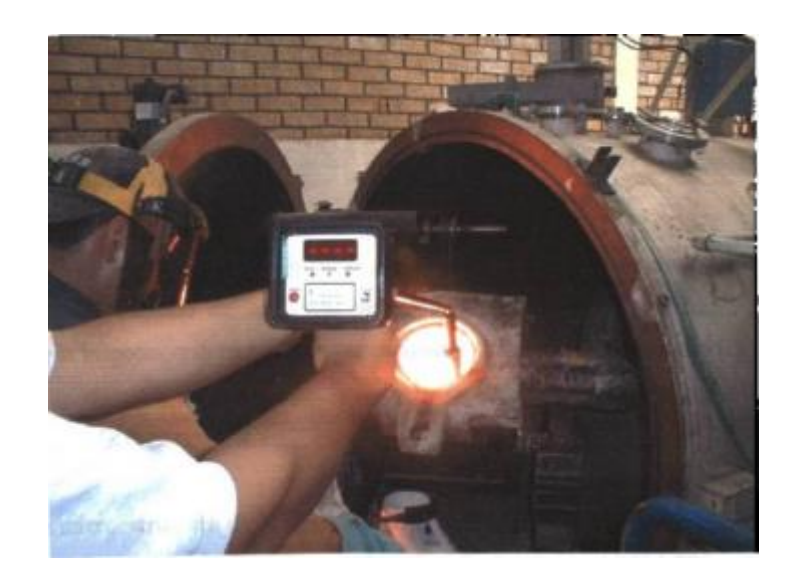

*Imagen 77. Horno de inducción con cámara de vacío*

#### **8.2.7 Subprocesos finales**

- Corte de prótesis del árbol de colada, el corte se puede realizar con una cortadora de cinta sierra o con una cortadora de discos que pueden ser de carburo de silicio
- Sand Blast: proporciona un acabado superficial. Consiste en disparar cantidades masivas de partículas contra la prótesis, estas partículas pueden ser granallas arena, etc. El tipo de partícula determina el tipo de acabado en la prótesis. Para un acabado fino se usan partículas finas
- Pruebas de calidad, hay diferentes tipos de pruebas de calidad, está la inspección visual que consiste en observar la prótesis detalladamente tratando de encontrar defectos superficiales. Otra prueba de calidad es la de microestructura. Hay que hacerle un análisis químico y ha de cumplir unas propiedades mecánicas según la normal ASTM-F75

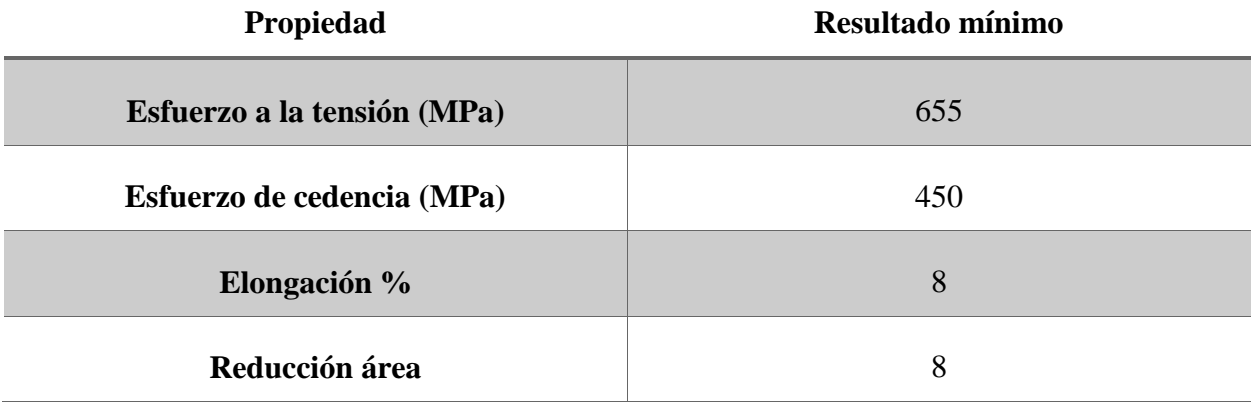

*Imagen 78. Tabla propiedades mecánicas ASTM-F75*

Por ultimo en el acabado final hay que esterilizarla de acuerdo a la norma ASTM F86. [8]

#### **8.3 Producción moderna.**

En la actualidad, la tecnología de las impresoras 3D, ha avanzado mucho, tanto que ya es posible imprimir sobre metales como el titanio. Esto facilita mucho método de obtención de una pieza como una prótesis.

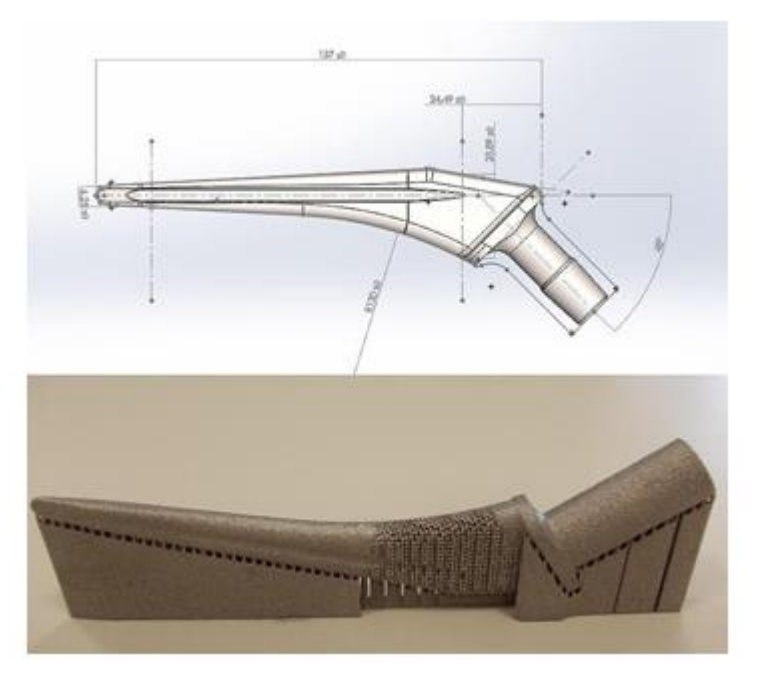

*Imagen 79. Vástago paramétrico con sus dimensiones principales y fabricado por EBM. Con zona porosa para facilitar la osteointegración*

Cada marca de impresoras tiene un método diferente, pero al final son todos muy similares.

El método consiste en, la maquina va superponiendo pequeñas capas del material, y un láser, va quemando la fina capa de material. El láser está a temperaturas de fusión del material, de este modo lo quema haciendo la figura que habíamos diseñado. Una vez ha fusionada, toda la capa, se introduce una nueva fina cada de material.

Haciendo este proceso muchas veces se consigue la impresión deseada en 3D de metales.

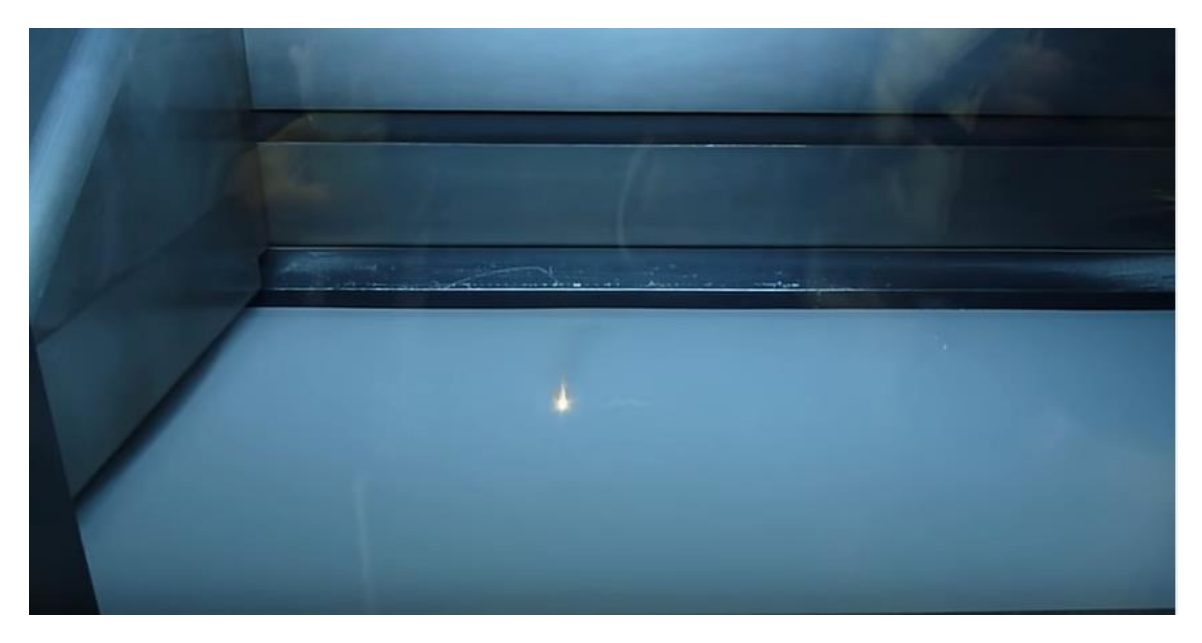

*Imagen 80. Laser de una impresora 3D trabajando*

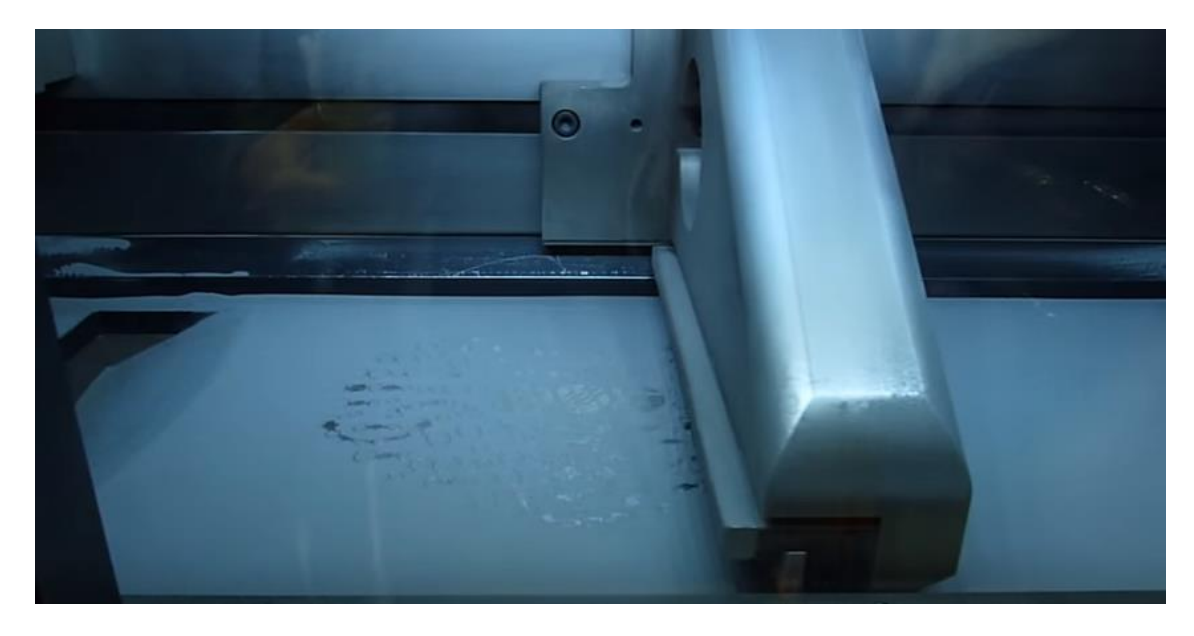

*Imagen 81. Sobreponiendo una fina capa de material, después de que el láser haya terminado en la capa anterior de una impresora 3D*

Una de las casas pioneras productoras de impresoras 3D de metales fue EOS, la cual saco a mercado una impresora llamada EOS Titanium Ti64 ELI capaz de imprimir en titanio y otra llamada EOS StainlessSteel, que imprime en acero inoxidable.

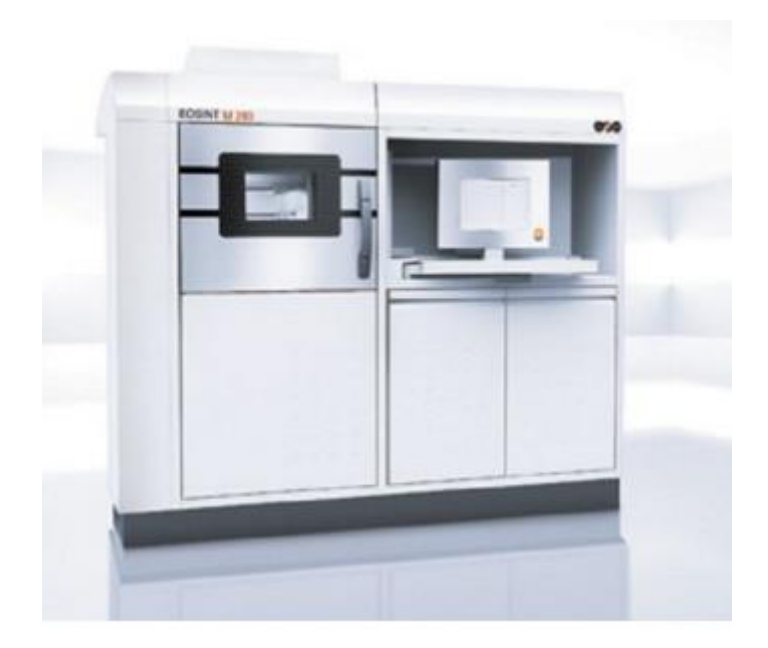

*Imagen 82.EOS Titanium Ti64 ELI*

Estas impresoras no se dedican exclusivamente a materiales médicos, sino que también aplicación en otros campos como la aeronáutica y la automoción de competición.

Las ventajas que presenta este tipo de proceso de fabricación es que los implantes pueden ser personalizados, ya que en el caso de una prótesis de cadera, que se fabrican genéricamente para todos, se podría hacer un scanner 3D del usuario y adaptar la prótesis para su uso. De esto modo cada usuario que llevase un implante, este poseería un modelo único y exclusivo que se adaptaría mucho mejor. El proceso de un implante a medida todavía está muy poco automatizado, es costos en tiempo y complicado. El proceso se puede automatizar, haciendo unos implantes generales, que variando muy pocas cosas puedan servir para el usuario, de esta manera la prótesis se le adaptara mucho mejor.

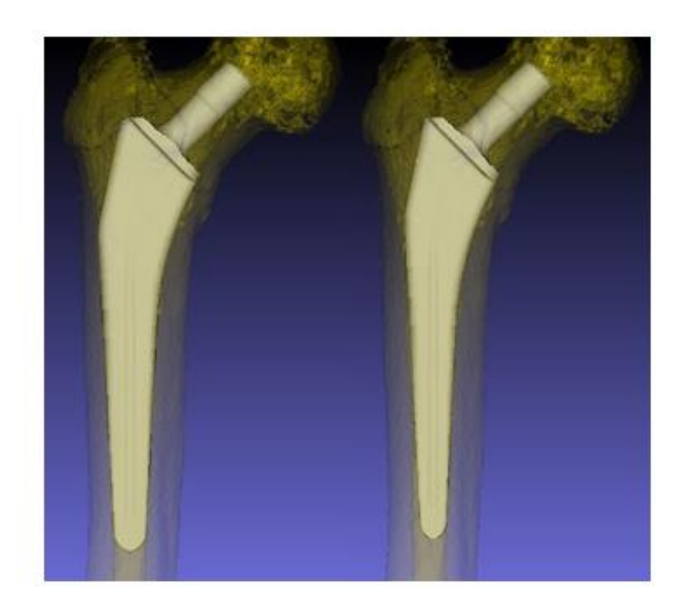

*Imagen 83. Planificación virtual del posicionado de vástago femoral para la selección por parte del médico de la la óptima en función de su ajuste al canal medular*

Además de tener la ventaja de que se pueden personalizar piezas, el tiempo que se tarda en obtener el mismo objeto que por otro proceso de fabricación es mucho menor. Otra ventaja es que con impresión, se pueden obtener piezas mucho más complejas, que no se pueden producir de otro modo, ya que no es necesario el ensamblaje de piezas.

## **9 Conclusiones**

En el presente proyecto se ha hecho un estudio, del proceso de desarrollo de una prótesis, empezando por conocer el sitio donde va a trabajar, el propio cuerpo humano, hasta el final, que sería su producción. En el estudio se ha hecho una identificación de los materiales, de los cuales está compuesto la prótesis, se ha diseñado, y analizado mediante software de elementos finitos. De esta manera se emula las reacciones de un implante, para poder ver donde pueden fallar, y por qué.

En el estudio realizado mediante simulación, observamos que las deformaciones, eran muy diferentes dependiendo del material, siendo los materiales más jóvenes, o más tarde en aparecer los que mejor comportamiento tienen.

El más antiguo es la aleación Co-Cr, seguida por el acero inoxidable y siendo el más joven el titanio. Como observamos el titanio ofrece un comportamiento a compresión mejor. Hemos podido observar el comportamiento de cada uno, observando su deformación con el mismo modelo y la misma carga, obteniendo valores casi el triple en la aleación de titanio.

En cambio en las tensiones de Von mises, el titanio ha sido el que mejor las soporta, ya que es el que menor tensiones ha obtenido con el mismo diseño y la misma carga.

Observando el estudio, el material a elegir debe tener un módulo de elasticidad bajo, alrededor de 170GPa que presenta el tejido óseo, además de tener buena resistencia a la fatiga y con una compatibilidad total.

Después de desarrollar todo el estudio, llegamos a la conclusión que el principal factor para su mejor uso de una prótesis de cadera es la elección del material. El material, es la parte más importante, ya que es muy difícil hacer un rediseño, para la prótesis de cadera, que sea mejor al que hay en la actualidad. En cambió los estudios de los materiales van avanzando cada día más. Salen nuevos materiales, con propiedades mejores, es decir con mejor biocompatibilidad, más resistencia etc.

Observando los tres materiales analizados, llegamos a la conclusión que el titanio, ahora mismo es el que mejor comportamiento presenta, por eso es el más utilizado.

También ha sido un punto importante las nuevas formas de producción, de las prótesis, ya que de esta forma es mucho fas fácil, rápido y barato producirlas. La tecnología de las impresoras 3D también avanza muy rápido, esto favorece a que haya una mejora continua en este campo, y además de ser más rápidas, pueden ser personalizadas. Esto favorece mucho al usuario de una prótesis, ya que se le adaptara mejor al cuerpo, que una que sea diseñada de forma genérica.

## **10 Estudio Económico**

#### **10.1 Introducción.**

Para el estudio económico de la prótesis de cadera, vamos a considerar que se produce, en el material Ti6Al4V y mediante el proceso de producción con una impresora 3D.

La impresora va a tener 3 turnos de trabajo de 8 horas cada uno al día. Es decir la maquina estará todo el día trabajando, ya que se tarda bastante en imprimir.

La impresora elegida ha sido la EOS Titanium Ti64ELI, la cual el precio es de 150.000,00€.

Lo que se pretende hacer en este estudio de diseño es:

1. Calcular el volumen de cada parte de la prótesis mediante el software "SolidWorks"

2. Mediante el software de impresión 3D "Creo", saber el tiempo aproximado que se tarda en hacer dicha impresión.

Conociendo las características mecánicas del material, calcularemos las prótesis que se pueden producir en dos años, que es la vida de garantía ofrecida por el fabricante.

#### **10.2 Calculo del precio.**

Según el software SolidWorks, el volumen de las piezas a imprimir es el siguiente:

Vástago: 4128.00 milímetros cúbicos

Cabeza femoral: 4069.07 milímetros cúbicos

Acetábulo: 723.25 milímetros cúbicos

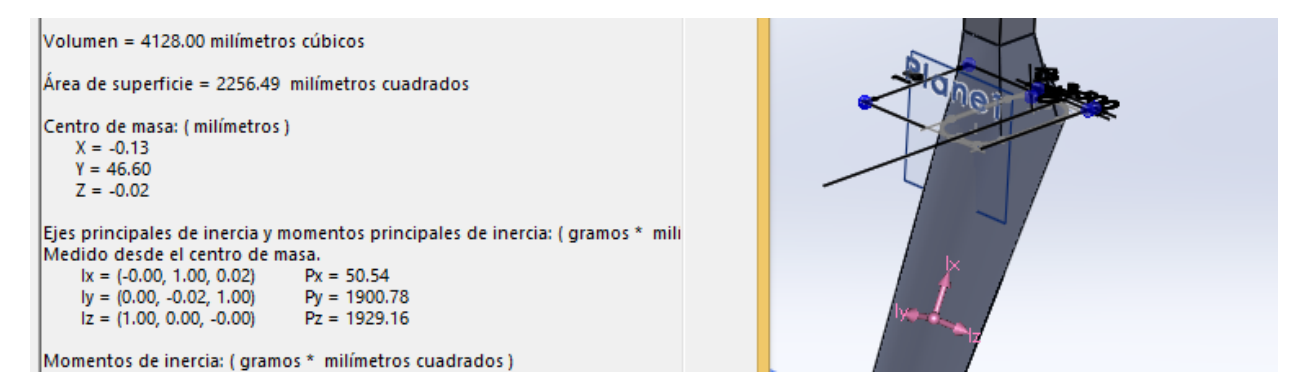

*Imagen 84. Área de superficie de la pieza con SolidWorks*

Sabiendo el volumen de las tres piezas a imprimir, vemos que es posible hacer las tres piezas en una sola impresión.

Calculamos en el software "Cura" el tiempo que tardaría a hacer una impresión

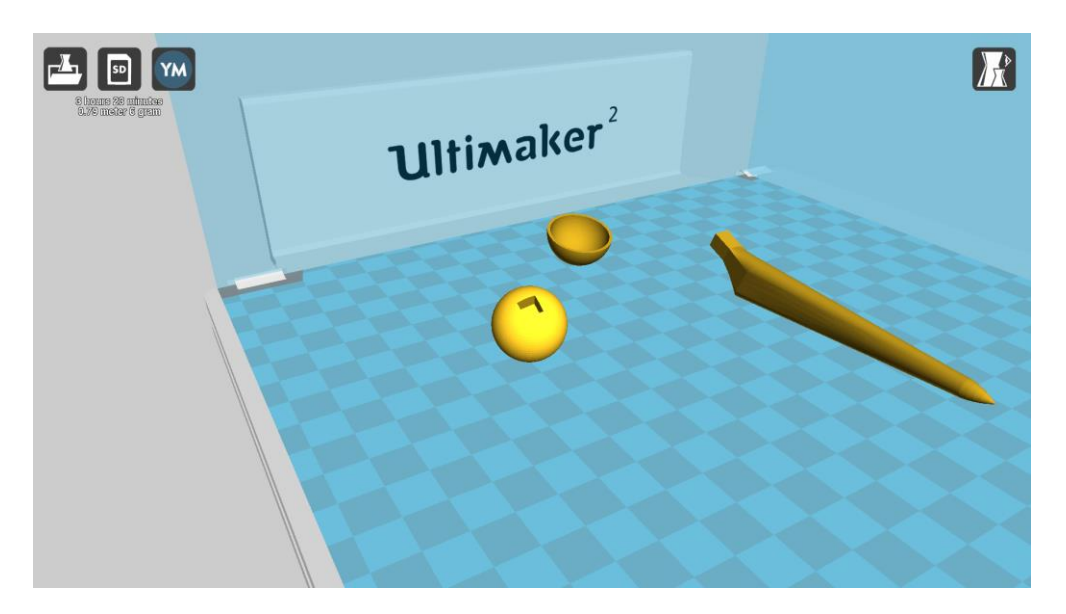

*Imagen 85. Prótesis lista para imprimir software "Cura"*

El tiempo obtenido por el software es de 3 horas y 23 minutos.

Supongamos que para imprimir cada pieza se necesitan alrededor de 4 horas aproximadamente, ya que hay que preparar la impresora antes de su uso y acondicionarla después de la impresión para el siguiente uso.

Suponemos que la máquina trabaja 6 días a la semana y suponemos que un año consta de 55 semanas. Como ya hemos dicho antes, el cálculo del precio se va a calcular con dos años, el tiempo de vida de la máquina.

. Es decir trabajará:

Dias que trabajará = Semanas en un año \* dias trabajados a la semana

Dias que trabajará =  $55 * 6 = 330$  dias al año

Como son dos años:

$$
330 * 2 = 660 \; \text{dias} \; \text{en} \; \text{dos} \; \text{años}
$$

En un día podremos imprimir:

Impresiones en un di $a=$ horas en un dia horas para imprimir una pieza

Impresiones en un dia  $=\frac{24}{4}$  $\frac{24}{4}$  = 6 Impresiones al día En dos años se podrán imprimir:

6 ∗ 660 = 3960 ó

El precio de la máquina hemos dicho que esta alrededor de los 150.000,00 €

 $Precio\,protesis =$ Precio máquina  $n^{\underline{0}}$  de protesis Precio protesis = 150.000  $\frac{3960}{3960}$  = 37,87 €

El precio de una prótesis será de 37,87€ sin contar el coste del material.

Ahora sabiendo la densidad del material, y su volumen, podemos calcular su masa.

 $Masa = densidad * volume$ 

El volumen era: Vástago: 4128.00 milímetros cúbicos

Cabeza femoral: 4069.07 milímetros cúbicos

Acetábulo: 723.25 milímetros cúbicos

Sumamos los tres volúmenes

Volumen total =  $4069,07 + 723,25 + 4128 = 8920,32 \text{ mm}^3$ 

Convertimos a metros cúbicos.

Volumen total =  $0,000008920 \ m^3$ 

La densidad de la aleación de titanio es de 4430  $\frac{Kg}{m^3}$ 

$$
Masa = 4430 \frac{Kg}{m^3} * 0,000008920 m^3 = 0,0395 Kg por pieza
$$

En internet aparecen cantidades de precios sobre esta aleación.

Esta aleación en polvo para imprimir suele ronda los  $550 \frac{\epsilon}{Kg}$  aproximadamente.

Multiplicamos la masa por el precio

Precio material por pieza = 0,0395  $*$  550 = 21,725  $\epsilon$ 

Ahora sumamos los dos precios.

*Precio total* 1  $pieza = 37,87 \text{ €} + 21,725 \text{ €} = 59,595 \text{ €}$  Aproximadamente.

## **11 Bibliografía**

[1] Descripción de una prótesis de cadera, en la Wikipedia.

[2] Método de los elementos finitos, en la Wikipedia.

https://es.wikipedia.org/wiki/M%C3%A9todo\_de\_los\_elementos\_finitos

[3] Esfuerzo normal, Esfuerzo por flexión y Esfuerzo por torsión.

Conceptos de Resistencia de materiales. <http://www.utp.edu.co/~lvanegas/disI/Cap2.pdf>

[4] Recubrimiento poroso de la prótesis no cementada de cadera, A.Murcia Mazón

http://www.cirugiaosteoarticular.org/adaptingsystem/intercambio/revistas/articulos/1652\_383.pdf

[5] La evolución del campo de los biomateriales. 14 Implantes Óseos

[6] Desgaste de metales y aleaciones

http://www.monografias.com/trabajos33/implantes-ortopedicos/implantesortopedicos.shtml#tiposfallas

[7] La corrosión en pares de fricción de las Prótesis Totales de Cadera, J. F. DUQUE MORÁN; R. NAVARRO NAVARRO; R. NAVARRO GARCÍA; J. A. RUIZ CABALLERO

[8] Fabricación de prótesis por el proceso de fusión y vaciado de precisión.

[http://cdigital.dgb.uanl.mx/te/1020146078/1020146078\\_03.pdf](http://cdigital.dgb.uanl.mx/te/1020146078/1020146078_03.pdf)

*Búsqueda de información*

La impresión 3D de implantes personalizados más cerca gracias al proyecto Addbio.

http://www.interempresas.net/MetalMecanica/Articulos/126023-La-impresion-3D-de-implantespersonalizados-mas-cerca-gracias-al-proyecto-Addbio.html

Aplicaciones biomédicas de los polímeros. Los biopolimeros de hoy y de mañana.

<http://www.eis.uva.es/~macromol/curso04-05/bio/biopolimeros.htm>

#### Materiales Biocompatibles

: [http://es.wikipedia.org/wiki/Material\\_biocompatible](http://es.wikipedia.org/wiki/Material_biocompatible)

Una perspectiva de los biomateriales vista desde un diseño específico: la prótesis total de cadera

Echevarría, Alejandro <http://www.redalyc.org/pdf/430/43003010.pdf>

#### Prótesis de cadera

:<http://www.cirugiaarticular.com/protesis/cadera/>

El cuerpo humano Extremidades inferiores

http://catarina.udlap.mx/u\_dl\_a/tales/documentos/lmt/perez\_m\_f/capitulo3.pdf

Educación de pacientes prótesis total de cadera

http://www.protesiscaderarodilla.com/EDUCACI%D3N%20DE%20PACIENTES%20CON%20 PR%D3TESIS%20DE%20CADERA.htm

## **12 .Anexos**

- ANEXO 1: Planos de la prótesis
- ANEXO 2:Simulation Report

# **ANEXO 1**

# **Planos de la prótesis**

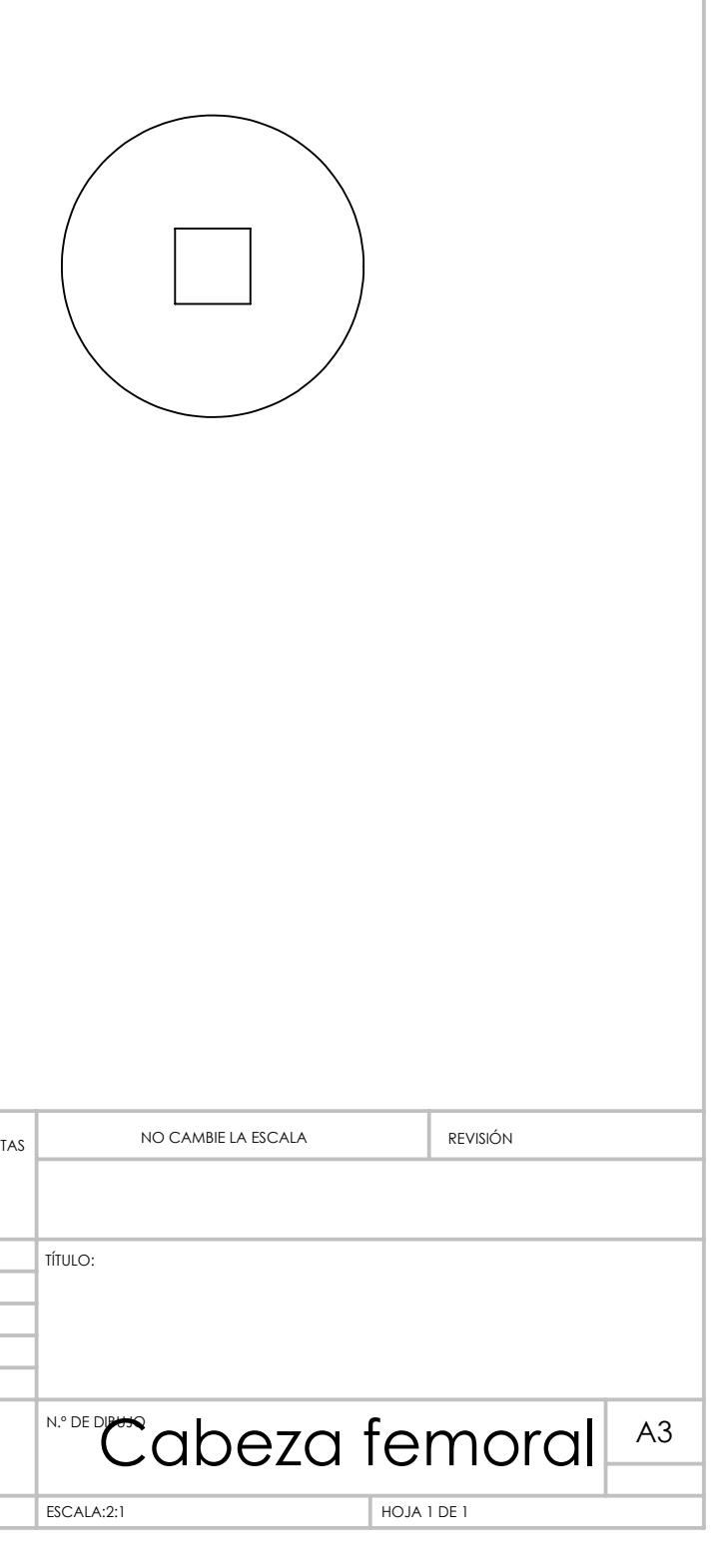

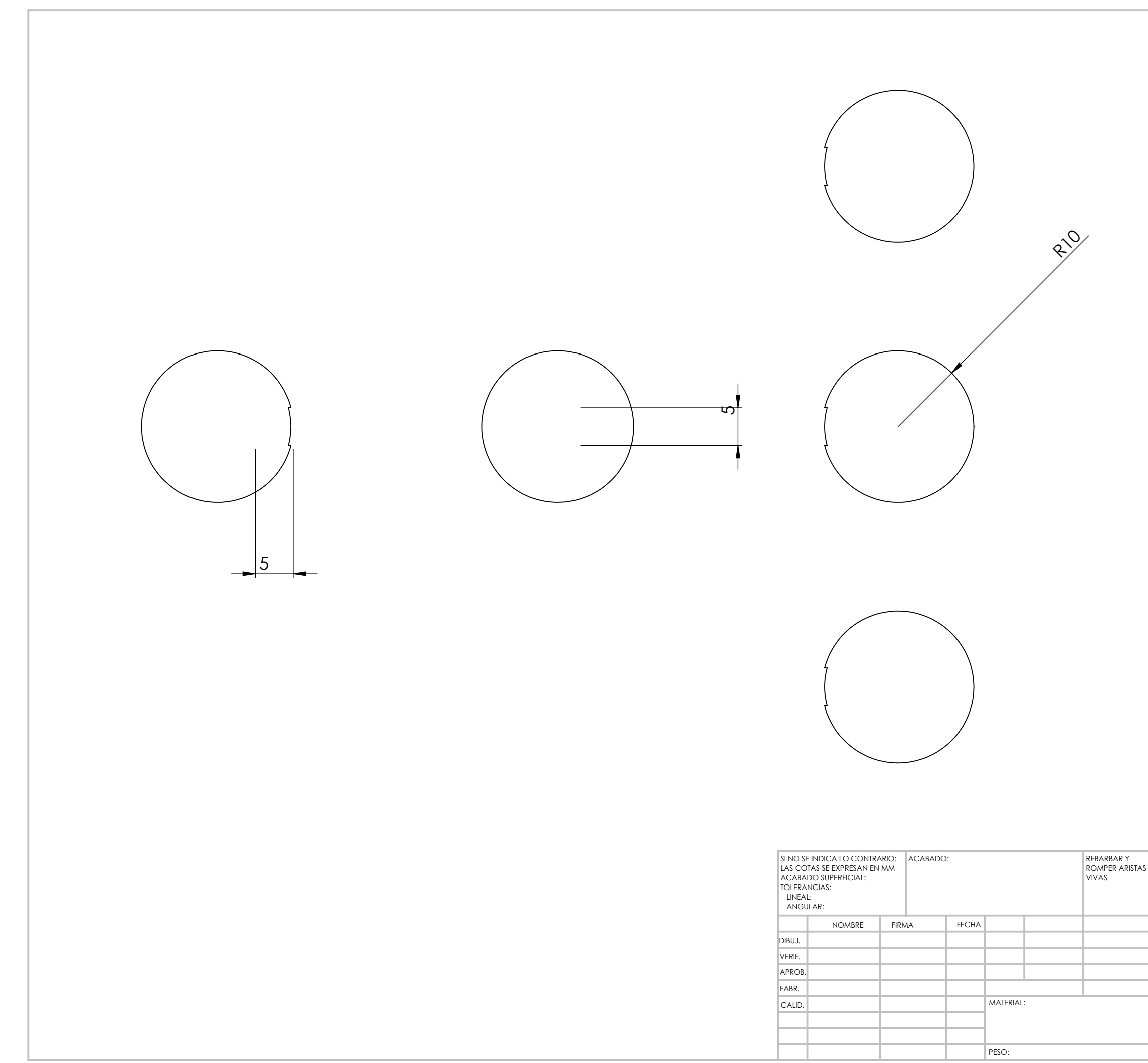

R10

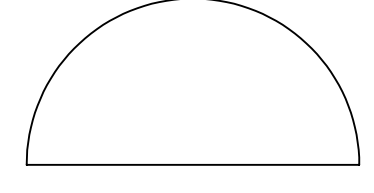

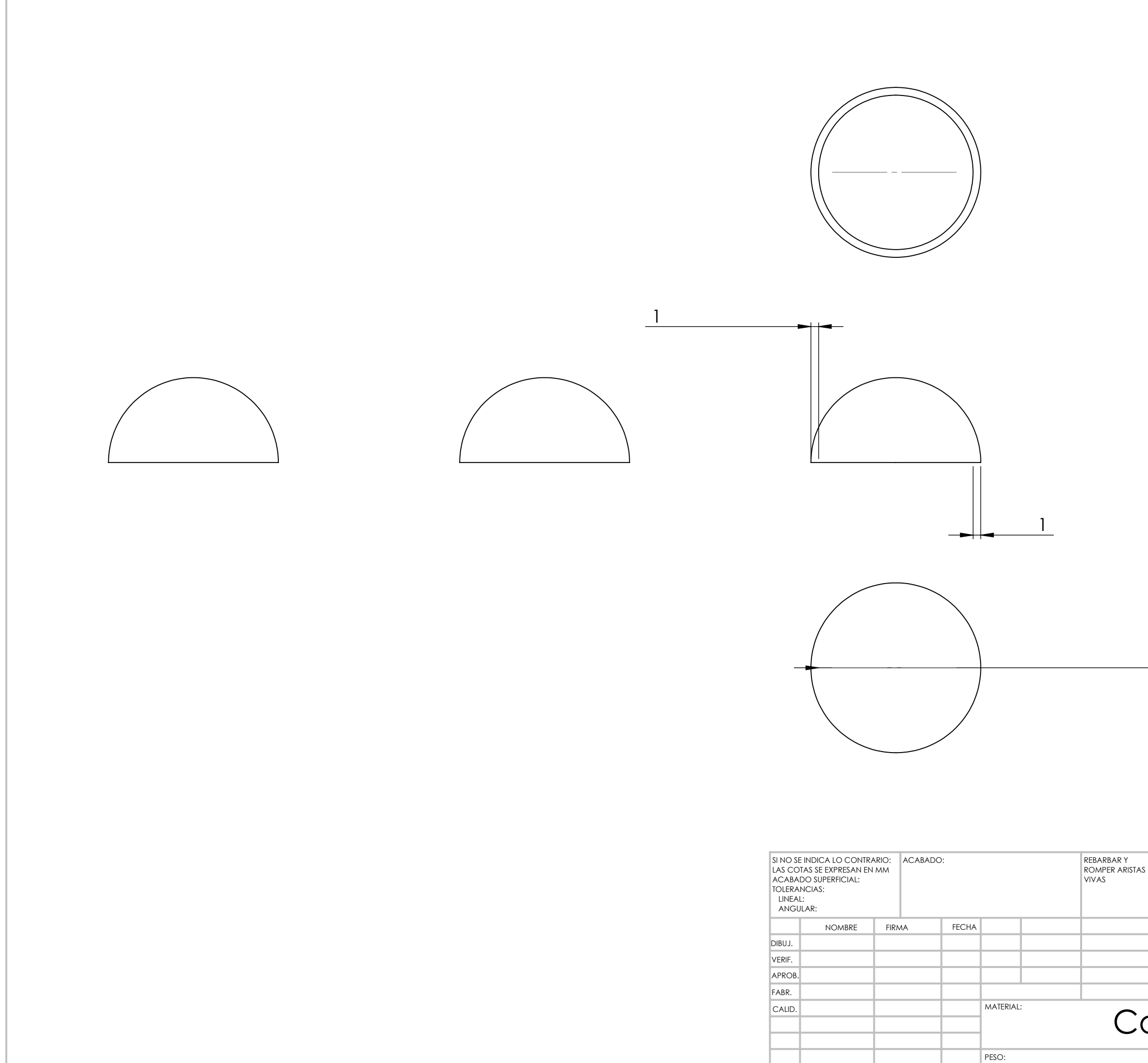

Componente acetabutc ESCALA:2:1 HOJA 1 DE 1 TÍTULO: NO CAMBIE LA ESCALA REVISIÓN

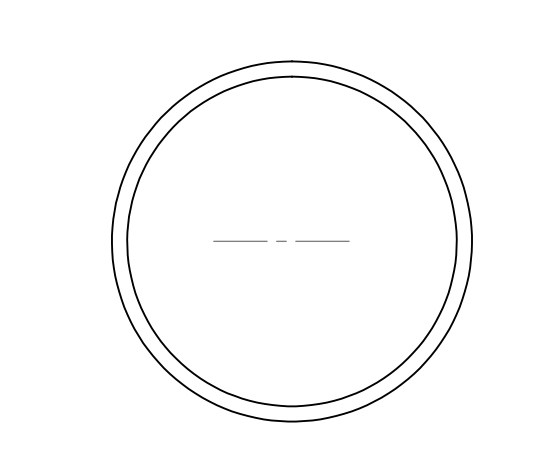

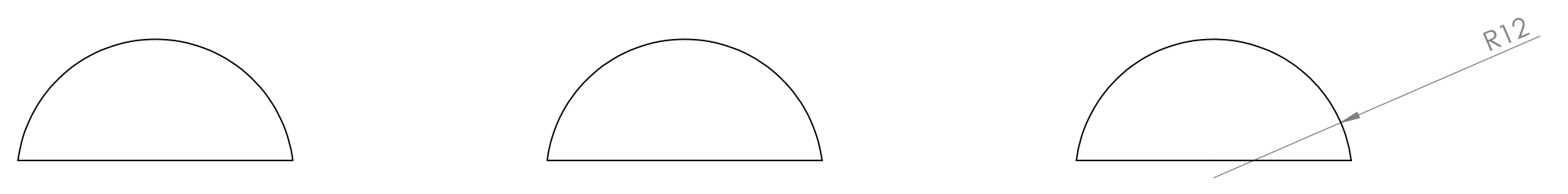

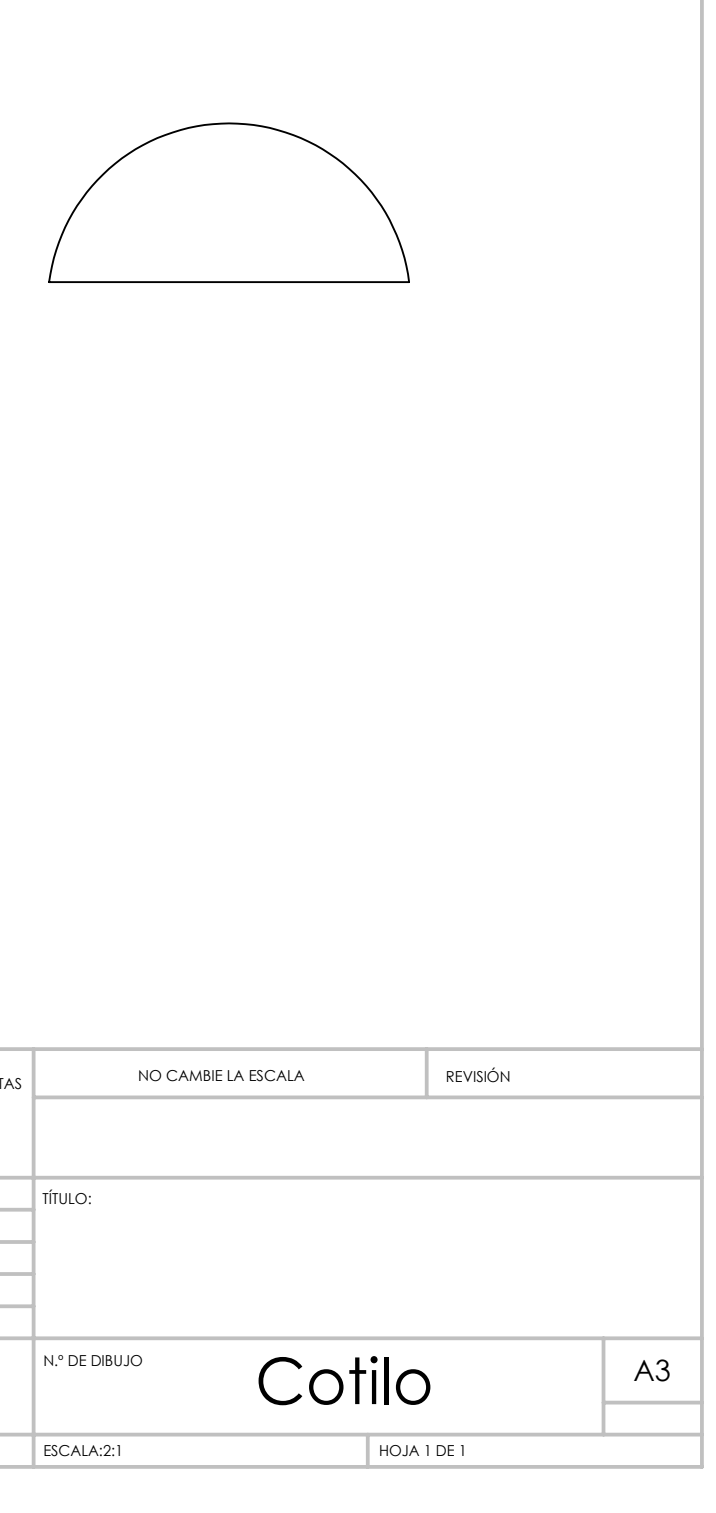

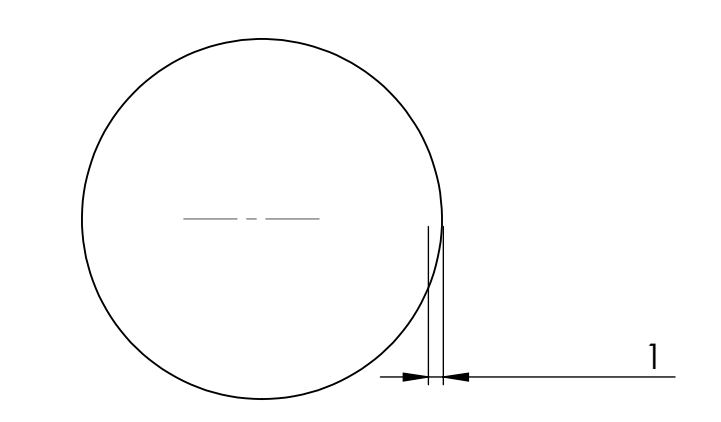

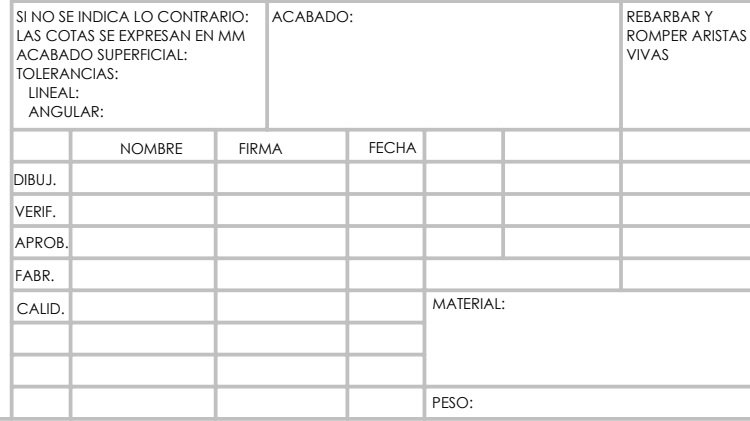

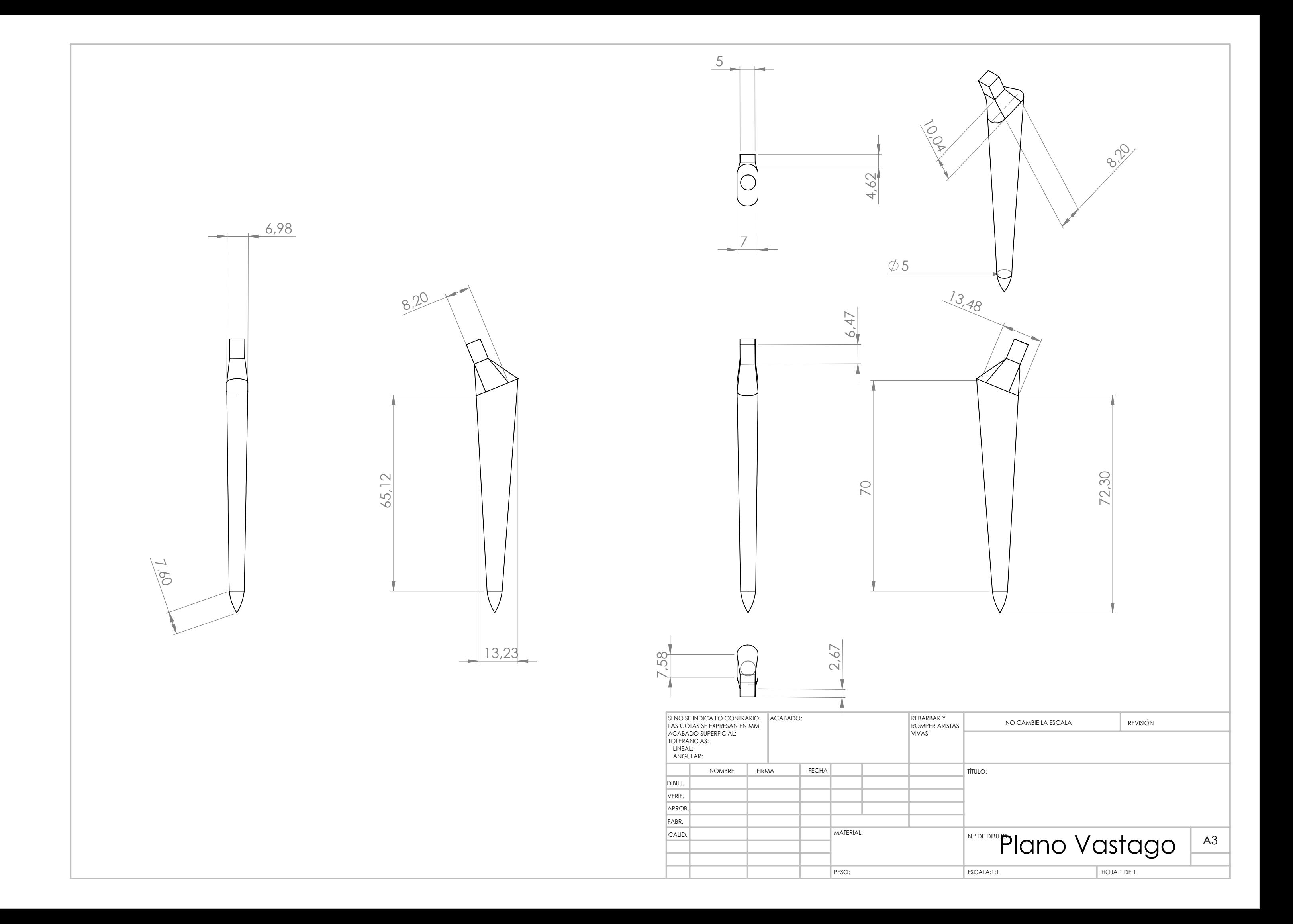

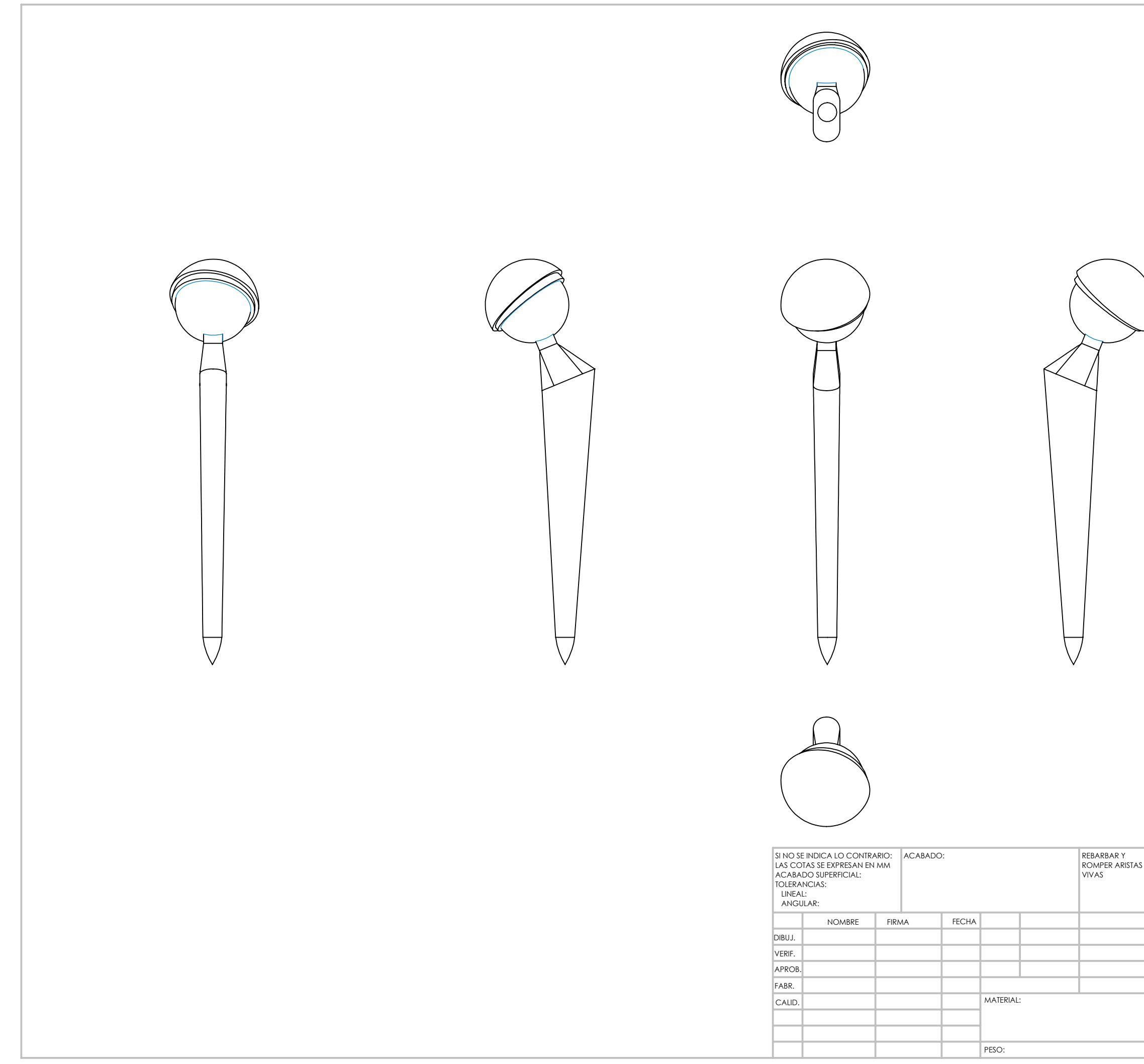

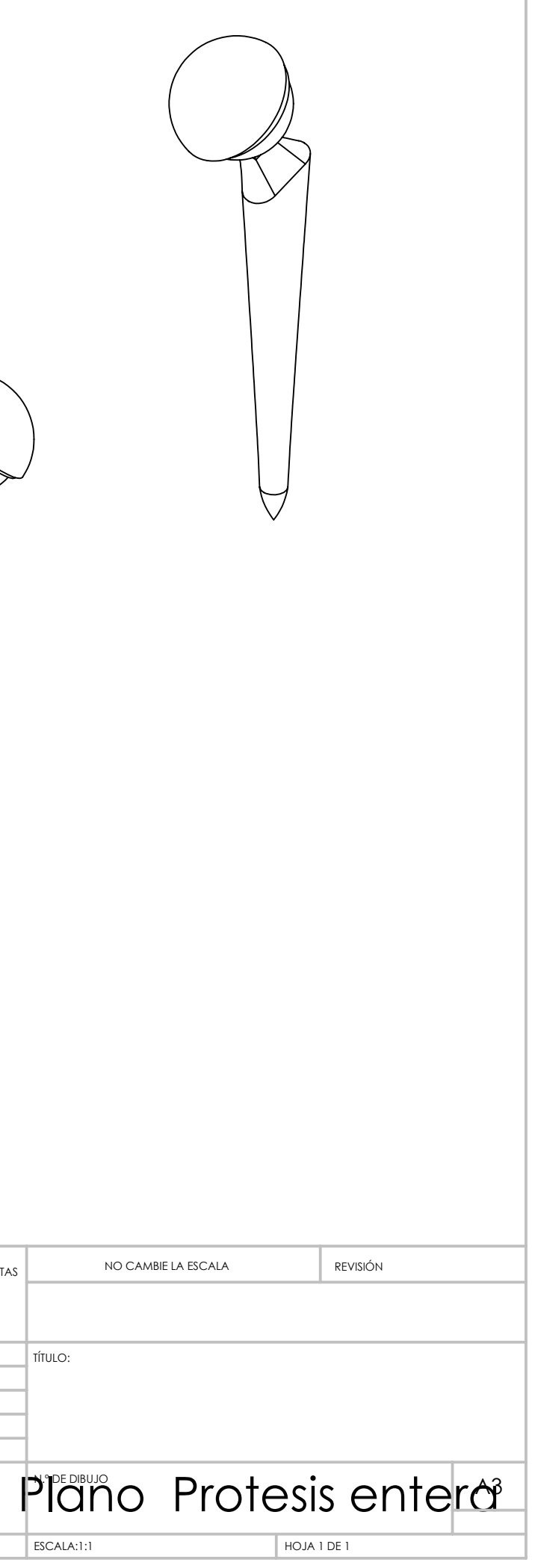

# **ANEXO 2**

# **Simulation Report**

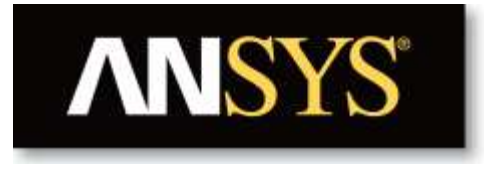

# **Project**

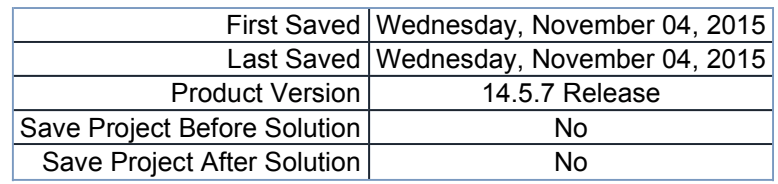

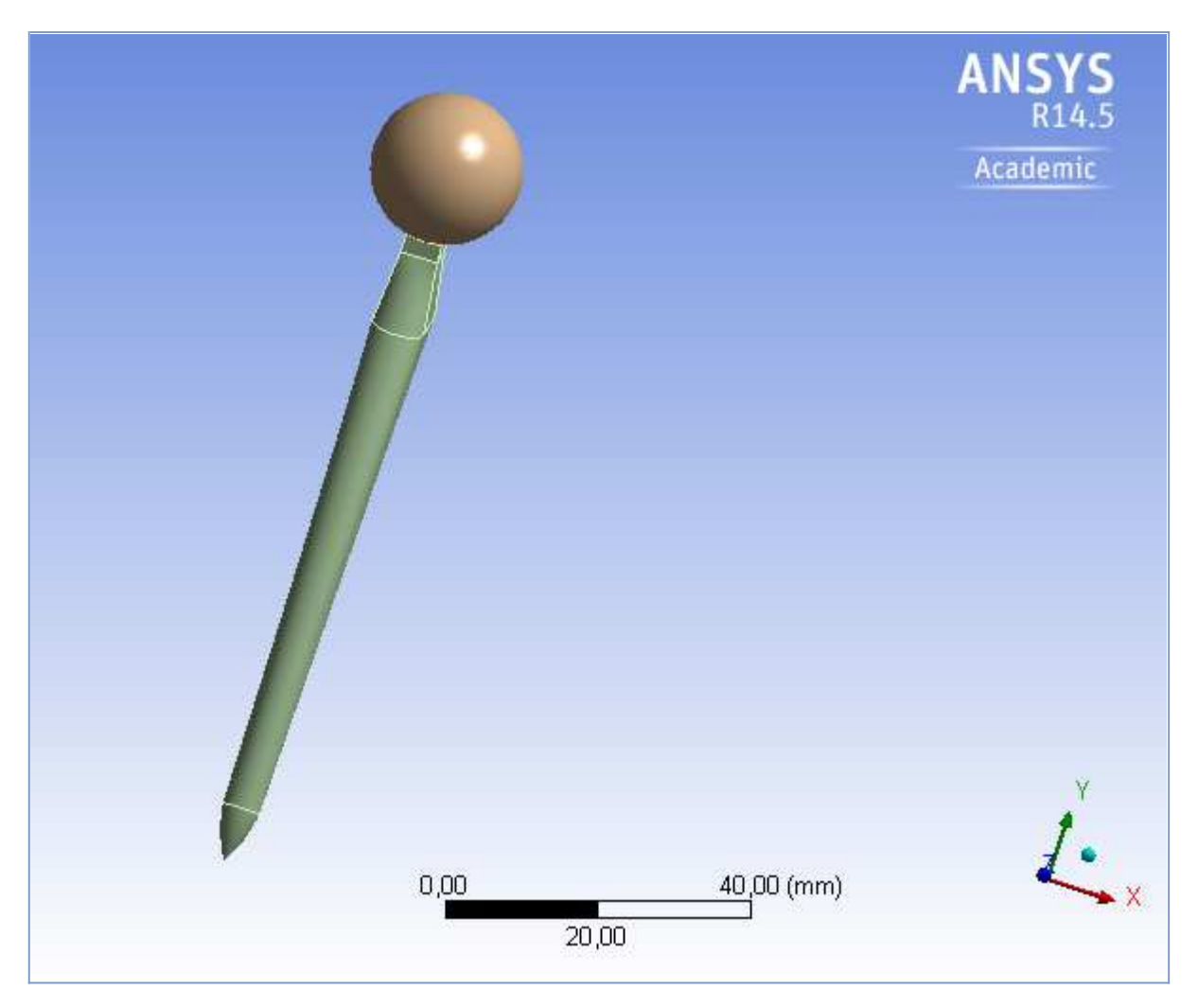

## **Contents**

- **Units**
- **Model (B4)**
	- o <u>Geometry</u>
		- **Parts**
		- o Coordinate Systems
		- o Connections
			- Contacts
				- Contact Regions
		- o <u>Mesh</u>
		- **Static Structural (B5)**
			- **Analysis Settings**
			- **Loads**
			- Solution (B6)
				- Solution Information
				- **Results**

#### **Material Data**

- o Acero Inox 316L
- o <u>Material Femur</u>

## **Units**

#### **TABLE 1**

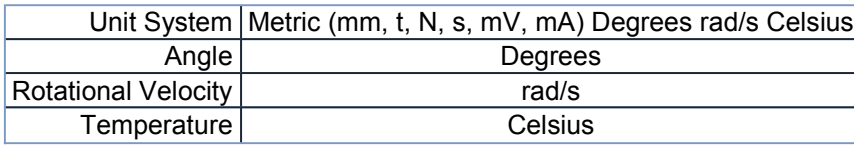

## **Model (B4)**

### *Geometry*

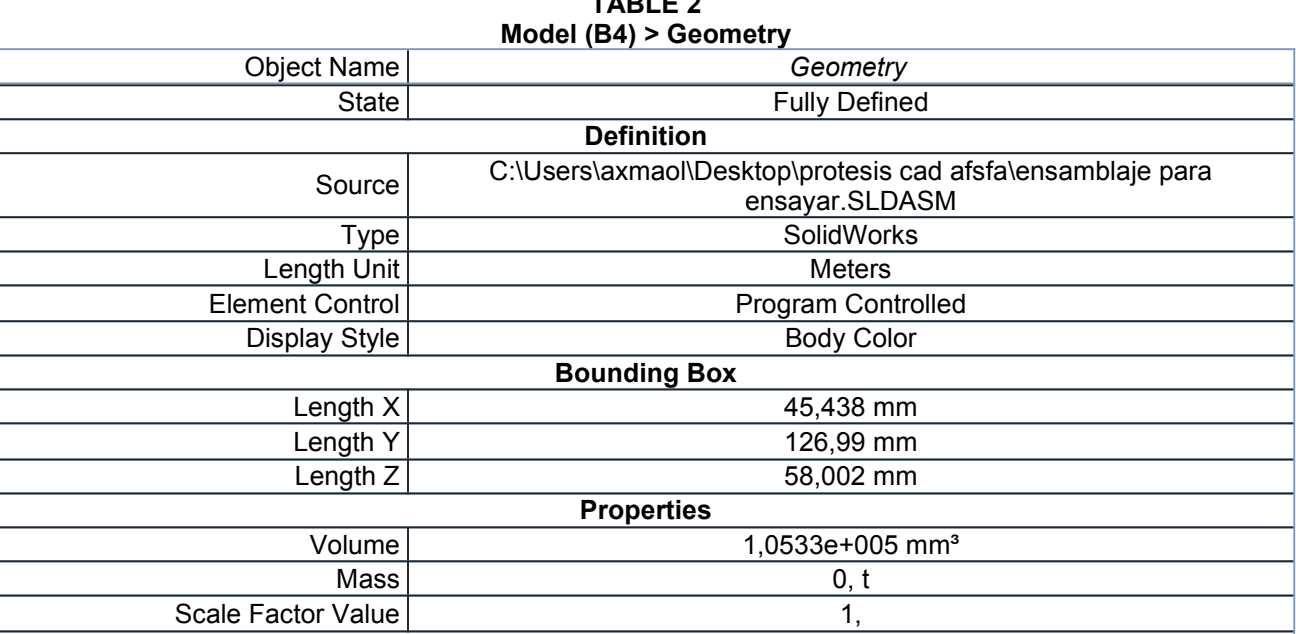

# **TABLE 2**

| <b>Statistics</b>                           |                                    |
|---------------------------------------------|------------------------------------|
| <b>Bodies</b>                               | 6                                  |
| <b>Active Bodies</b>                        | $6\phantom{1}6$                    |
| <b>Nodes</b>                                | 7929                               |
| Elements                                    | 3869                               |
| <b>Mesh Metric</b>                          | None                               |
| <b>Basic Geometry Options</b>               |                                    |
| Solid Bodies                                | Yes                                |
| <b>Surface Bodies</b>                       | Yes                                |
| <b>Line Bodies</b>                          | No                                 |
| Parameters                                  | Yes                                |
| Parameter Key                               | <b>DS</b>                          |
| <b>Attributes</b>                           | <b>No</b>                          |
| <b>Named Selections</b>                     | No                                 |
| <b>Material Properties</b>                  | No                                 |
| <b>Advanced Geometry Options</b>            |                                    |
| Use Associativity                           | Yes                                |
| Coordinate Systems                          | No                                 |
| Reader Mode Saves Updated<br>File           | No                                 |
| Use Instances                               | Yes                                |
| Smart CAD Update                            | No                                 |
| Attach File Via Temp File                   | Yes                                |
| <b>Temporary Directory</b>                  | C:\Users\axmaol\AppData\Local\Temp |
| Analysis Type                               | $3-D$                              |
| <b>Mixed Import Resolution</b>              | None                               |
| Decompose Disjoint Geometry                 | Yes                                |
| <b>Enclosure and Symmetry</b><br>Processing | Yes                                |

**TABLE 3 Model (B4) > Geometry > Parts**

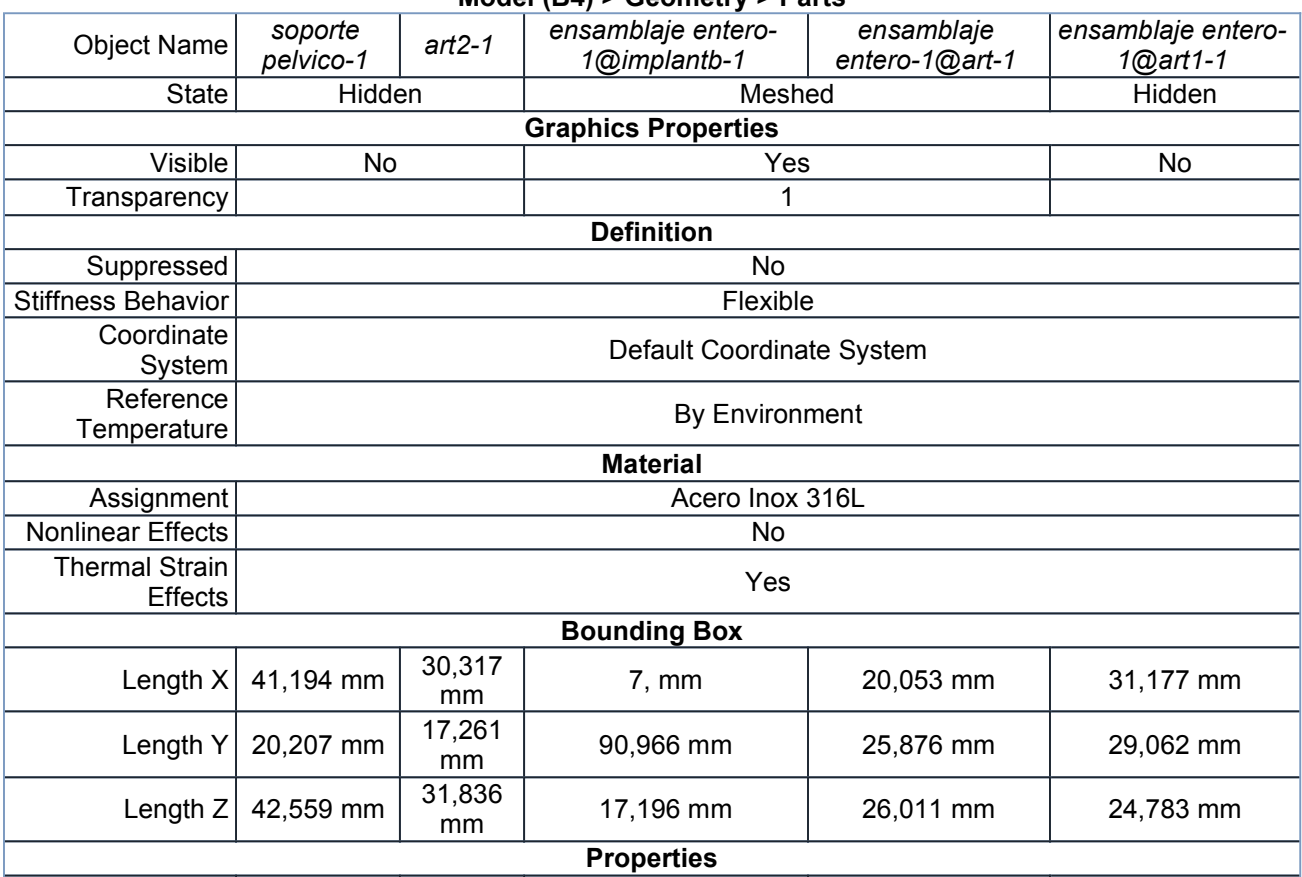
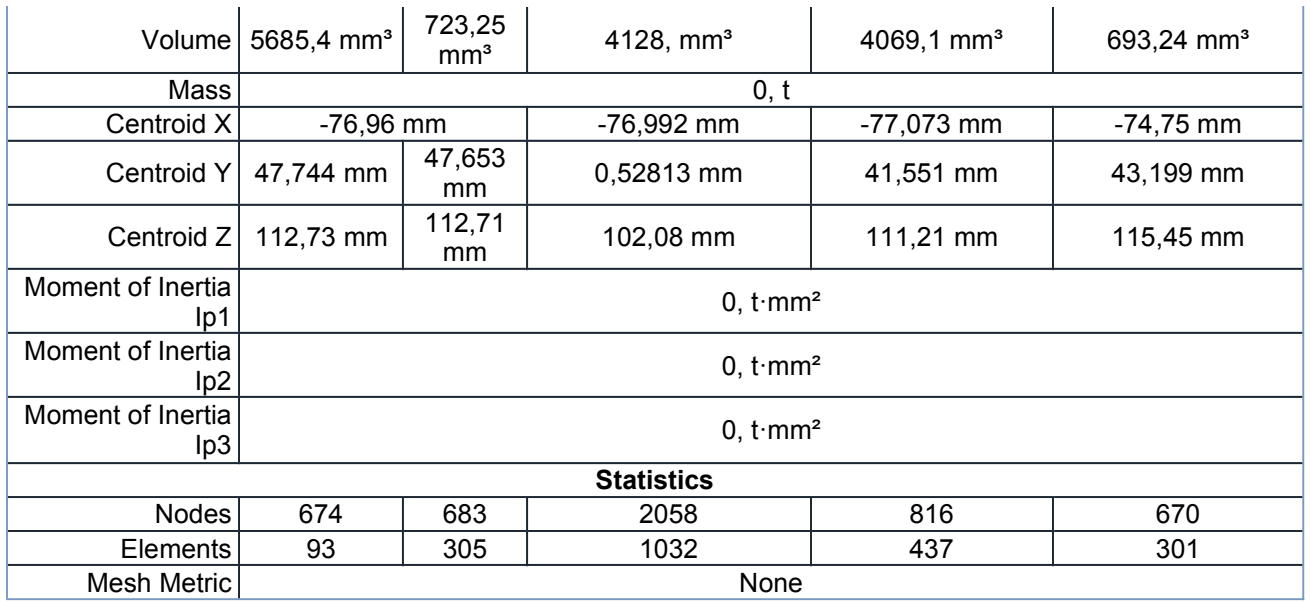

#### **TABLE 4 Model (B4) > Geometry > Parts**

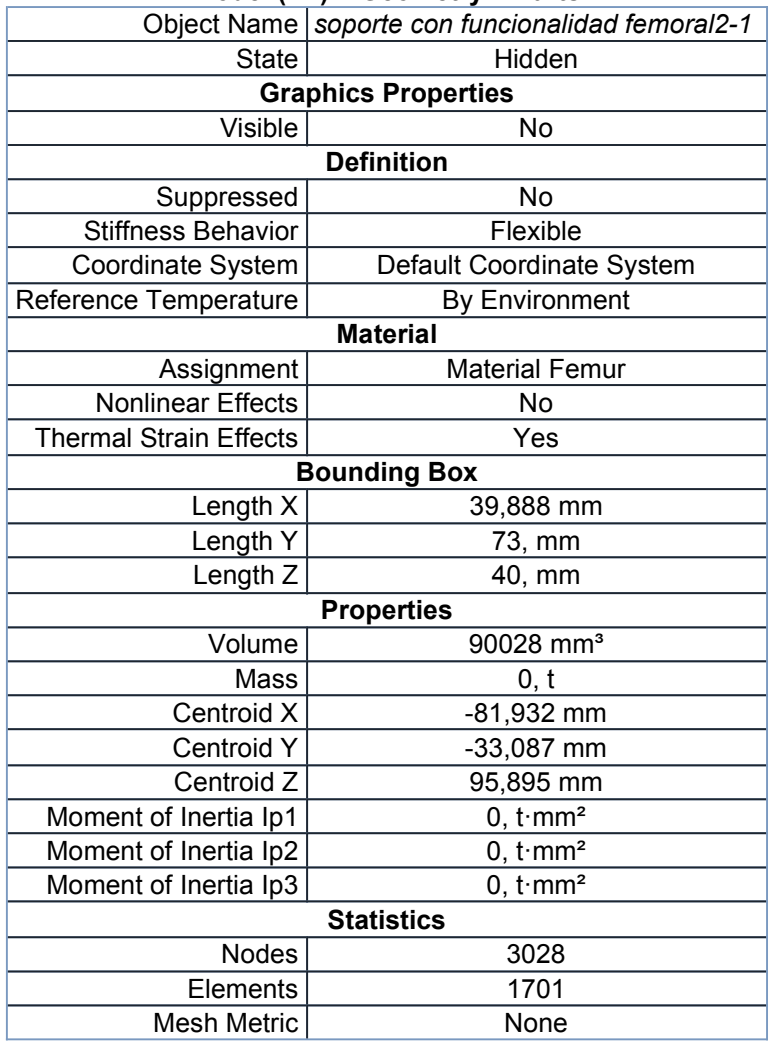

### *Coordinate Systems*

**TABLE 5 Model (B4) > Coordinate Systems > Coordinate System** Object Name *Global Coordinate System*

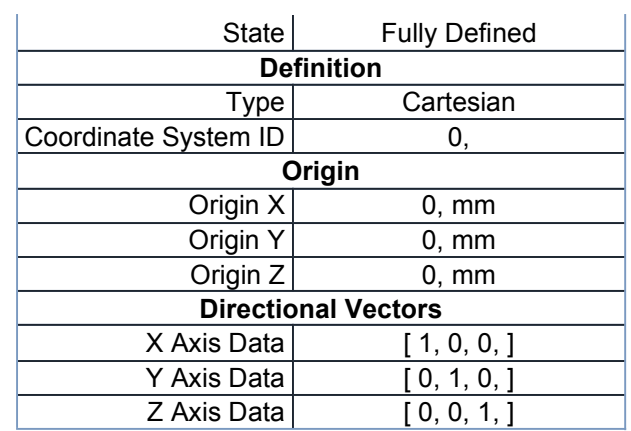

### *Connections*

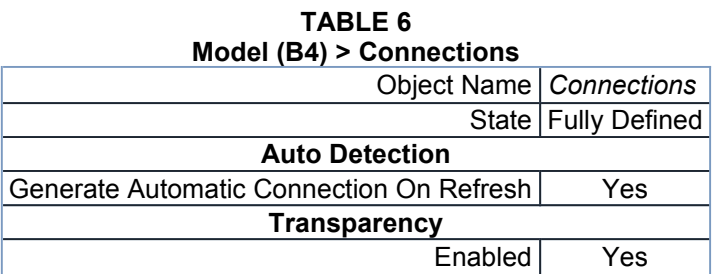

#### **TABLE 7 Model (B4) > Connections > Contacts**

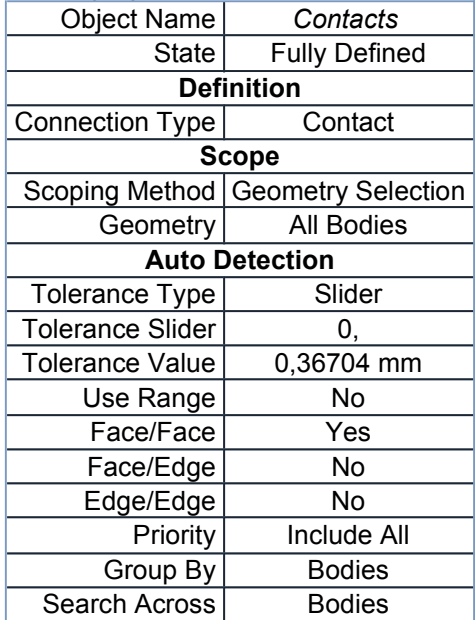

#### **TABLE 8 Model (B4) > Connections > Contacts > Contact Regions**

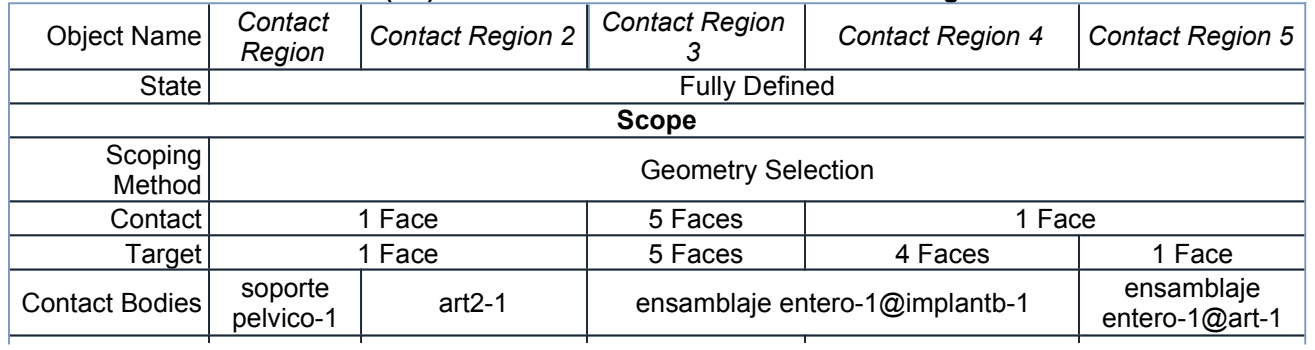

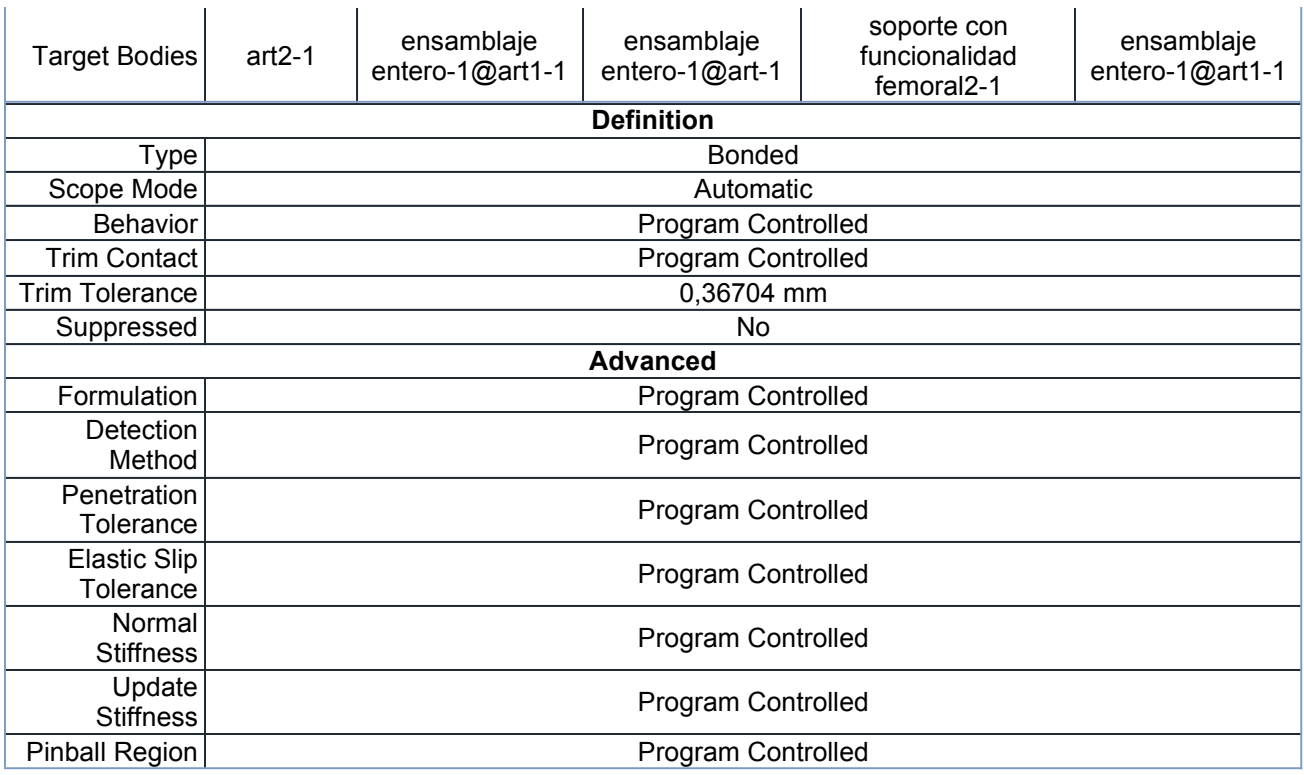

### *Mesh*

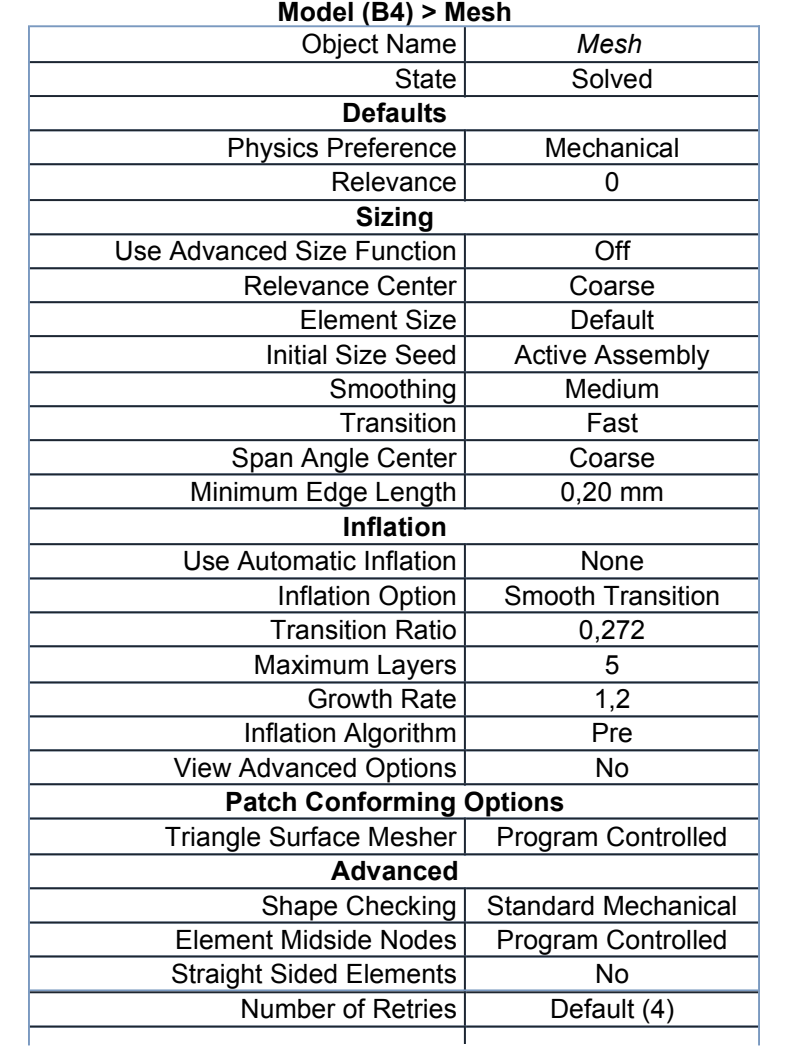

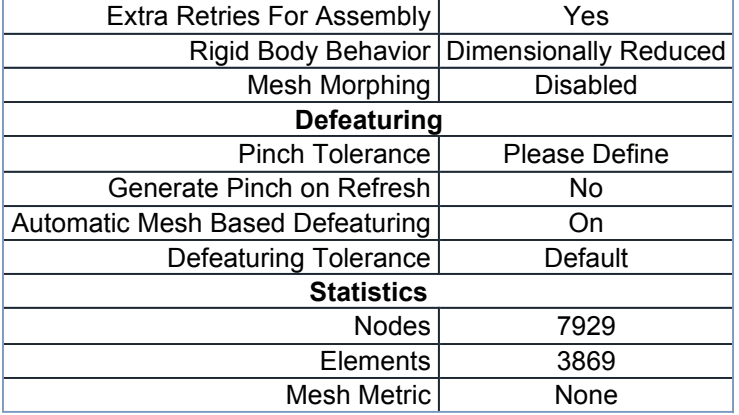

# **Static Structural (B5)**

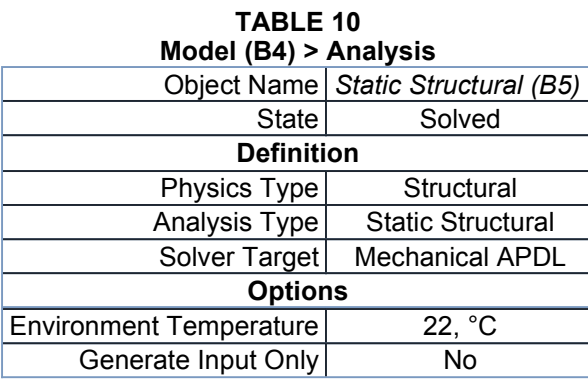

#### **TABLE 11**

#### **Model (B4) > Static Structural (B5) > Analysis Settings**

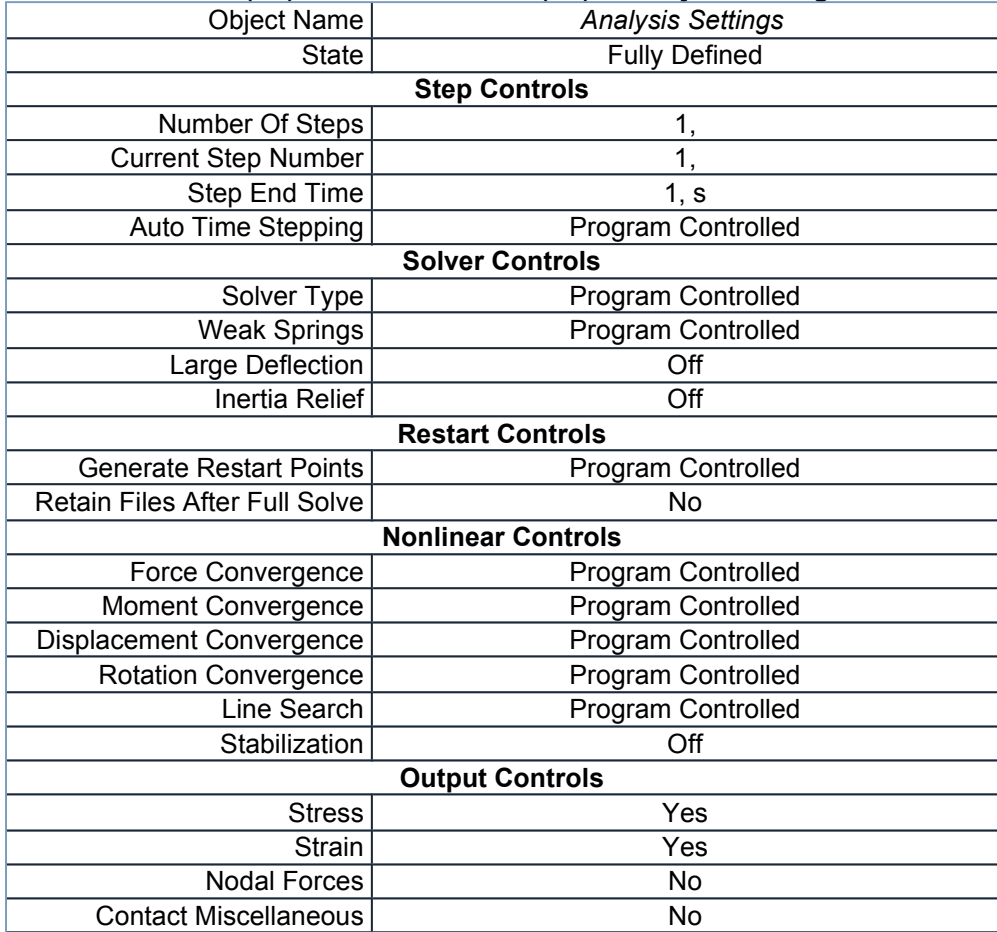

| <b>General Miscellaneous</b>          | N <sub>o</sub>                                                       |  |  |
|---------------------------------------|----------------------------------------------------------------------|--|--|
| Store Results At                      | All Time Points                                                      |  |  |
| Max Number of Result Sets             | Program Controlled                                                   |  |  |
| <b>Analysis Data Management</b>       |                                                                      |  |  |
|                                       | Solver Files Directory   D:\ANALISIS ANSIS BUENO files\dp0\SYS\MECH\ |  |  |
| <b>Future Analysis</b>                | None                                                                 |  |  |
| <b>Scratch Solver Files Directory</b> |                                                                      |  |  |
| Save MAPDL db                         | No                                                                   |  |  |
| Delete Unneeded Files                 | Yes                                                                  |  |  |
| Nonlinear Solution                    | No                                                                   |  |  |
| Solver Units                          | <b>Active System</b>                                                 |  |  |
| Solver Unit System                    | nmm                                                                  |  |  |

**TABLE 12 Model (B4) > Static Structural (B5) > Loads**

|                   | Object Name   Fixed Support | <b>Remote Force</b>             |  |
|-------------------|-----------------------------|---------------------------------|--|
| State             | <b>Fully Defined</b>        |                                 |  |
|                   | <b>Scope</b>                |                                 |  |
| Scoping Method    | <b>Geometry Selection</b>   |                                 |  |
| Geometry          |                             | 1 Face                          |  |
| Coordinate System |                             | <b>Global Coordinate System</b> |  |
| X Coordinate      | -76,865 mm                  |                                 |  |
| Y Coordinate      | 53,077 mm                   |                                 |  |
| Z Coordinate      | 114,07 mm                   |                                 |  |
| Location          | Defined                     |                                 |  |
|                   | <b>Definition</b>           |                                 |  |
| Type              | <b>Fixed Support</b>        | <b>Remote Force</b>             |  |
| Suppressed        | No                          |                                 |  |
| Define By         |                             | Vector                          |  |
| Magnitude         |                             | $-5500$ , N (ramped)            |  |
| Direction         |                             | Defined                         |  |
| <b>Behavior</b>   |                             | Deformable                      |  |
| <b>Advanced</b>   |                             |                                 |  |
| Pinball Region    |                             | All                             |  |

**FIGURE 1 Model (B4) > Static Structural (B5) > Remote Force**

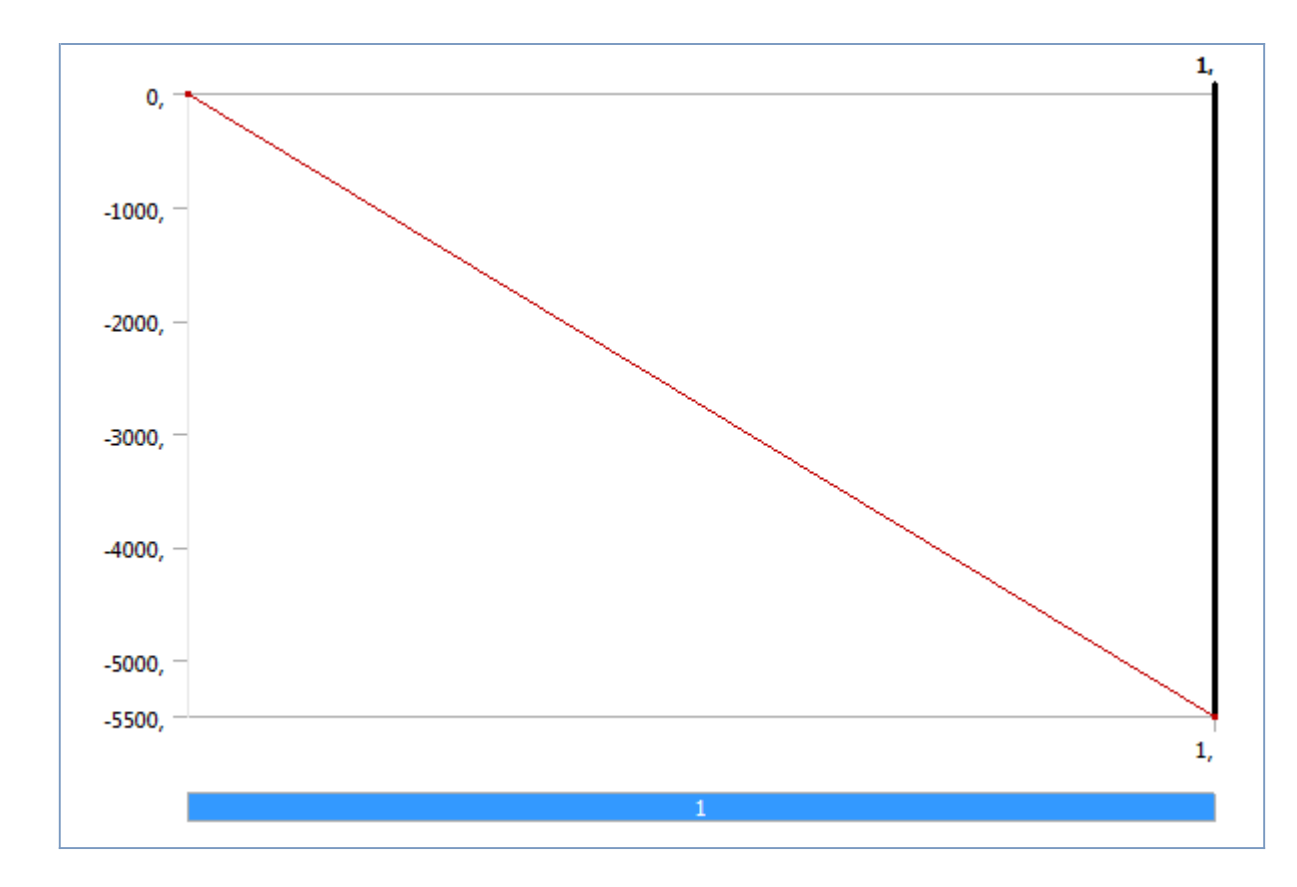

### *Solution (B6)*

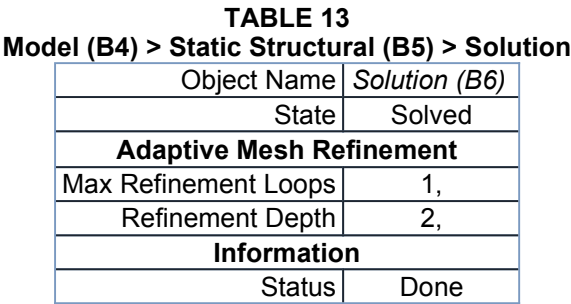

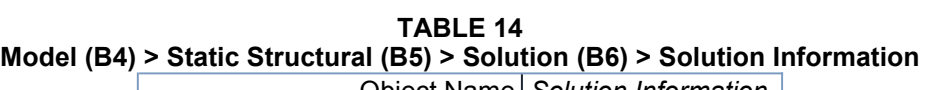

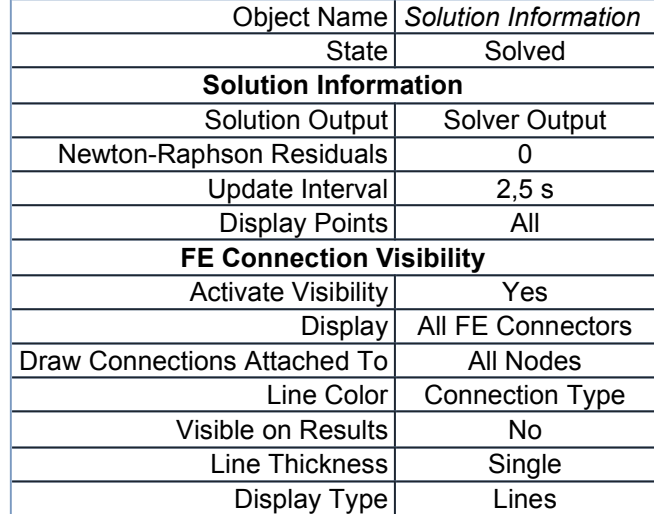

**TABLE 15 Model (B4) > Static Structural (B5) > Solution (B6) > Results**

 $\top$ 

file:///C:/Users/axmaol/AppData/Roaming/Ansys/v145/Mechanical\_Report/Mechanic... 05/11/2015

| <b>Object Name</b>        | <b>Equivalent Stress</b>                   | Maximum<br><b>Principal Stress</b> | Middle<br>Principal<br><b>Stress</b> | Minimum<br><b>Principal Stress</b> | <b>Directional</b><br>Deformation |
|---------------------------|--------------------------------------------|------------------------------------|--------------------------------------|------------------------------------|-----------------------------------|
| <b>State</b>              |                                            |                                    | Solved                               |                                    |                                   |
|                           |                                            | <b>Scope</b>                       |                                      |                                    |                                   |
| <b>Scoping Method</b>     |                                            |                                    | <b>Geometry Selection</b>            |                                    |                                   |
| Geometry                  |                                            |                                    | <b>All Bodies</b>                    |                                    |                                   |
|                           |                                            | <b>Definition</b>                  |                                      |                                    |                                   |
| Type                      | Equivalent (von-<br>Mises) Stress          | Maximum<br><b>Principal Stress</b> | Middle<br>Principal<br><b>Stress</b> | Minimum<br><b>Principal Stress</b> | Directional<br>Deformation        |
| By                        |                                            |                                    | Time                                 |                                    |                                   |
| <b>Display Time</b>       |                                            |                                    | Last                                 |                                    |                                   |
| Calculate Time<br>History | Yes                                        |                                    |                                      |                                    |                                   |
| Identifier                |                                            |                                    |                                      |                                    |                                   |
| Suppressed                | No                                         |                                    |                                      |                                    |                                   |
| Orientation               | Y Axis                                     |                                    |                                      |                                    |                                   |
| Coordinate                | <b>Global Coordinate</b>                   |                                    |                                      |                                    |                                   |
| System                    | System                                     |                                    |                                      |                                    |                                   |
|                           |                                            | <b>Integration Point Results</b>   |                                      |                                    |                                   |
| <b>Display Option</b>     |                                            | Averaged                           |                                      |                                    |                                   |
|                           |                                            | <b>Results</b>                     |                                      |                                    |                                   |
| Minimum                   | 8,7077e-003 MPa                            | -56,217 MPa                        | $-115,16$ MPa                        | -724,91 MPa                        | $-0,18235$ mm                     |
| Maximum                   | 671,16 MPa                                 | 175,88 MPa                         | 53,968 MPa                           | 23,076 MPa                         | 2,1237e-002 mm                    |
| Minimum<br>Occurs On      | ensamblaje entero-1@implantb-1             |                                    |                                      | soporte pelvico-1                  |                                   |
| Maximum<br>Occurs On      | ensamblaje entero-1@implantb-1<br>$art2-1$ |                                    |                                      | soporte pelvico-1                  |                                   |
| <b>Information</b>        |                                            |                                    |                                      |                                    |                                   |
| Time                      | 1, s                                       |                                    |                                      |                                    |                                   |
| Load Step                 | 1                                          |                                    |                                      |                                    |                                   |
| Substep                   | 1                                          |                                    |                                      |                                    |                                   |
| Iteration<br>Number       | 1                                          |                                    |                                      |                                    |                                   |

**TABLE 16 Model (B4) > Static Structural (B5) > Solution (B6) > Results**

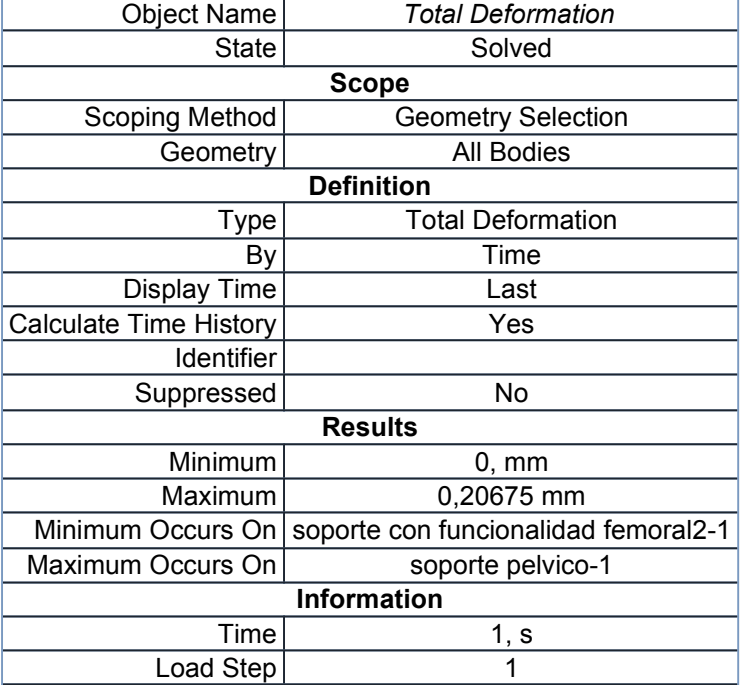

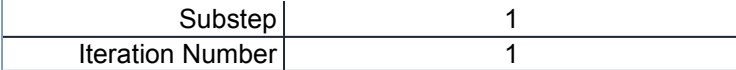

## **Material Data**

#### *Acero Inox 316L*

#### **TABLE 17 Acero Inox 316L > Isotropic Elasticity**

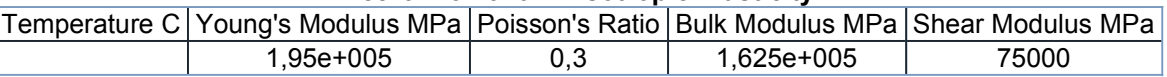

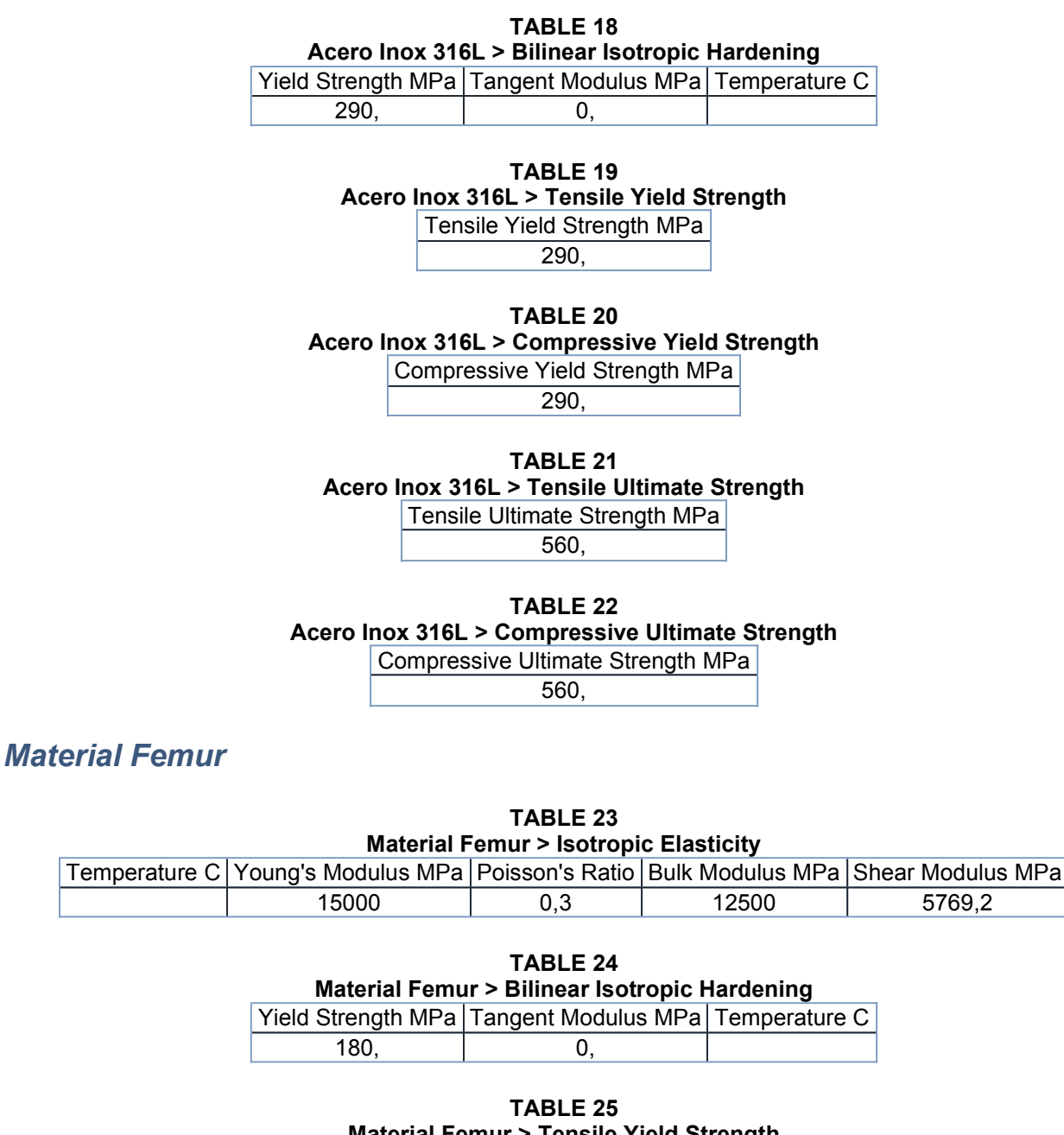

**Material Femur > Tensile Yield Strength**

Tensile Yield Strength MPa

130,

**TABLE 26 Material Femur > Compressive Yield Strength**  $\overline{\phantom{a}}$ 

Compressive Yield Strength MPa 17,

**TABLE 27 Material Femur > Tensile Ultimate Strength** Tensile Ultimate Strength MPa 130,

**TABLE 28 Material Femur > Compressive Ultimate Strength** Compressive Ultimate Strength MPa

17,

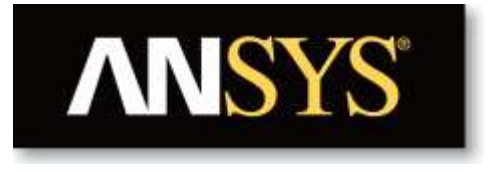

# **Project**

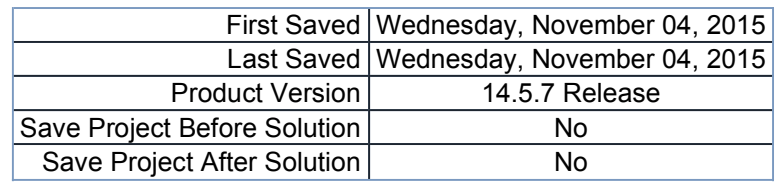

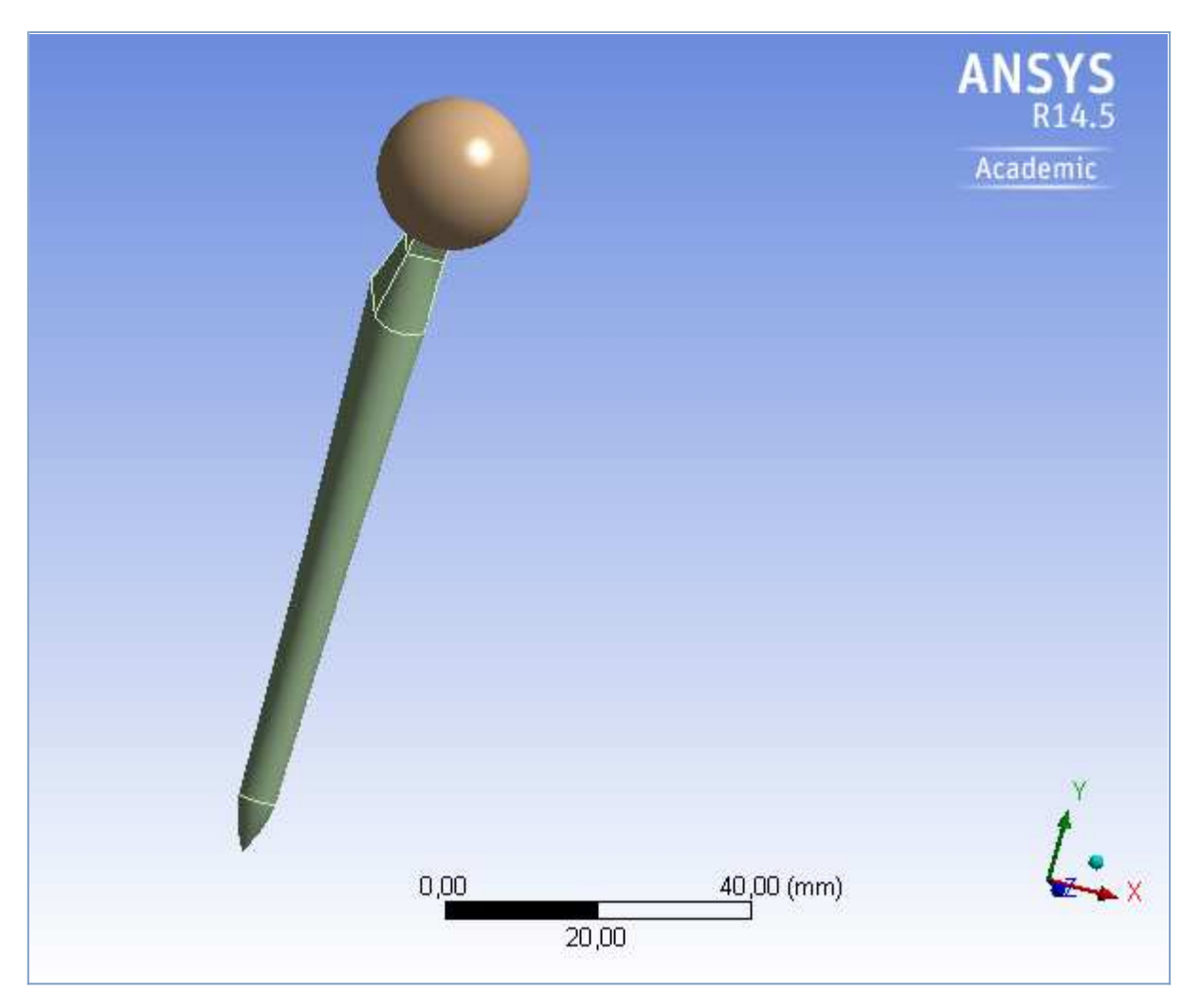

# **Contents**

- **Units**
- **Model (B4)**
	- o <u>Geometry</u>
		- **Parts**
		- o Coordinate Systems
		- o Connections
			- Contacts
				- Contact Regions
		- o <u>Mesh</u>
		- **Static Structural (B5)**
			- **Analysis Settings**
			- **Loads**
			- Solution (B6)
				- Solution Information
				- **Results**

### **Material Data**

- o <u>Titanium Alloy</u>
- o <u>Material Femur</u>

# **Units**

#### **TABLE 1**

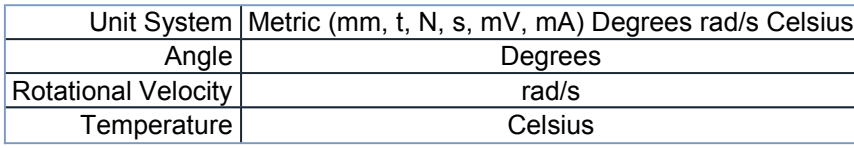

# **Model (B4)**

### *Geometry*

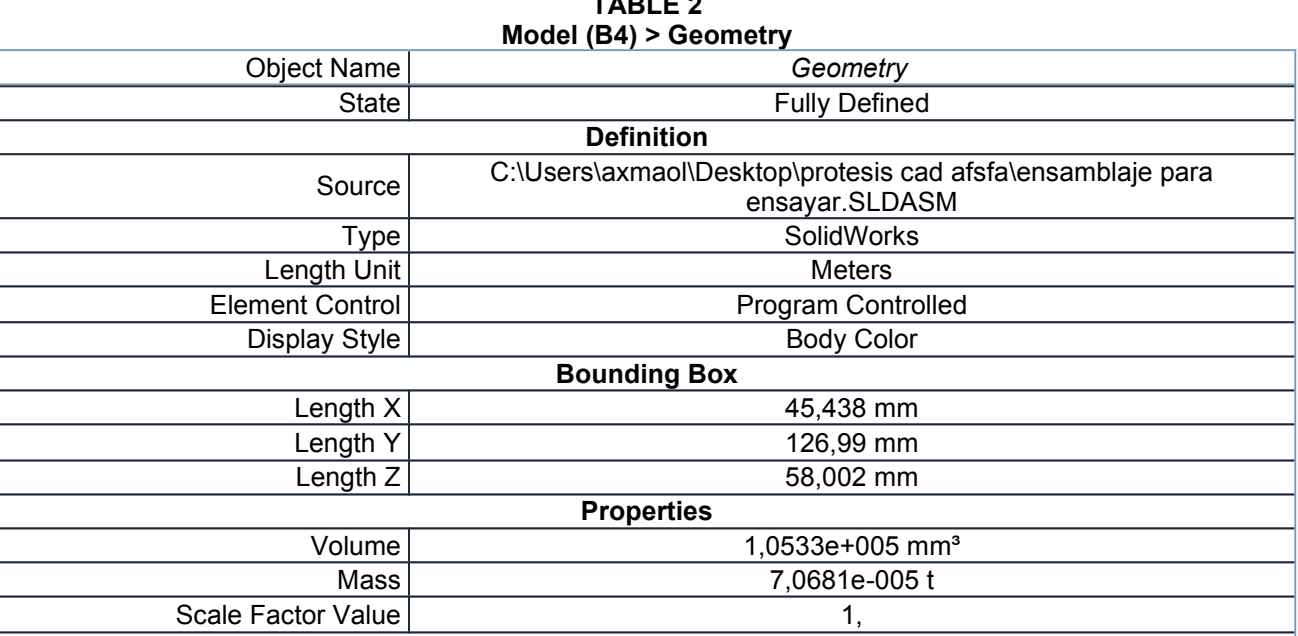

| <b>Statistics</b>                           |                                    |  |  |
|---------------------------------------------|------------------------------------|--|--|
| <b>Bodies</b>                               | 6                                  |  |  |
| <b>Active Bodies</b>                        | 6                                  |  |  |
| <b>Nodes</b>                                | 7929                               |  |  |
| Elements                                    | 3869                               |  |  |
| <b>Mesh Metric</b>                          | None                               |  |  |
|                                             | <b>Basic Geometry Options</b>      |  |  |
| Solid Bodies                                | Yes                                |  |  |
| <b>Surface Bodies</b>                       | Yes                                |  |  |
| Line Bodies                                 | No                                 |  |  |
| <b>Parameters</b>                           | Yes                                |  |  |
| Parameter Key                               | <b>DS</b>                          |  |  |
| <b>Attributes</b>                           | No                                 |  |  |
| <b>Named Selections</b>                     | <b>No</b>                          |  |  |
| <b>Material Properties</b>                  | No                                 |  |  |
|                                             | <b>Advanced Geometry Options</b>   |  |  |
| Use Associativity<br>Yes                    |                                    |  |  |
| Coordinate Systems                          | No                                 |  |  |
| Reader Mode Saves Updated<br>File           | No                                 |  |  |
| Use Instances                               | Yes                                |  |  |
| Smart CAD Update                            | <b>No</b>                          |  |  |
| Attach File Via Temp File                   | Yes                                |  |  |
| <b>Temporary Directory</b>                  | C:\Users\axmaol\AppData\Local\Temp |  |  |
| Analysis Type                               | $3-D$                              |  |  |
| <b>Mixed Import Resolution</b>              | None                               |  |  |
| Decompose Disjoint Geometry                 | Yes                                |  |  |
| <b>Enclosure and Symmetry</b><br>Processing | Yes                                |  |  |

**TABLE 3 Model (B4) > Geometry > Parts**

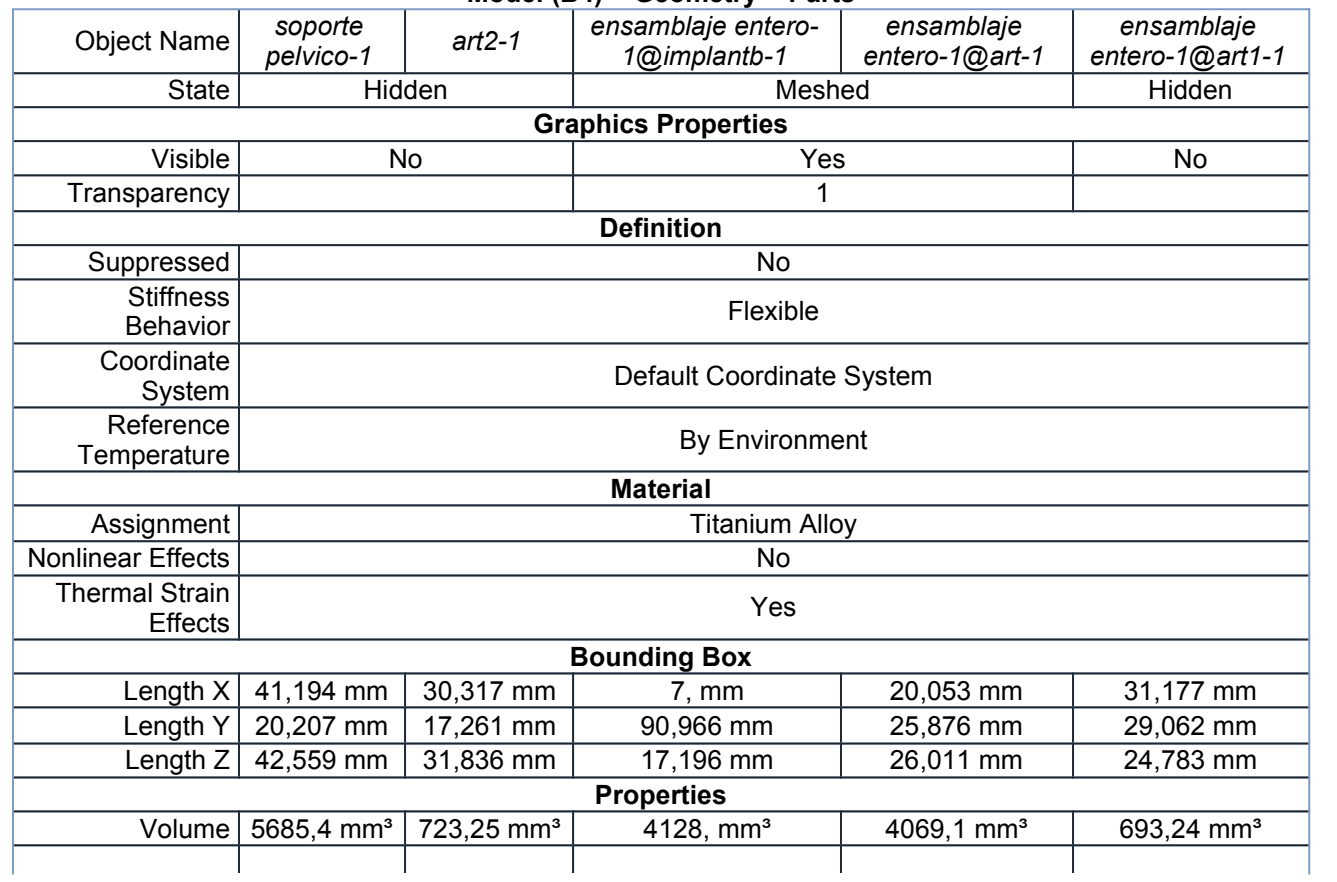

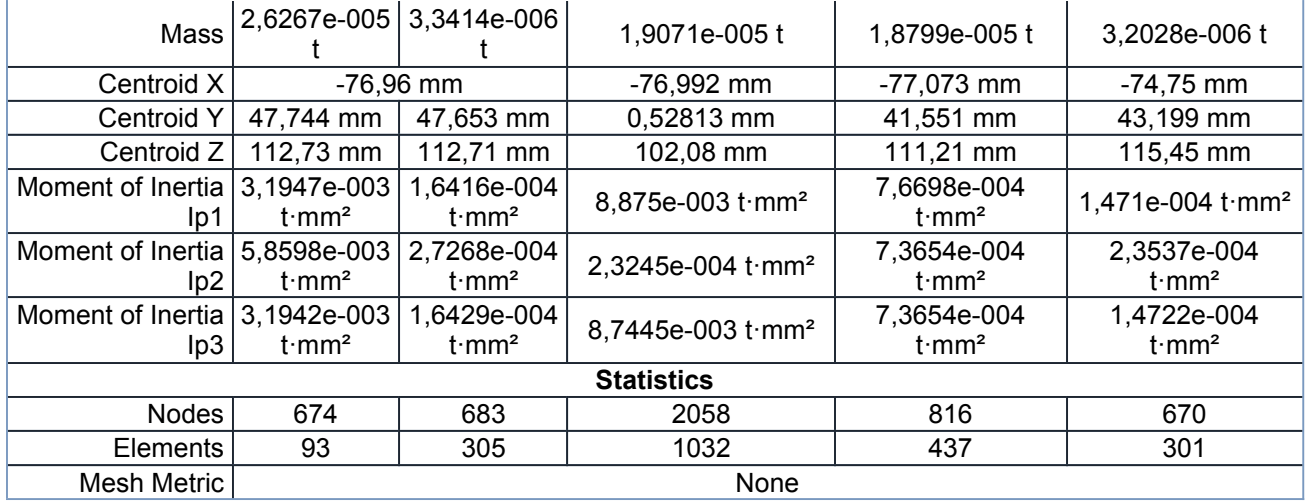

**TABLE 4**

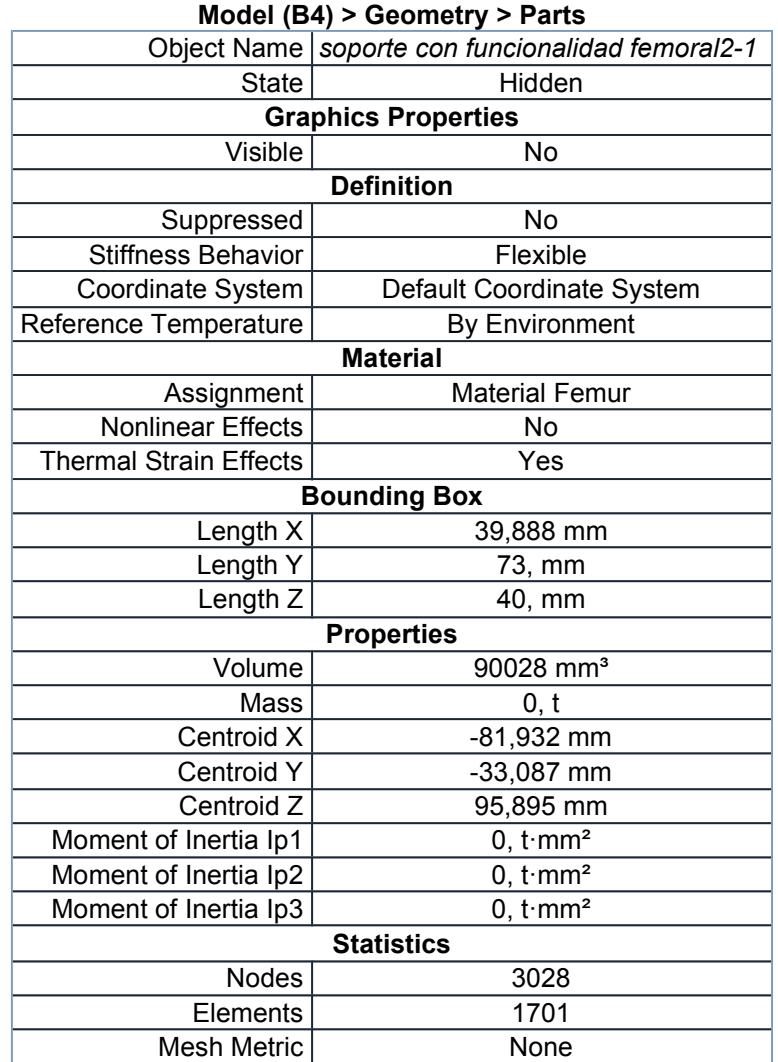

### *Coordinate Systems*

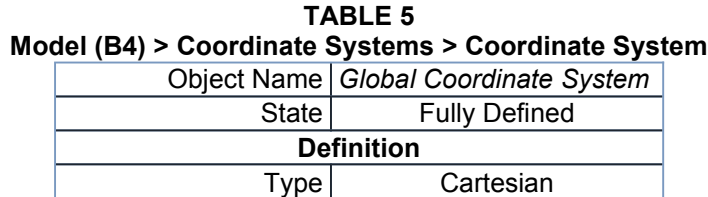

file:///C:/Users/axmaol/AppData/Roaming/Ansys/v145/Mechanical\_Report/Mechanic... 05/11/2015

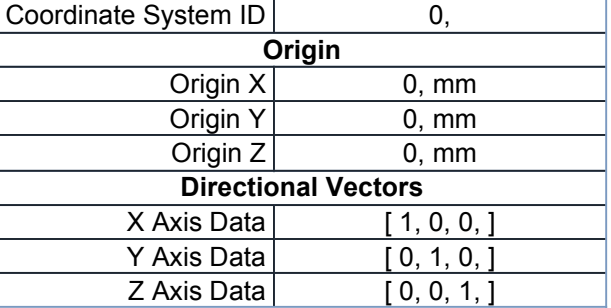

### *Connections*

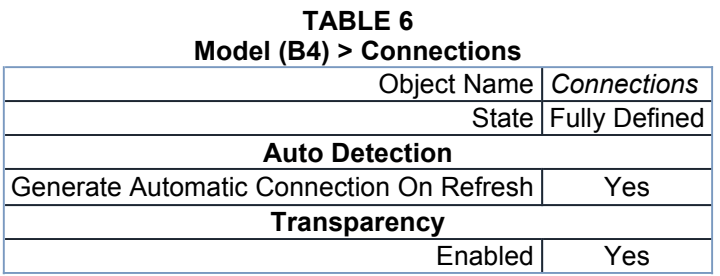

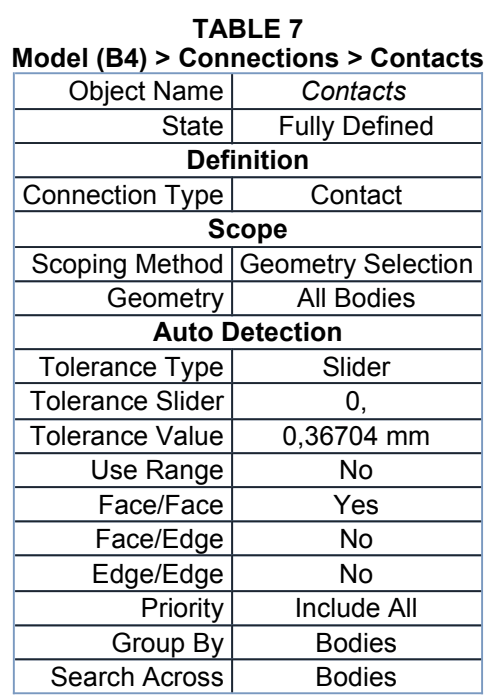

#### **TABLE 8 Model (B4) > Connections > Contacts > Contact Regions**

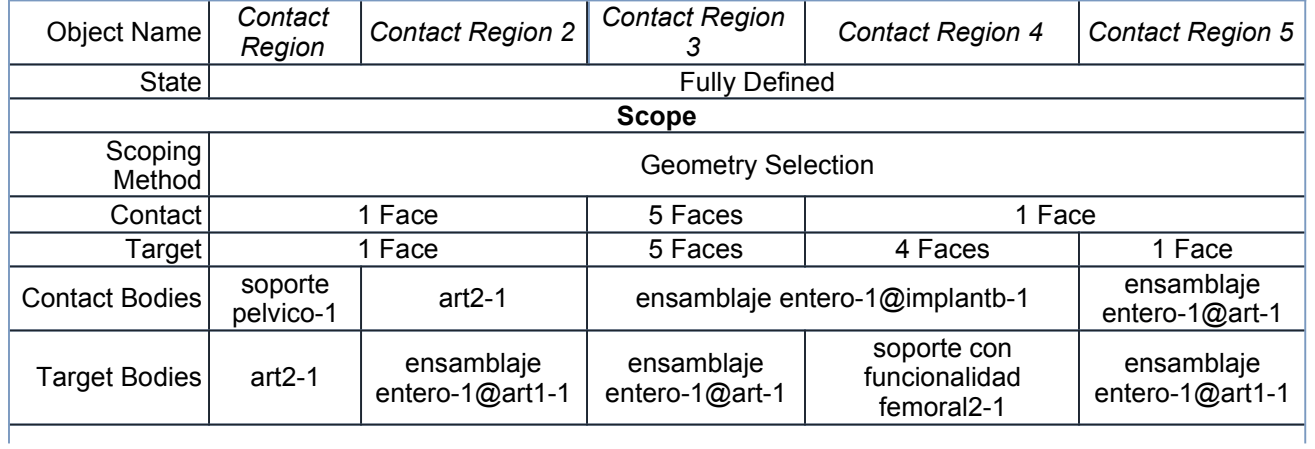

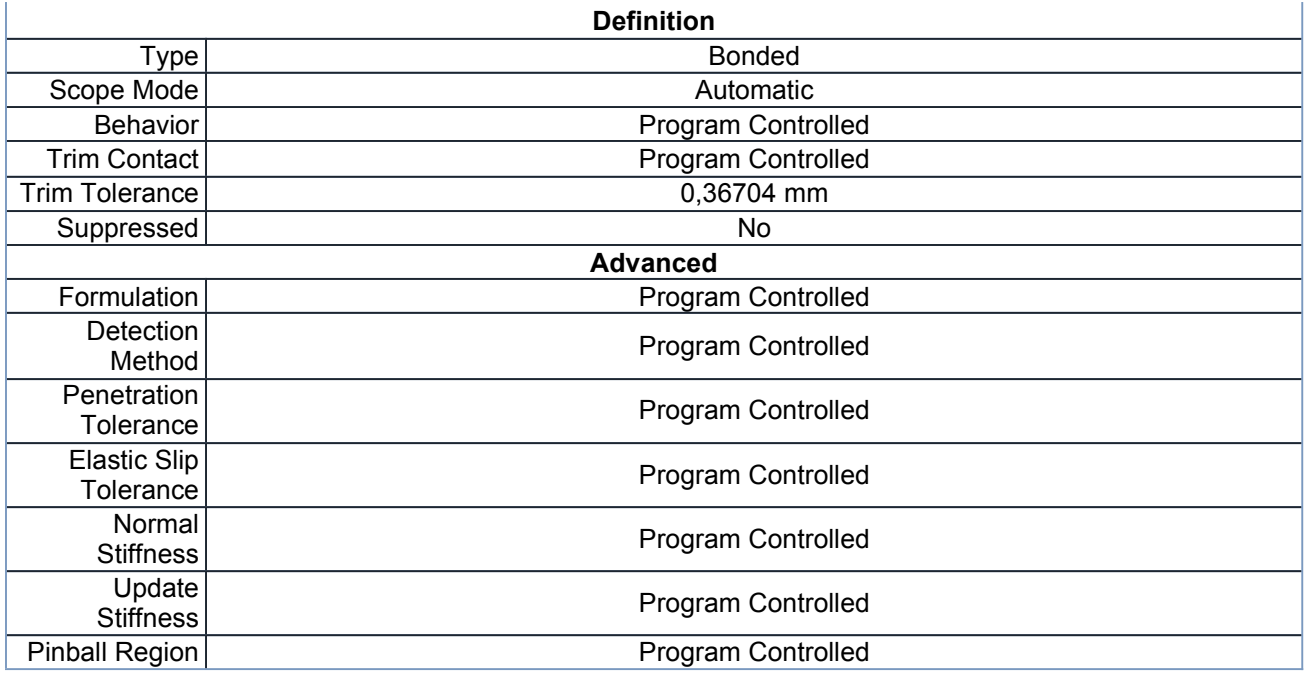

### *Mesh*

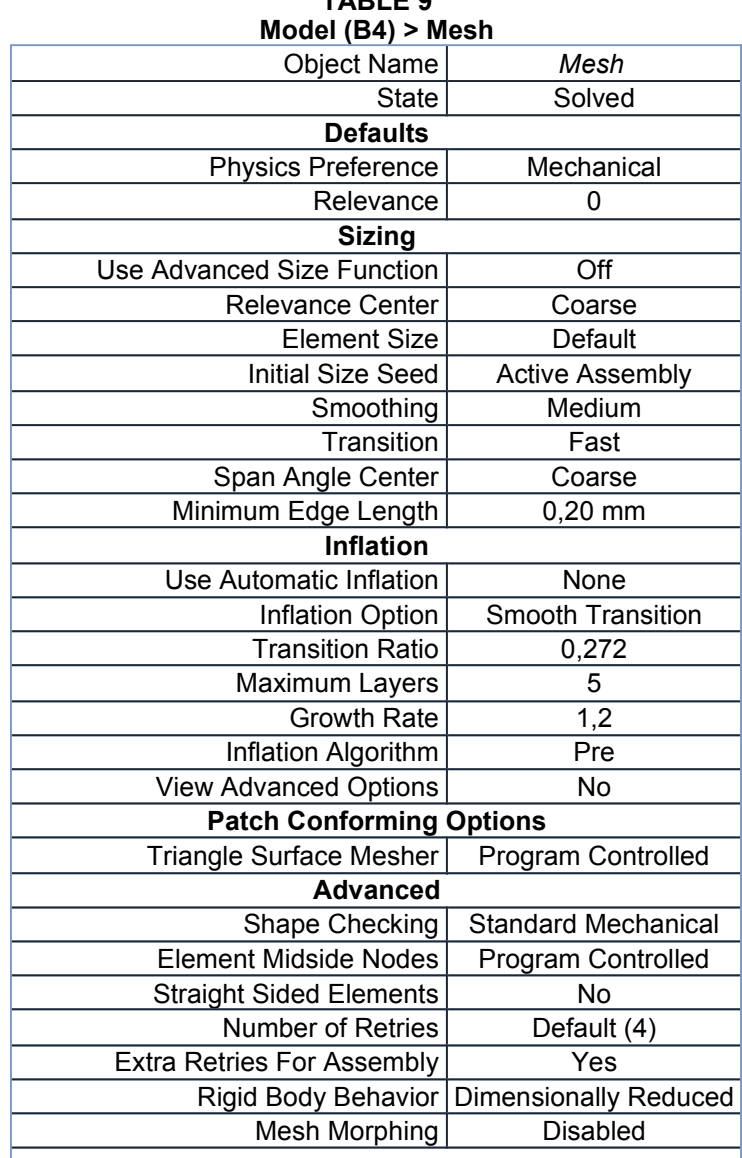

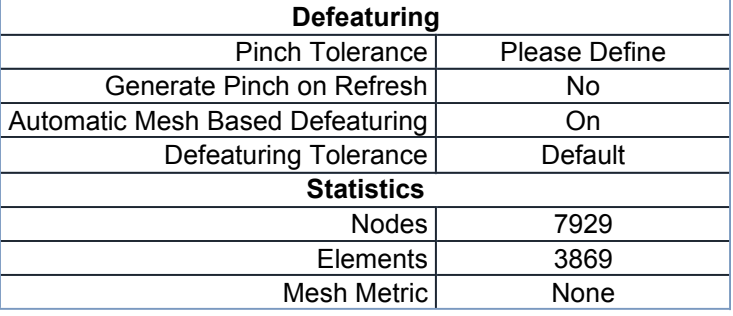

# **Static Structural (B5)**

| <b>TABLE 10</b><br>Model (B4) > Analysis |                                    |  |  |  |
|------------------------------------------|------------------------------------|--|--|--|
|                                          | Object Name Static Structural (B5) |  |  |  |
| State                                    | Solved                             |  |  |  |
| <b>Definition</b>                        |                                    |  |  |  |
| Physics Type                             | Structural                         |  |  |  |
| Analysis Type                            | <b>Static Structural</b>           |  |  |  |
| Solver Target                            | <b>Mechanical APDL</b>             |  |  |  |
| <b>Options</b>                           |                                    |  |  |  |
| <b>Environment Temperature</b>           | 22, °C                             |  |  |  |
| Generate Input Only                      | N٥                                 |  |  |  |

**TABLE 11 Model (B4) > Static Structural (B5) > Analysis Settings**

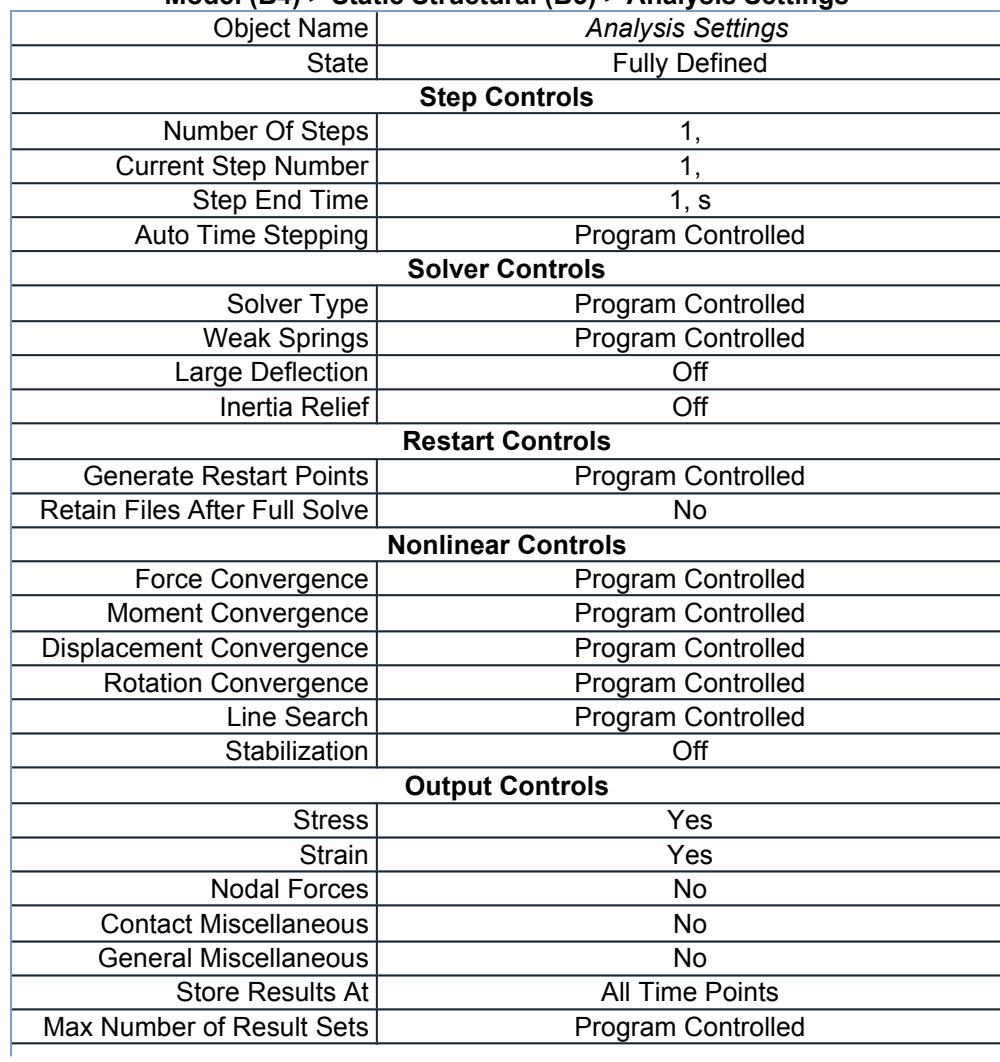

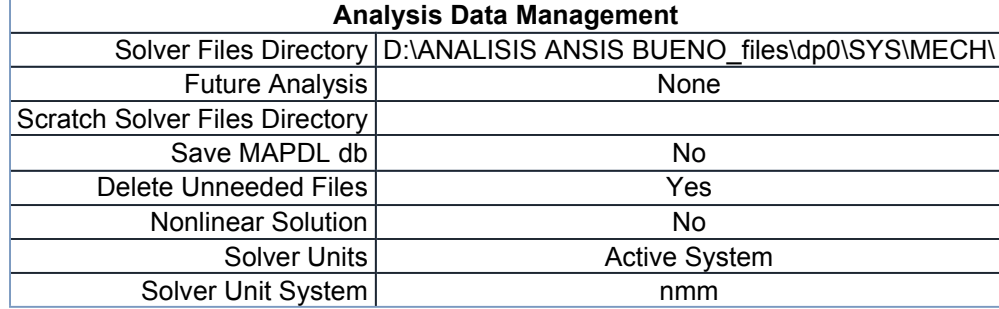

#### **TABLE 12**

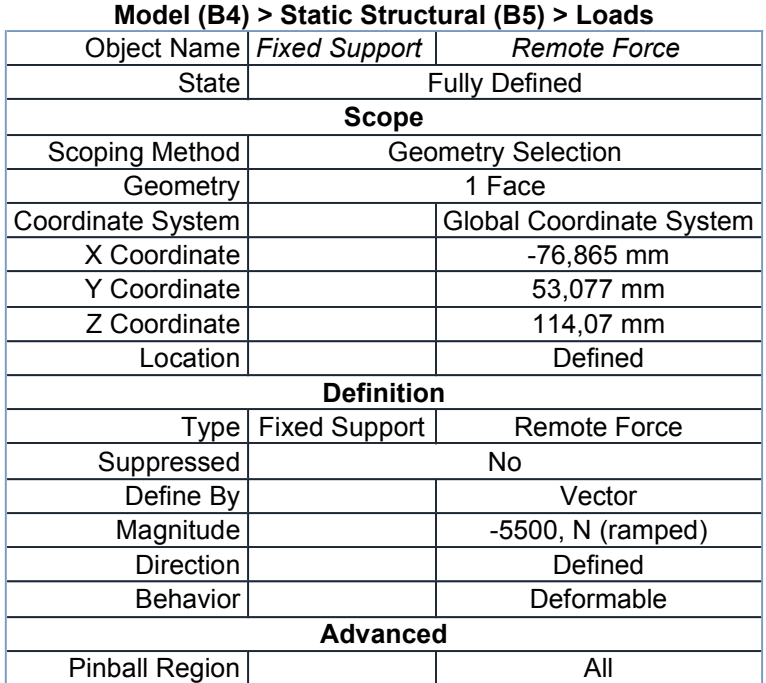

#### **FIGURE 1 Model (B4) > Static Structural (B5) > Remote Force**

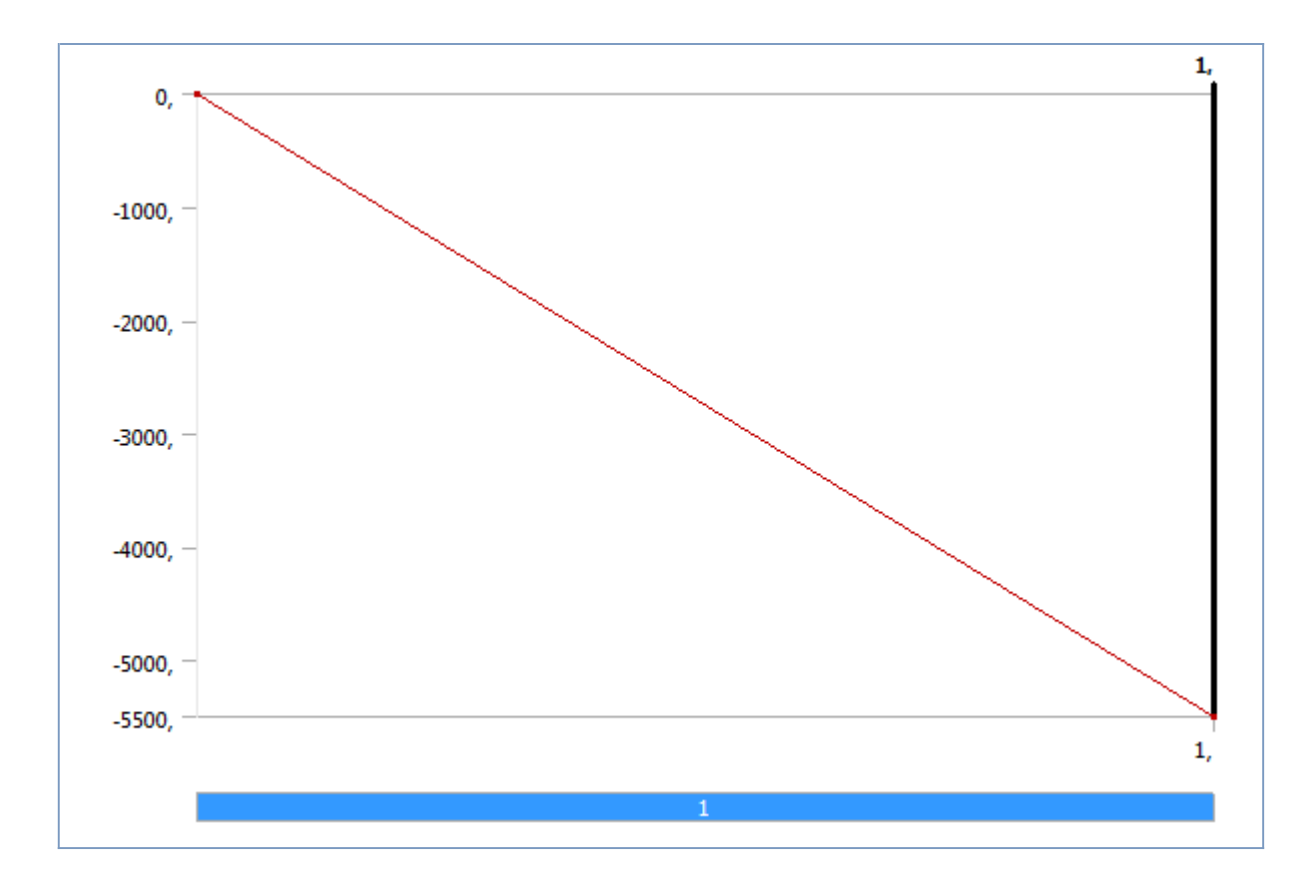

### *Solution (B6)*

T

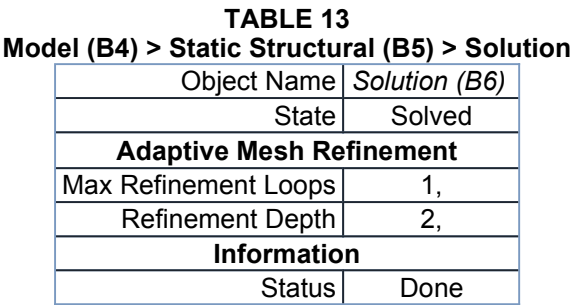

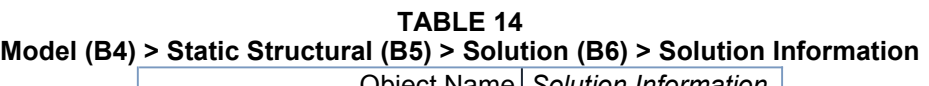

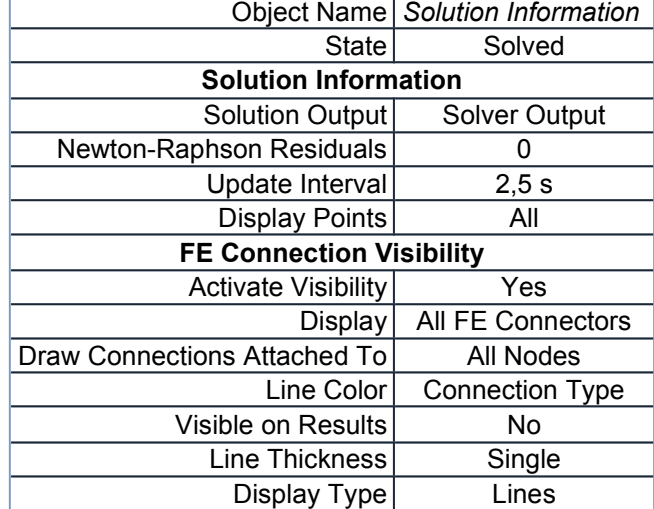

**TABLE 15 Model (B4) > Static Structural (B5) > Solution (B6) > Results**

 $\top$ 

file:///C:/Users/axmaol/AppData/Roaming/Ansys/v145/Mechanical\_Report/Mechanic... 05/11/2015

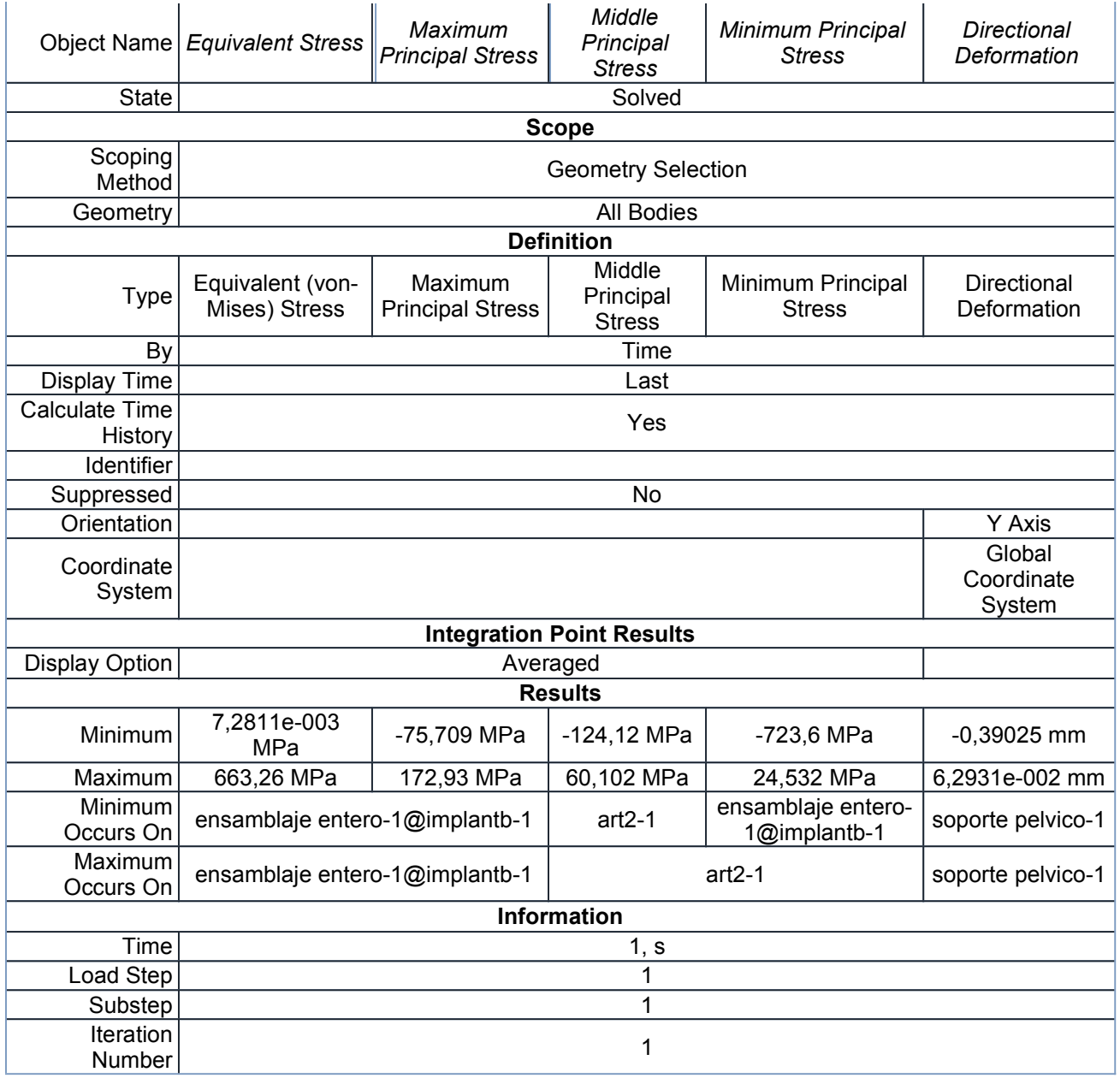

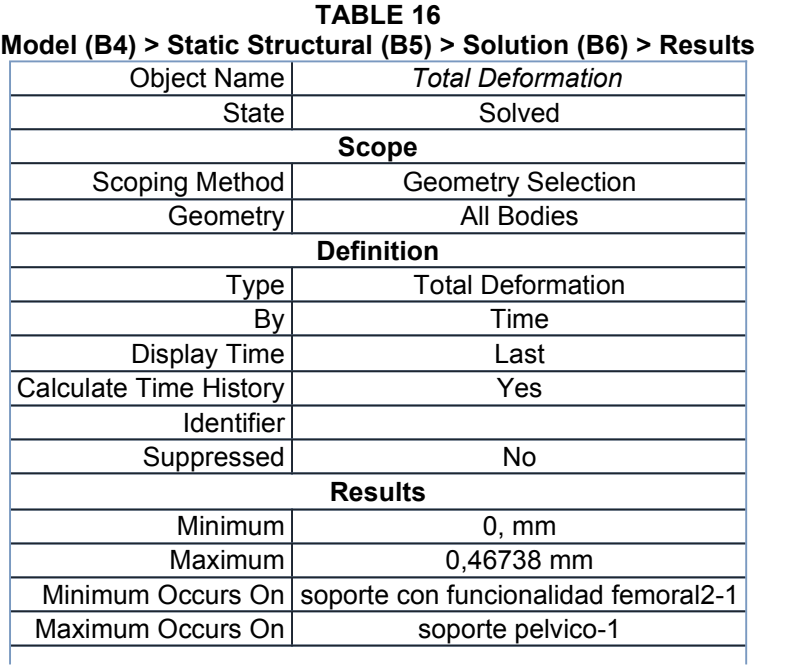

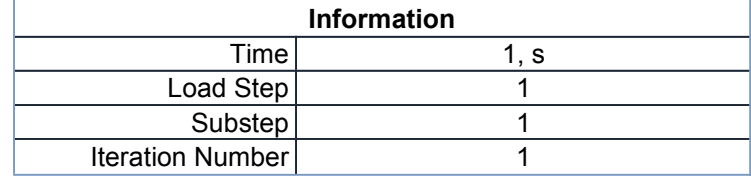

### **Material Data**

### *Titanium Alloy*

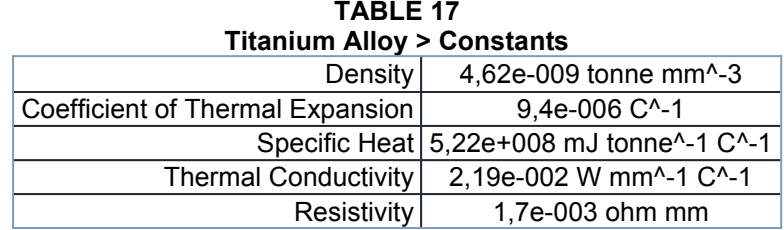

**TABLE 18 Titanium Alloy > Compressive Ultimate Strength**

Compressive Ultimate Strength MPa 0,

**TABLE 19**

**Titanium Alloy > Compressive Yield Strength**

Compressive Yield Strength MPa

930,

**TABLE 20 Titanium Alloy > Tensile Yield Strength** Tensile Yield Strength MPa 930,

**TABLE 21 Titanium Alloy > Tensile Ultimate Strength** Tensile Ultimate Strength MPa 1070,

**TABLE 22 Titanium Alloy > Isotropic Secant Coefficient of Thermal Expansion** Reference Temperature C

22,

**TABLE 23 Titanium Alloy > Isotropic Elasticity**

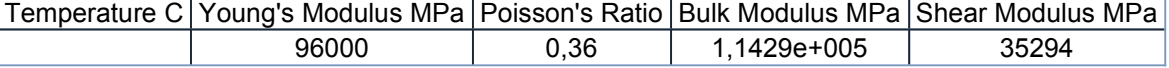

**TABLE 24 Titanium Alloy > Isotropic Relative Permeability** Relative Permeability 1,

*Material Femur*

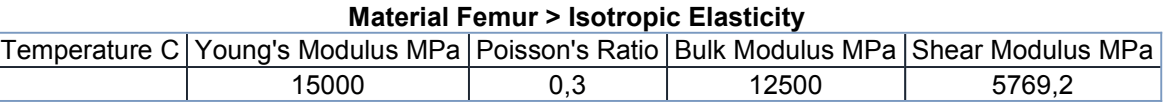

#### **TABLE 26 Material Femur > Bilinear Isotropic Hardening**

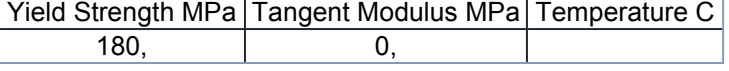

#### **TABLE 27 Material Femur > Tensile Yield Strength** Tensile Yield Strength MPa

130,

**TABLE 28 Material Femur > Compressive Yield Strength** Compressive Yield Strength MPa

17,

**TABLE 29 Material Femur > Tensile Ultimate Strength** Tensile Ultimate Strength MPa

130,

**TABLE 30**

#### **Material Femur > Compressive Ultimate Strength**

Compressive Ultimate Strength MPa

17,

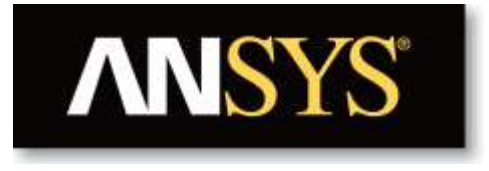

# **Project**

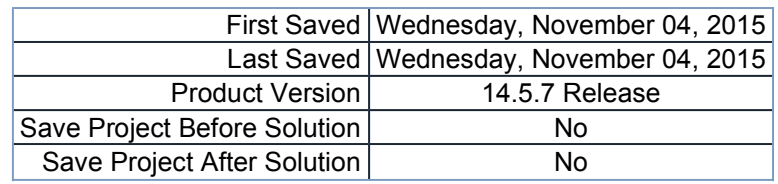

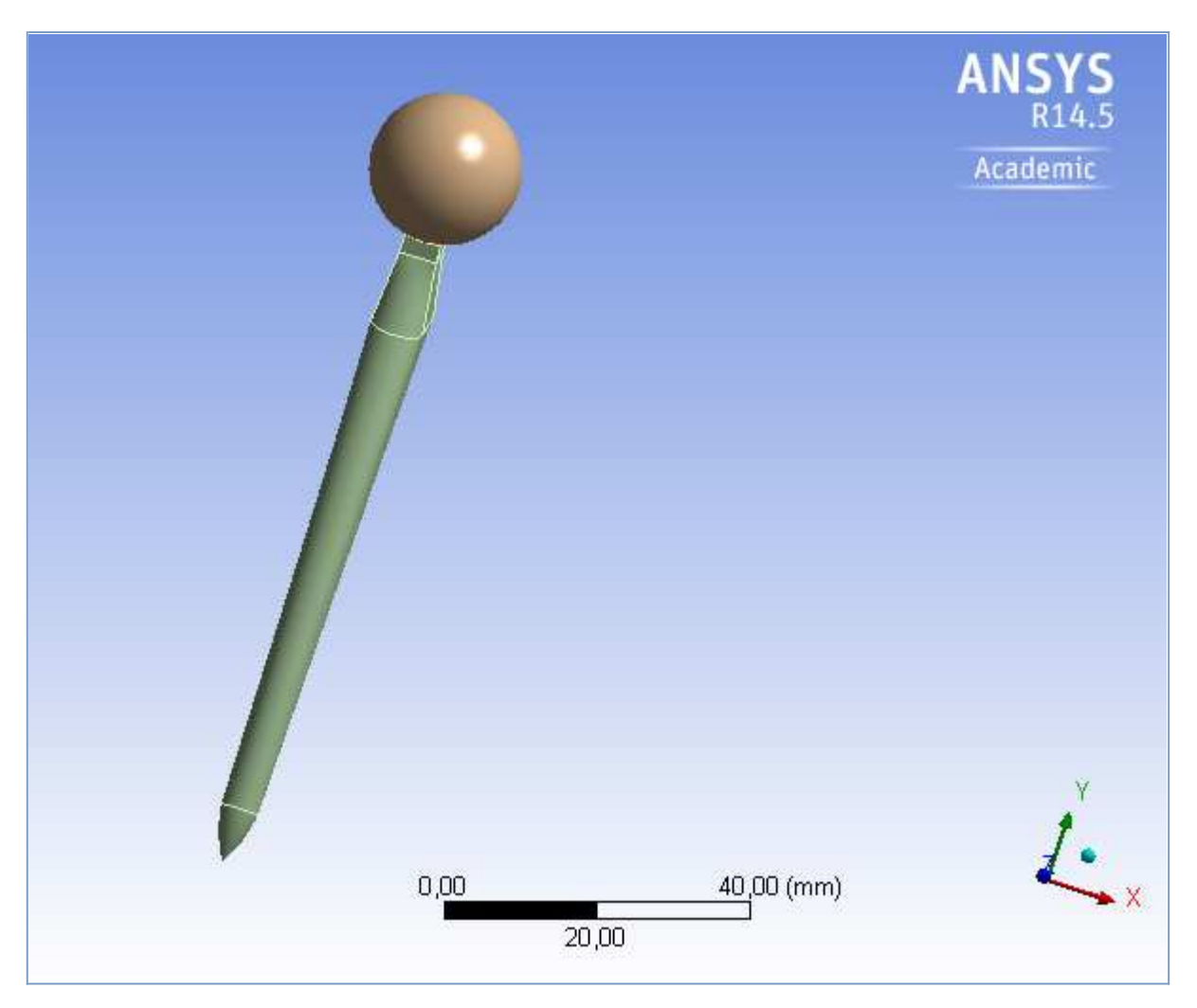

# **Contents**

- **Units**
- **Model (B4)**
	- o <u>Geometry</u>
		- **Parts**
		- o Coordinate Systems
		- o Connections
			- Contacts
				- Contact Regions
		- o <u>Mesh</u>
		- **Static Structural (B5)**
			- **Analysis Settings**
			- Loads
			- Solution (B6)
				- Solution Information
				- **Results**

### **Material Data**

- o Aleacion Co-Cr-Mo
- o <u>Material Femur</u>

# **Units**

#### **TABLE 1**

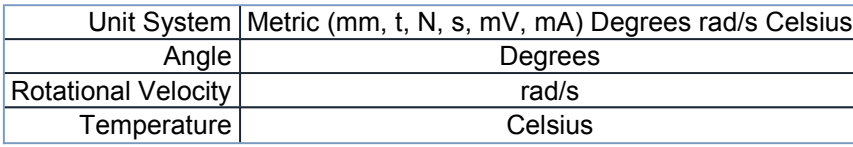

# **Model (B4)**

### *Geometry*

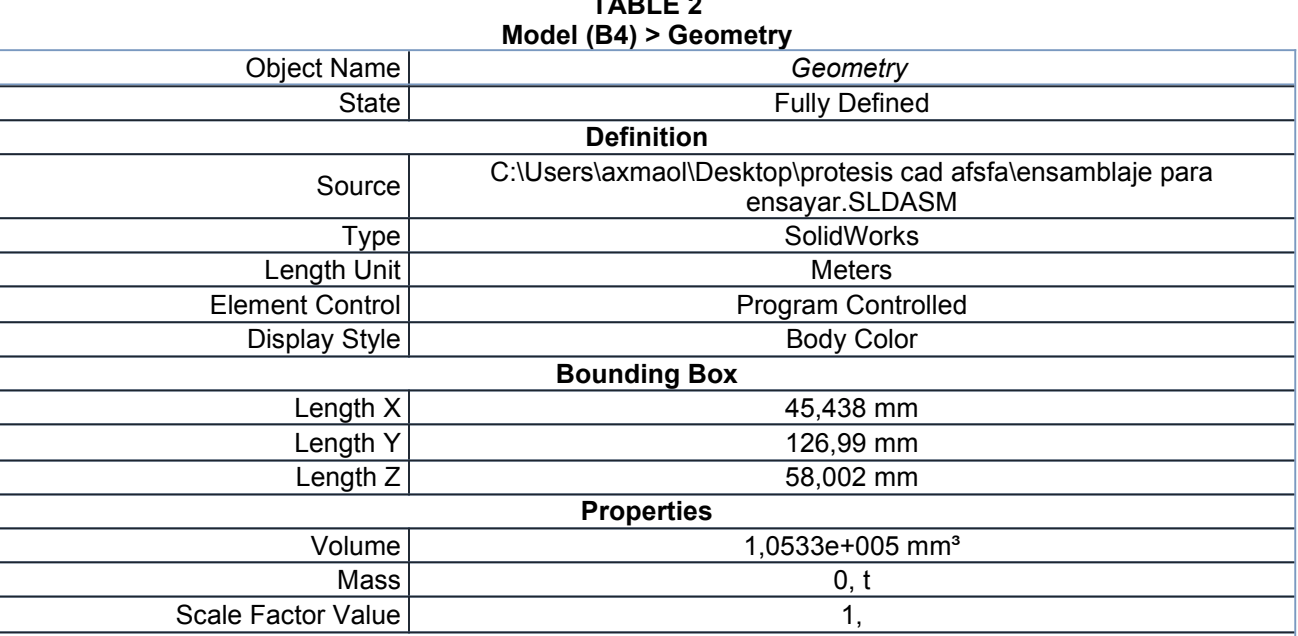

| <b>Statistics</b>                           |                                    |  |  |
|---------------------------------------------|------------------------------------|--|--|
| <b>Bodies</b>                               | $6\phantom{1}6$                    |  |  |
| <b>Active Bodies</b>                        | $6\phantom{1}6$                    |  |  |
| <b>Nodes</b>                                | 7929                               |  |  |
| Elements                                    | 3869                               |  |  |
| <b>Mesh Metric</b>                          | None                               |  |  |
|                                             | <b>Basic Geometry Options</b>      |  |  |
| Solid Bodies                                | Yes                                |  |  |
| <b>Surface Bodies</b>                       | Yes                                |  |  |
| Line Bodies                                 | No                                 |  |  |
| Parameters                                  | Yes                                |  |  |
| Parameter Key                               | <b>DS</b>                          |  |  |
| <b>Attributes</b>                           | No                                 |  |  |
| <b>Named Selections</b>                     | <b>No</b>                          |  |  |
| <b>Material Properties</b>                  | No                                 |  |  |
|                                             | <b>Advanced Geometry Options</b>   |  |  |
| Use Associativity                           | Yes                                |  |  |
| Coordinate Systems                          | No                                 |  |  |
| Reader Mode Saves Updated<br>File           | No                                 |  |  |
| Use Instances                               | Yes                                |  |  |
| Smart CAD Update                            | No                                 |  |  |
| Attach File Via Temp File                   | Yes                                |  |  |
| <b>Temporary Directory</b>                  | C:\Users\axmaol\AppData\Local\Temp |  |  |
| Analysis Type                               | $3-D$                              |  |  |
| <b>Mixed Import Resolution</b>              | None                               |  |  |
| Decompose Disjoint Geometry                 | Yes                                |  |  |
| <b>Enclosure and Symmetry</b><br>Processing | Yes                                |  |  |

**TABLE 3 Model (B4) > Geometry > Parts**

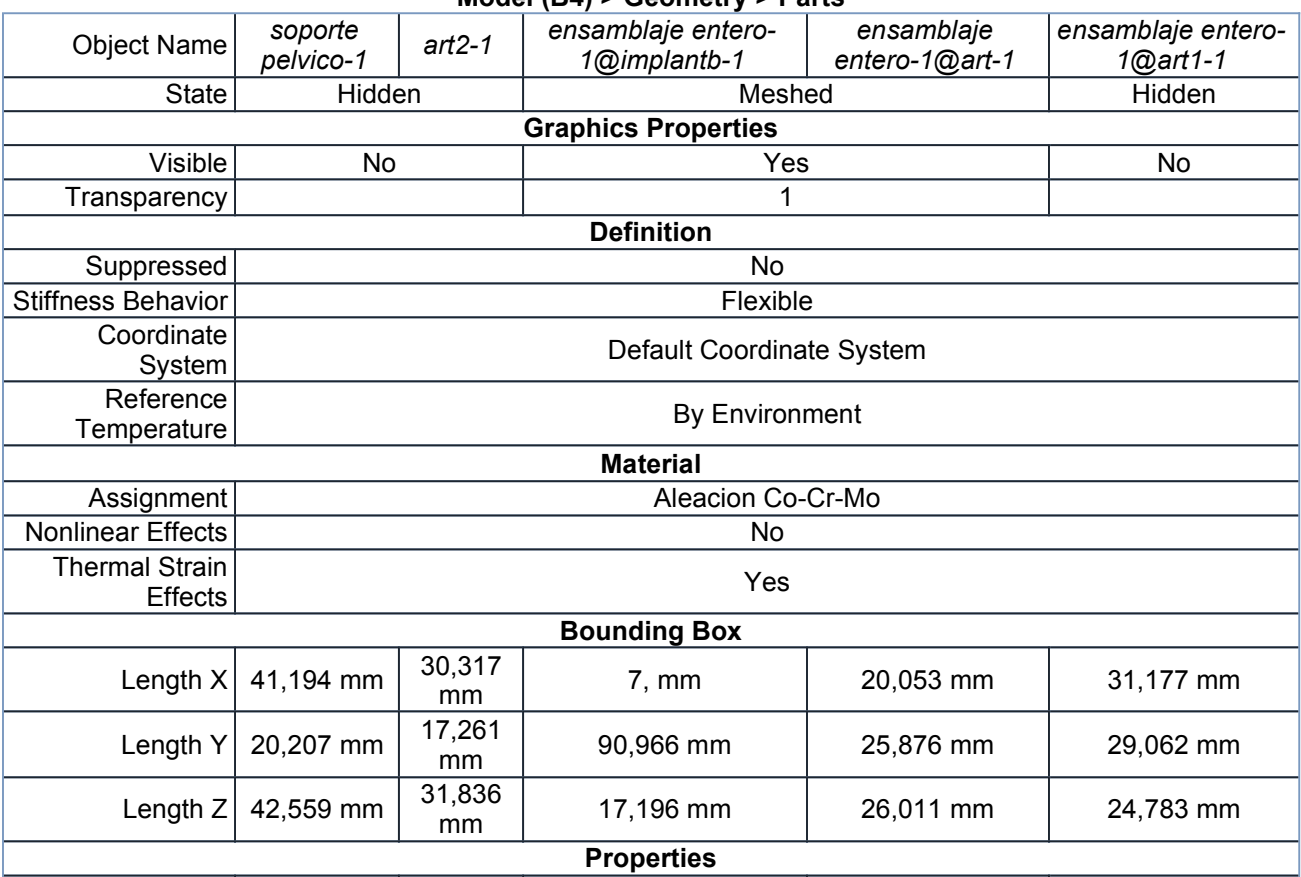

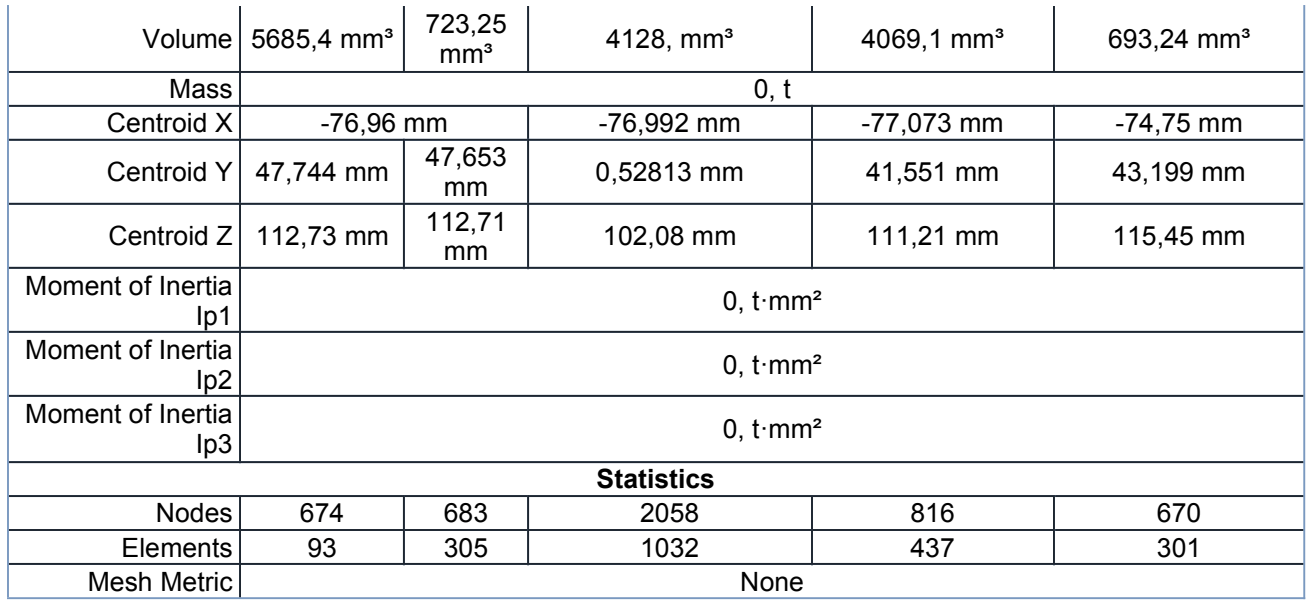

#### **TABLE 4 Model (B4) > Geometry > Parts**

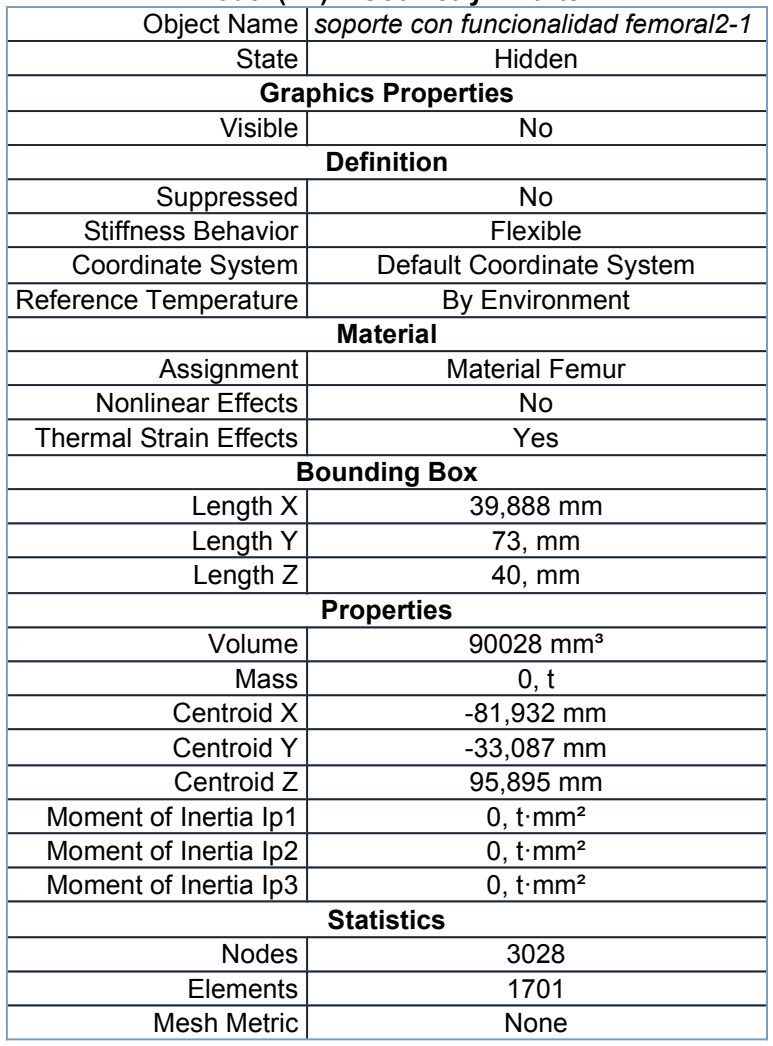

### *Coordinate Systems*

**TABLE 5 Model (B4) > Coordinate Systems > Coordinate System** Object Name *Global Coordinate System*

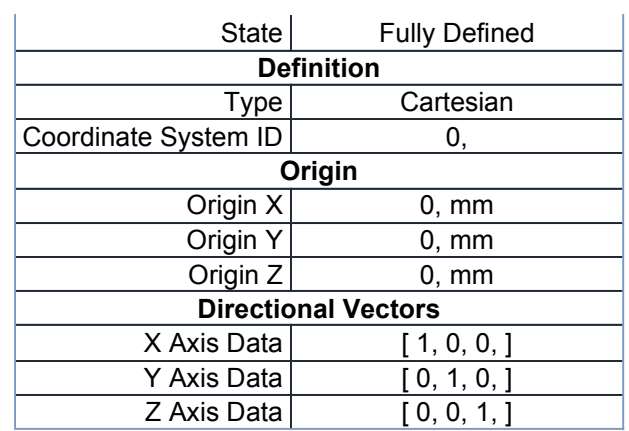

### *Connections*

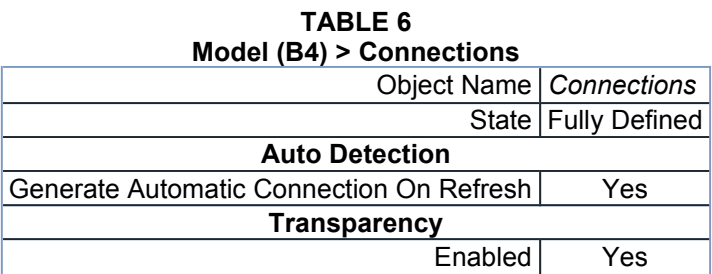

#### **TABLE 7 Model (B4) > Connections > Contacts**

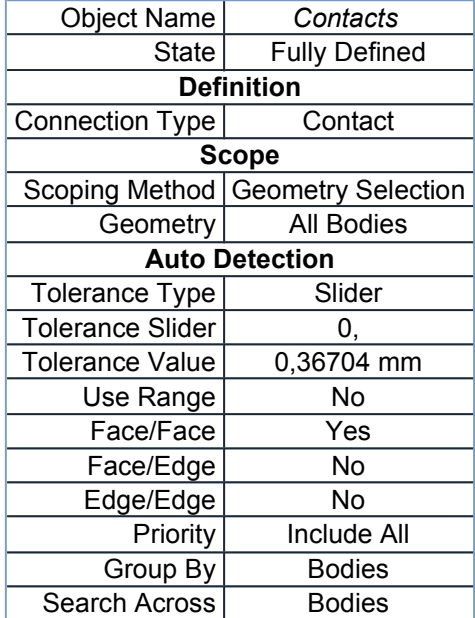

#### **TABLE 8 Model (B4) > Connections > Contacts > Contact Regions**

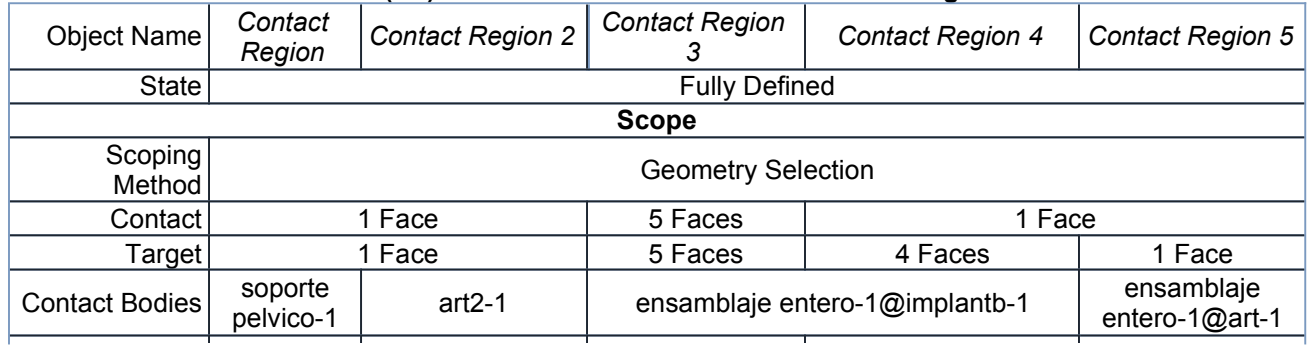

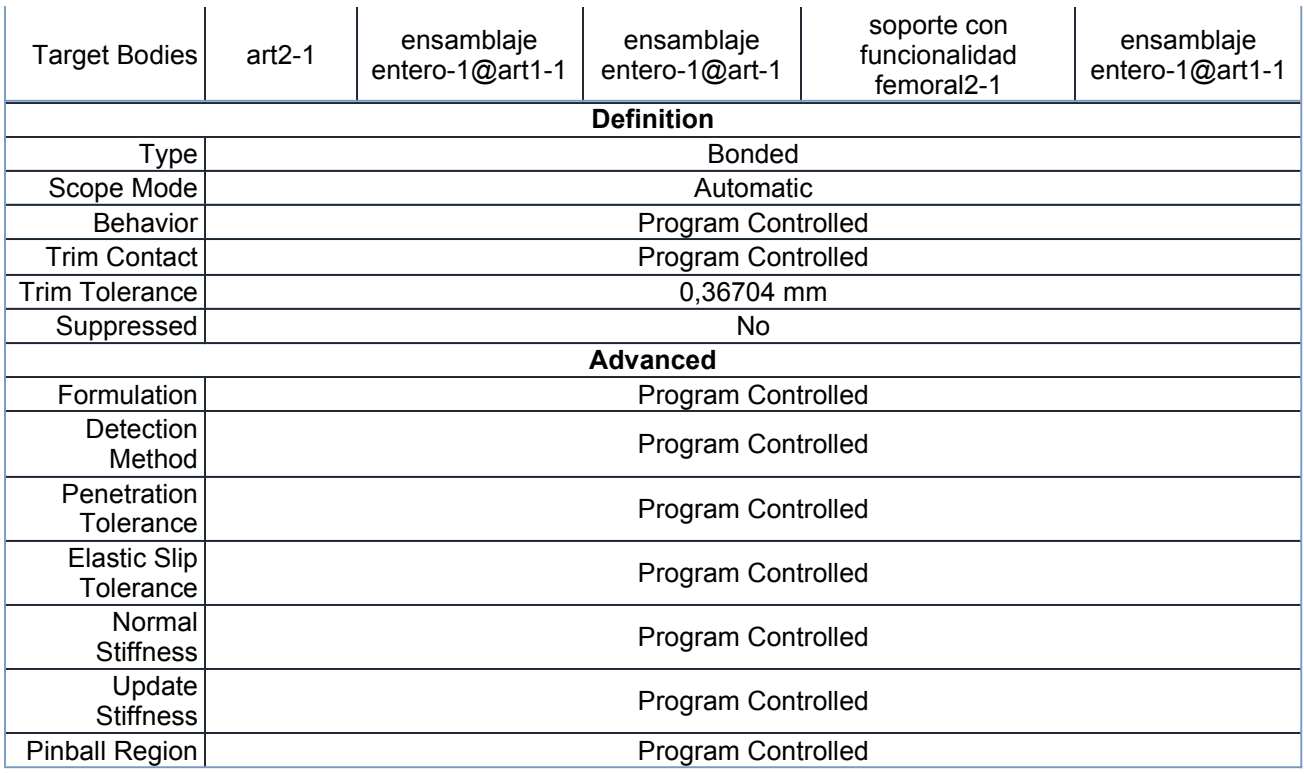

### *Mesh*

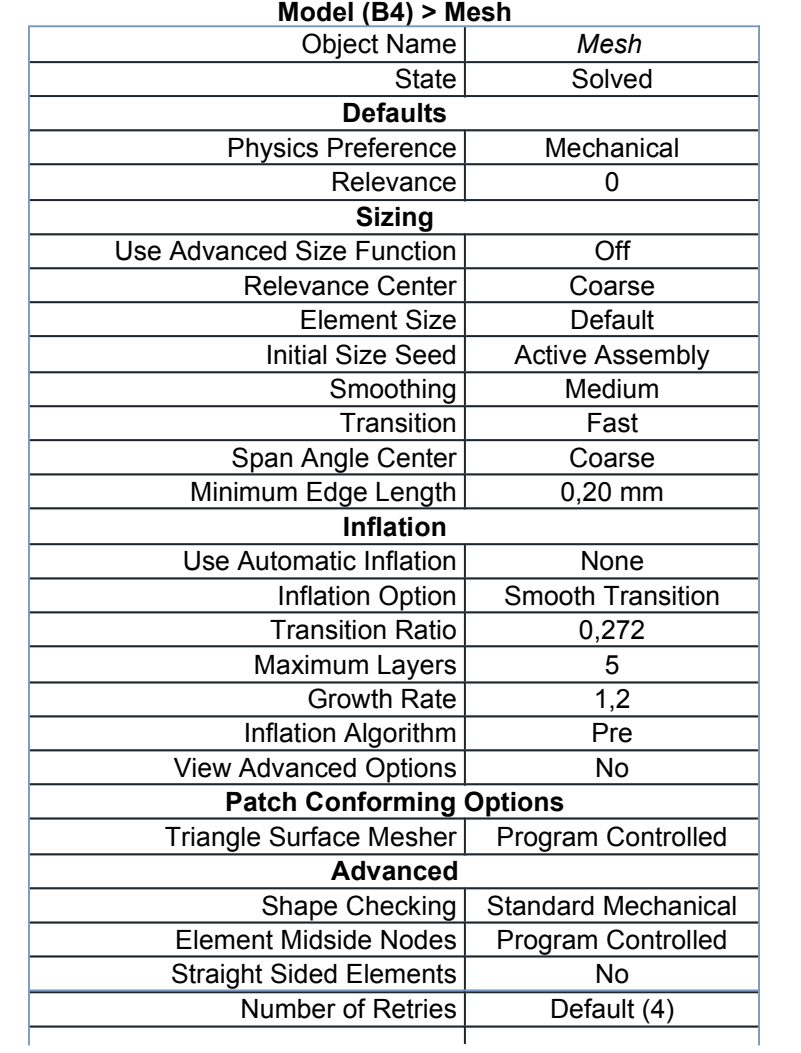

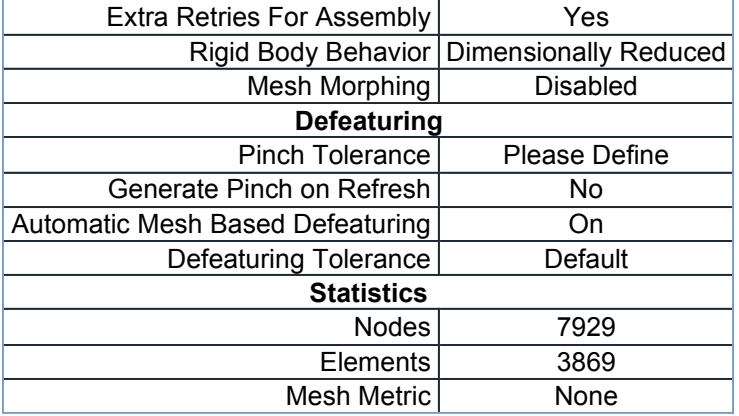

# **Static Structural (B5)**

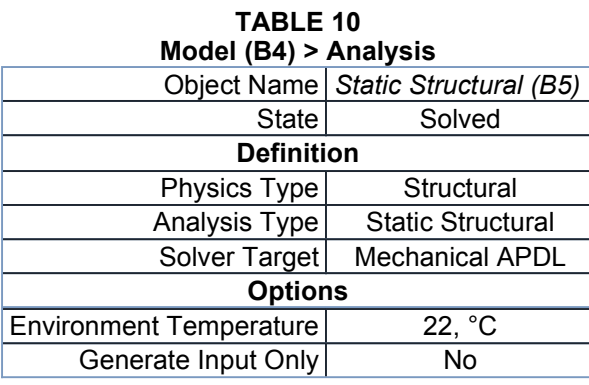

#### **TABLE 11**

#### **Model (B4) > Static Structural (B5) > Analysis Settings**

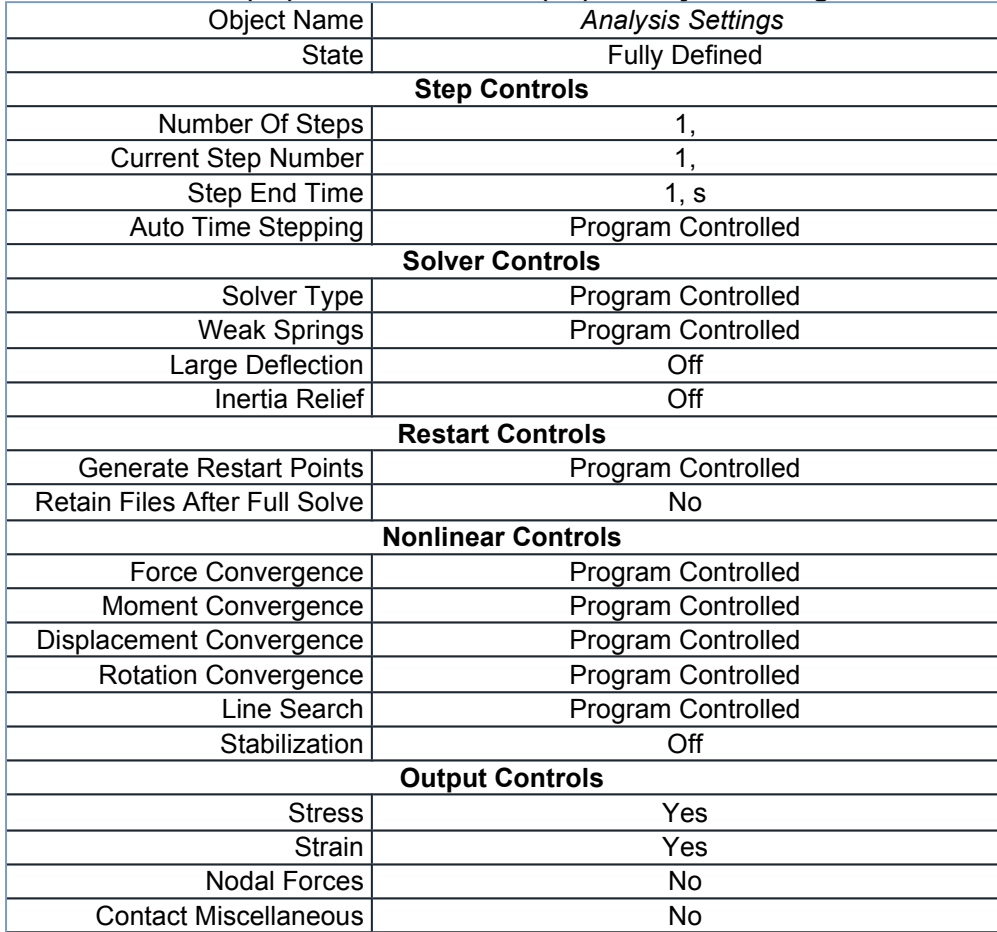

| <b>General Miscellaneous</b>          | N <sub>o</sub>                                                       |  |  |
|---------------------------------------|----------------------------------------------------------------------|--|--|
| Store Results At                      | All Time Points                                                      |  |  |
| Max Number of Result Sets             | Program Controlled                                                   |  |  |
| <b>Analysis Data Management</b>       |                                                                      |  |  |
|                                       | Solver Files Directory   D:\ANALISIS ANSIS BUENO files\dp0\SYS\MECH\ |  |  |
| <b>Future Analysis</b>                | None                                                                 |  |  |
| <b>Scratch Solver Files Directory</b> |                                                                      |  |  |
| Save MAPDL db                         | No                                                                   |  |  |
| Delete Unneeded Files                 | Yes                                                                  |  |  |
| Nonlinear Solution                    | No                                                                   |  |  |
| Solver Units                          | <b>Active System</b>                                                 |  |  |
| Solver Unit System                    | nmm                                                                  |  |  |

**TABLE 12 Model (B4) > Static Structural (B5) > Loads**

|                   | Object Name   Fixed Support | <b>Remote Force</b>             |  |
|-------------------|-----------------------------|---------------------------------|--|
| State             | <b>Fully Defined</b>        |                                 |  |
|                   | <b>Scope</b>                |                                 |  |
| Scoping Method    | <b>Geometry Selection</b>   |                                 |  |
| Geometry          |                             | 1 Face                          |  |
| Coordinate System |                             | <b>Global Coordinate System</b> |  |
| X Coordinate      | -76,865 mm                  |                                 |  |
| Y Coordinate      | 53,077 mm                   |                                 |  |
| Z Coordinate      | 114,07 mm                   |                                 |  |
| Location          | Defined                     |                                 |  |
| <b>Definition</b> |                             |                                 |  |
| Type              | <b>Fixed Support</b>        | Remote Force                    |  |
| Suppressed        | No                          |                                 |  |
| Define By         |                             | Vector                          |  |
| Magnitude         |                             | $-5500$ , N (ramped)            |  |
| Direction         |                             | Defined                         |  |
| <b>Behavior</b>   |                             | Deformable                      |  |
| <b>Advanced</b>   |                             |                                 |  |
| Pinball Region    |                             | All                             |  |

**FIGURE 1 Model (B4) > Static Structural (B5) > Remote Force**

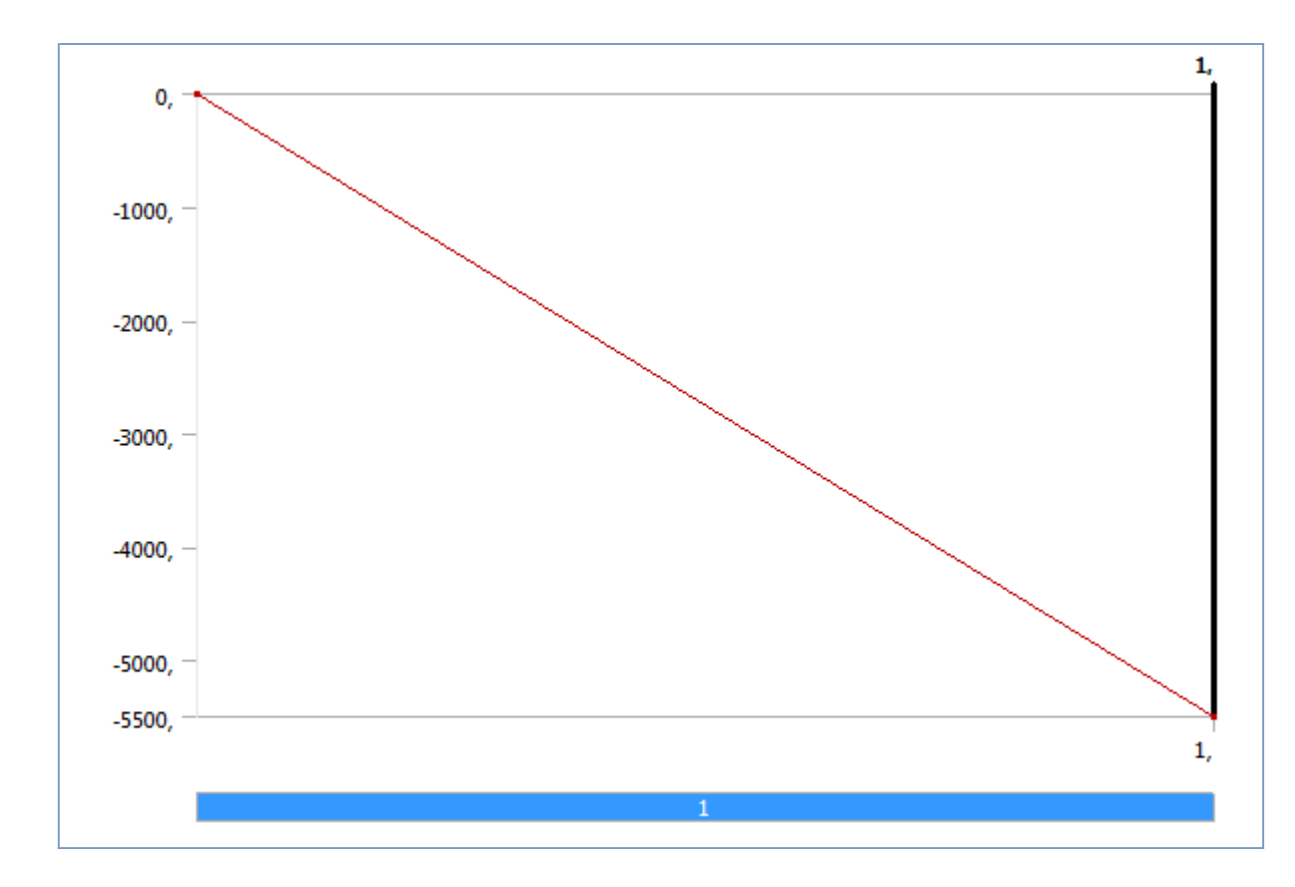

### *Solution (B6)*

Τ

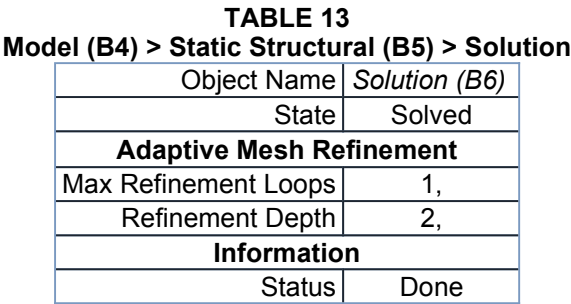

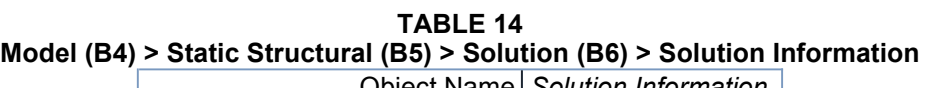

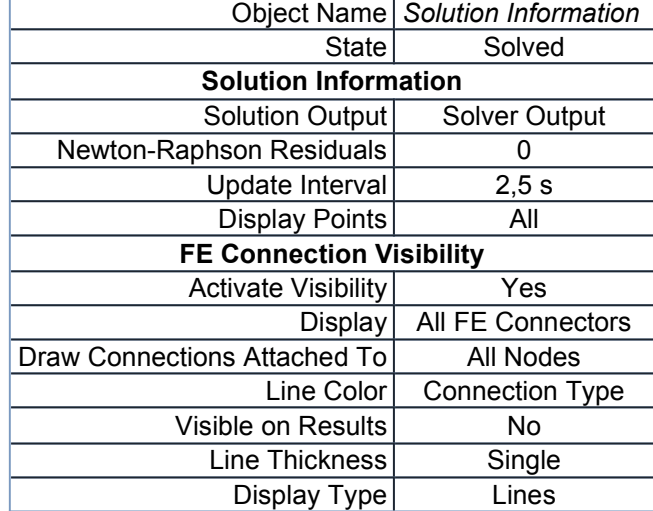

**TABLE 15 Model (B4) > Static Structural (B5) > Solution (B6) > Results**

 $\overline{\mathsf{L}}$ 

file:///C:/Users/axmaol/AppData/Roaming/Ansys/v145/Mechanical\_Report/Mechanic... 05/11/2015

| Object Name                      | <b>Equivalent Stress</b>                   | Maximum<br><b>Principal Stress</b> | Middle<br>Principal<br><b>Stress</b> | Minimum<br><b>Principal Stress</b> | <b>Directional</b><br>Deformation |
|----------------------------------|--------------------------------------------|------------------------------------|--------------------------------------|------------------------------------|-----------------------------------|
| <b>State</b>                     | Solved                                     |                                    |                                      |                                    |                                   |
|                                  |                                            | <b>Scope</b>                       |                                      |                                    |                                   |
| Scoping Method                   |                                            |                                    | <b>Geometry Selection</b>            |                                    |                                   |
| Geometry                         |                                            |                                    | <b>All Bodies</b>                    |                                    |                                   |
|                                  |                                            | <b>Definition</b>                  |                                      |                                    |                                   |
| <b>Type</b>                      | Equivalent (von-<br>Mises) Stress          | Maximum<br><b>Principal Stress</b> | Middle<br>Principal<br><b>Stress</b> | Minimum<br><b>Principal Stress</b> | Directional<br>Deformation        |
| By                               |                                            |                                    | Time                                 |                                    |                                   |
| <b>Display Time</b>              |                                            |                                    | Last                                 |                                    |                                   |
| <b>Calculate Time</b><br>History | Yes                                        |                                    |                                      |                                    |                                   |
| Identifier                       |                                            |                                    |                                      |                                    |                                   |
| Suppressed                       | <b>No</b>                                  |                                    |                                      |                                    |                                   |
| Orientation                      | Y Axis                                     |                                    |                                      |                                    |                                   |
| Coordinate                       |                                            |                                    |                                      |                                    | <b>Global Coordinate</b>          |
| System                           | System                                     |                                    |                                      |                                    |                                   |
|                                  |                                            | <b>Integration Point Results</b>   |                                      |                                    |                                   |
| <b>Display Option</b>            |                                            | Averaged                           |                                      |                                    |                                   |
|                                  |                                            | <b>Results</b>                     |                                      |                                    |                                   |
| Minimum                          | 1,228e-002 MPa                             | -64,473 MPa                        | -126,75 MPa                          | -726,5 MPa                         | $-0,15688$ mm                     |
| Maximum                          | 664,63 MPa                                 | 174,8 MPa                          | 61,335 MPa                           | 24,489 MPa                         | 1,612e-002 mm                     |
| Minimum<br>Occurs On             | ensamblaje entero-1@implantb-1             |                                    |                                      | soporte pelvico-1                  |                                   |
| Maximum<br>Occurs On             | ensamblaje entero-1@implantb-1<br>$art2-1$ |                                    | soporte pelvico-1                    |                                    |                                   |
| <b>Information</b>               |                                            |                                    |                                      |                                    |                                   |
| Time                             | 1, s                                       |                                    |                                      |                                    |                                   |
| Load Step                        | 1                                          |                                    |                                      |                                    |                                   |
| Substep                          | 1                                          |                                    |                                      |                                    |                                   |
| Iteration<br>Number              | 1                                          |                                    |                                      |                                    |                                   |

**TABLE 16 Model (B4) > Static Structural (B5) > Solution (B6) > Results**

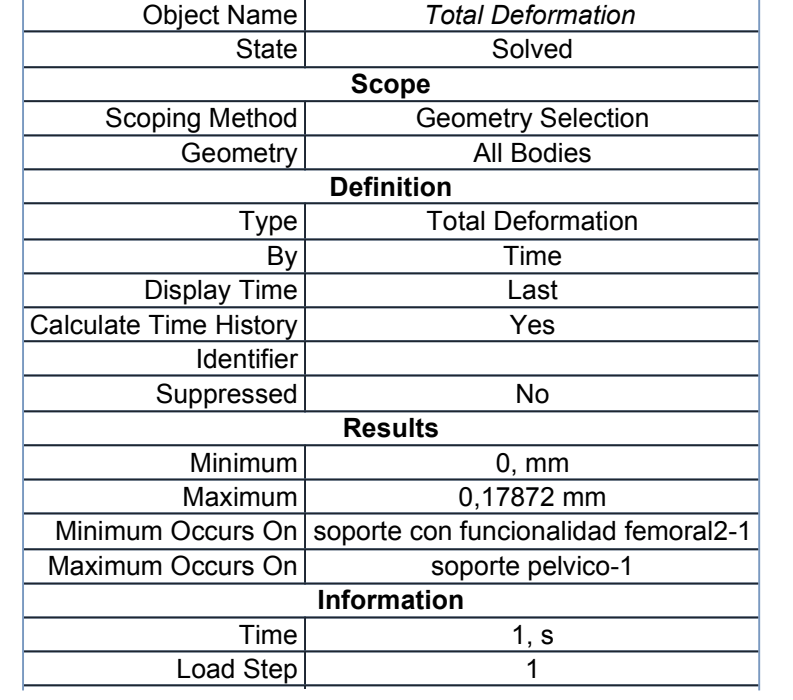

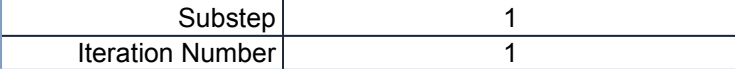

## **Material Data**

*Aleacion Co-Cr-Mo*

#### **TABLE 17 Aleacion Co-Cr-Mo > Isotropic Elasticity**

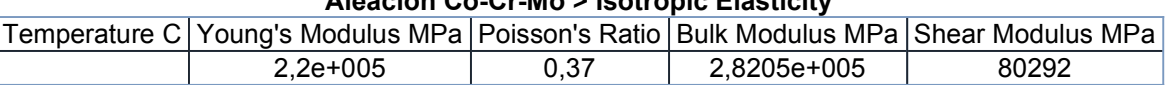

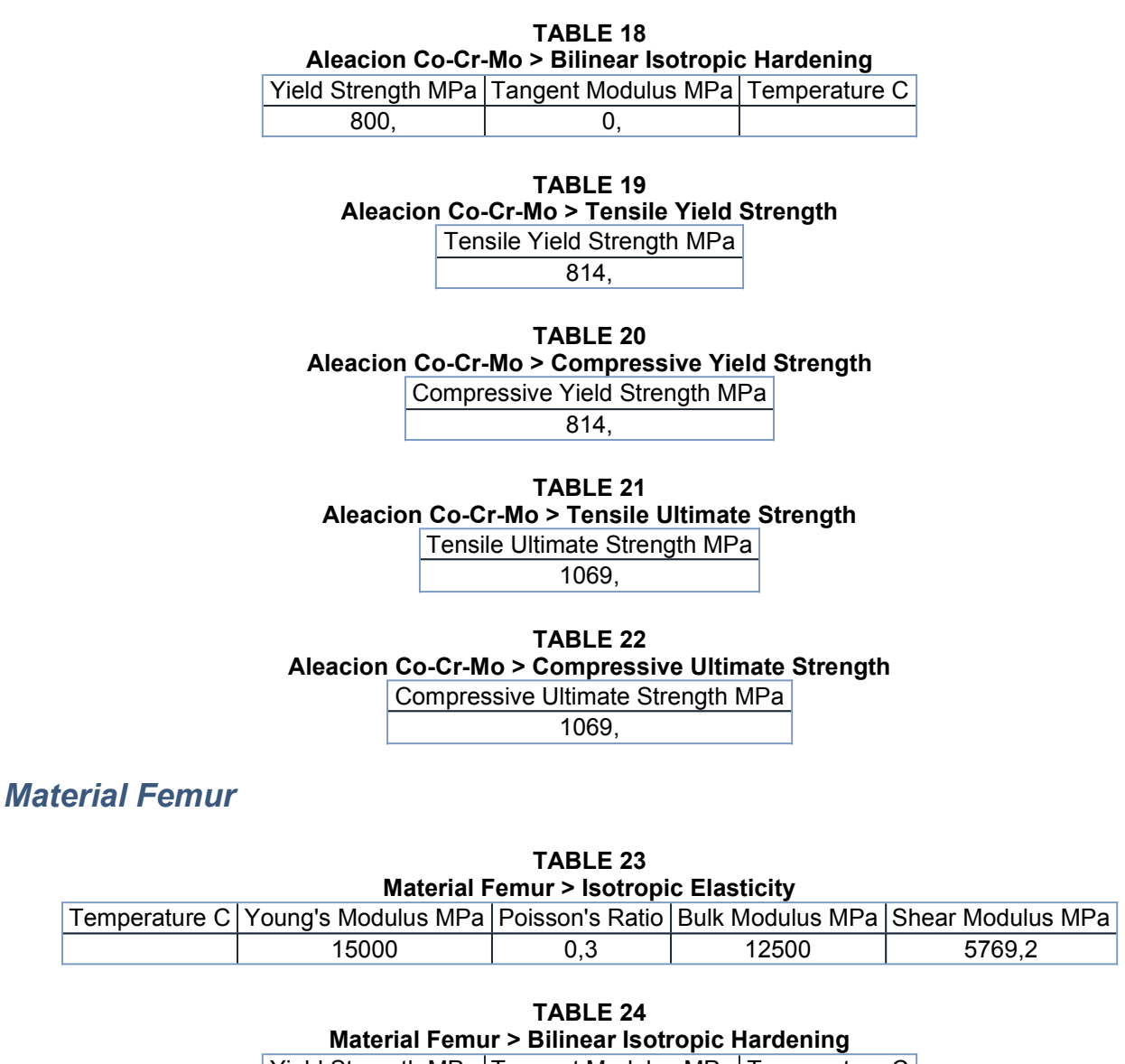

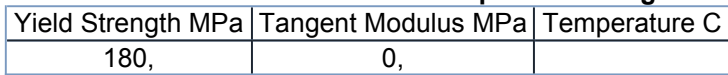

**TABLE 25 Material Femur > Tensile Yield Strength** Tensile Yield Strength MPa

130,

**TABLE 26 Material Femur > Compressive Yield Strength**  $\mathbb{R}$ 

file:///C:/Users/axmaol/AppData/Roaming/Ansys/v145/Mechanical\_Report/Mechanic... 05/11/2015

Compressive Yield Strength MPa 17,

**TABLE 27 Material Femur > Tensile Ultimate Strength** Tensile Ultimate Strength MPa 130,

**TABLE 28 Material Femur > Compressive Ultimate Strength** Compressive Ultimate Strength MPa

17,